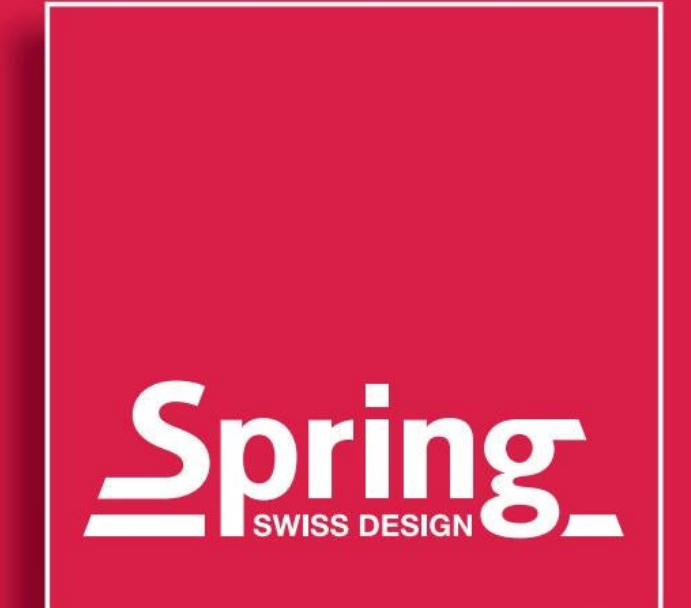

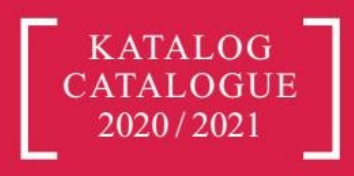

## DIE SCHWEIZ-HEIMAT UNSERER QUALITÄT

## **SWITZERLAND HOME** OF QUALITY

Zwei Brüder, eine Leidenschaft: gutes Essen für Leib und Seele. Dafür brennen Arthur und Hermann Spring, als sie 1946 das Unternehmen in der Schweiz gründen. Mit dem Anspruch an die höchste Qualität ihrer Produkte für Profi- und Hobbyköche, dem Mut neue Wege zu gehen und dem Gefühl für die sich stetig wandelnden Bedürfnisse ihrer Kunden legen sie den Grundstein für den Erfolg der Marke Spring.

Dabei ist Essen für die Gebrüder Spring von Anfang an nicht nur Nahrungsaufnahme, sondern auch Geselligkeit. Mit ihrer Erfindung des Fondue Bourguignonne im Jahr 1953 machen die pfiffigen Schweizer das Kochen am Tisch weltweit salonfähig.

Innovative Ideen für Koch- und Tischkultur ziehen sich wie ein roter Faden durch die Unternehmensgeschichte. 1977 lanciert Spring die ersten Gastronorm Chafing Dishes zum professionellen Kochen und Präsentieren. Bereits seit 1994 verwendet das Unternehmen bei seinen Kochgeschirrlinien induktionsfähiges Mehrschichtmaterial. Und mit der wiederbeschichtbaren Antihaft-Bratpfanne VULCANO GLI setzt Spring ein Zeichen für Nachhaltigkeit. Seit 2009 leitet eine neue Geschäftsführung die Firma Spring national und international, 2010 siedelt das Unternehmen nach Solingen um. Dort lebt die Schweizer Philosophie fort - im hohen Qualitäts-Standard und in der zeitlos klassischen Optik des vielfältigen Sortiments. Typisch Spring: Bei der Weiterentwicklung der Kollektion sind überwiegend Schweizer Designer am Werk.

Die Küche liebt Spring.

Two brothers, one passion: good food for body and soul. Therefore, Arthur and Hermann Spring are burning when they establish the company in Switzerland in 1946. With the demand for the highest quality of their products for professional and hobby cooks, the courage to go new ways and the mind for the continuously changing needs of their customers, they lay the foundation for the success of the brand Spring.

From the beginning on food is not only an aliment, but also conviviality for the Spring brothers. In 1953 the smart Swiss make table cooking socially acceptable with their Invention of the Fondue Bourguignonne.

Innovative ideas for cooking and table culture are a common thread throughout the company's history.

In 1977, Spring launched the first Gastronorm Chafing Dishes for professional cooking and presentation. Already since 1994, the company is offering a multi-layer material for all cookware lines which is suitable for induction. And with the recoatable non-stick frying pan VULCANO GLI, Spring sets a benchmark for sustainability.

Since 2009, a new management is carrying the company Spring nationally and internationally. In 2010, the company moved to Solingen. There the Swiss philosophy lives on - in the high quality standard and in the timelessly classic look of the wide assortment of goods. Typically Spring: For the further development of our product line Swiss Designer are at work, by the majority.

Good food loves Spring.

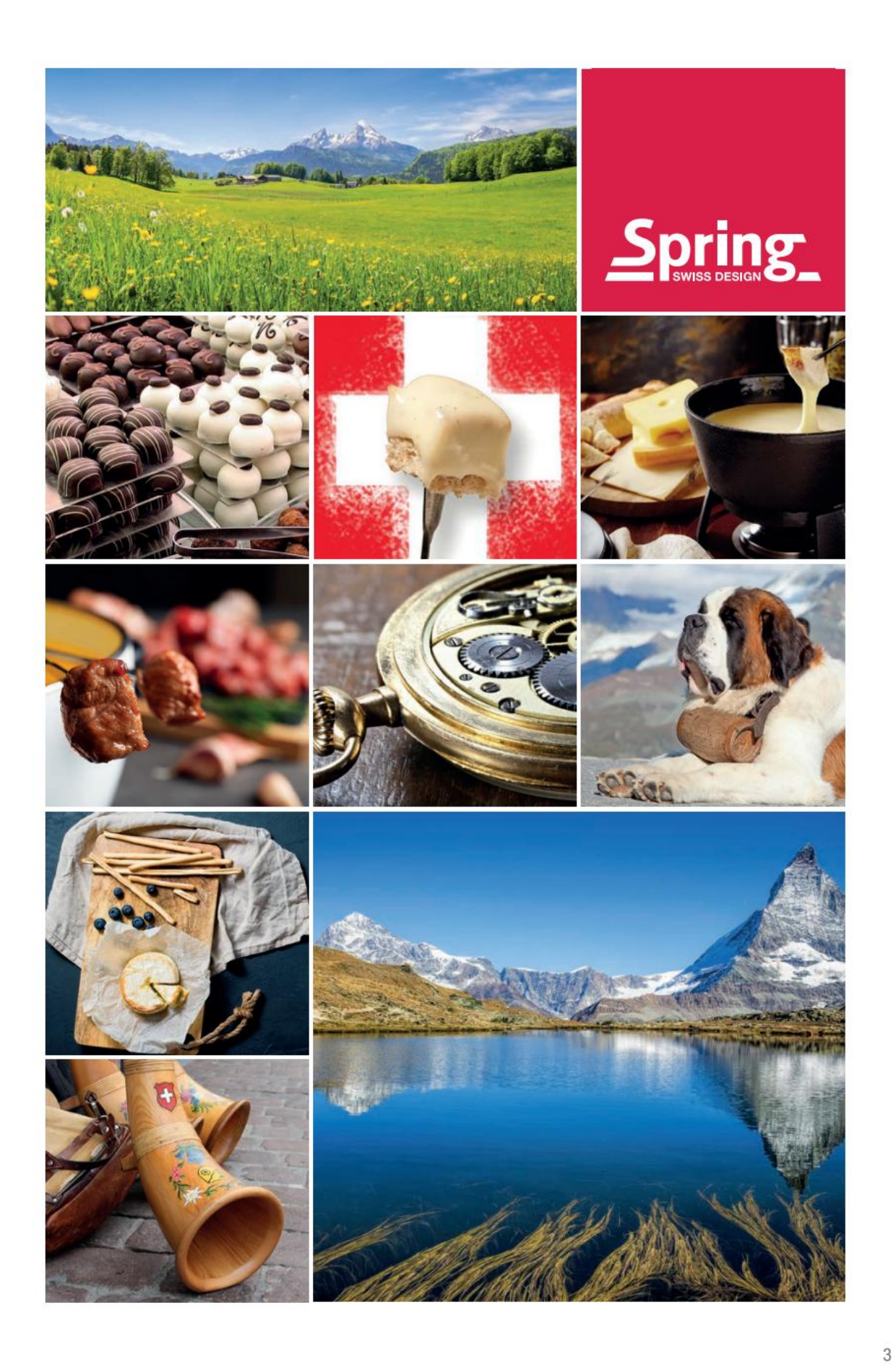

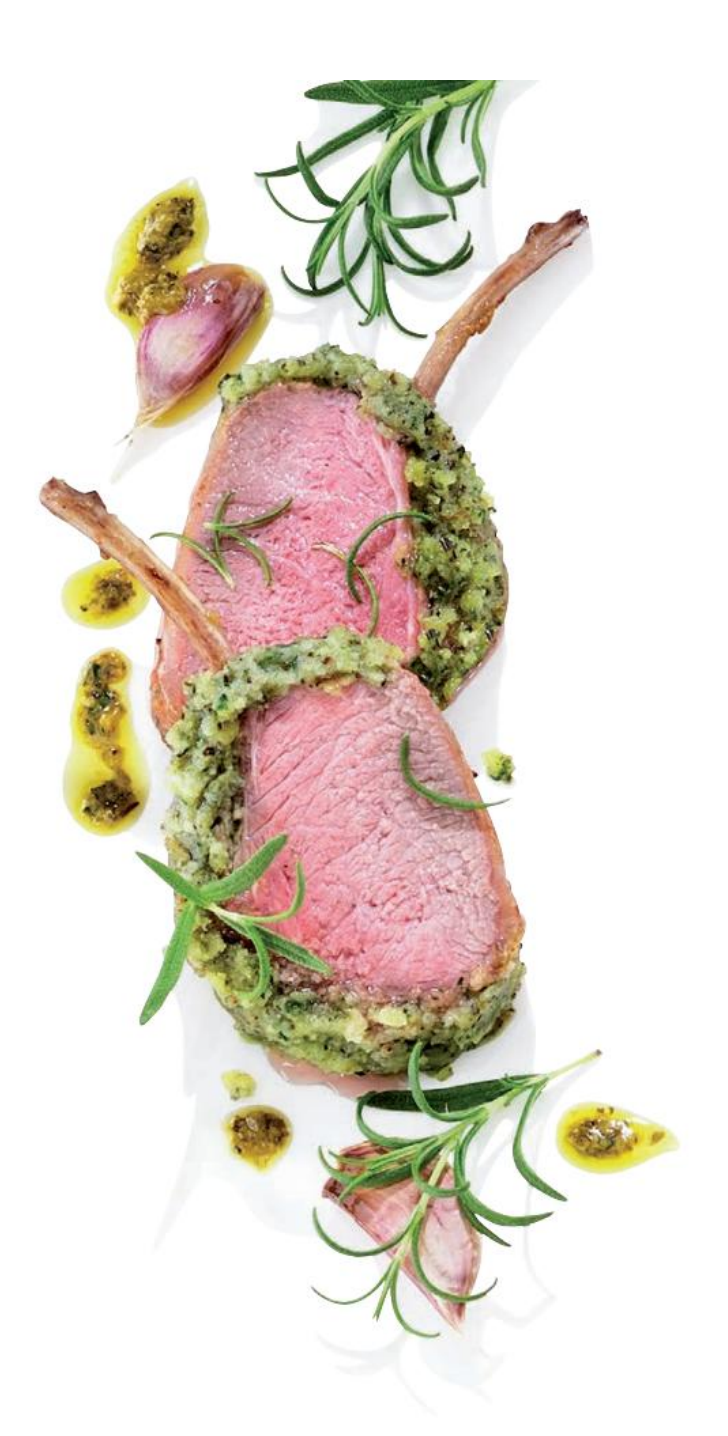

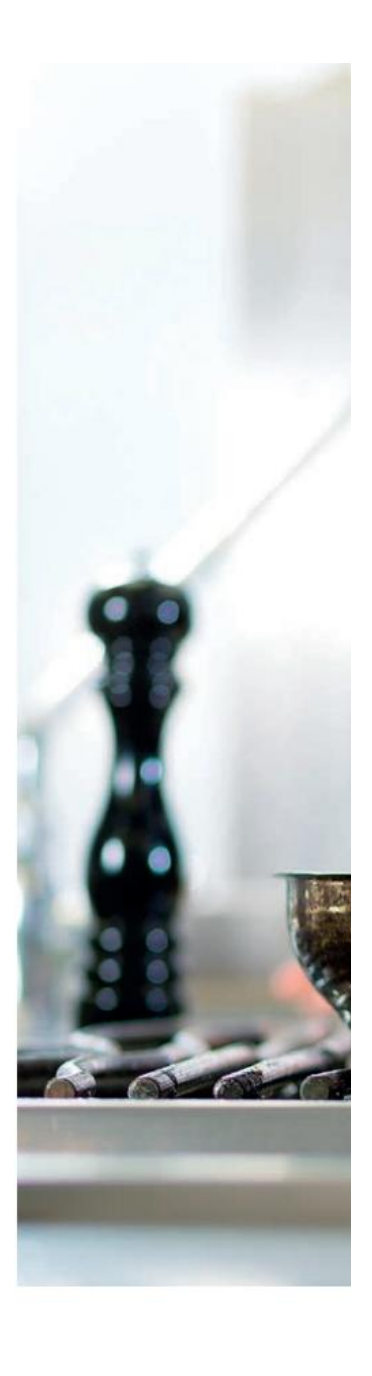

## SORGFÄLTIG KOMPONIERT FÜR IHREN ERFOLG

CAREFULLY COMPONENTS FOR YOUR SUCCESS

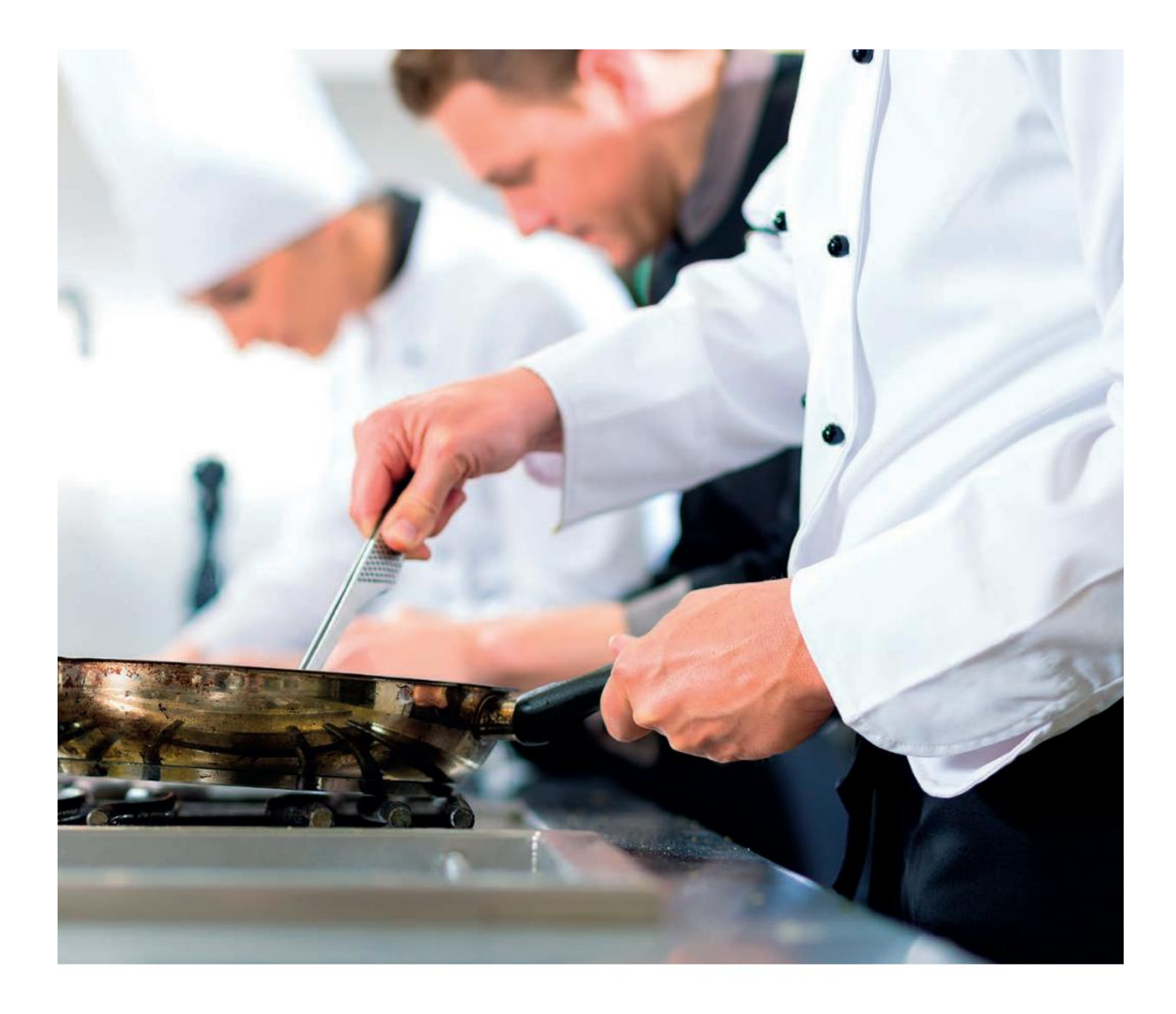

Das Steak brutzelt, der Teller für Tisch Drei muss raus, die nächste Bestellung kommt herein. In Profiküchen wird unter Hochdruck gearbeitet. Die Produkte von Spring halten diesen Anforderungen stand. Denn sie werden gemeinsam mit Chefköchen entwickelt. Die Pfannen und Töpfe aus induktiven Mehrschichtmaterial leiten die Wärme rasch und gleichmäßig weiter. Für ein schonendes und energiesparendes Kochen. Das funktionelle Design, die glänzende Optik und die leichte Pflege machen die Arbeit zum Vergnügen.

The steak sizzles, the plate for table Three must go out, the next order comes in. Chefs are working under high pressure. Spring products meet these requirements because they are developed together with chefs.

The pans and pots made of multi-layer material, suitable for induction, transfer the heat quickly and evenly. For a gentle and energy-saving cooking. The functional design, the glossy look and the easy care make the work a pleasure.

Convert web pages and HTML files to PDF in your applications with the Pdfcrowd HTML to PDF API Printed with Pdfcrowd.com

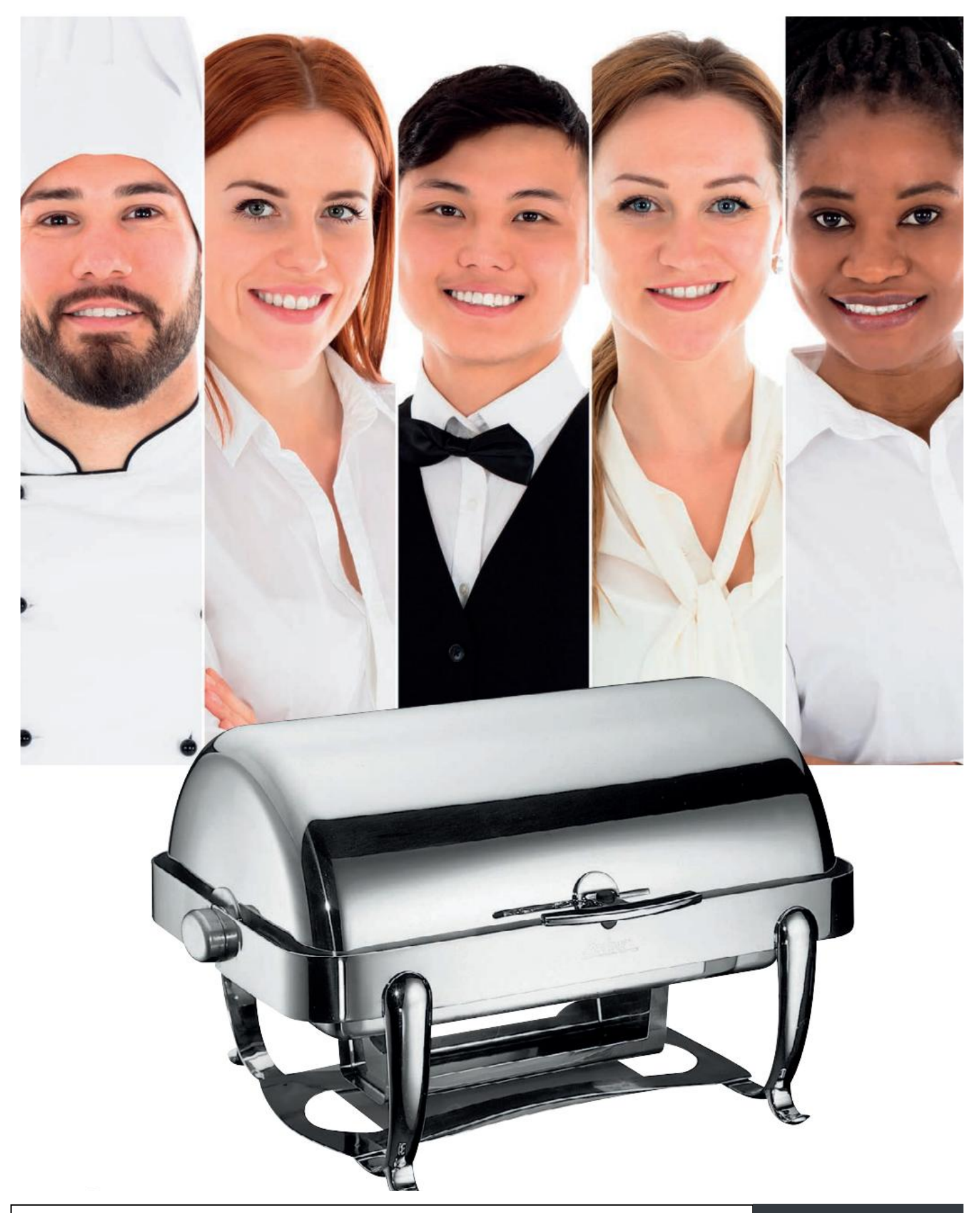

### WELTWEIT ZU IHREN DIENSTEN

**SELL** 

#### WORLDWIDE TO YOUR SERVICE

Frühstück in Frankfurt, Dinner in Dubai. Immer dabei: die Produkte von Spring. Sie sind weltweit in renommierten Hotels vertreten, denn Qualität setzt sich durch. Chafing Dishes halten Köstlichkeiten auf dem Buffet warm, Weinkühler garantieren perfekten Trinkgenuss. Spring liefert ein funktionelles und optisch ansprechendes Sortiment - für das Vor- und Zubereiten bis zum stilvollen Präsentieren der Speisen. Das durchdachte Design setzt kulinarische Köstlichkeiten ins rechte Licht. Schließlich isst das Auge mit!

Breakfast in Frankfurt, dinner in Dubai. Always there: the products from Spring. They are represented in famous hotels around the world, as quality will succeed. Chafing Dishes keep warm delights on the buffet, wine coolers guarantee perfect drinking sensation. Spring provides a functional and visually appealing range - for preparing and finishing up to the stylish presentation of the dishes. The elaborated design puts culinary delicacies in the true light. Finally, the eye must be pleased.

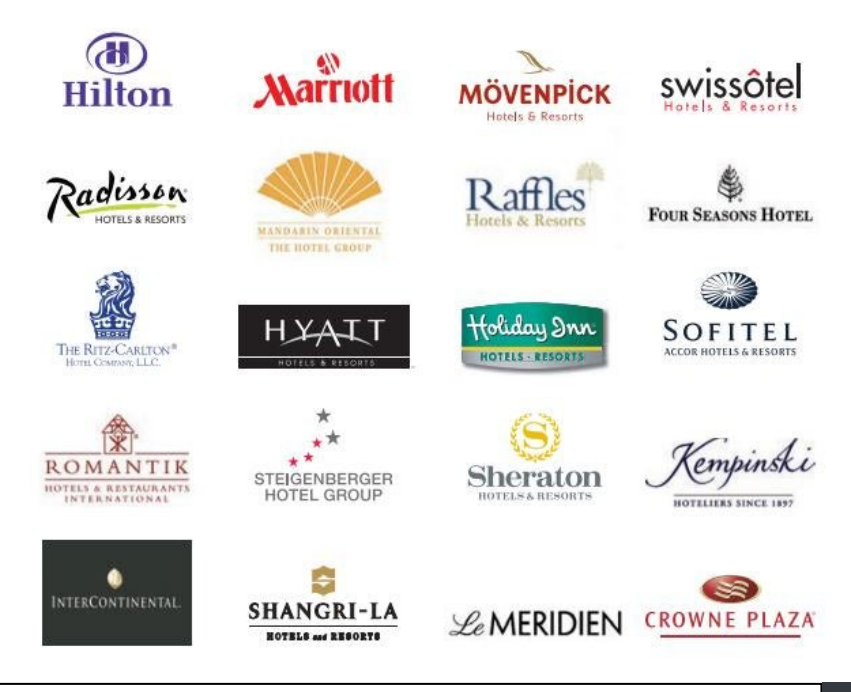

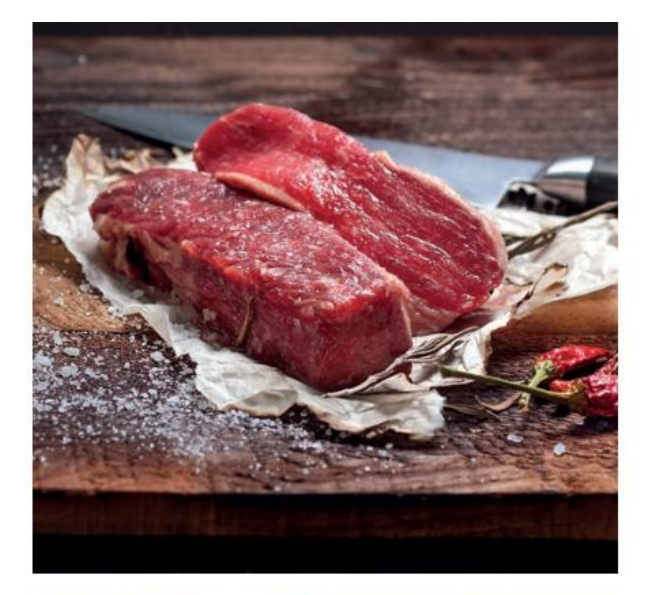

## PROFI-QUALITÄT FÜR **PROFI-GENIESSER**

## PROFESSIONAL QUALITY **FOR PROFESSIONALS**

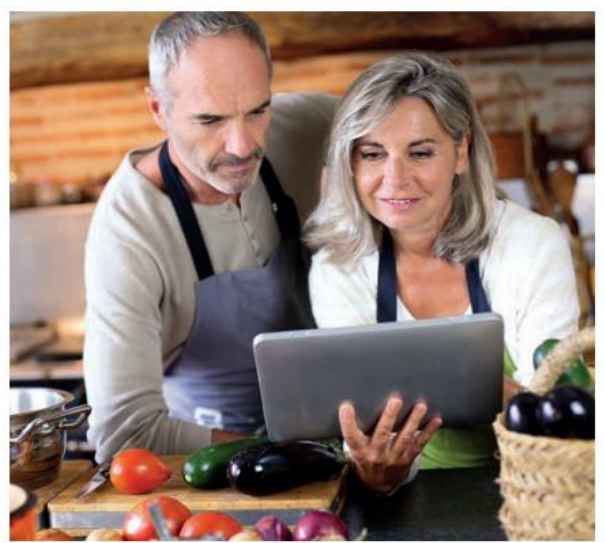

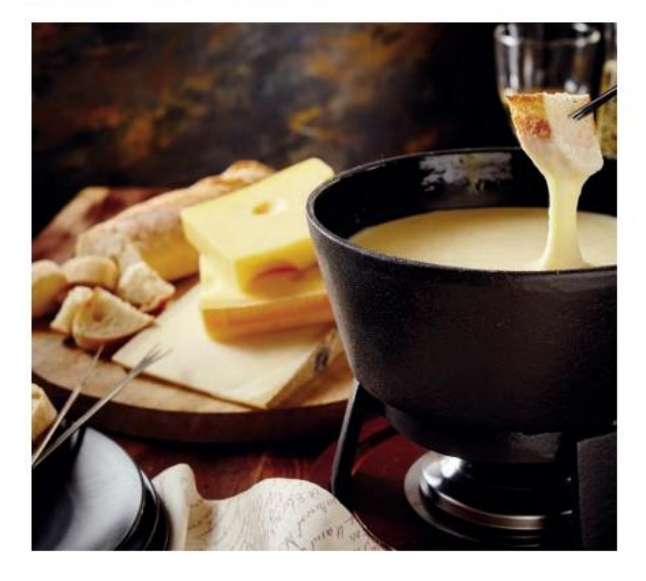

Schneiden, abschmecken, dazu ein Glas Wein und gute Gespräche. Kochen mit Freunden ist ein Fest für die Sinne. Hobbyköche und ihre Gäste profitieren von Töpfen und Pfannen in Gastronomie-Qualität. Wie die richtigen Zutaten, trägt das Sortiment von Spring zum Gelingen des Abends bei.

Besonders gemütlich wird es, wenn Raclette oder Fondue auf den Tisch kommen. Die praktischen Geräte laden zum Experimentieren und Probieren beim Nachbarn ein.

Der Kracher: das Pizza-Raclette für knusprige Stückchen in eigener Kreation.

Cutting, tasting, a glass of wine and good conversation. Cooking with friends is a feast for the senses. Hobby cooks and their quests will benefit from pots and pans in gastronomic quality. As well as the right ingredients, the assortment of Spring contributes to the success of the evening.

It becomes especially cozy when raclette or fondue comes to the table. The practical devices invite you to experiment and taste at the neighbor.

The highlight: Our Pizza Raclette for crispy bits in your own creation.

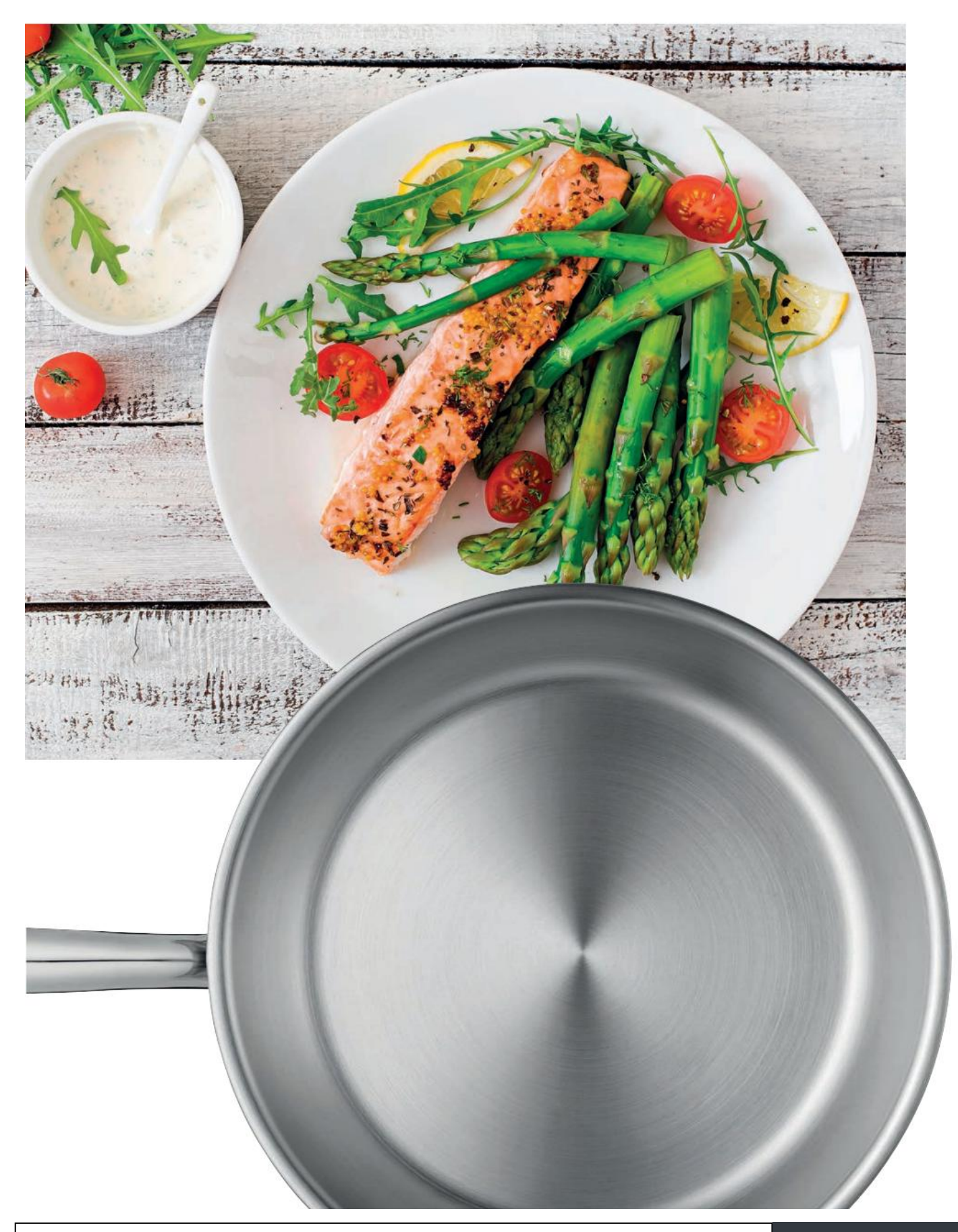

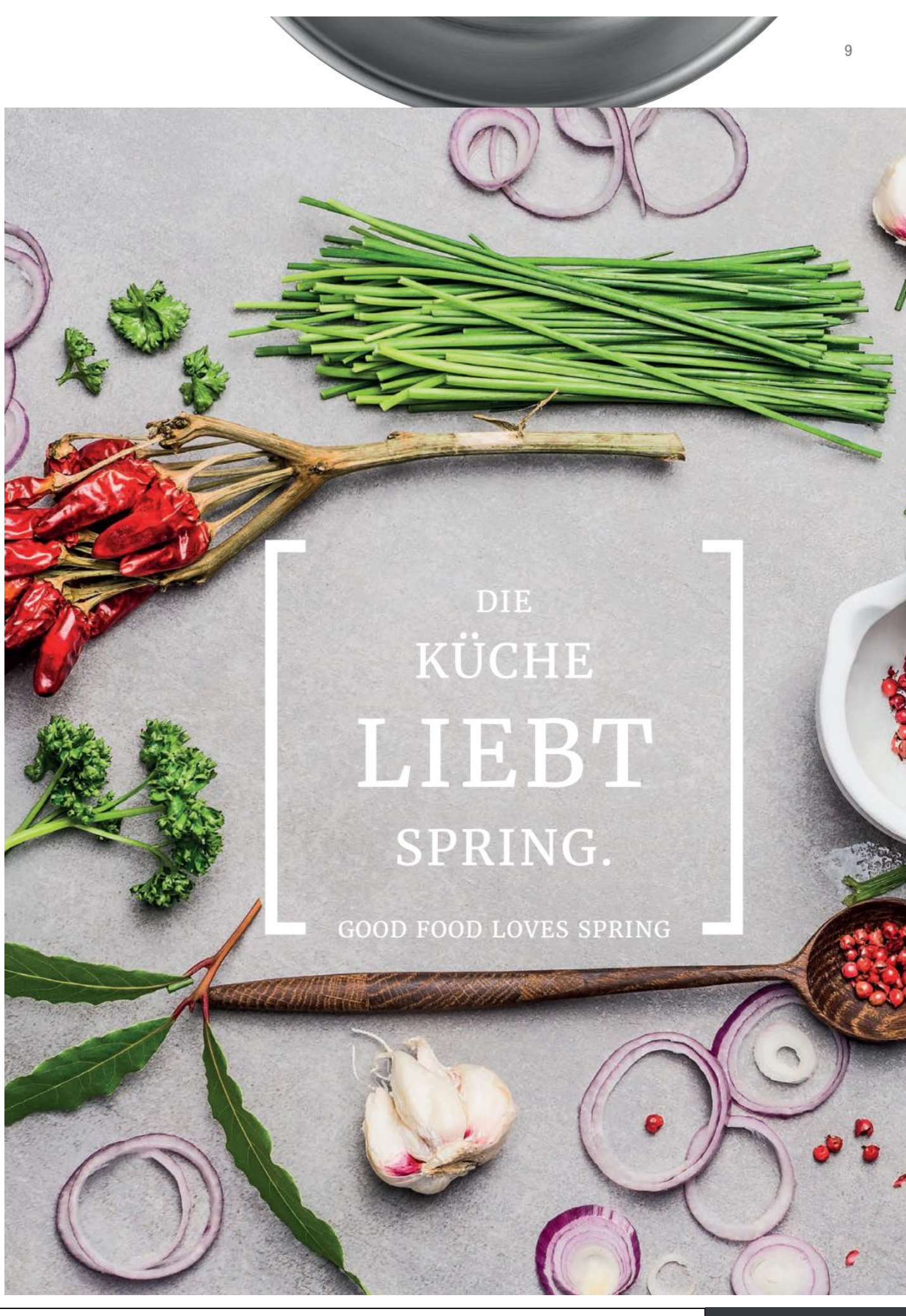

Convert web pages and HTML files to PDF in your applications with the Pdfcrowd [HTML to PDF API](https://pdfcrowd.com/api/?ref=pdf) [Printed with Pdfcrowd.com](https://pdfcrowd.com/html-to-pdf/?ref=pdf)

## INHALT / CONTENT

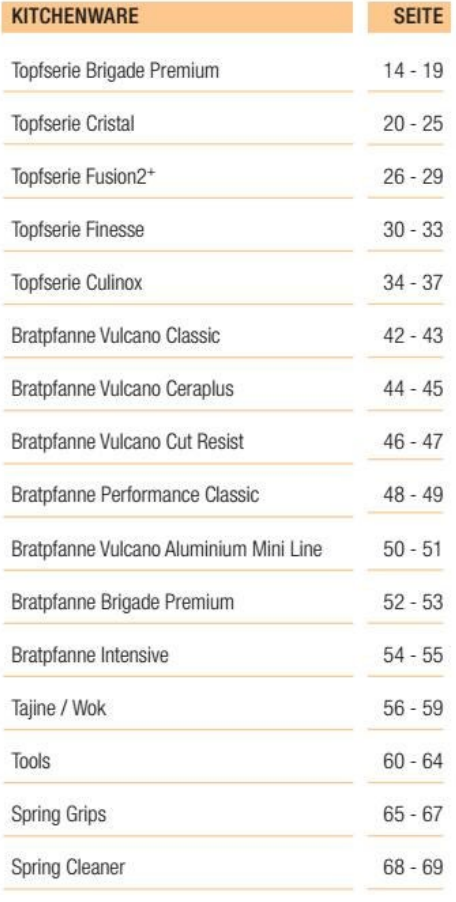

 $\lceil$ 

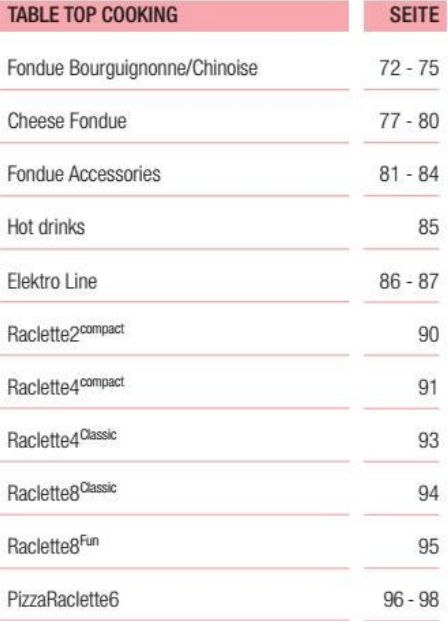

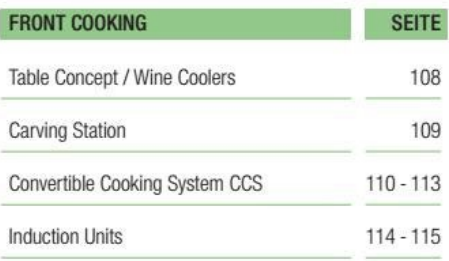

1

Spring

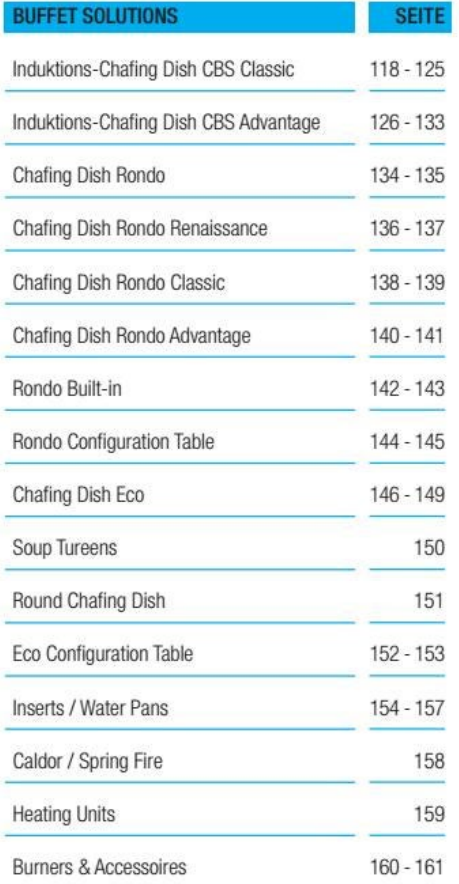

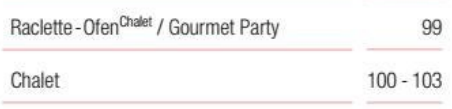

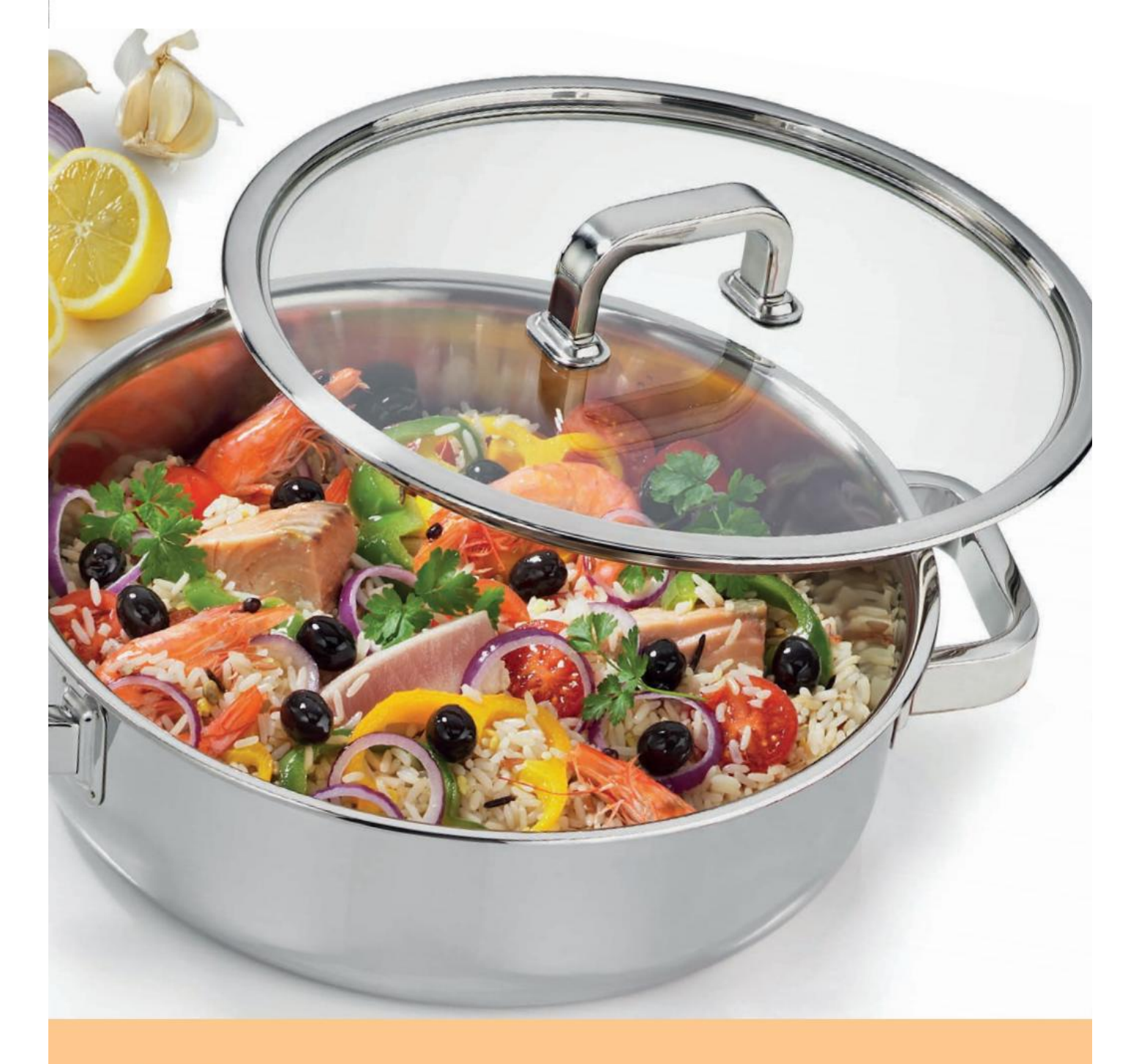

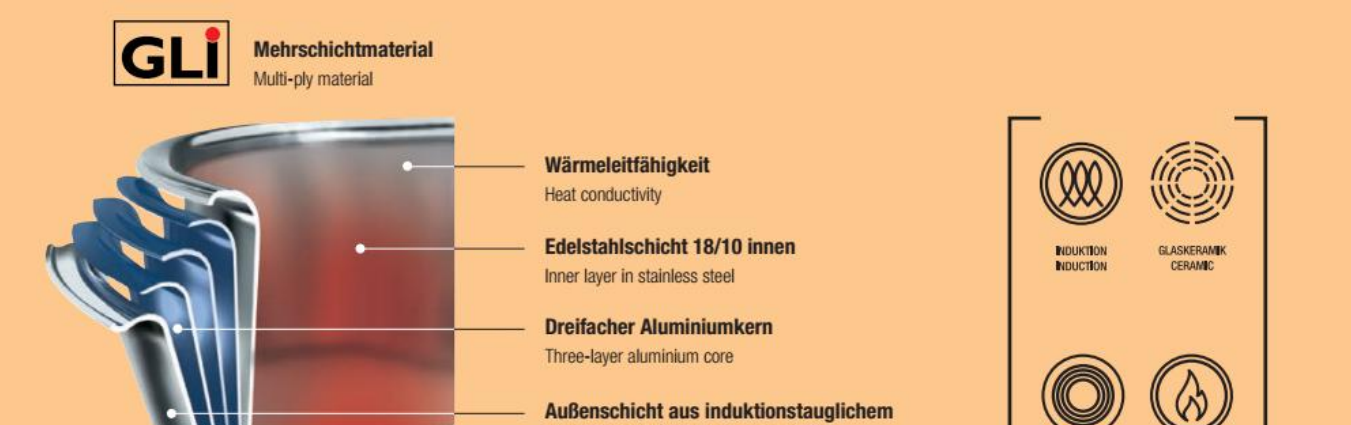

#### Edelstahl 18/0 oder reines Kupter

Outer layer in induction-compatible 18/0 stainless steel or pure copper

ELEKTRO<br>ELECTRIC

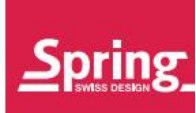

## **KITCHENWARE TÖPFE**

Kochen ist eine hoch emotionale Leidenschaft. Nur wer mit ganzem Herzen in der Küche steht, wird sich und seine Gäste mit den wundervollsten Gerichten und kreativen Köstlichkeiten überraschen. Spring arbeitet mit derselben Leidenschaft bei der Herstellung von Kochgeschirr und Zubehör. Unsere Designer und Techniker entwickeln gemeinsam mit anerkannten Spitzenköchen seit 1946 die Werkzeuge für die perfekte Küche.

Designorientierte Gestaltung, Ergonomie und Alltagstauglichkeit müssen den grossen Auftritt in der Küche und auf dem Tisch begleiten. Die Wahl von hervorragenden Materialien und die sorgfältige Herstellung auf technologisch höchstem Niveau gehören dazu. Spring hat sich mit ganzem Herzen der Liebe zur Küche verschrieben.

Cooking is all about passion and emotion. Cook with heart and soul, and you'll continually delight your guests with delicious, creative surprises. Spring is just as passionate when it comes to producing cookware and accessories. Since 1946 our designers and engineers have been working with top chefs to create the perfect tools for a perfect cuisine.

Whether you're cooking in the kitchen or on the tabletop, to get the very best results you need cookware that combines attractive design, ergonomics and day-to-day functionality, plus outstanding materials finished to the highest technological standards. Spring believes in cooking with love.

Let yourself be seduced.

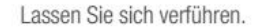

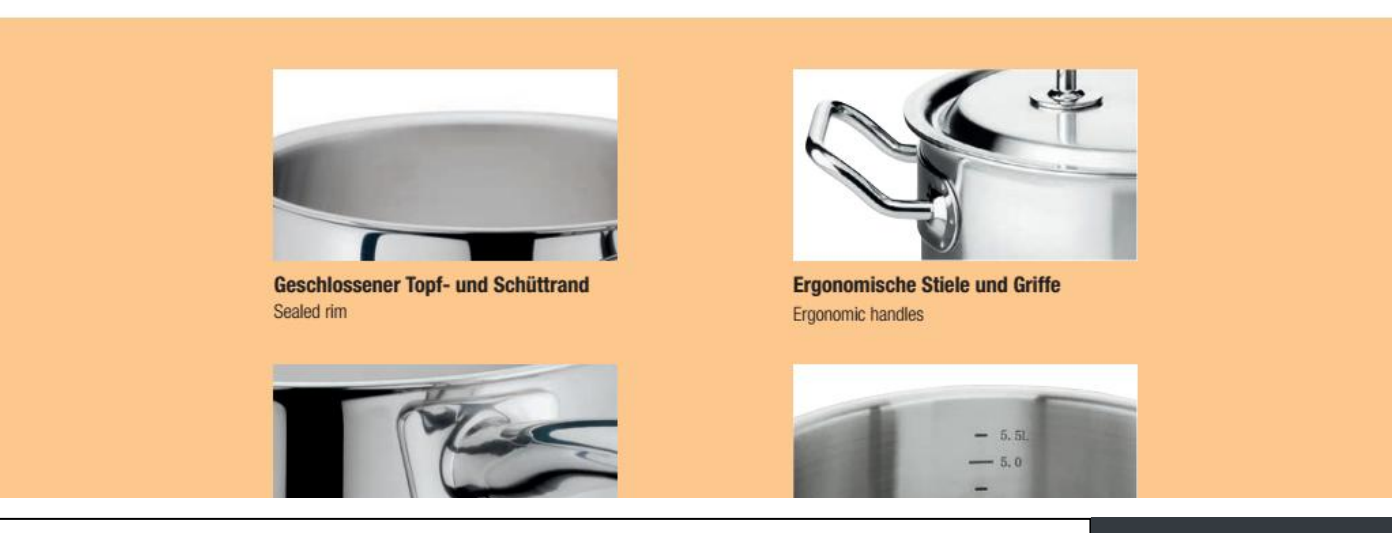

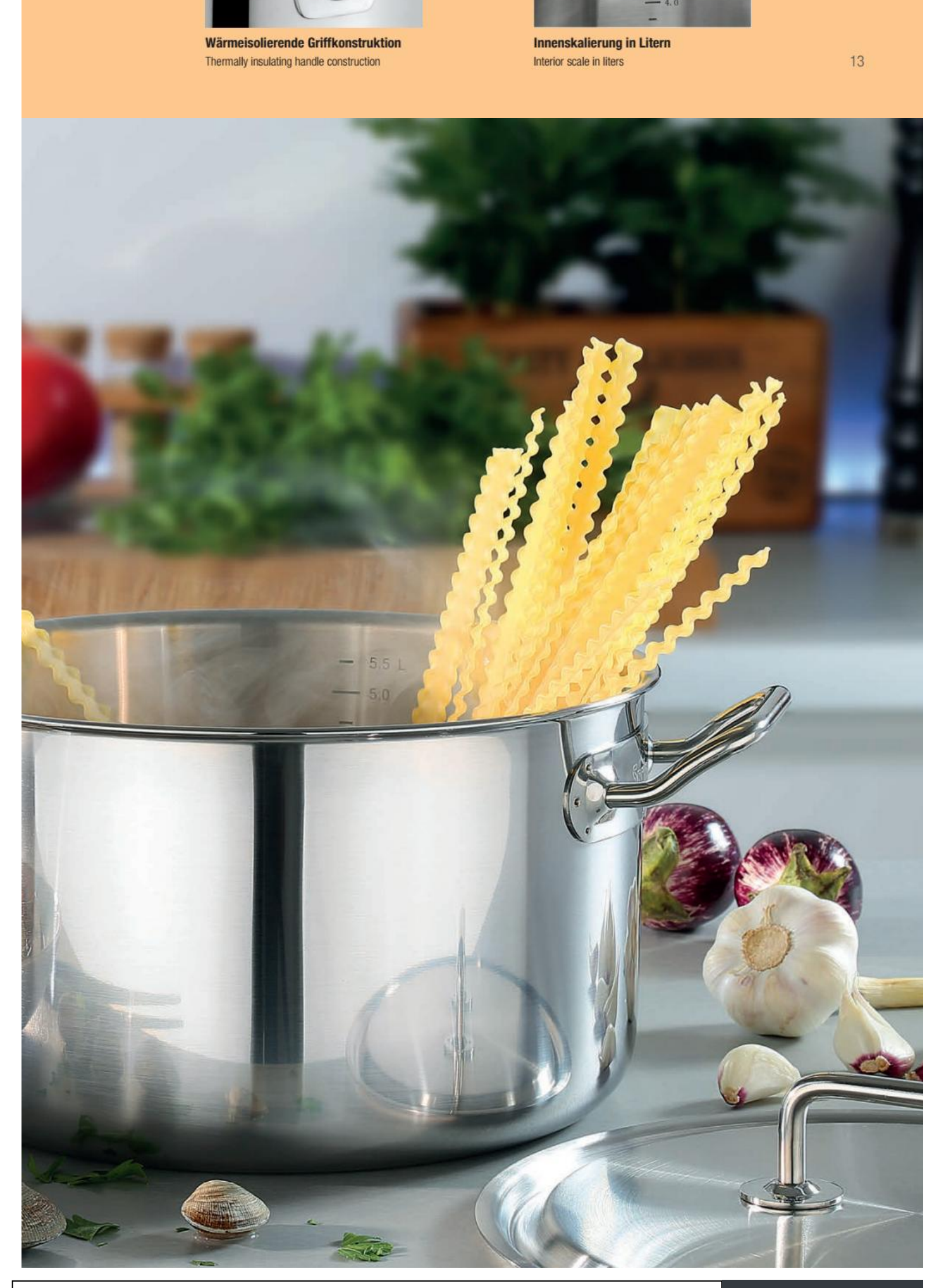

#### **BRIGADE PREMIUM**

 $\frac{1}{2}$ 

Stilsichere Kenner und Könner setzen auf den modernen Klassiker Brigade Premium, der Form und Funktion perfekt vereinigt. Die Griffe sind ergonomisch geformt, die satinierte Oberfläche aus Edelstahl 18/0 bleibt auch im täglichen Einsatz makellos. Die komplette Kochgeschirr-Linie Brigade Premium bewährt sich seit Jahren bei Küchenchefs der Spitzengastronomie und ambitionierten Hobbyköchen.

Experts and connoisseurs of style love modern classic Brigade Premium for its perfect fusion of form and function. Grips and handles are ergonomically designed, and the 18/0 stainless steel satin finish will survive everyday use unscathed. The entire Brigade Premium cookware line has stood the test of time to become a firm favourite with top professional chefs and ambitious home gourmets alike.

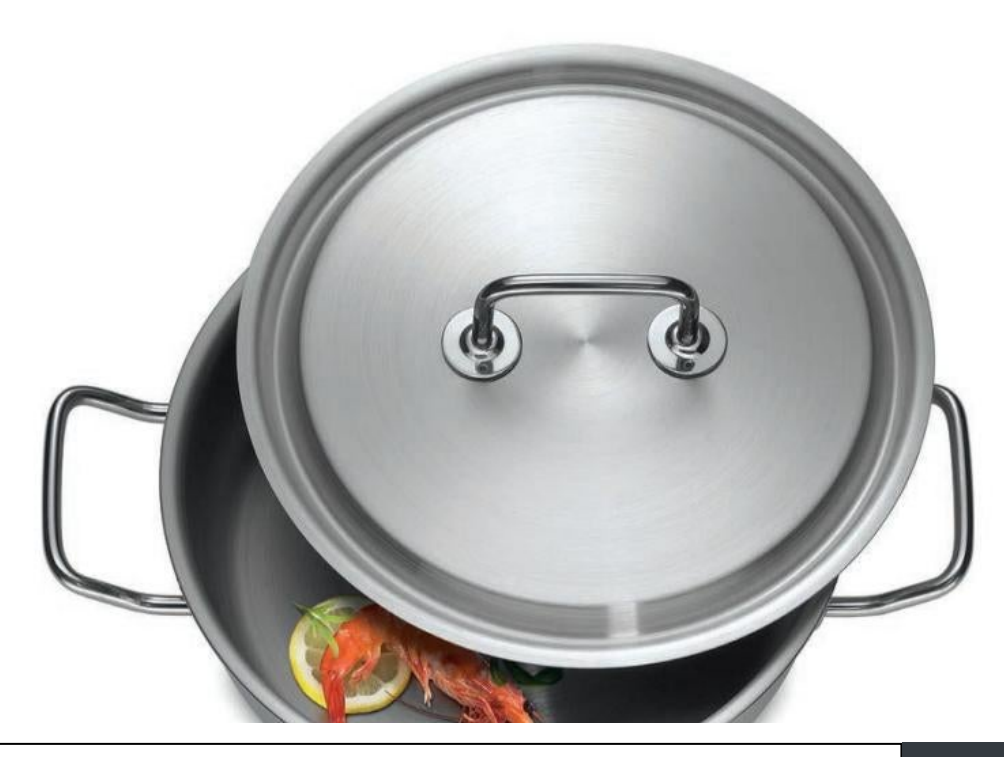

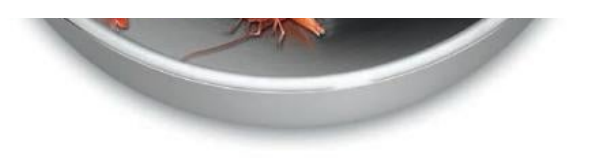

## BRIGADE PREMIUM

Γ

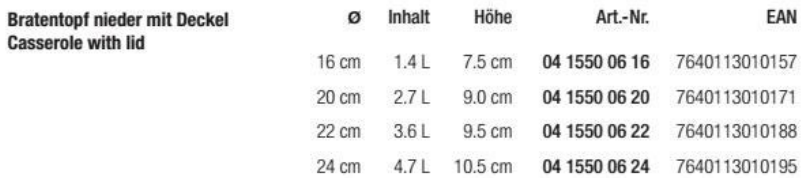

1

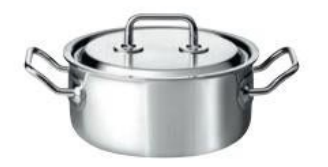

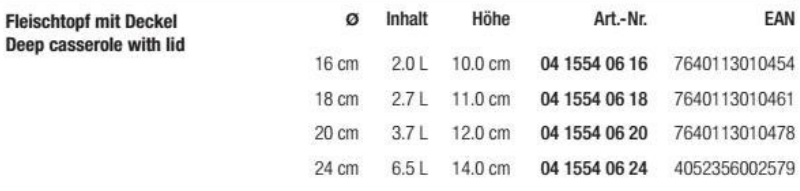

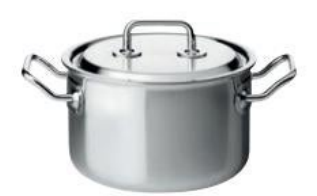

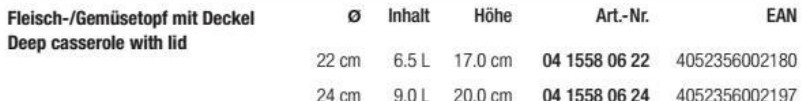

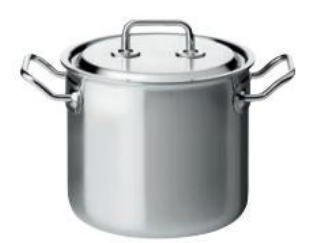

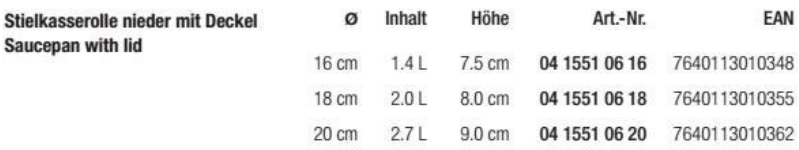

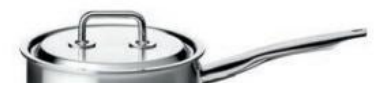

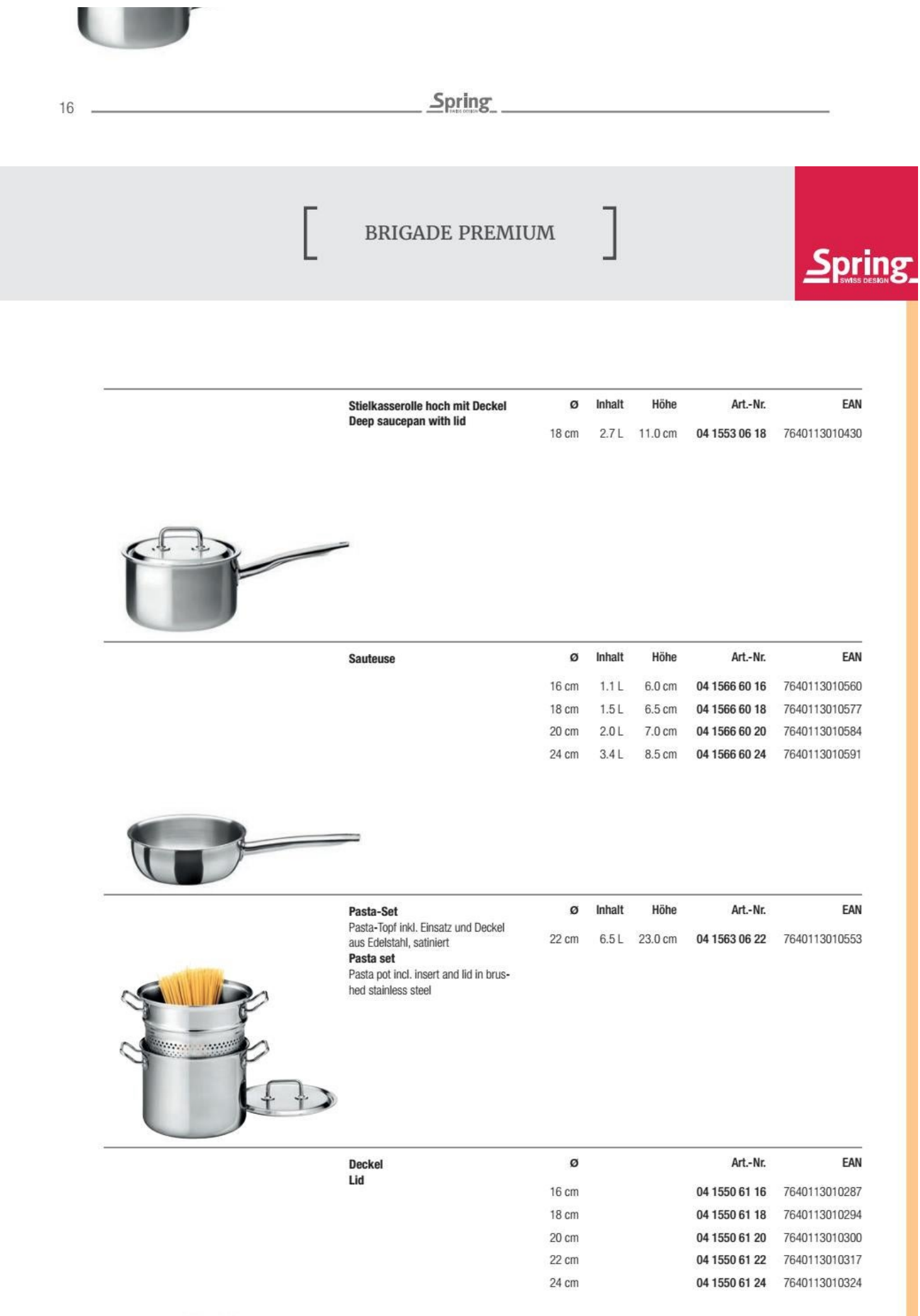

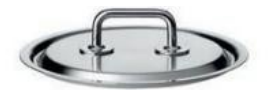

 $17$ 

BRIGADE PREMIUM

1

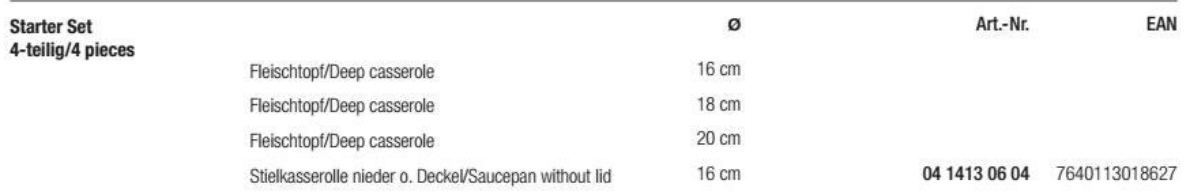

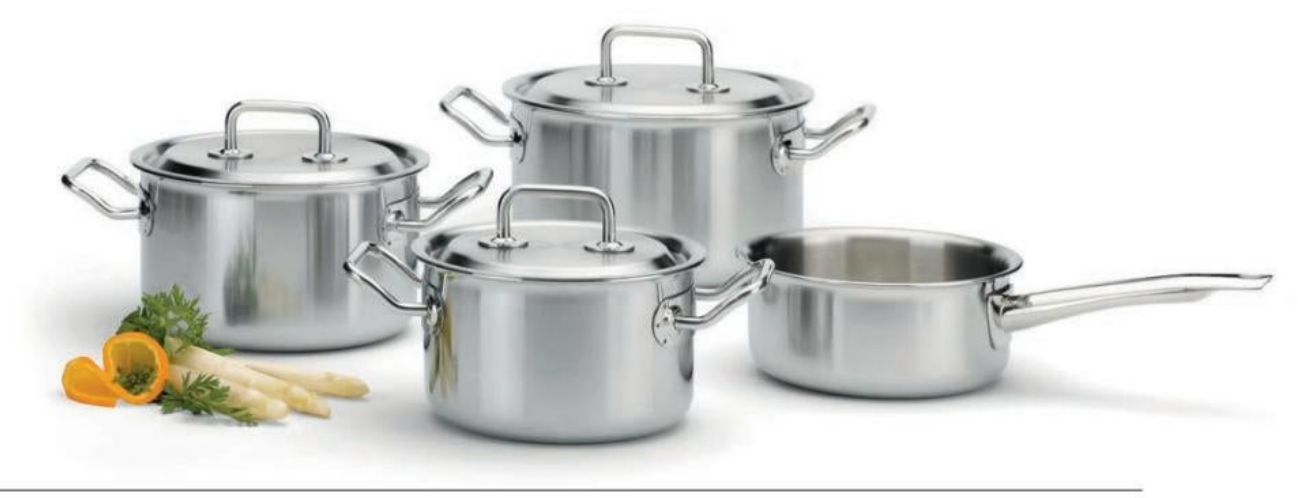

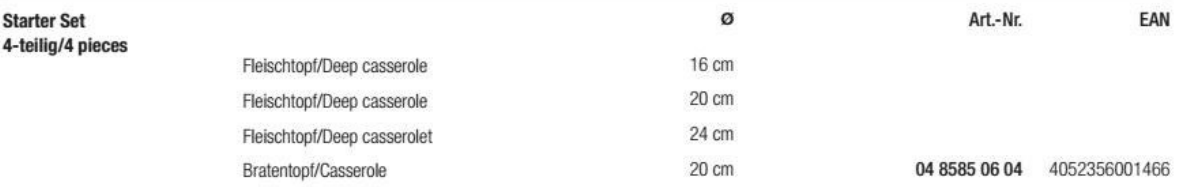

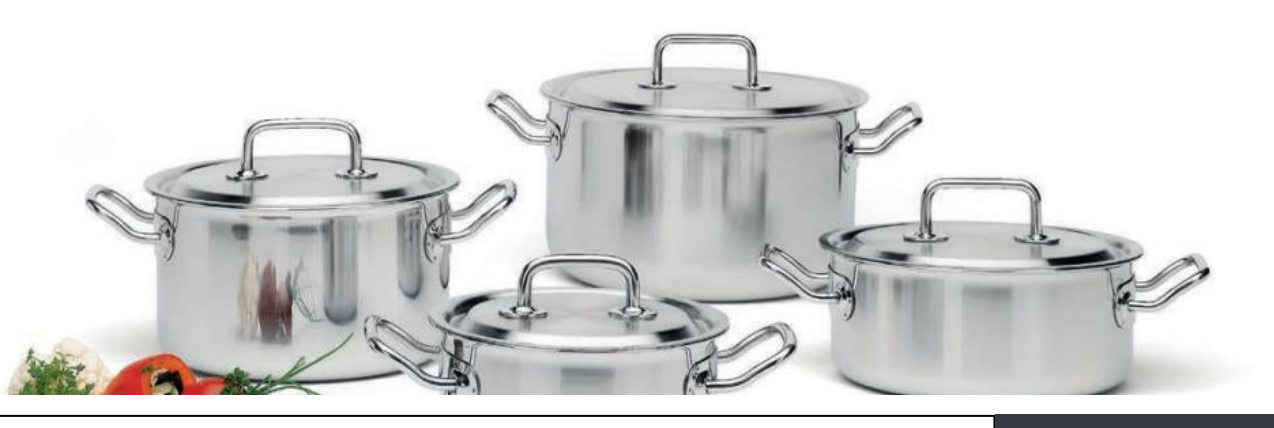

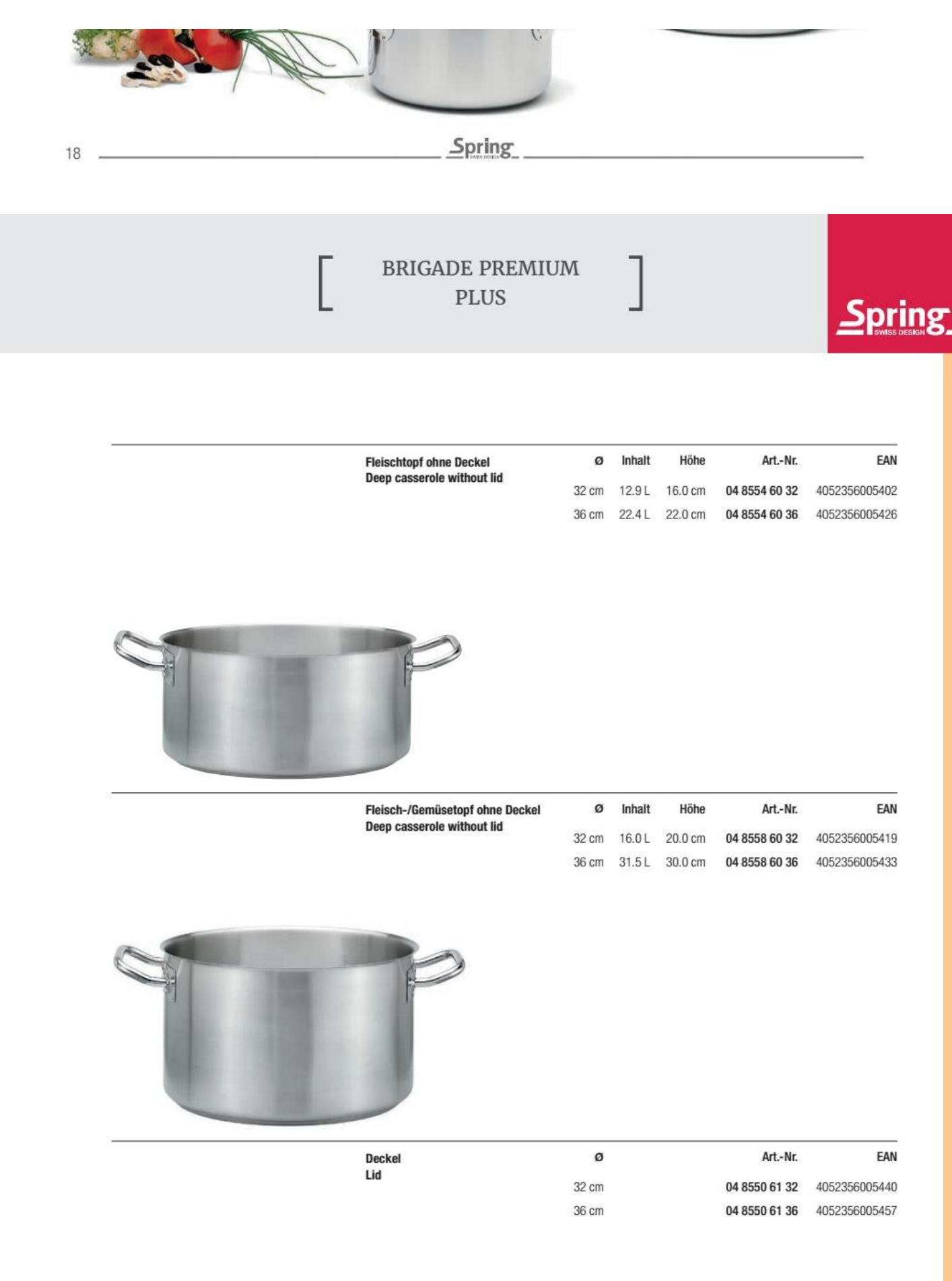

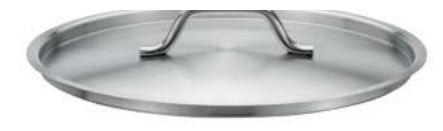

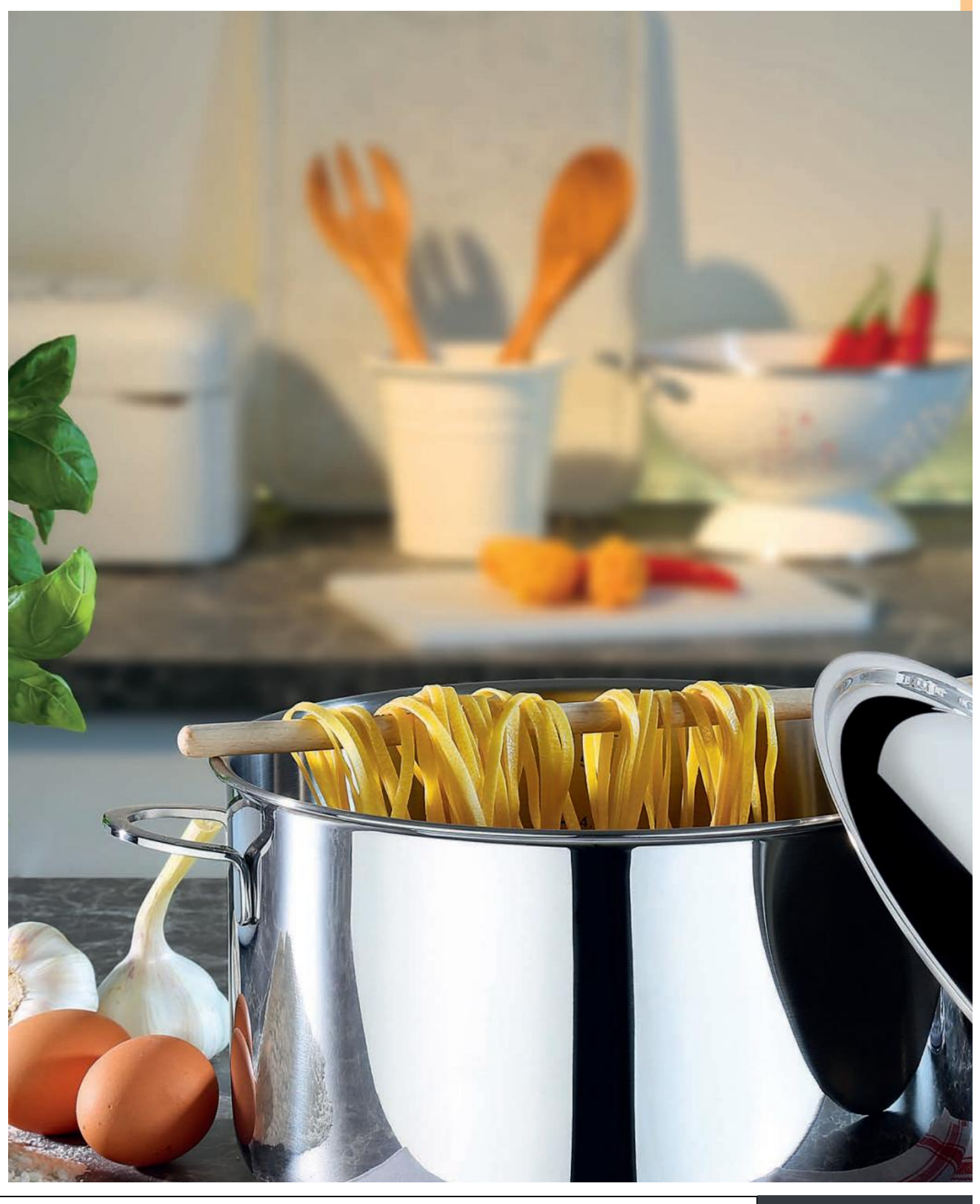

Convert web pages and HTML files to PDF in your applications with the Pdfcrowd [HTML to PDF API](https://pdfcrowd.com/api/?ref=pdf) [Printed with Pdfcrowd.com](https://pdfcrowd.com/html-to-pdf/?ref=pdf)

19

### **CRISTAL**

20

Die Jubiläumslinie von Spring gehört seit mehr als 25 Jahren zur guten Küche wie Salz und Pfeffer. Erfrischend klar in Form und keinem Modetrend folgend, ist Cristal auch nach jahrzehntelangem Einsatz in unzähligen Küchen ein wahres Meisterwerk. Die große Auswahl an Töpfen und Pfannen lässt das Herz jeder Frau höher schlagen und gibt ihr die Sicherheit, immer das geeignete Kochgeschirr auf dem Herd zu wissen.

For the last twentyfive years, Spring's anniversary line has been as much a part of good cooking as salt and pepper. With refreshingly clean and timeless forms, Cristal remains a masterpiece, even after decades of use in countless kitchens. With an extensive selection of professional-quality pots and pans to choose from, women working in the kitchen can be sure of always having the right cookware for the job.

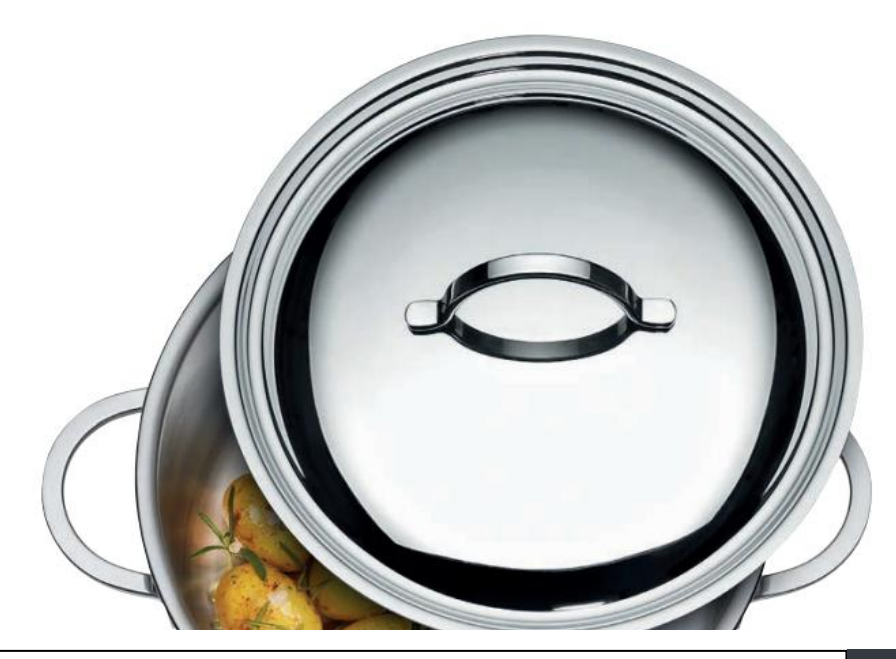

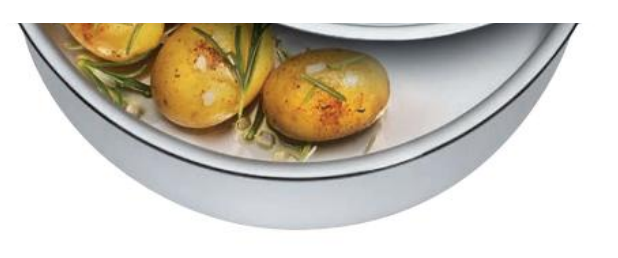

## **CRISTAL**

ſ

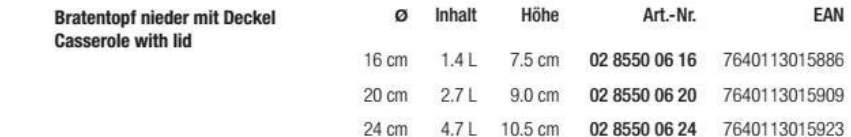

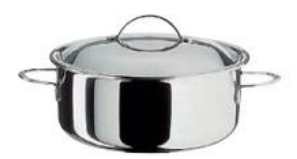

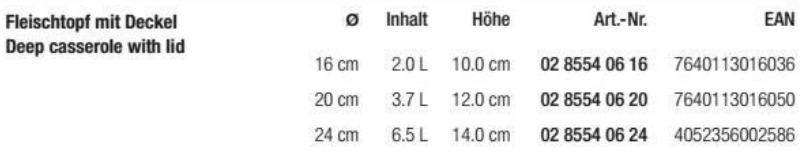

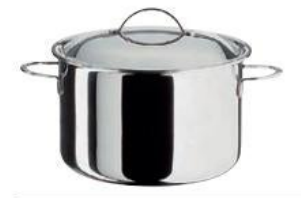

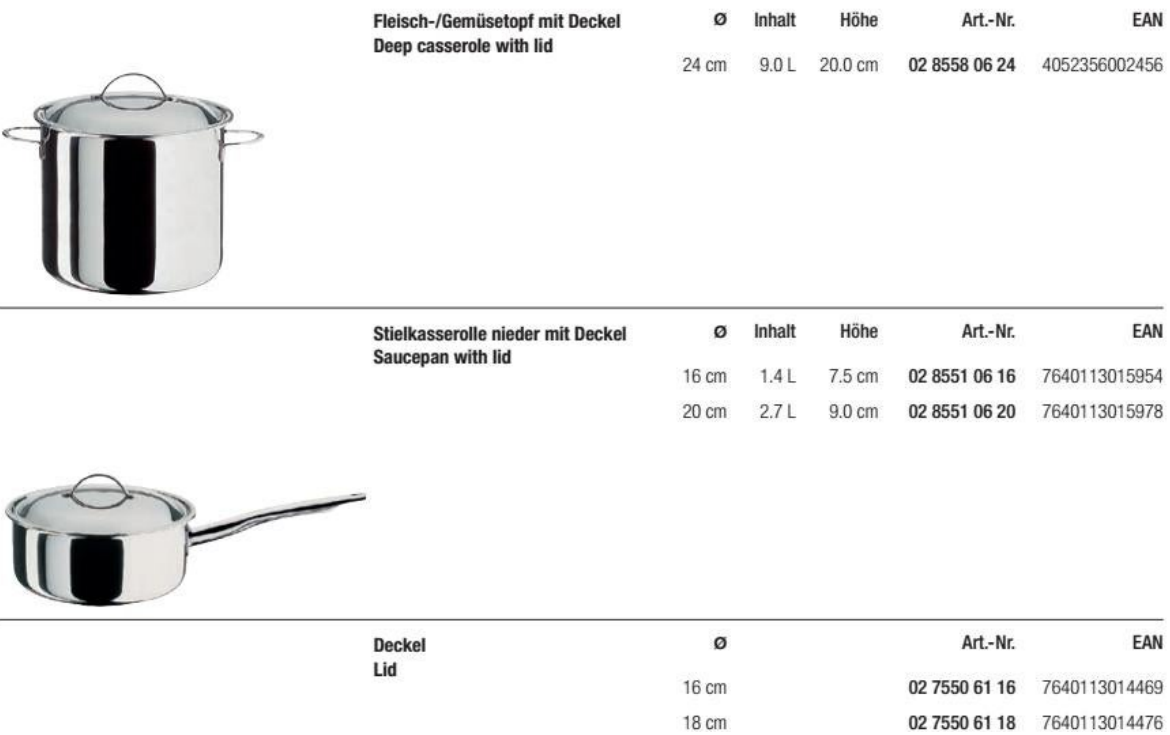

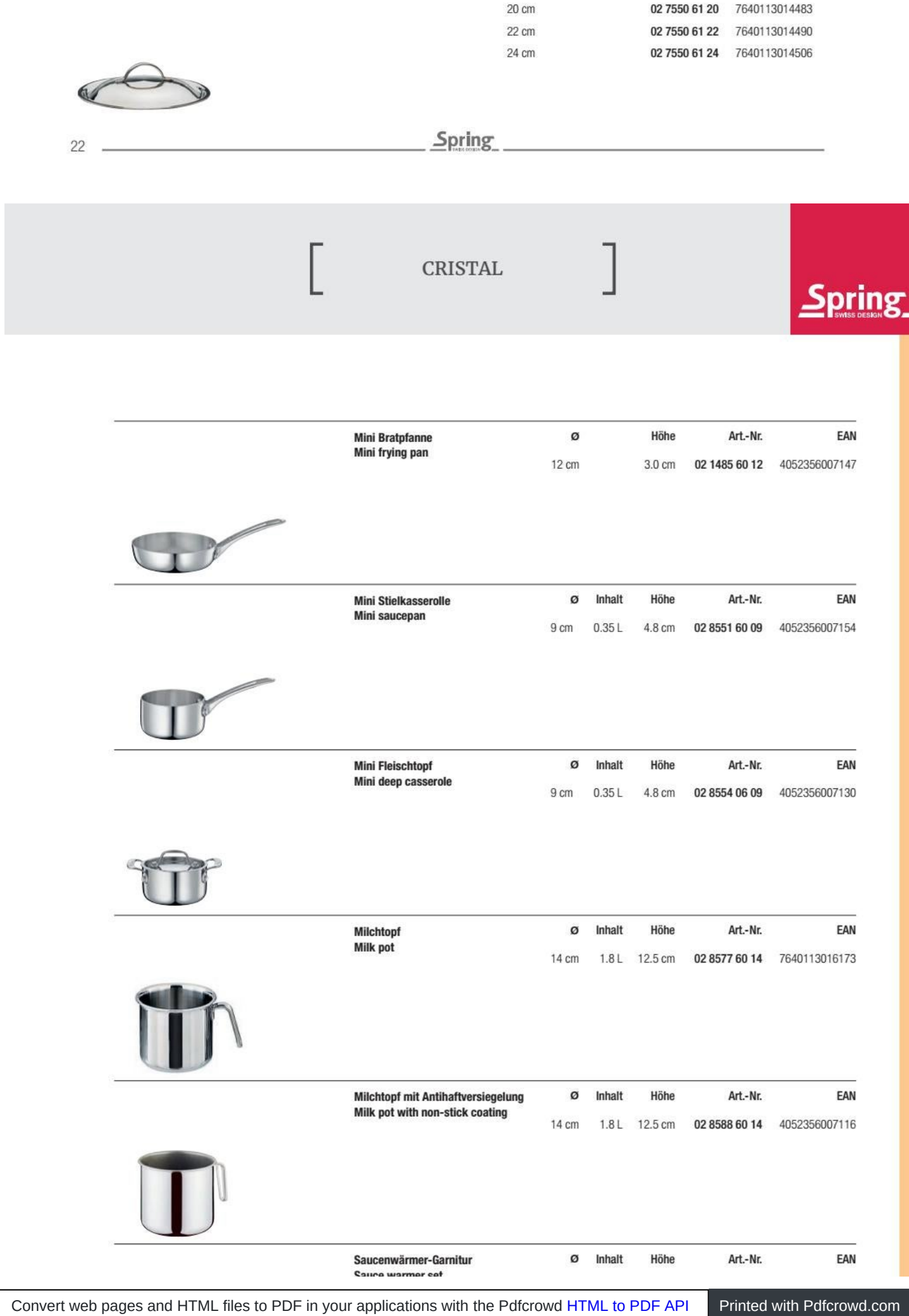

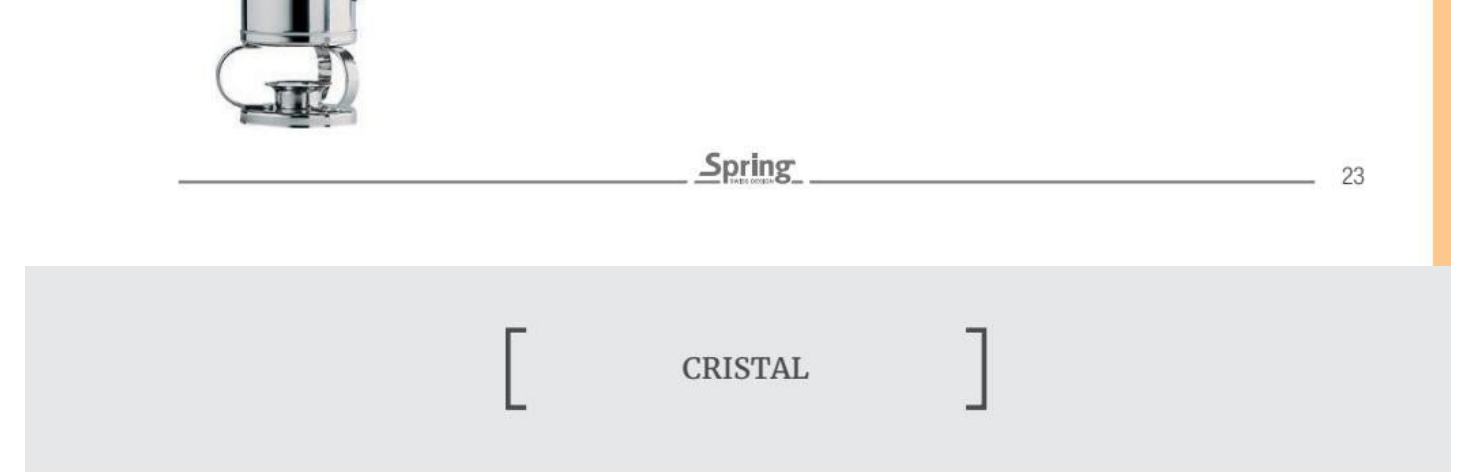

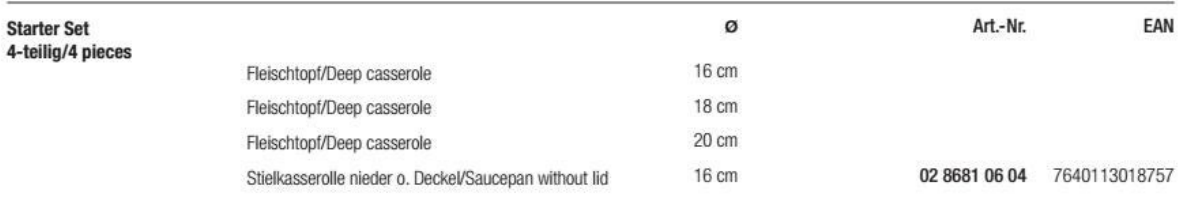

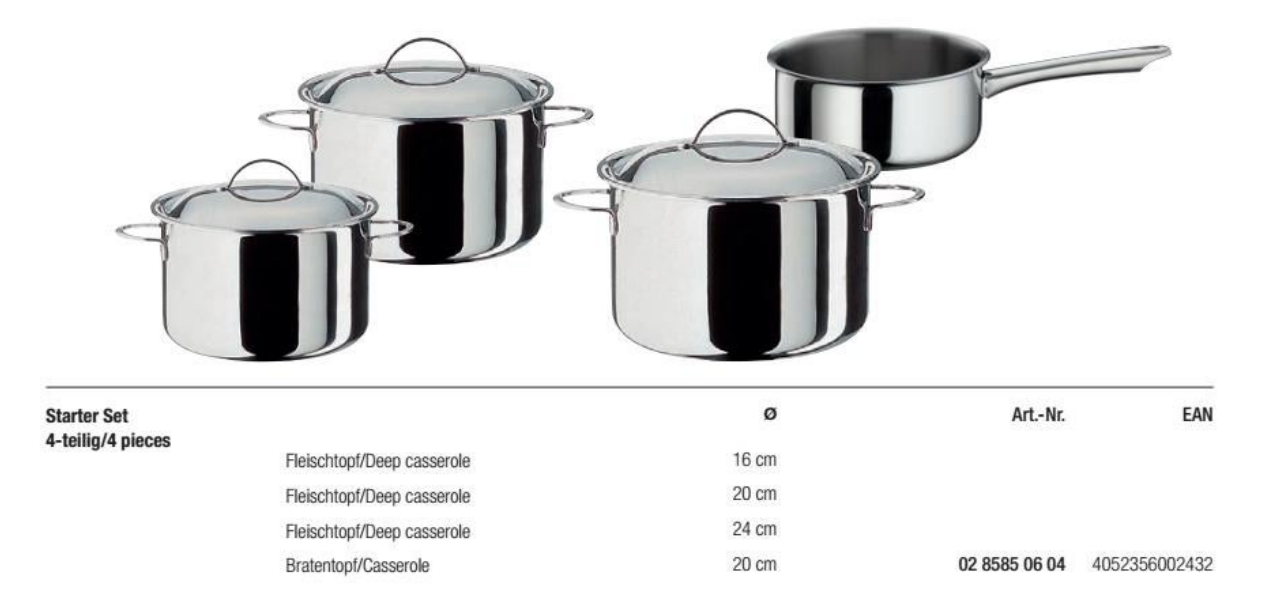

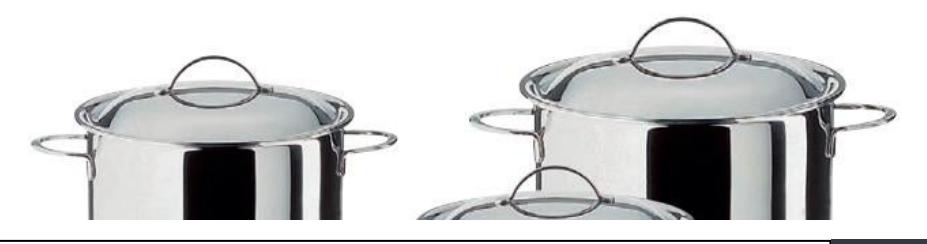

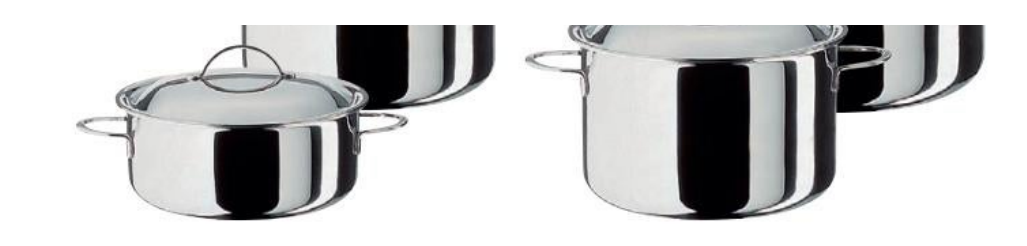

 $24$ 

```
Spring
```
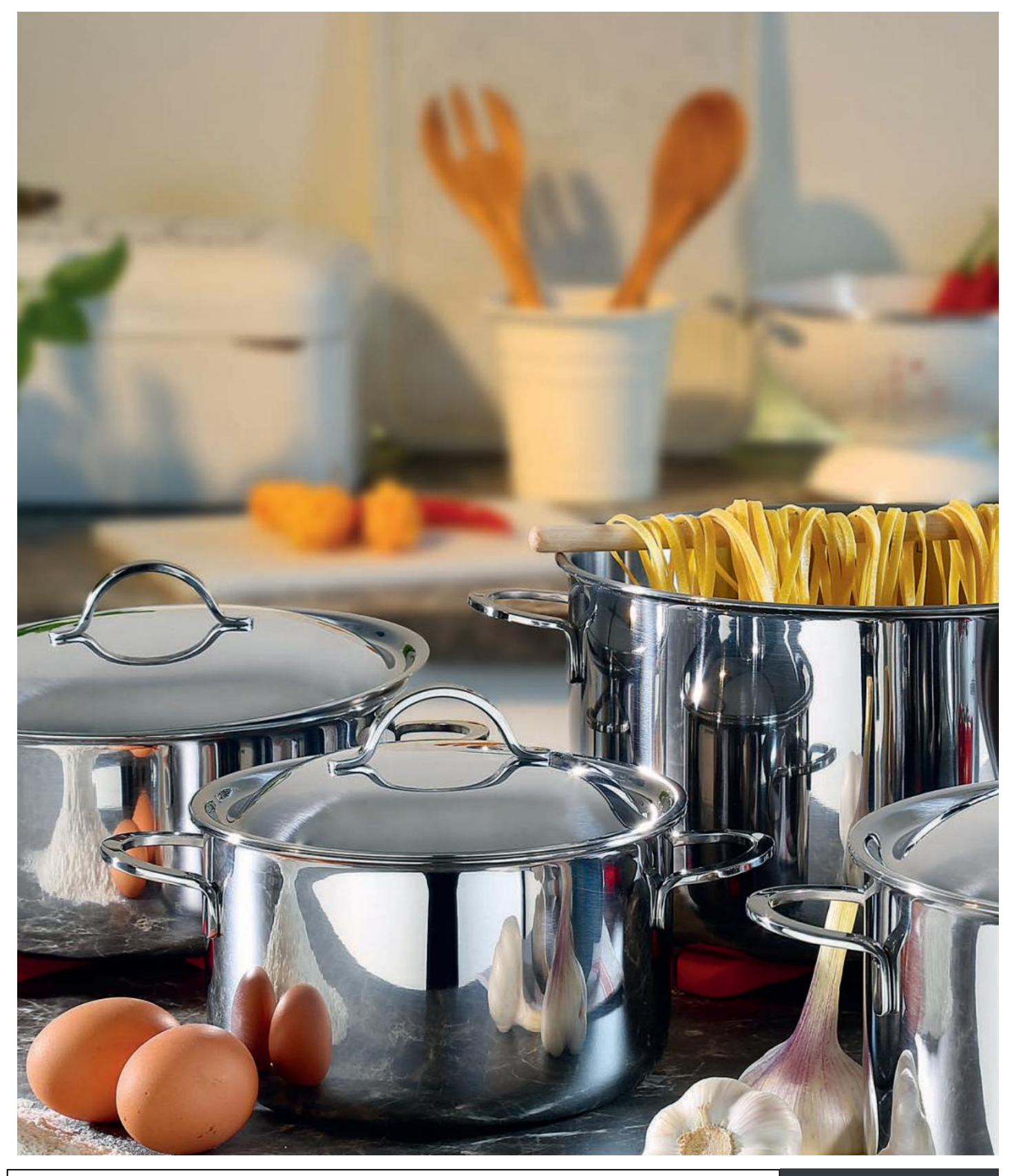

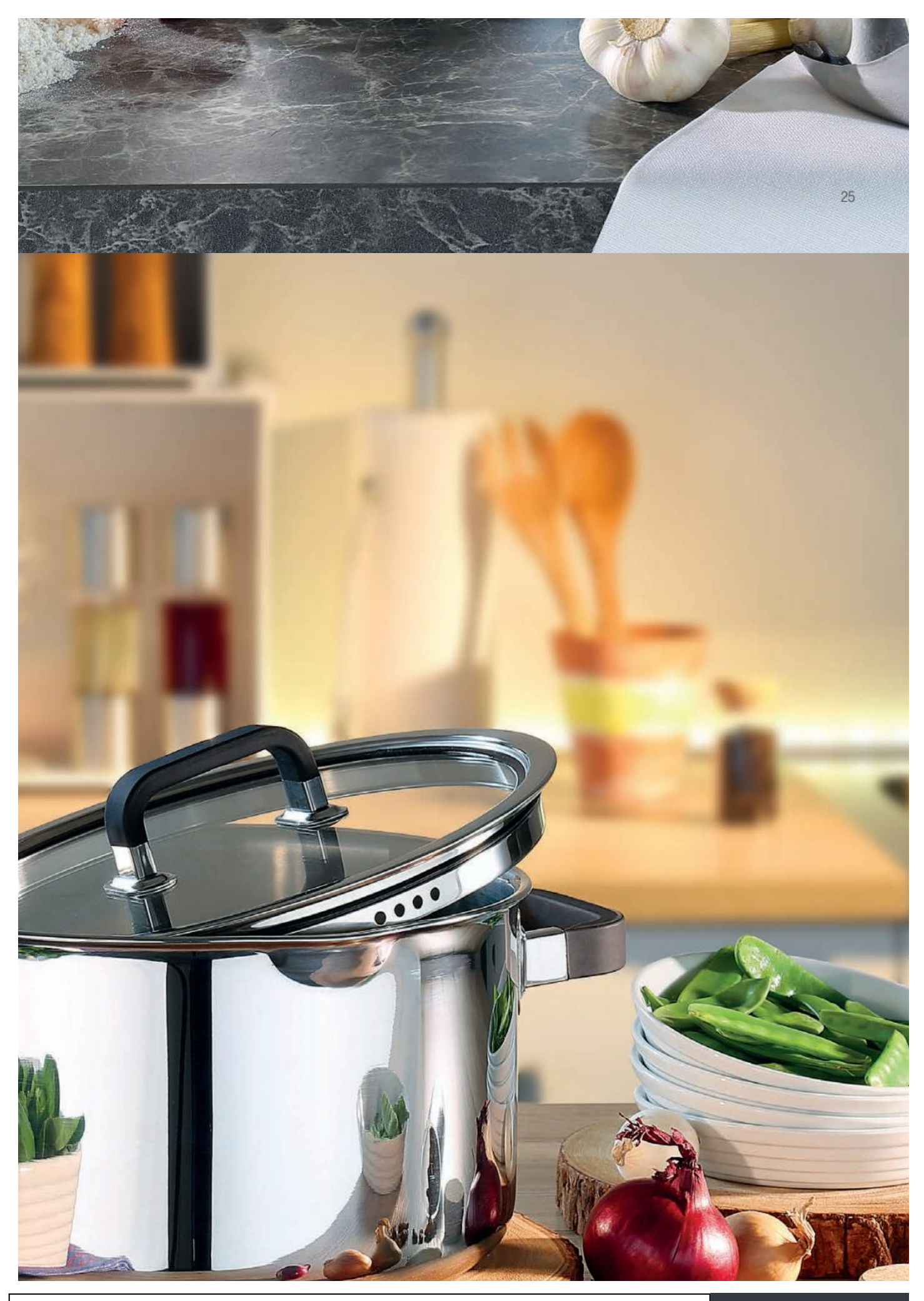

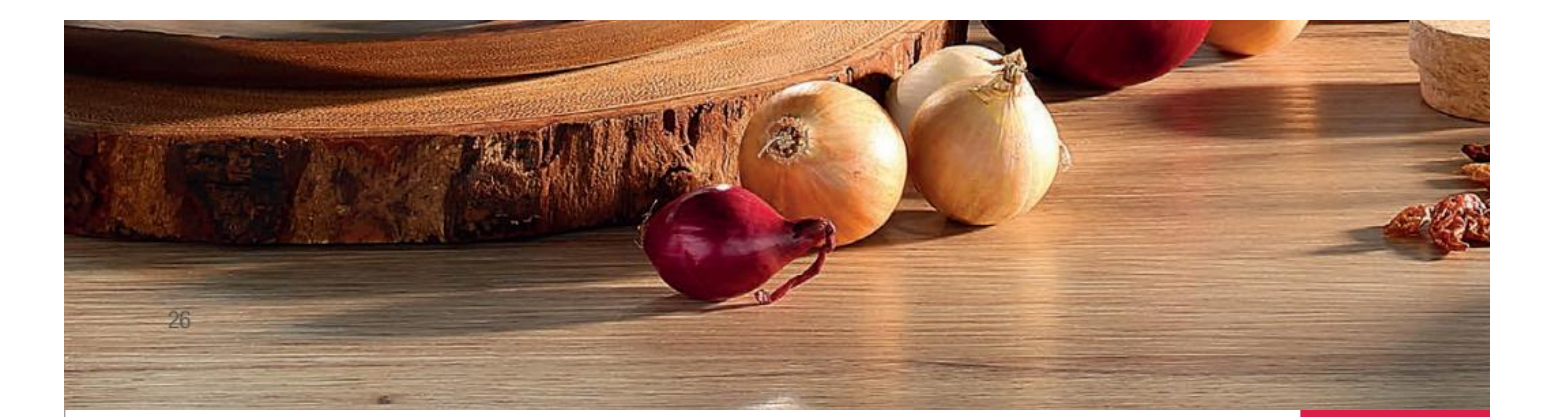

## FUSION2<sup>+</sup>

#### Edelstahl trifft Silikon.

Auch ein Traditionsunternehmen wie die Marke Spring kann neue Wege gehen und stellt sich täglich neuen Herausforderungen. Dies ist mit der Serie Fusion2<sup>+</sup> gelungen. Das bewährte 5 Lagen-Mehrschichtmaterial gepaart mit silikonummantelten, wärmeisolierenden Griffen, Glasdeckeln zum energiesparenden Sichtgaren und mit der praktischen Ausgießfunktion am Schüttrand macht diese Serie zu einem Multitalent in jeder Küche.

Stainless steel meets silicone.

Even a traditional company like Spring can break new ground and meets new challenges everyday. This has been achieved with the Fusion2<sup>+</sup> series. The proven 5-layer multi-ply material paired with silicone-coated, heat-insulating handles, glass lids for energy-saving visual cooking and with the useful spout at the pouring edge makes this series a multitalent in every kitchen.

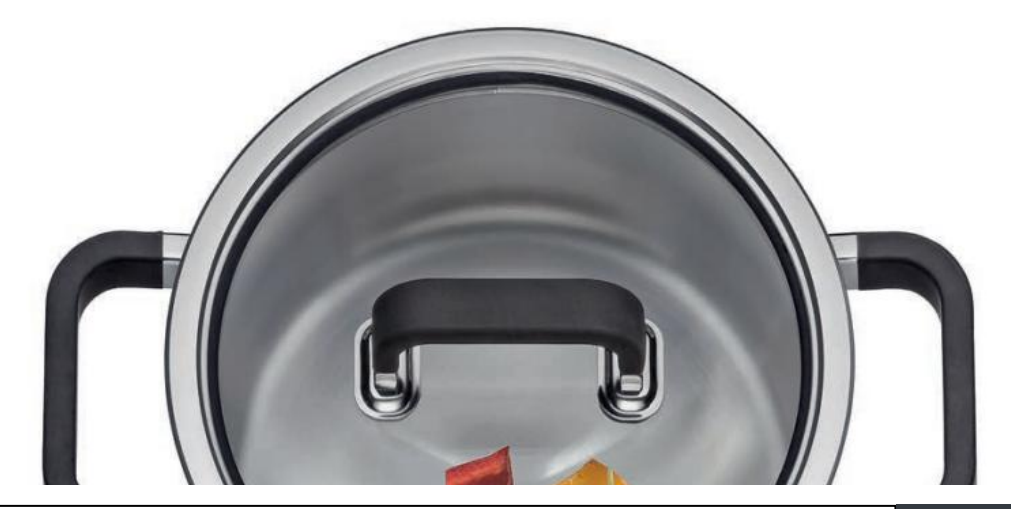

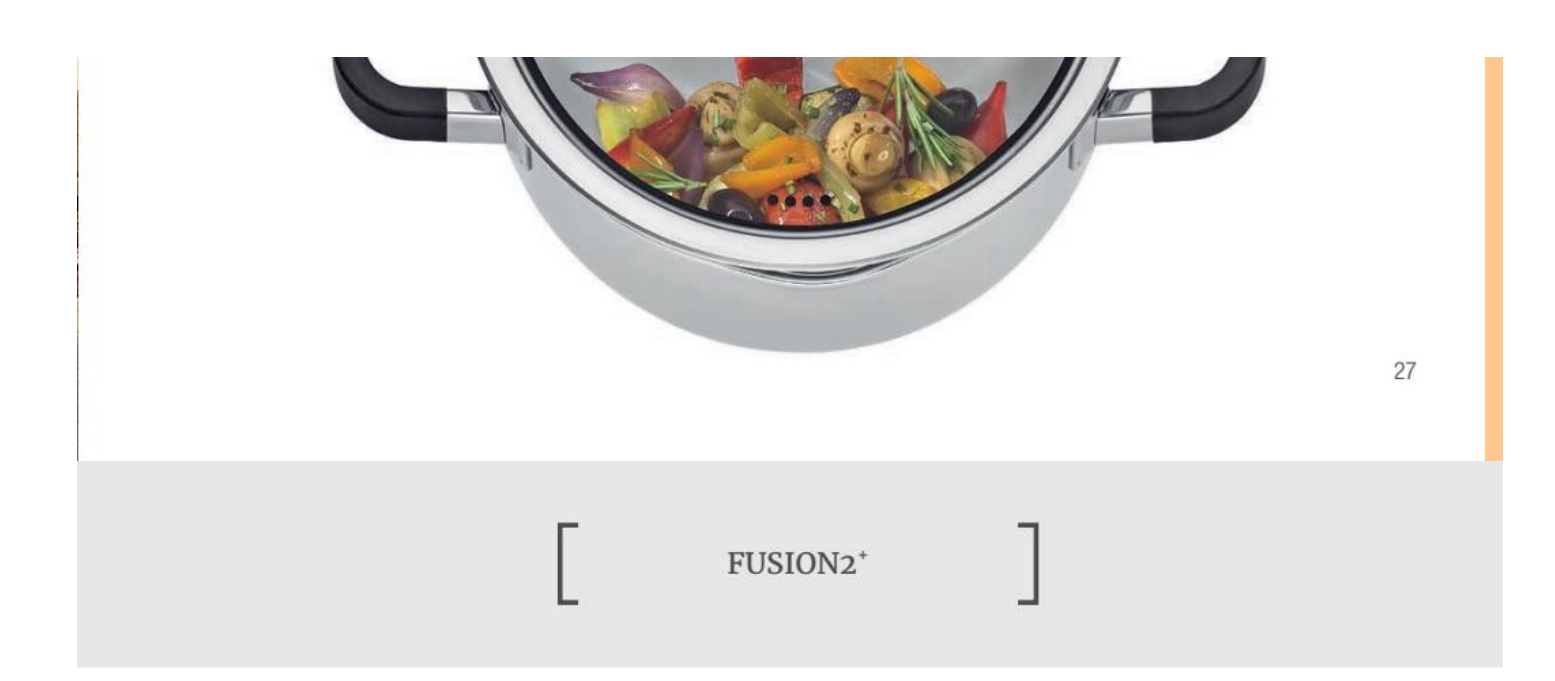

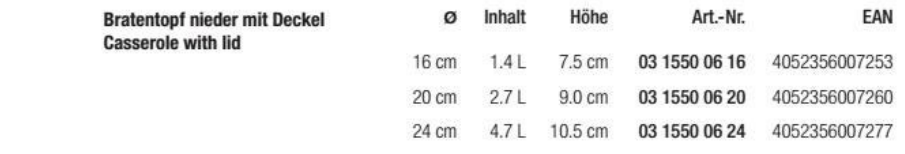

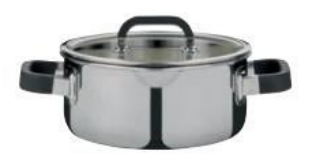

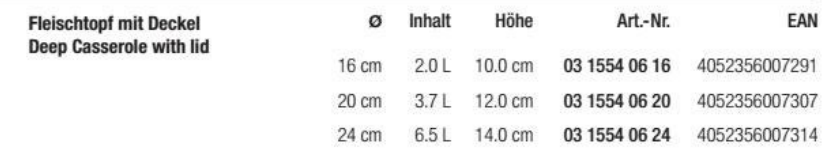

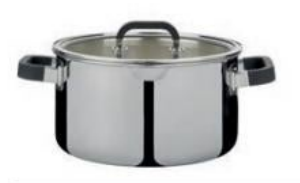

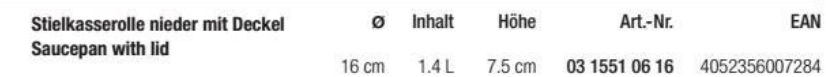

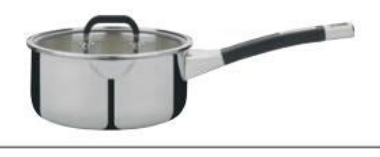

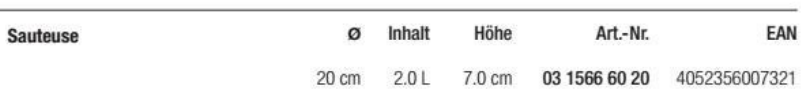

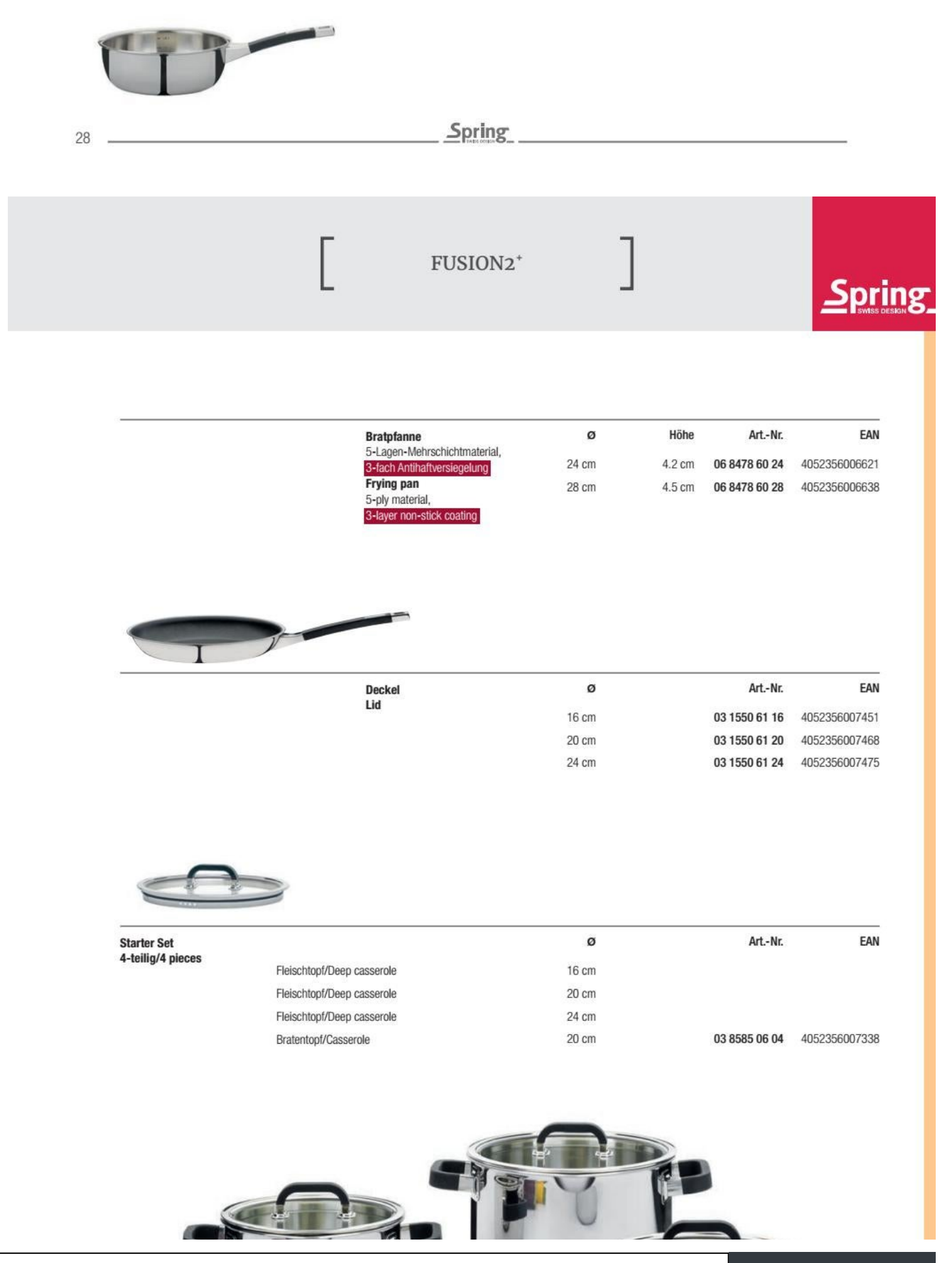

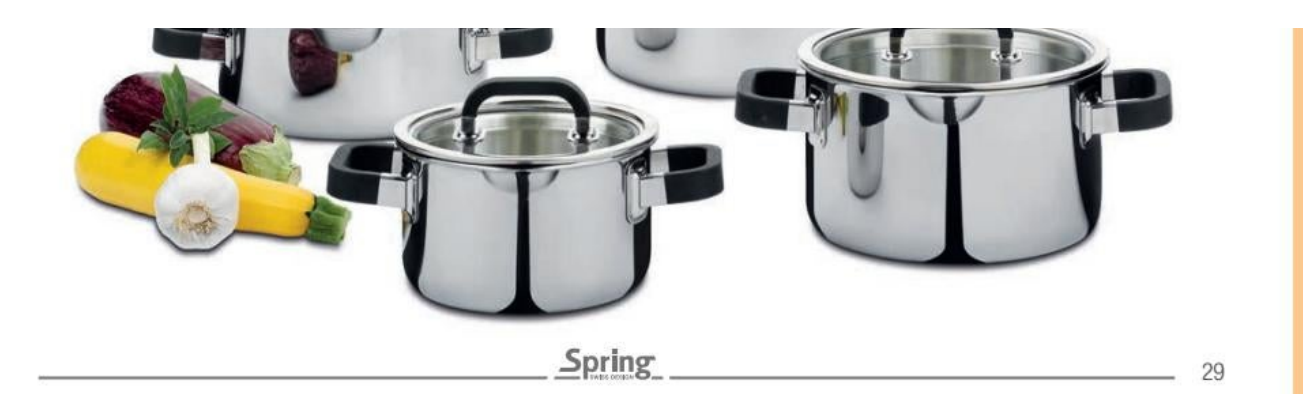

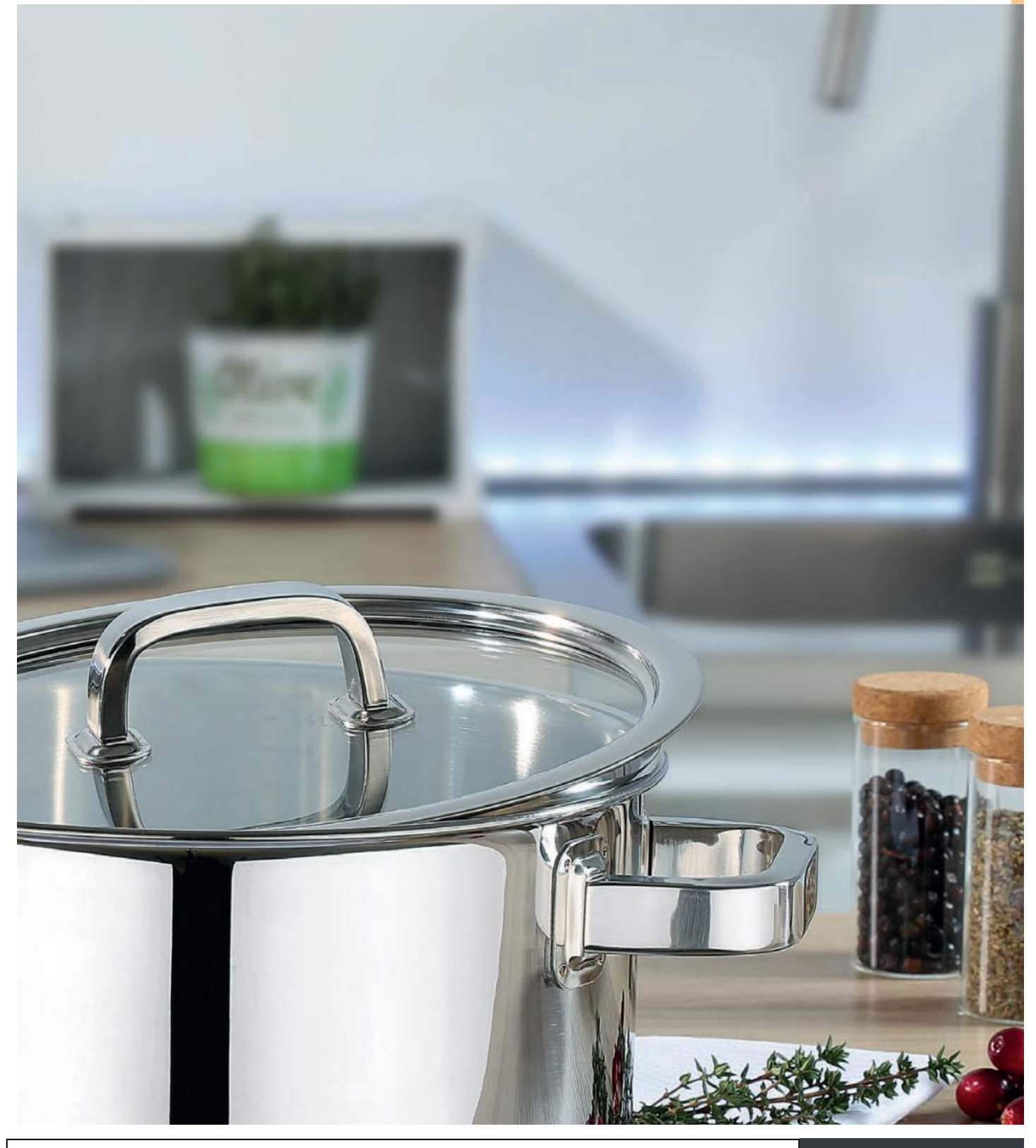

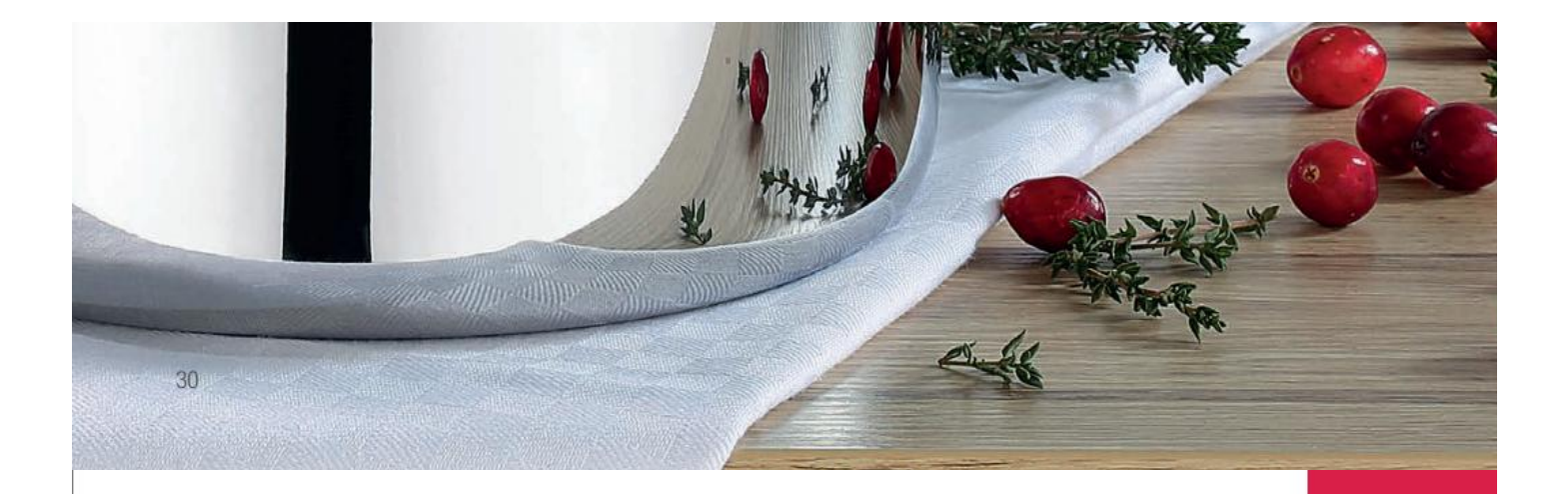

## **FINESSE**

Kulinarischer Hochgenuss beginnt bereits auf dem Herd. Hierfür entscheidend ist die Auswahl des richtigen Kochgeschirrs. Mit den elegant geformten Edelstahlgriffen und den hochwertigen Glasdeckeln schärft und verfeinert die Linie Finesse auch den visuellen Genuss beim Kochen.

Gourmets wissen: Ein bisschen Finesse gehört auf jeden Herd!

Great culinary pleasure starts on top of the stove. Therefore essential is the choice of the right cookware. With its elegantly shaped stainless steel handles and high quality glass lids the Finesse series sharpens and refines the visual indulgence while cooking.

Gourmets know: A little Finesse belongs on every stove!

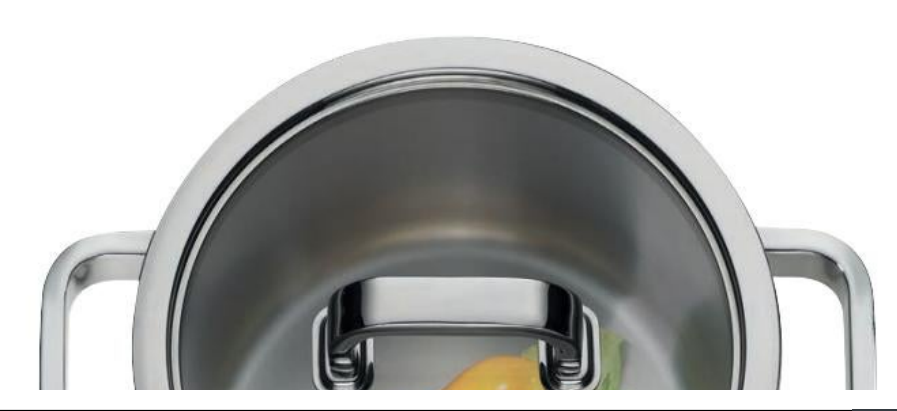

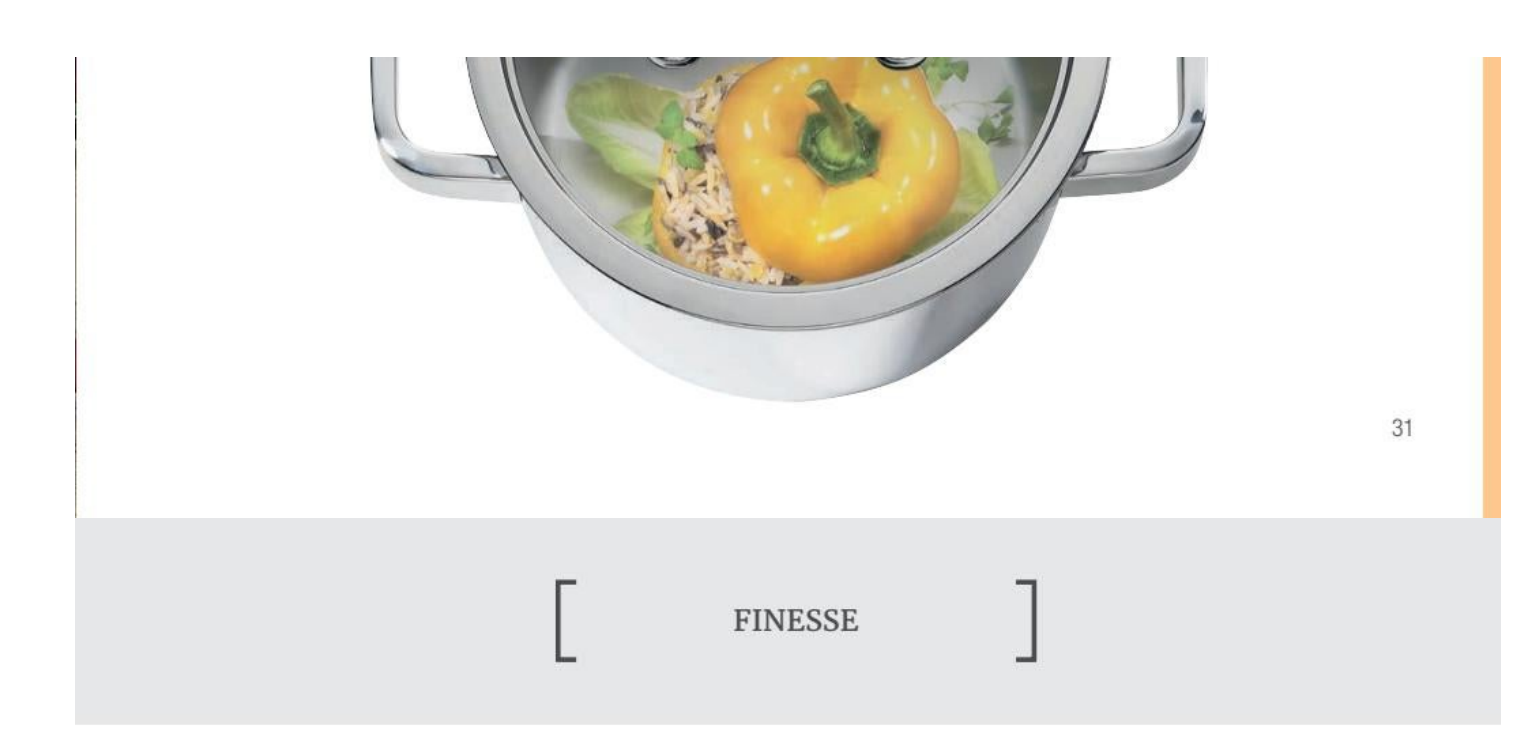

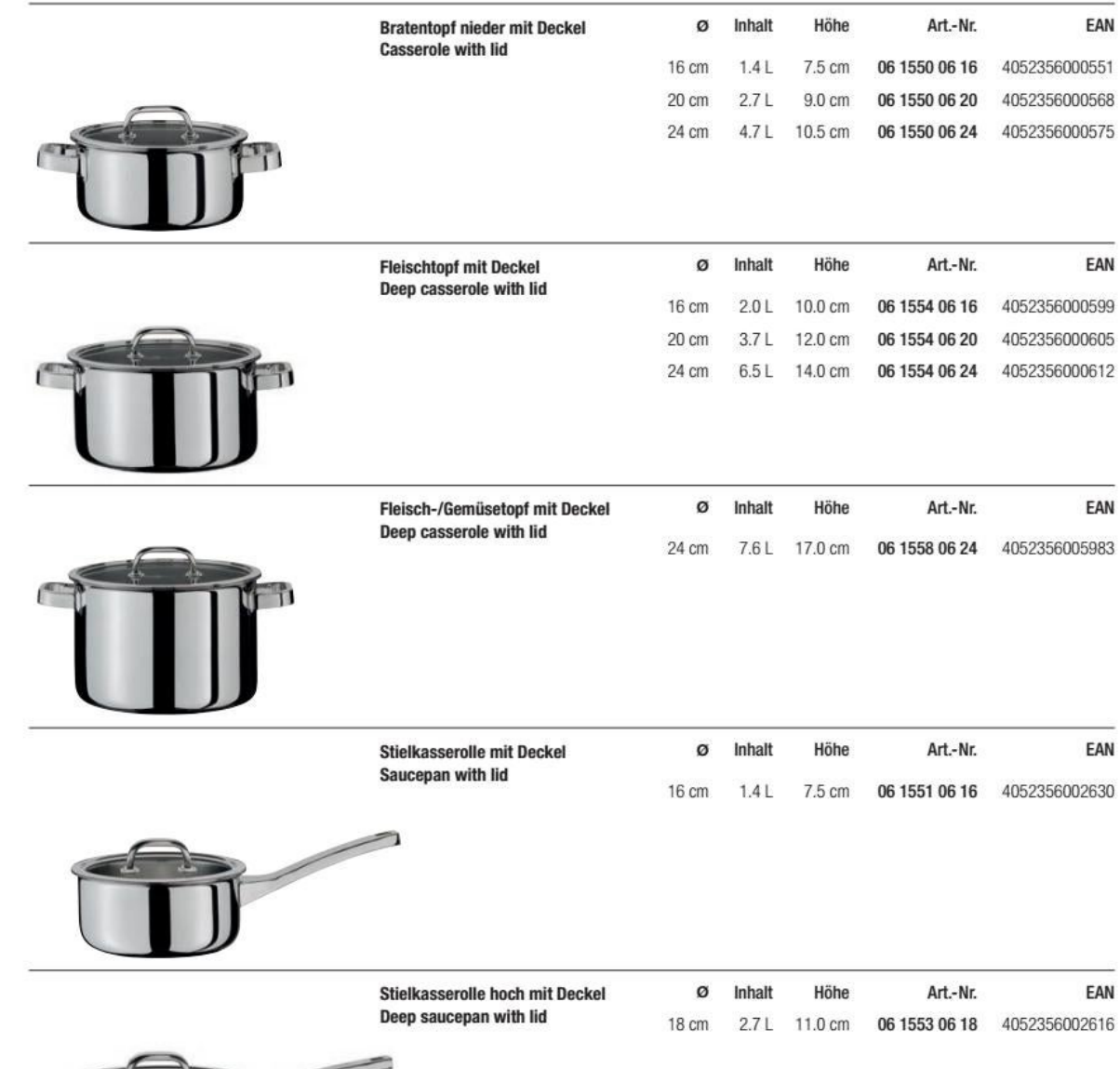

 $\bar{\mathrm{u}}$ 

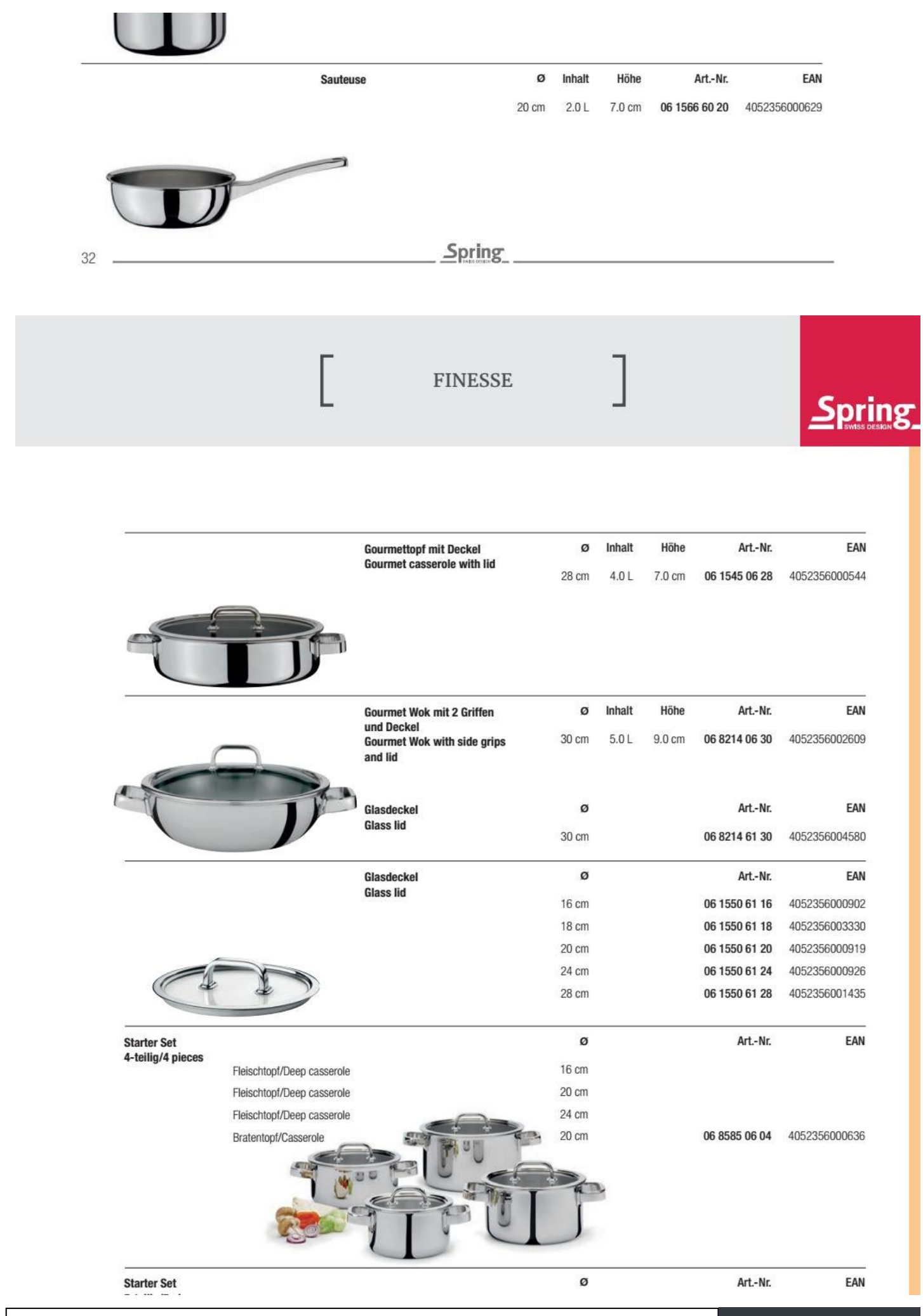

Convert web pages and HTML files to PDF in your applications with the Pdfcrowd [HTML to PDF API](https://pdfcrowd.com/api/?ref=pdf) [Printed with Pdfcrowd.com](https://pdfcrowd.com/html-to-pdf/?ref=pdf)

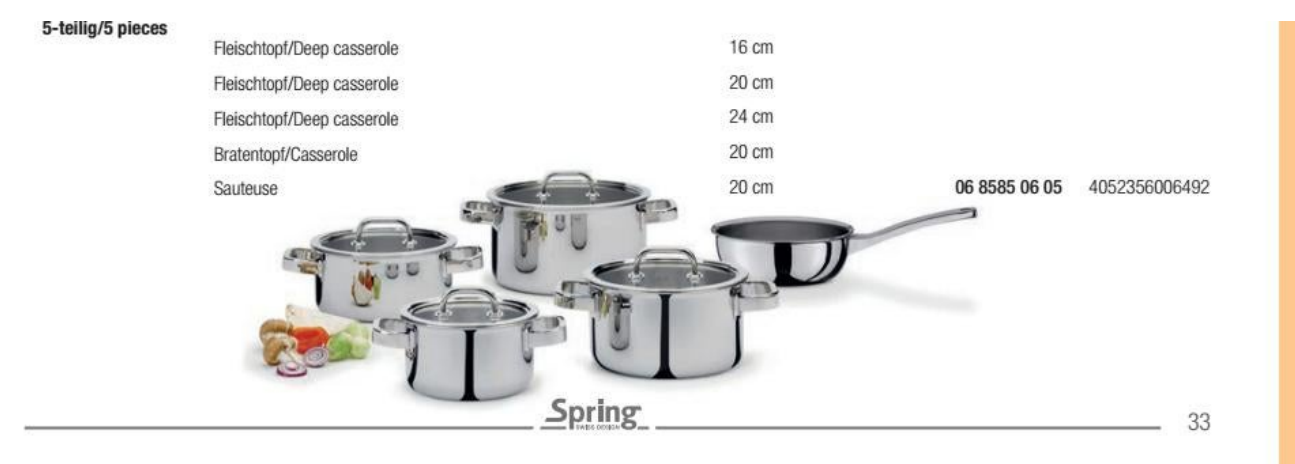

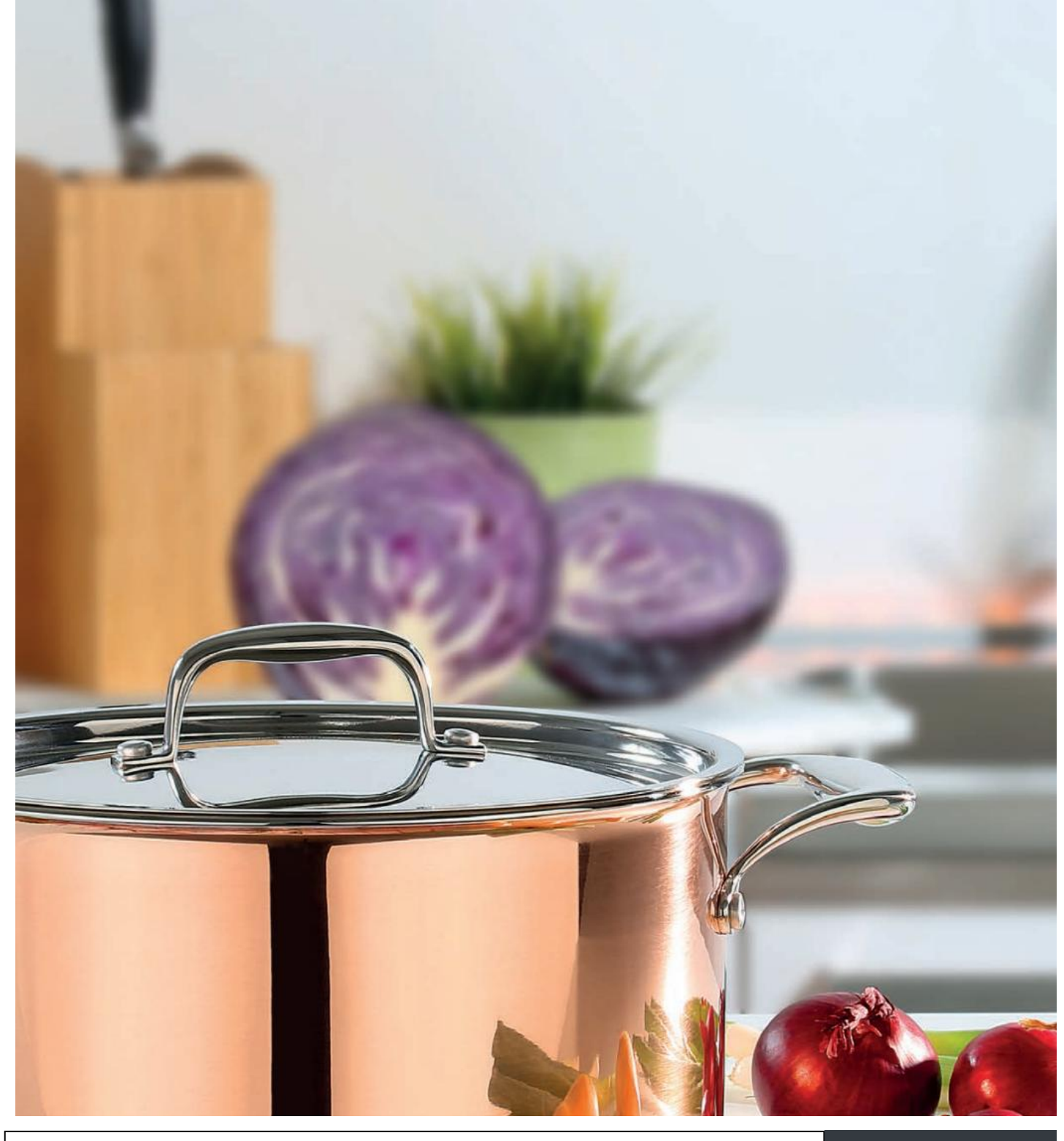

Convert web pages and HTML files to PDF in your applications with the Pdfcrowd [HTML to PDF API](https://pdfcrowd.com/api/?ref=pdf) [Printed with Pdfcrowd.com](https://pdfcrowd.com/html-to-pdf/?ref=pdf)

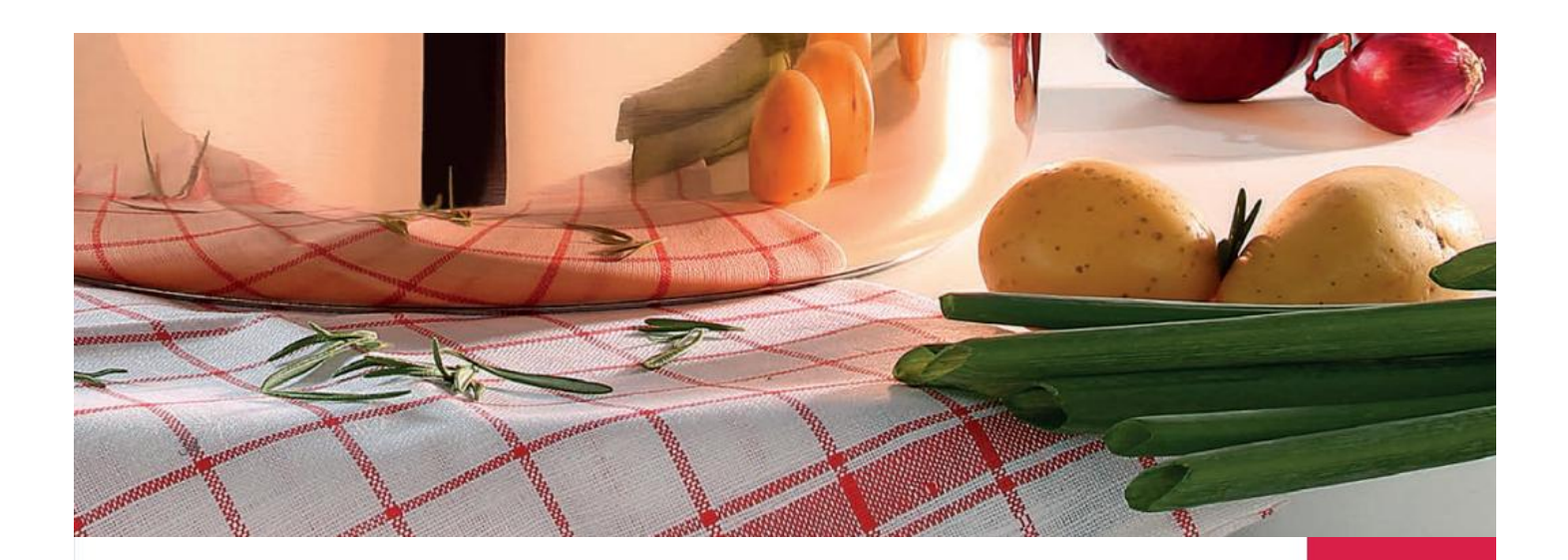

### **CULINOX**

Kupfer ist seit jeher das edelste Material, das für Kochgeschirr eingesetzt wird. Neu ist seine Anwendung im klar funktionalen Design der Spring Culinox Line. Die Griffe aus Edelstahl passen perfekt. Die gleichmässige Wärmeverteilung bis an den obersten Topfrand überzeugt auf allen Herdarten, inklusive Induktion.

Copper has always been the finest material used for cookware. New is its application in the clearly functional design of the Spring Culinox Line. The handles of stainless steel fit perfectly. The evenly heat distribution up to the top edge convinces on all types of stoves, including Induction.

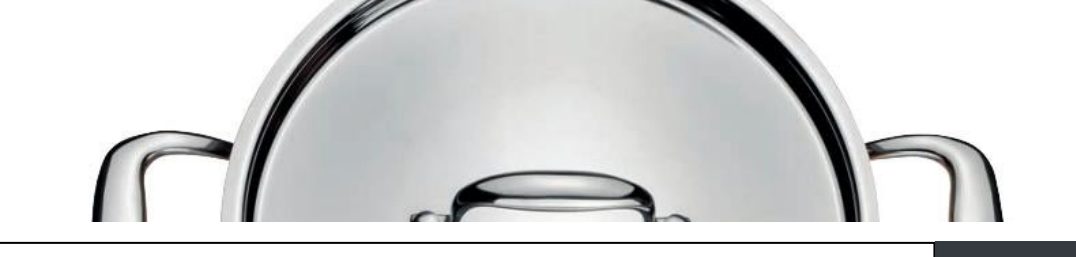

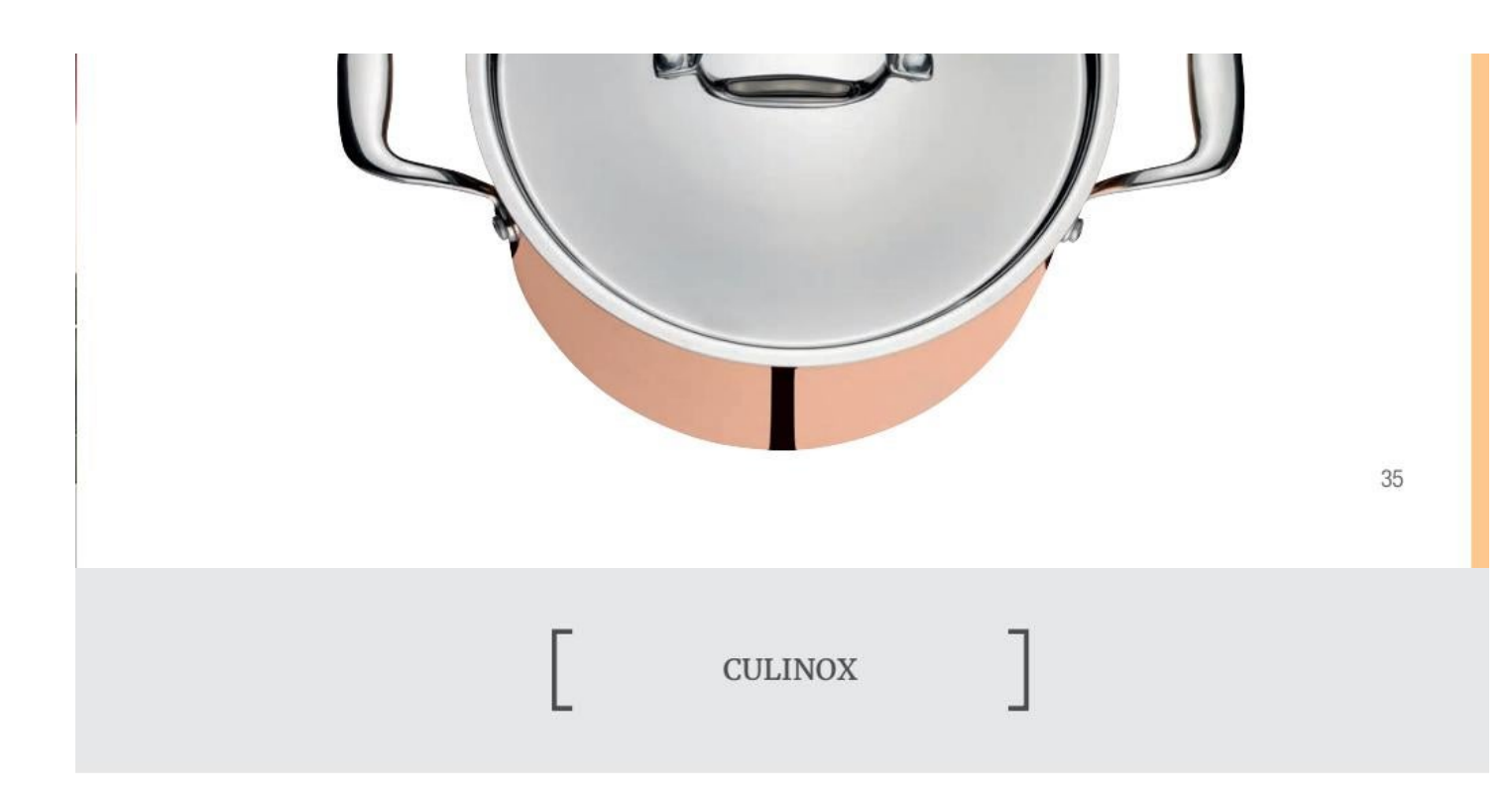

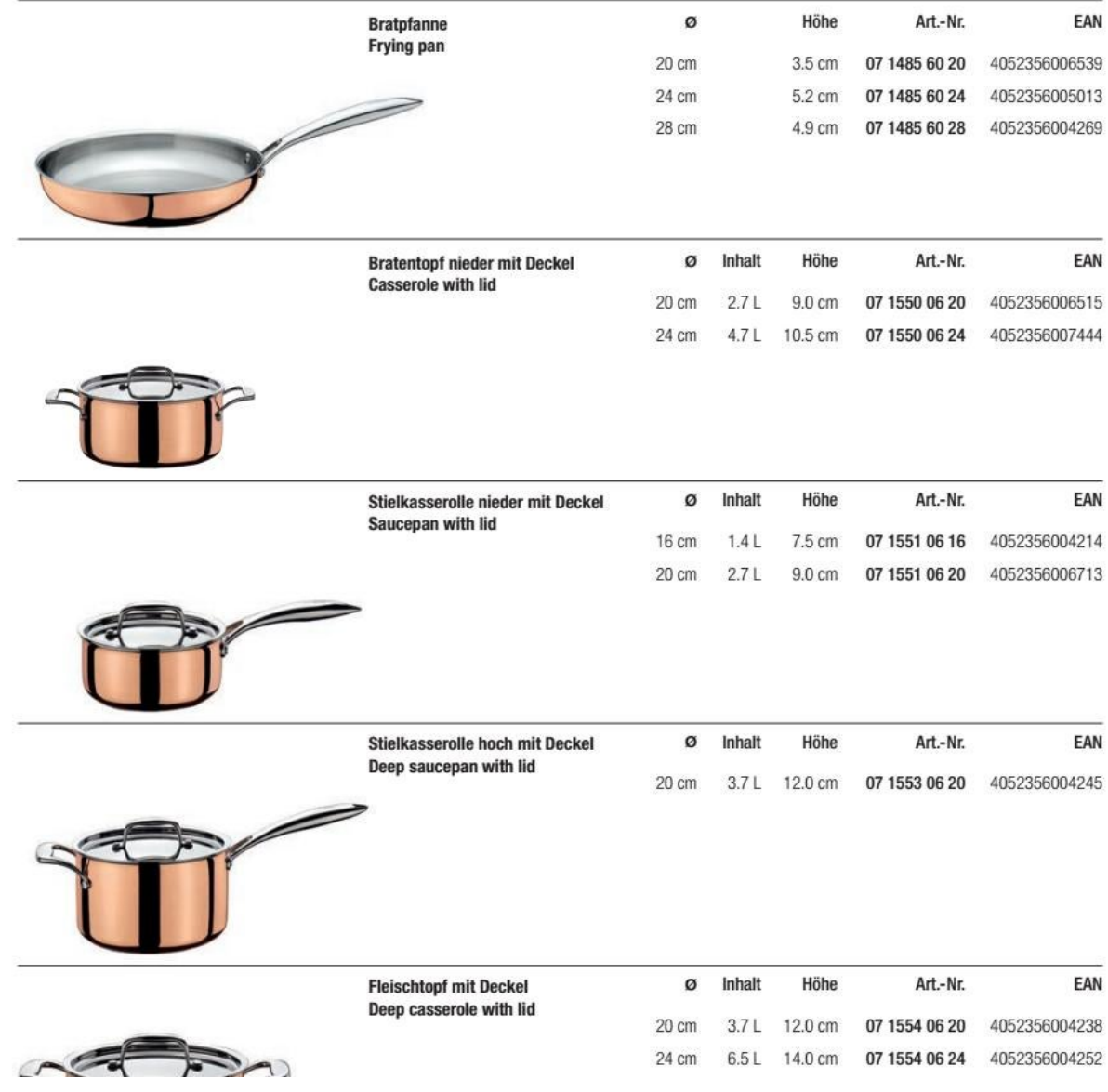
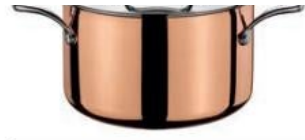

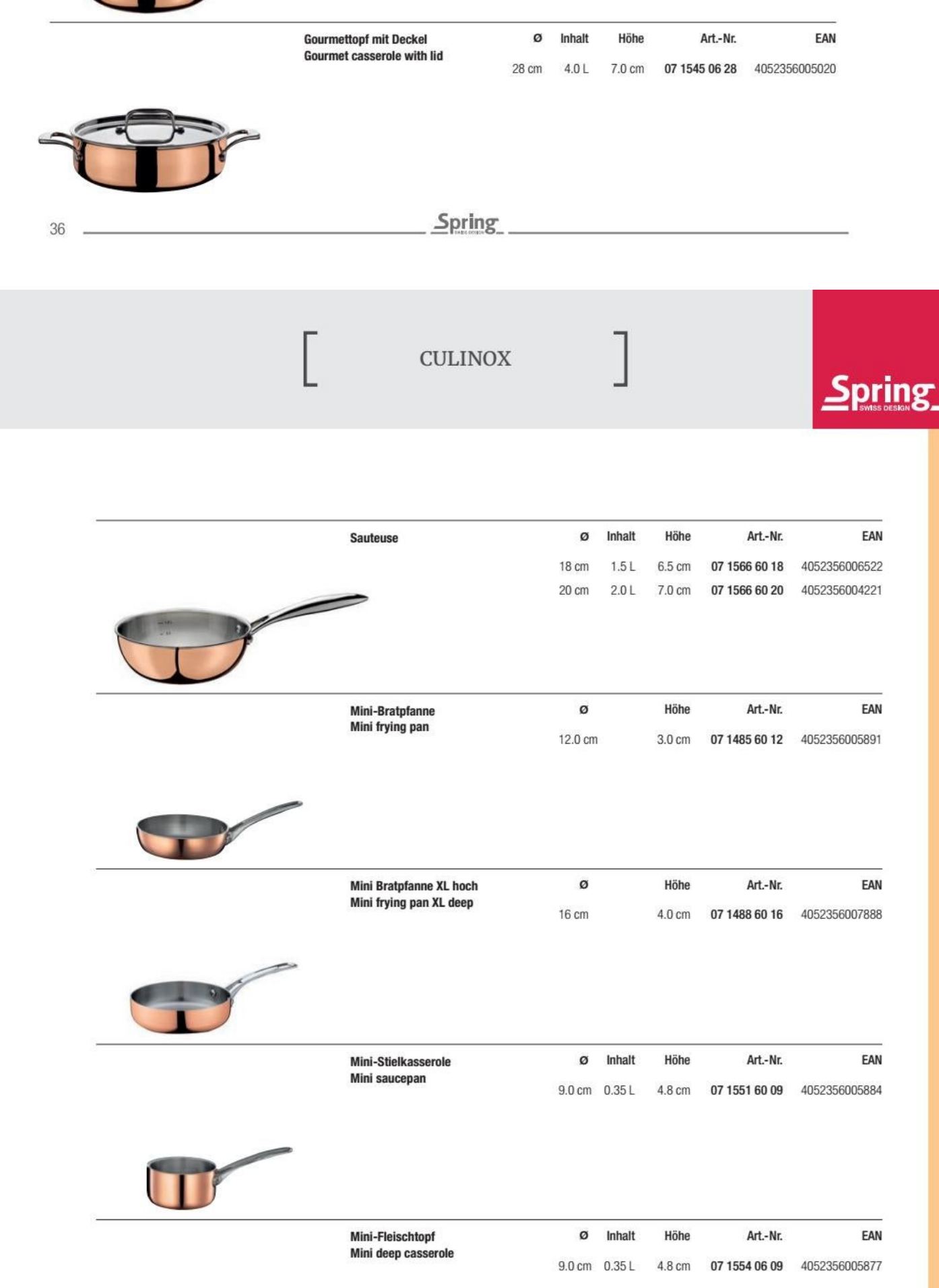

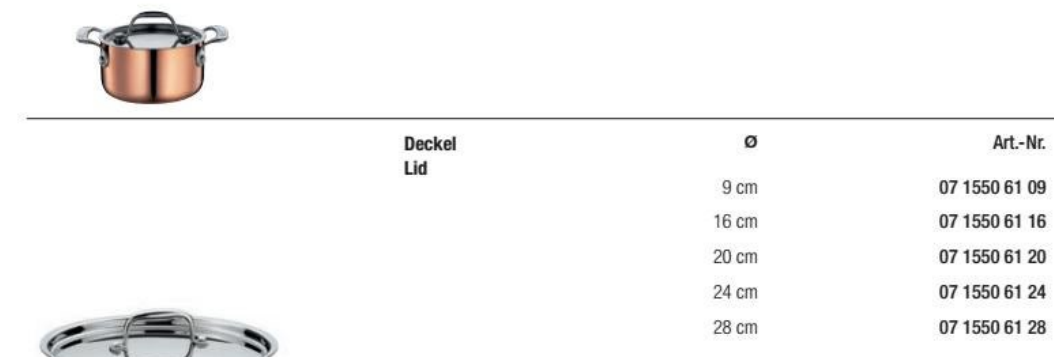

Spring

EAN

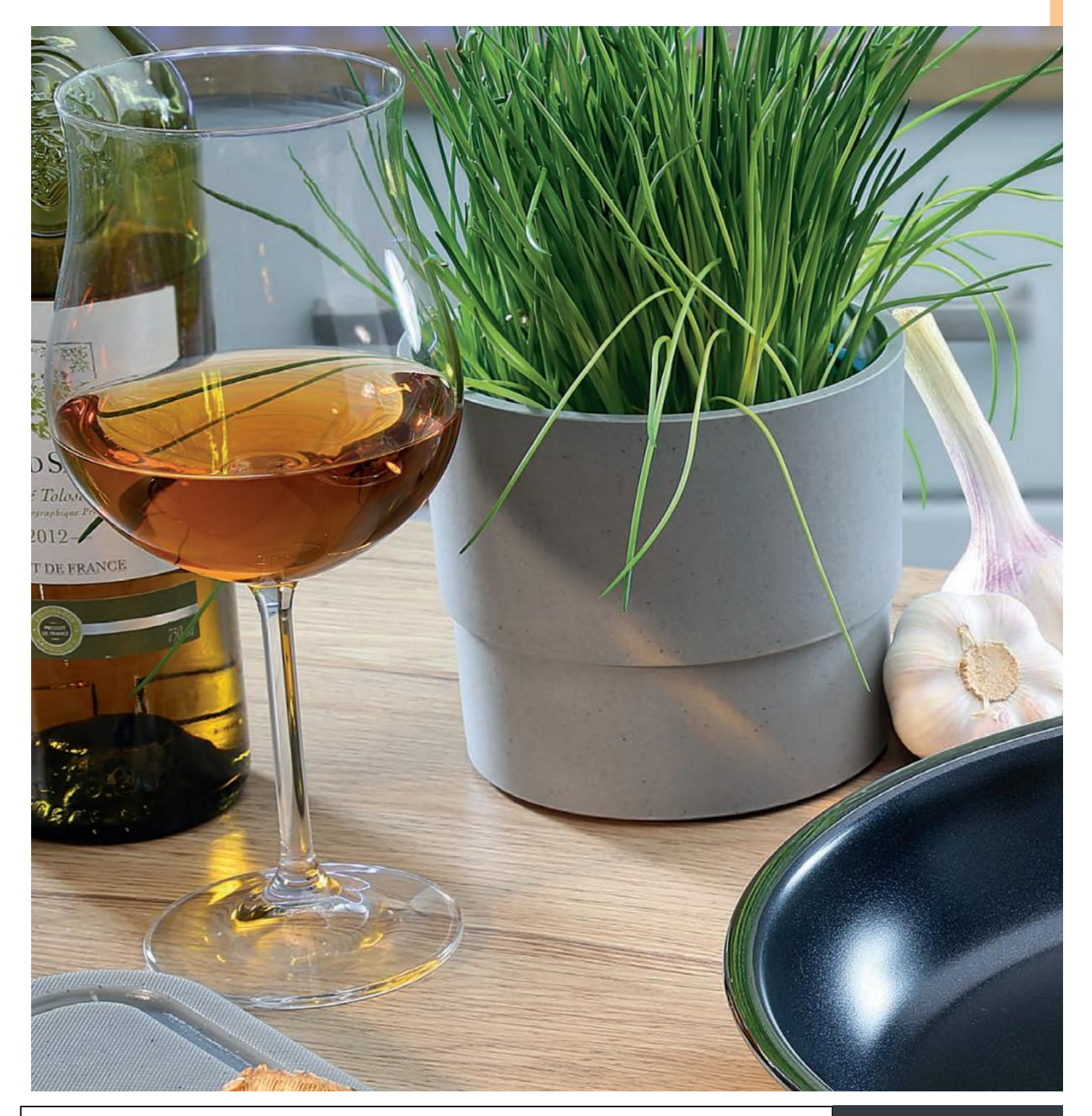

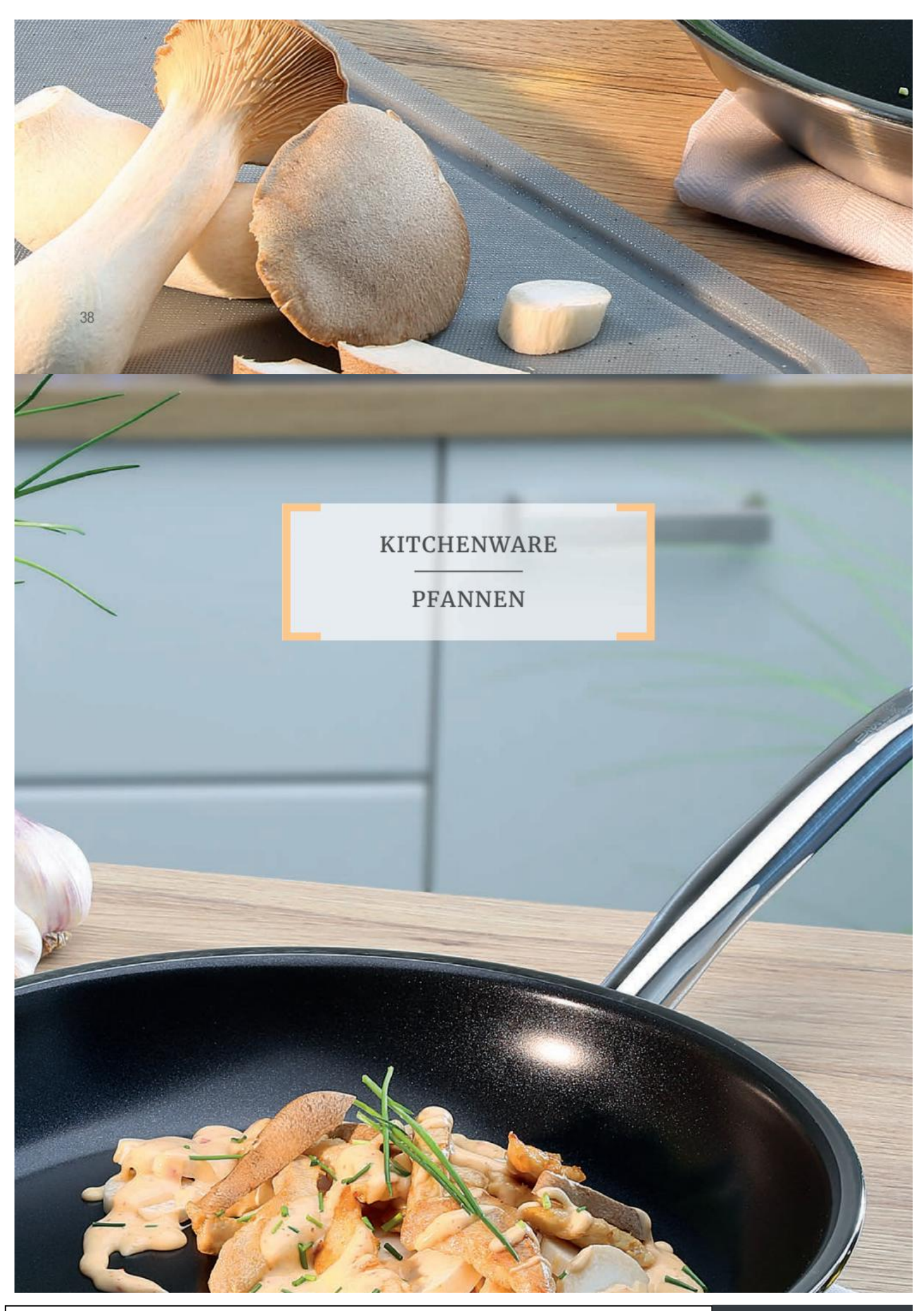

Convert web pages and HTML files to PDF in your applications with the Pdfcrowd [HTML to PDF API](https://pdfcrowd.com/api/?ref=pdf) [Printed with Pdfcrowd.com](https://pdfcrowd.com/html-to-pdf/?ref=pdf)

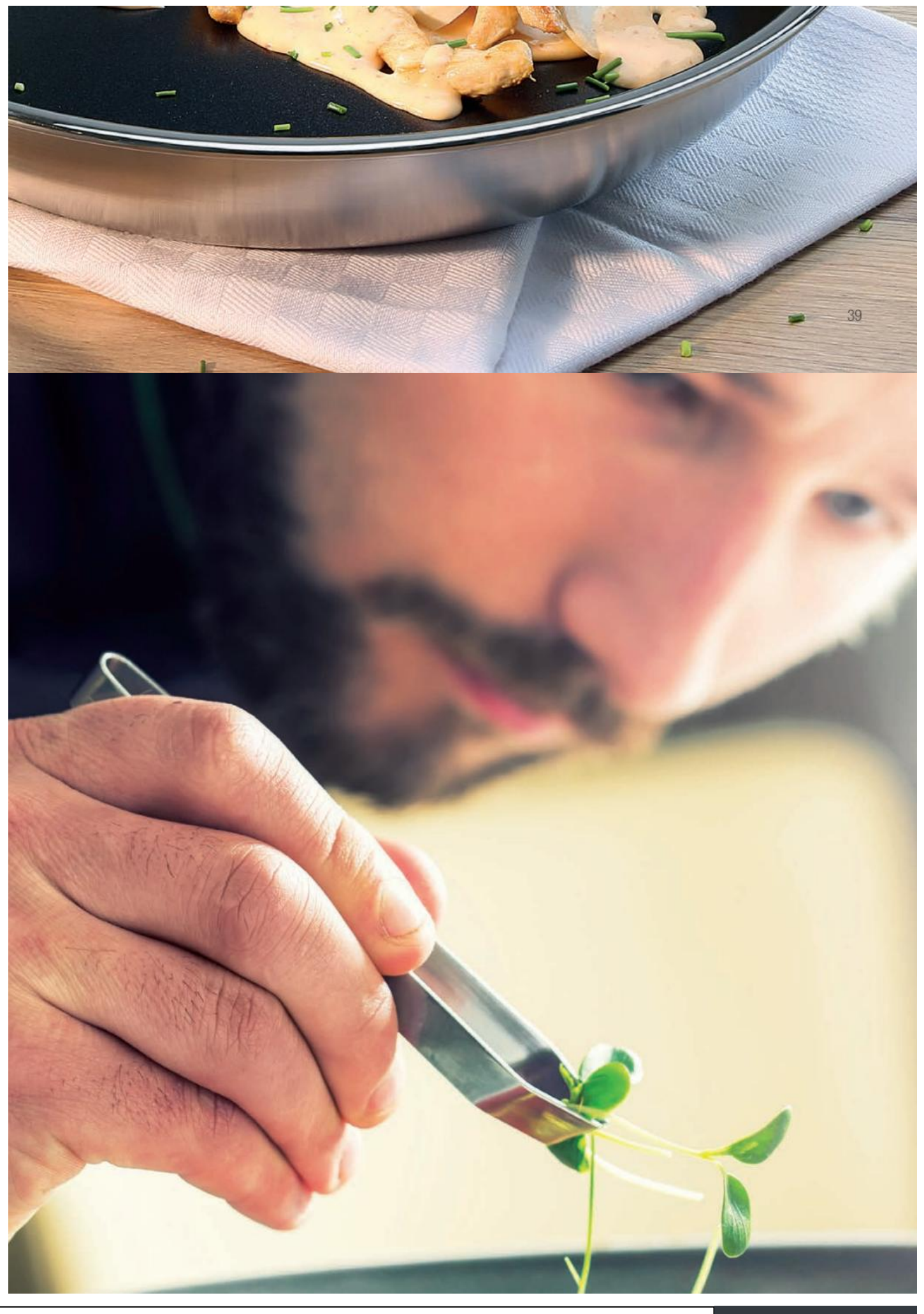

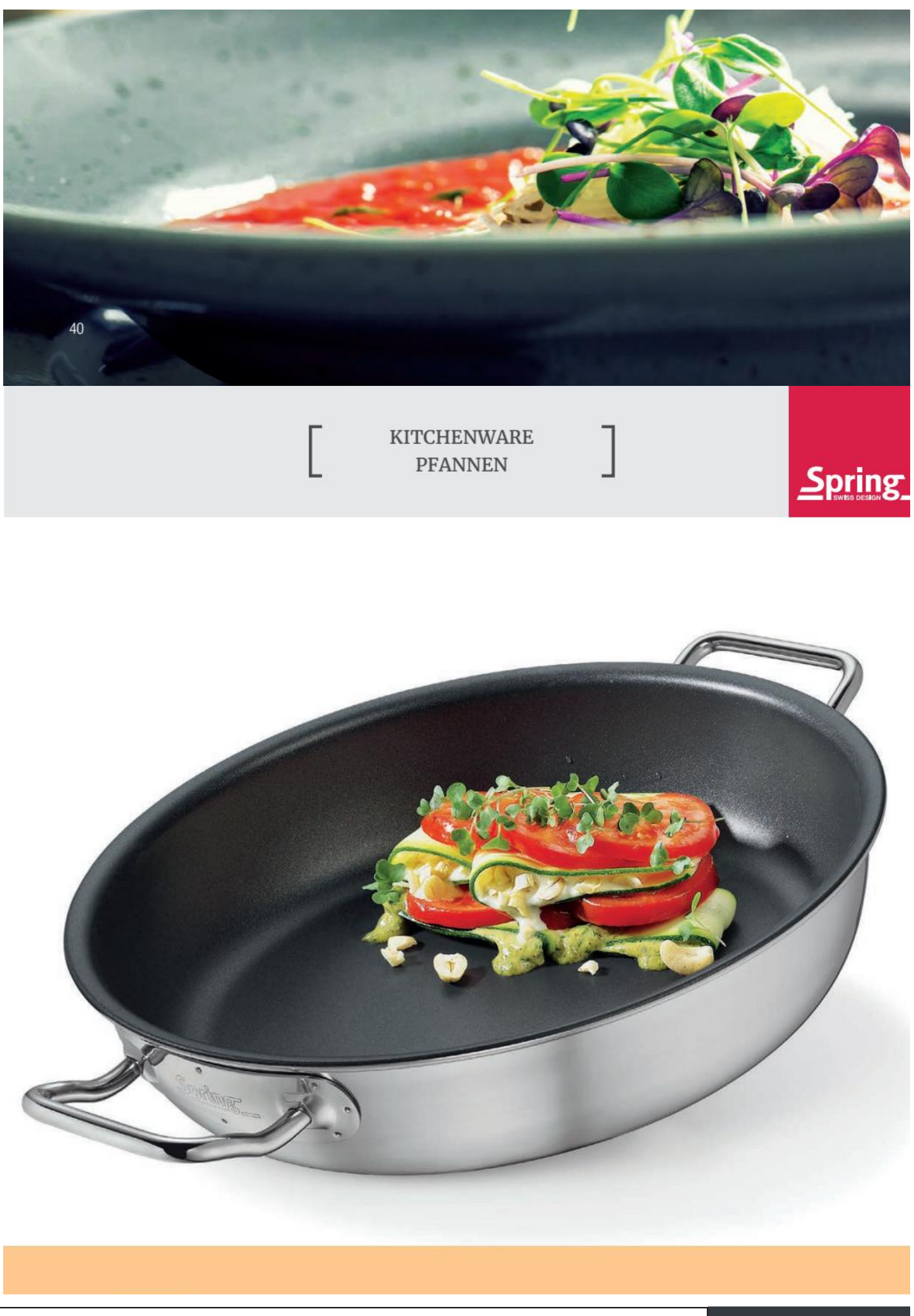

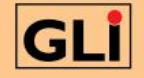

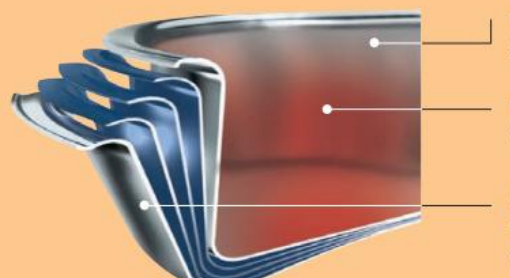

Edelstahlschicht 18/10 innen Inner layer in stainless steel

**Dreifacher Aluminiumkern** Three-layer aluminium core

**Außenschicht aus induktionstauglichem** Edelstahl 18/0

Outer layer in induction-compatible 18/0 stainless steel

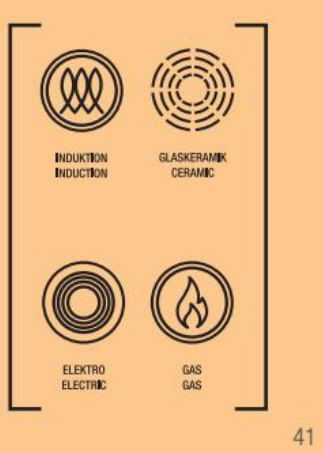

## **VULCANO CLASSIC**

Die Vulcano Classic eignet sich hervorragend für Speisen, die leicht anhaften. Dank der abriebfesten Antihaftversiegelung gelingen luftige Eierspeisen oder feines Fischfilet, und panierte Schnitzel bleiben nicht am Pfannenboden kleben. Vulcano Classic Bratpfannen sind hoch erhitzbar, wiederbeschichtbar und somit äußerst langlebig.

The Vulcano Classic is perfectly suitable for food that sticks easily. Thanks to the abrasion-resistant non-stick coating, airy egg dishes or fine fish fillet and breaded escalope do not stick to the surface of the frying pan. Vulcano Classic frying pans can be heated up highly, they are recoatable and therefore extremely durable.

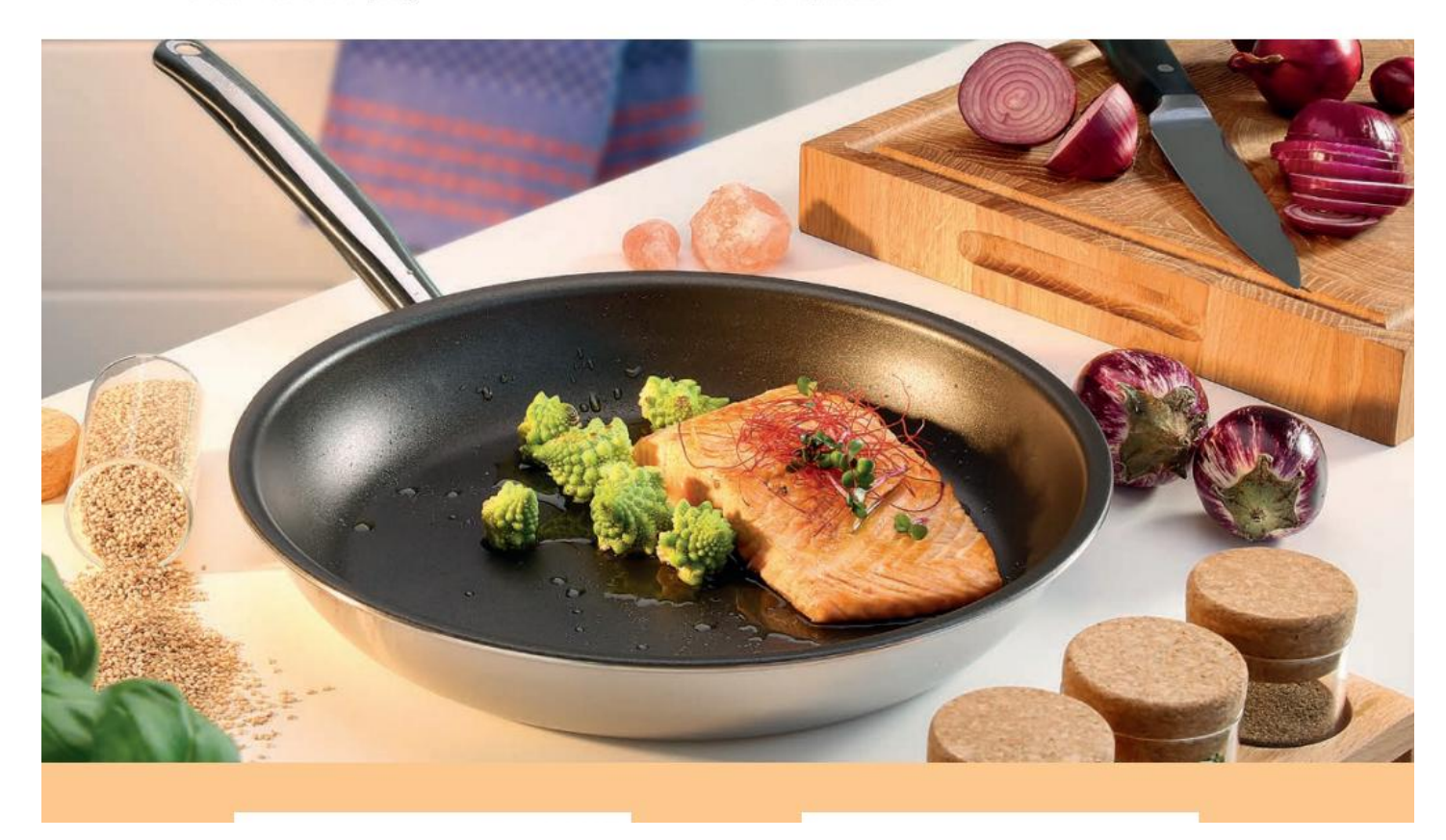

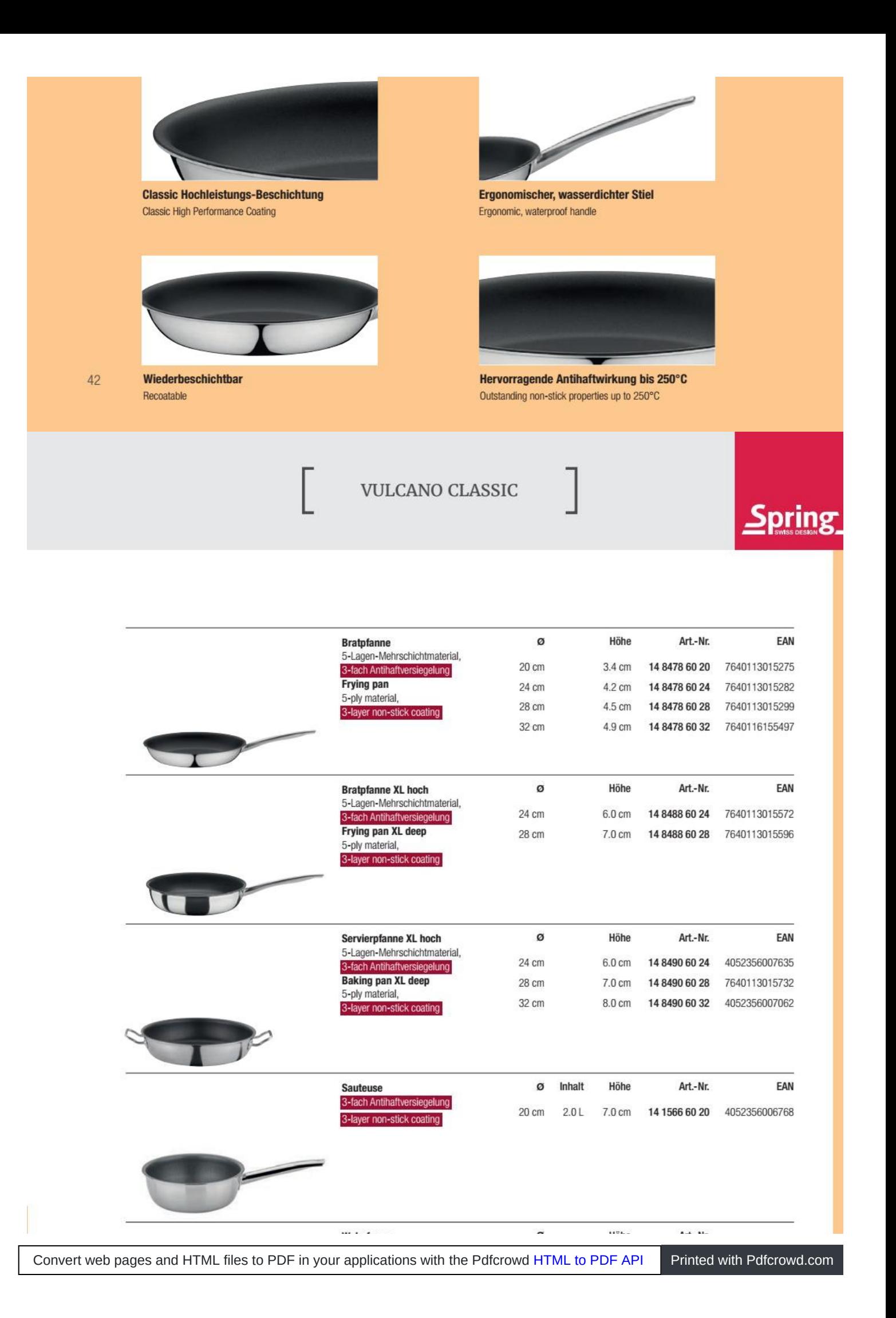

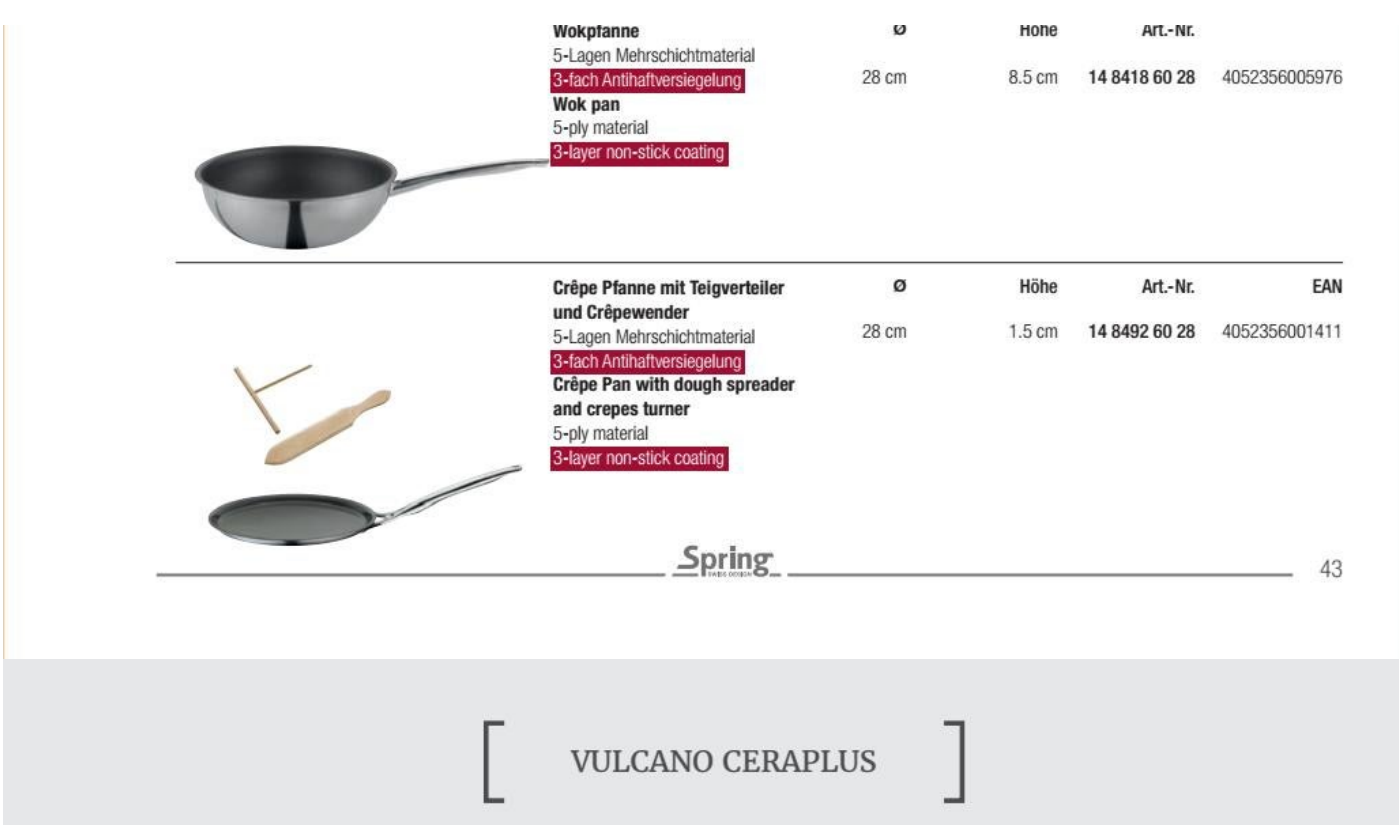

In der Vulcano CeraPlus braten Sie Gemüse, Geschnetzeltes oder Bratkartoffeln schonend und kross an. Die Keramik-Antihaftversiegelung ist extrem hart und widerstandsfähig. Sie hält Temperaturen von sehr hoher Hitze stand. Die Vulcano CeraPlus Bratpfannen sind wiederbeschichtbar und somit äußerst langlebig.

In the Vulcano CeraPlus you fry vegetables, sliced beef or potatoes crispy and gently. The ceramic non-stick coating is extremely hard and resistant. It can withstand temperatures of very high heat. The Vulcano CeraPlus frying pans are recoatable and therefore extremely durable.

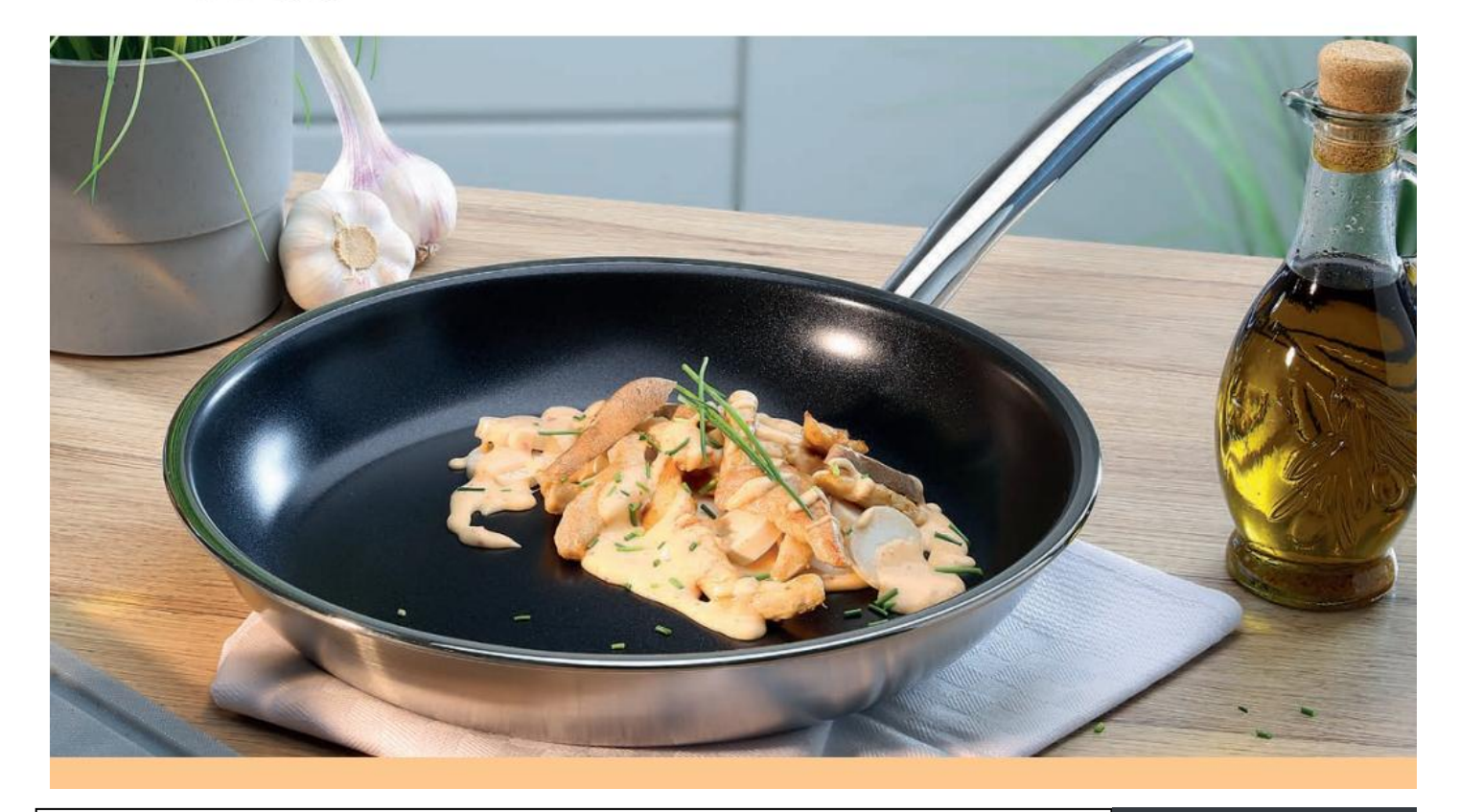

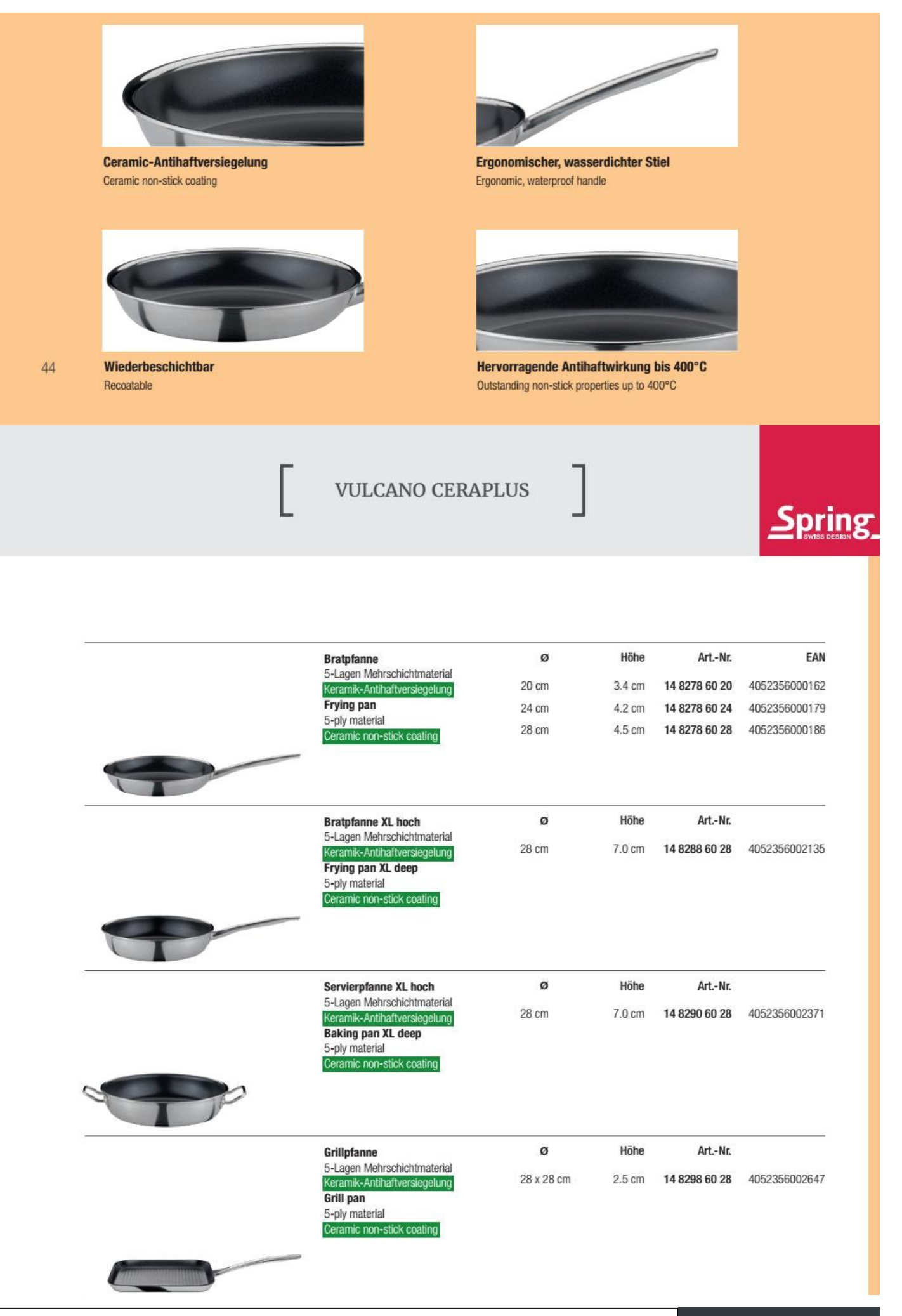

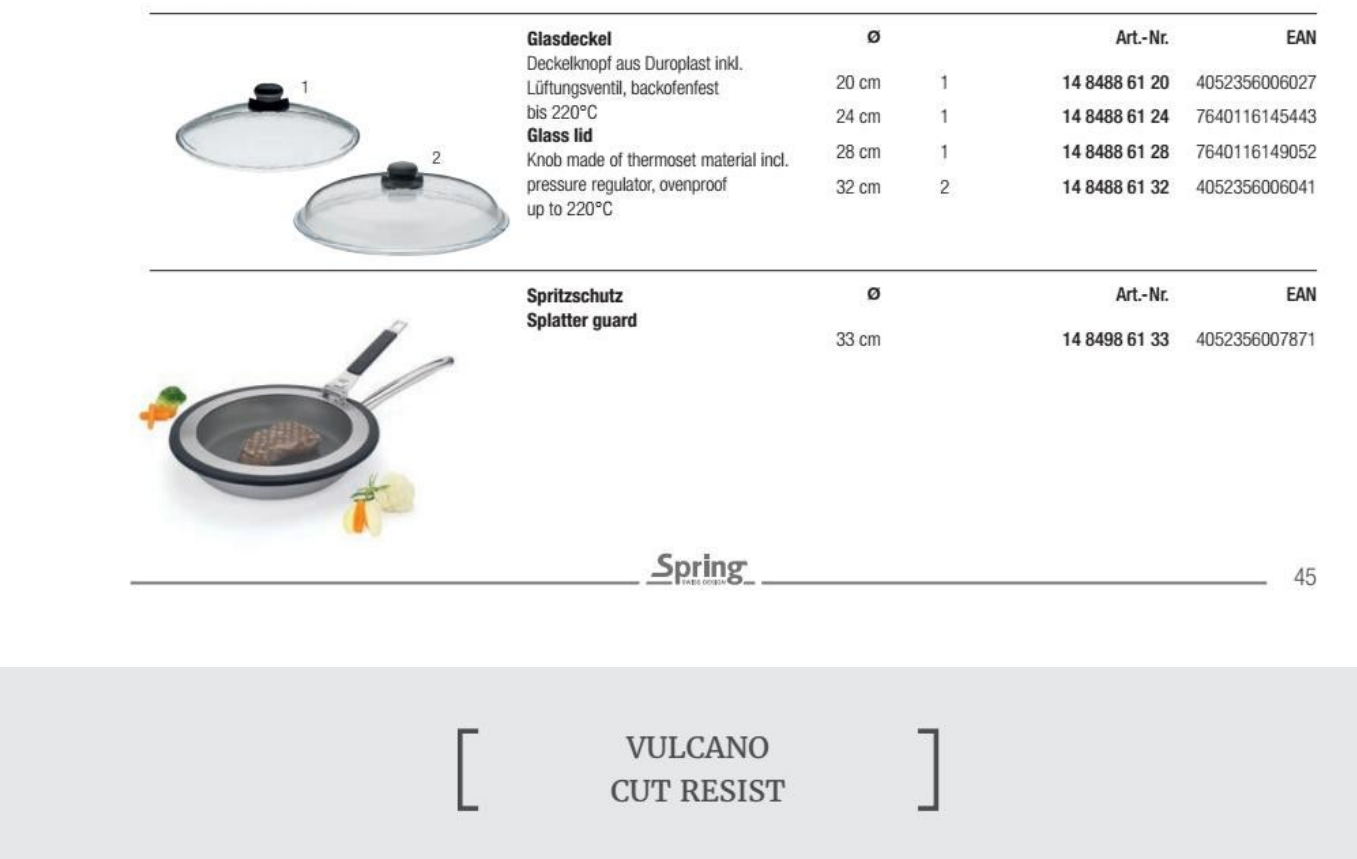

Die Pfanne mit dem Schutzschild: Scharfkantige Pfannenwender, zupackende Fleischzangen, robuste Spülschwämme - eine beschichtete Pfanne muss einiges wegstecken.

Die Vulcano Cut Resist von Spring ist besonders hart im Nehmen. Das liegt an der cleveren Konstruktion: Ein Netz leicht erhöhter Edelstahl-Stege legt sich wie ein Schutzschild über die Antihaftbeschichtung. So bleiben der Pfanne einschneidende Erlebnisse erspart, sie ist auch nach jahrelangem Gebrauch resistent gegen Kratzer und Abrieb.

The pan with the protective shield: sharp-edged spatulas, picking meat tongs, robust sponges - a cated pan has to put some away. The Vulcano Cut Resist by Spring is especially tough. This is due to the clever construction: A net of slightly elevated stainless steel struts lay like a protective shield over the non-stick coating. This way, the pan is spared the most dramatic experiences, it is also after years of use resistant to scratches and abrasion.

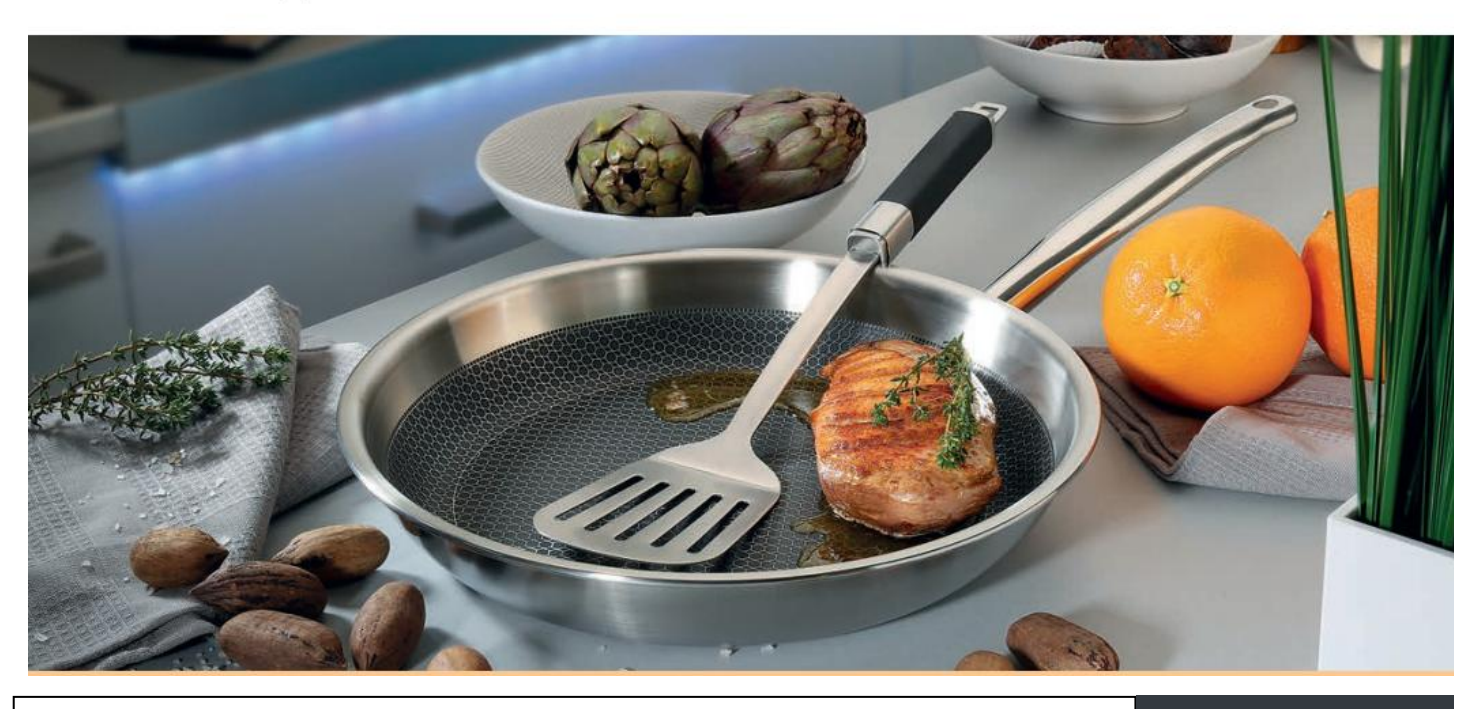

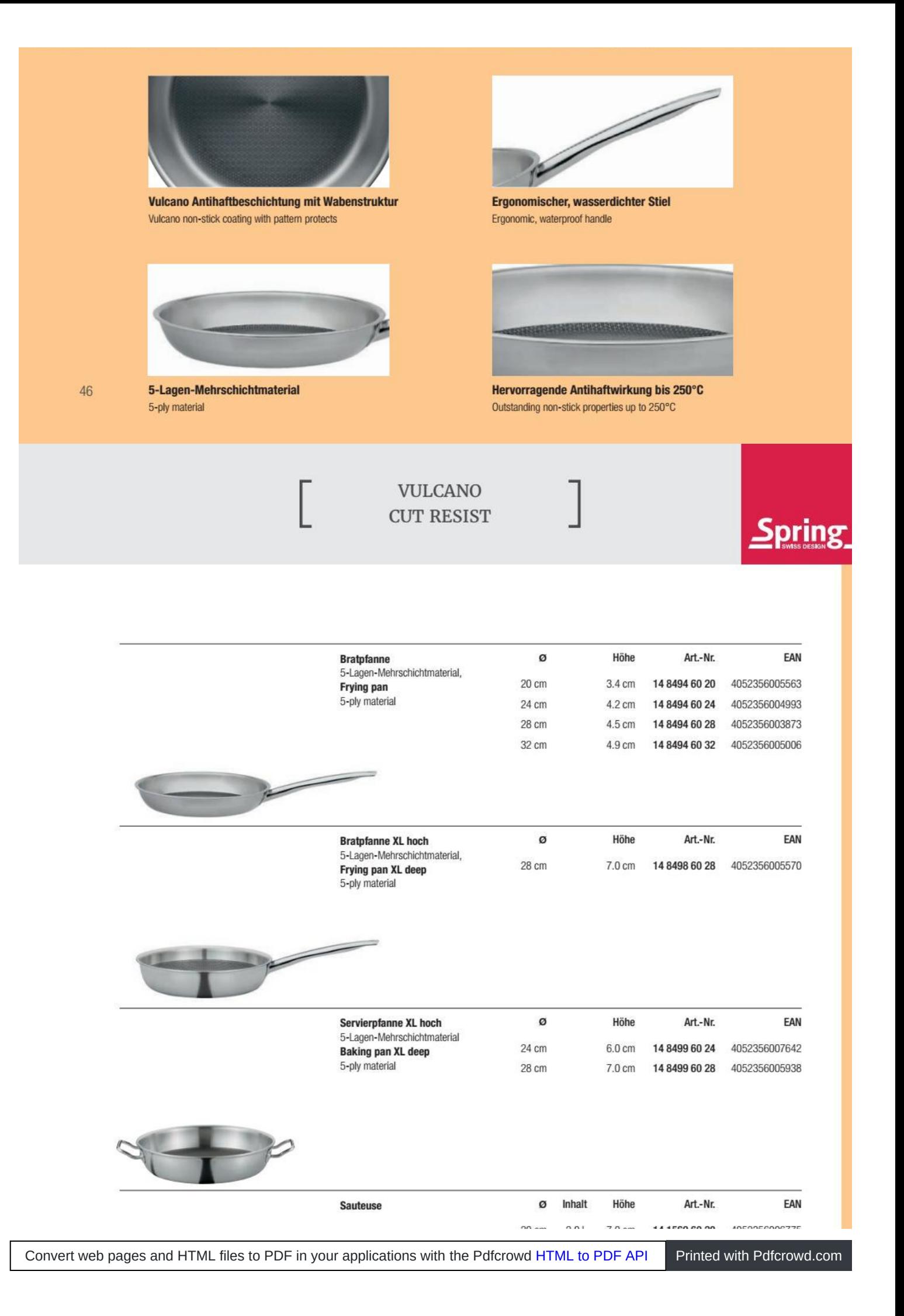

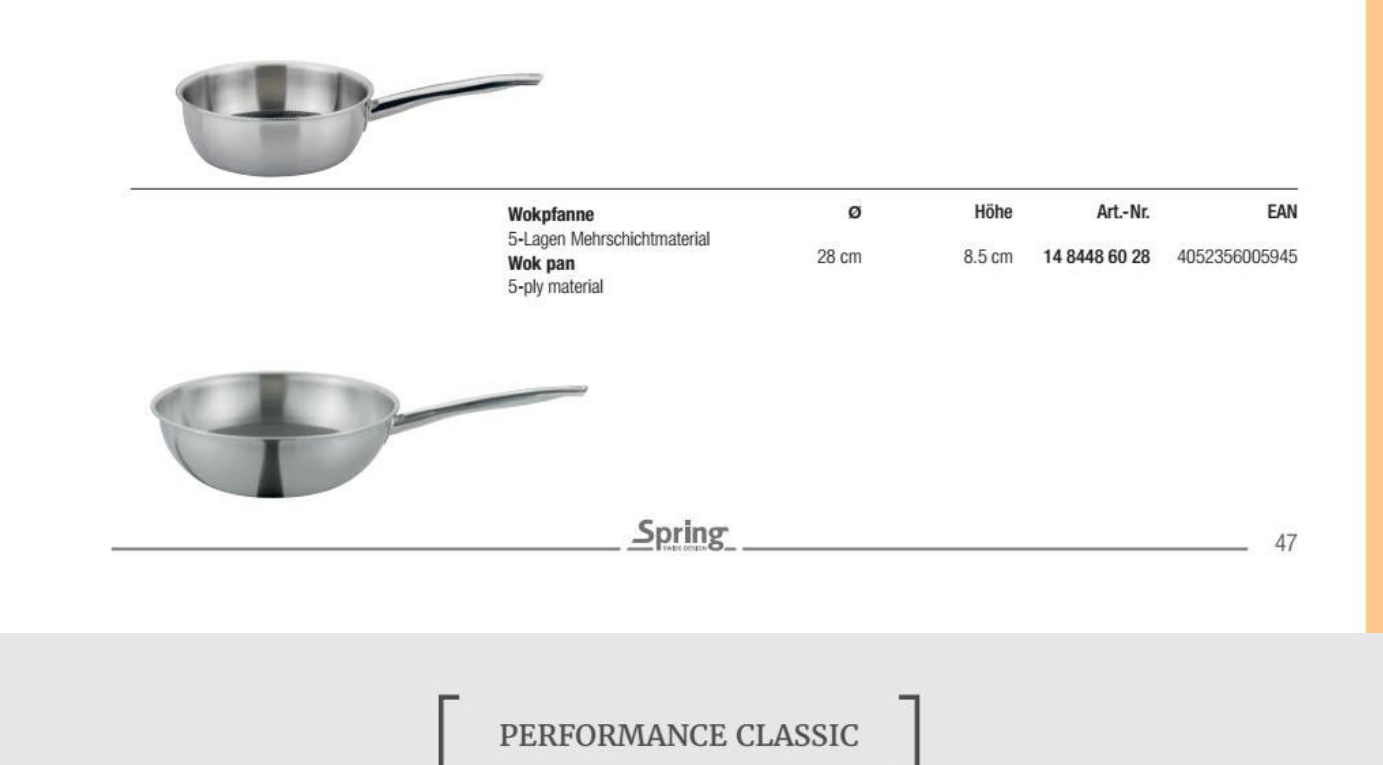

Die Pfannenkörper aus Aluminium in hochwertiger Schmiede-Qualität verleihen dieser Kollektion die hervorragende Wärmeleitfähigkeit und gleichmäßige Hitzeverteilung. Dank des Vollflächen-Induktionsboden ist die Pfanne besonders energiesparend und für alle Herdarten geeignet. Die extra große Bratfläche und die ergonomisch geformten, wärmeisolierenden Griffe sorgen für eine komfortable Handhabung. Die Hochleistungs-Antihaftbeschichtung, ausgestattet mit hoher Hitzebeständigkeit bis 250°C und hoher Kratzfestigkeit, sorgt für die beste Antihaftwirkung.

The pan body made of aluminum in high grade forged quality gives this collection the excellent thermal conductivity properties as well as quick and even heat distribution. Thanks to the full induction bottom the pan is specially energy efficient and suitable for all kinds of stove. The extra-large frying surface and the ergonomically shaped handles provide a comfortable handling. The high performance non-stick coating equipped with a high heat-resistance till 250°C and a high scratch resistance gives the best non-stick effect.

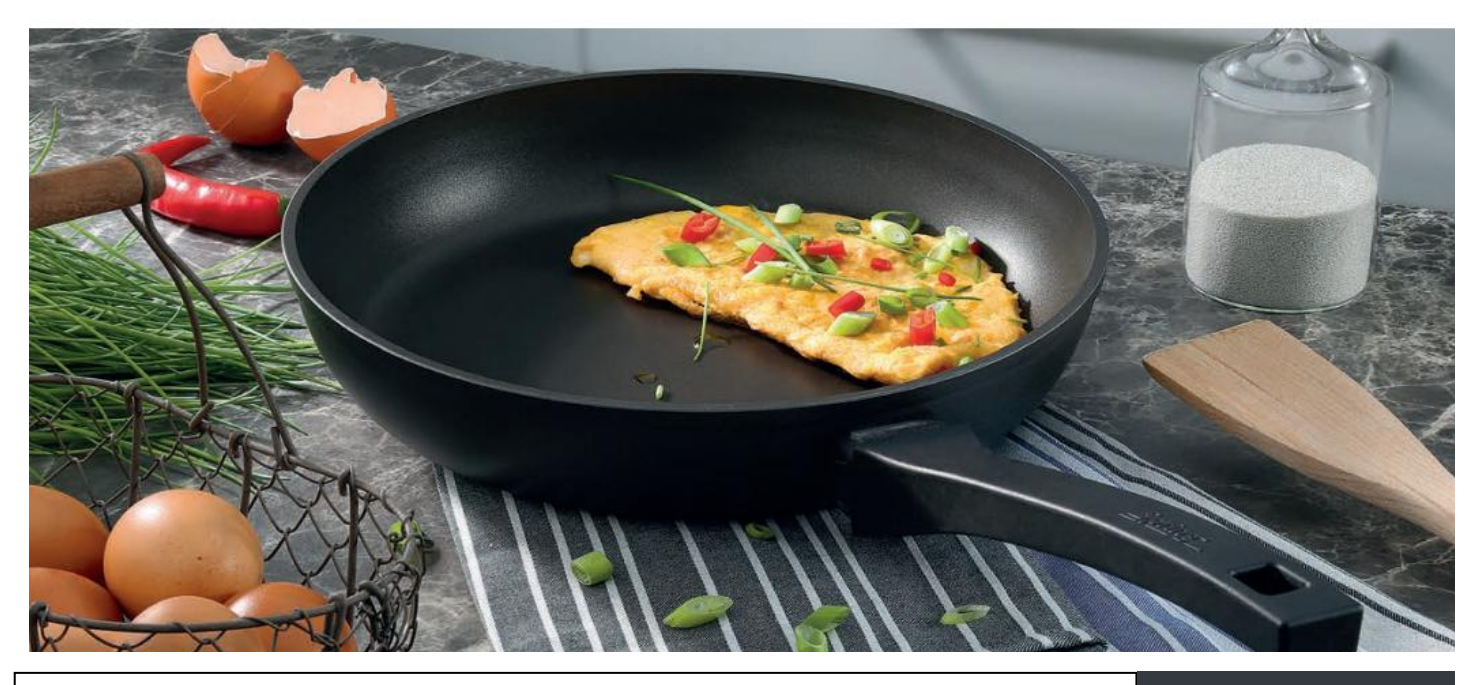

Convert web pages and HTML files to PDF in your applications with the Pdfcrowd [HTML to PDF API](https://pdfcrowd.com/api/?ref=pdf) [Printed with Pdfcrowd.com](https://pdfcrowd.com/html-to-pdf/?ref=pdf)

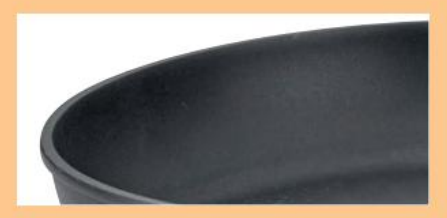

Hochleistungs-Antihaftbeschichtung,<br>hervorragende Antihaftwirkung bis 250°C High performance non-stick coating,<br>outstanding non-stick properties up to 250°C

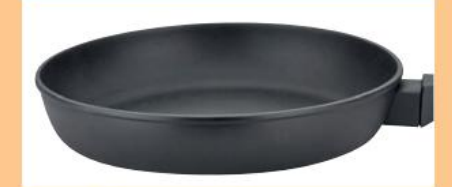

48

Pfannenkörper aus Aluminium in hochwertiger Schmiede-Qualität Pan body made of Aluminum in high grade forged quality

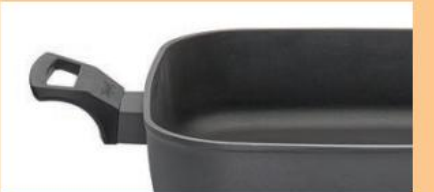

**Ergonomischer Kunststoffgriff** mit Wärmeisolierung Ergonomically shaped handle with heat isolation

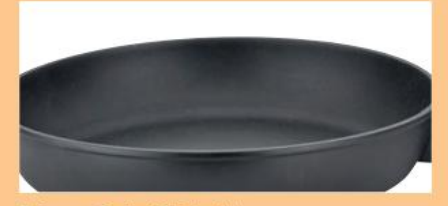

Extra große Bratfläche für komfortable Handhabung Extra-large frying surface for comfortable handling

PERFORMANCE CLASSIC

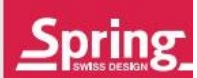

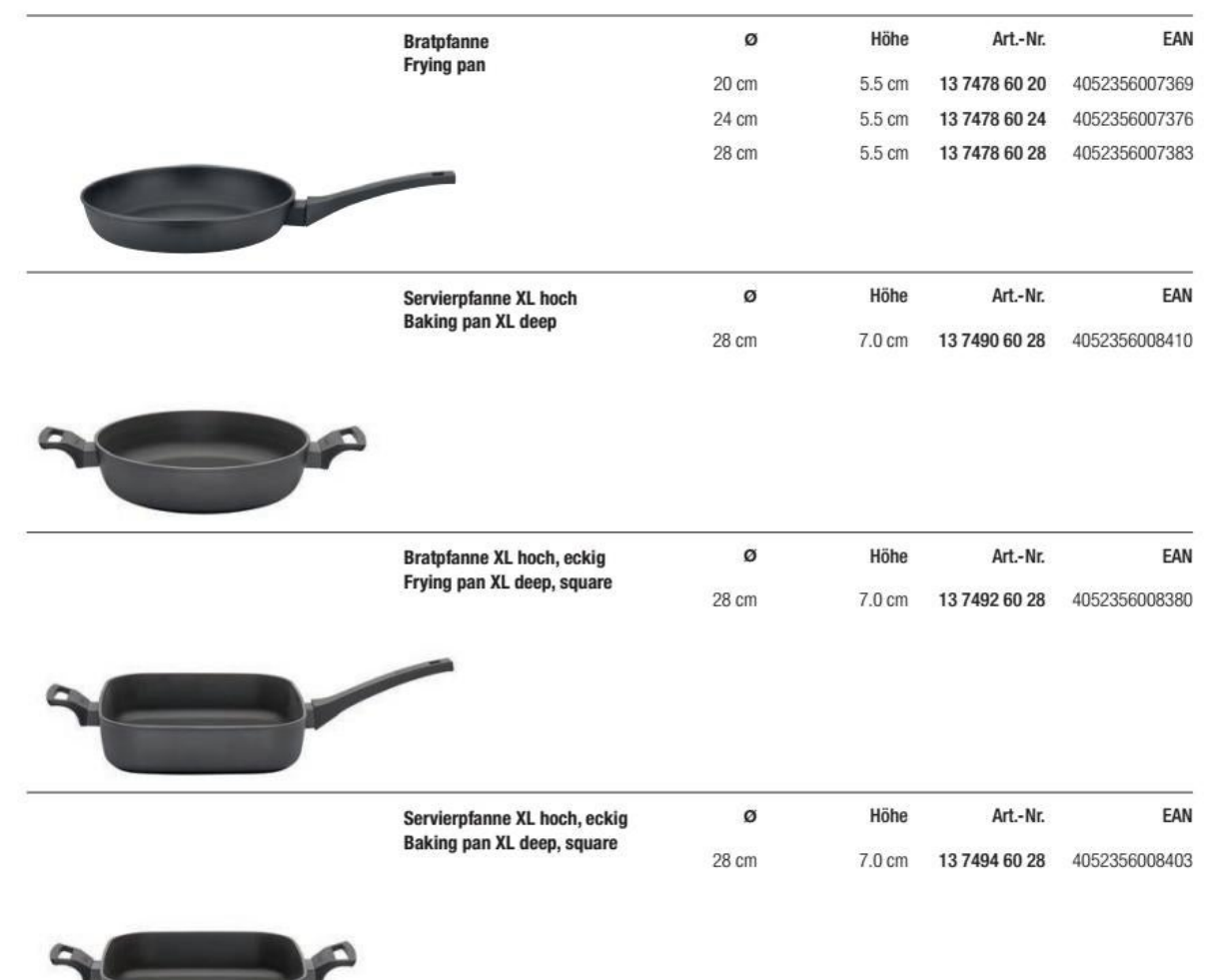

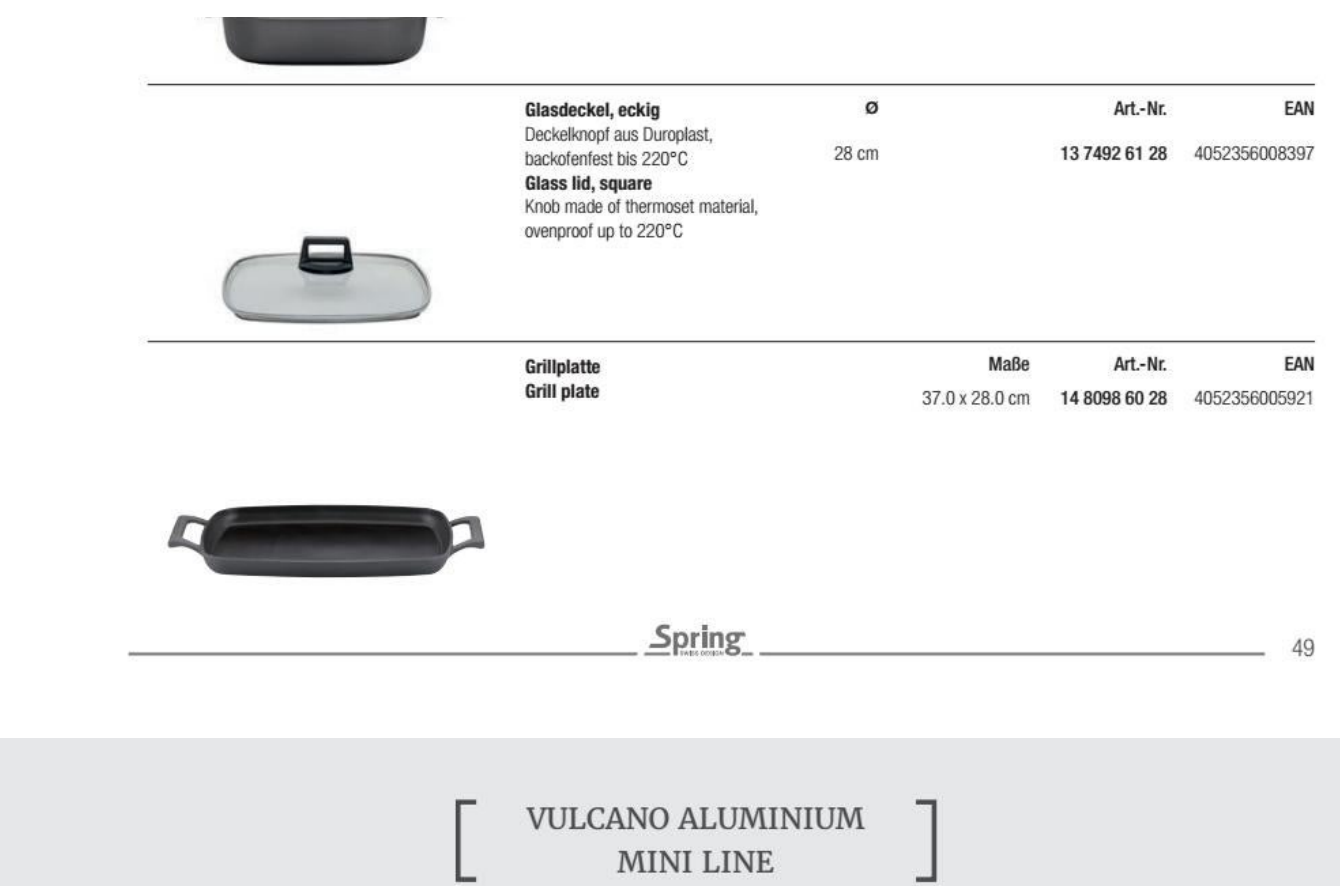

Perfekter Begleiter zum Anbraten von kleinen Portionen z. B. Speckwürfel, Zwiebeln oder Rösten von Pinienkernen. Ideal auch für ein Spiegelei.

Perfect companion for frying small portions, for example bacon cubes, onions or roasting of pine nuts. Also ideal for fried eggs.

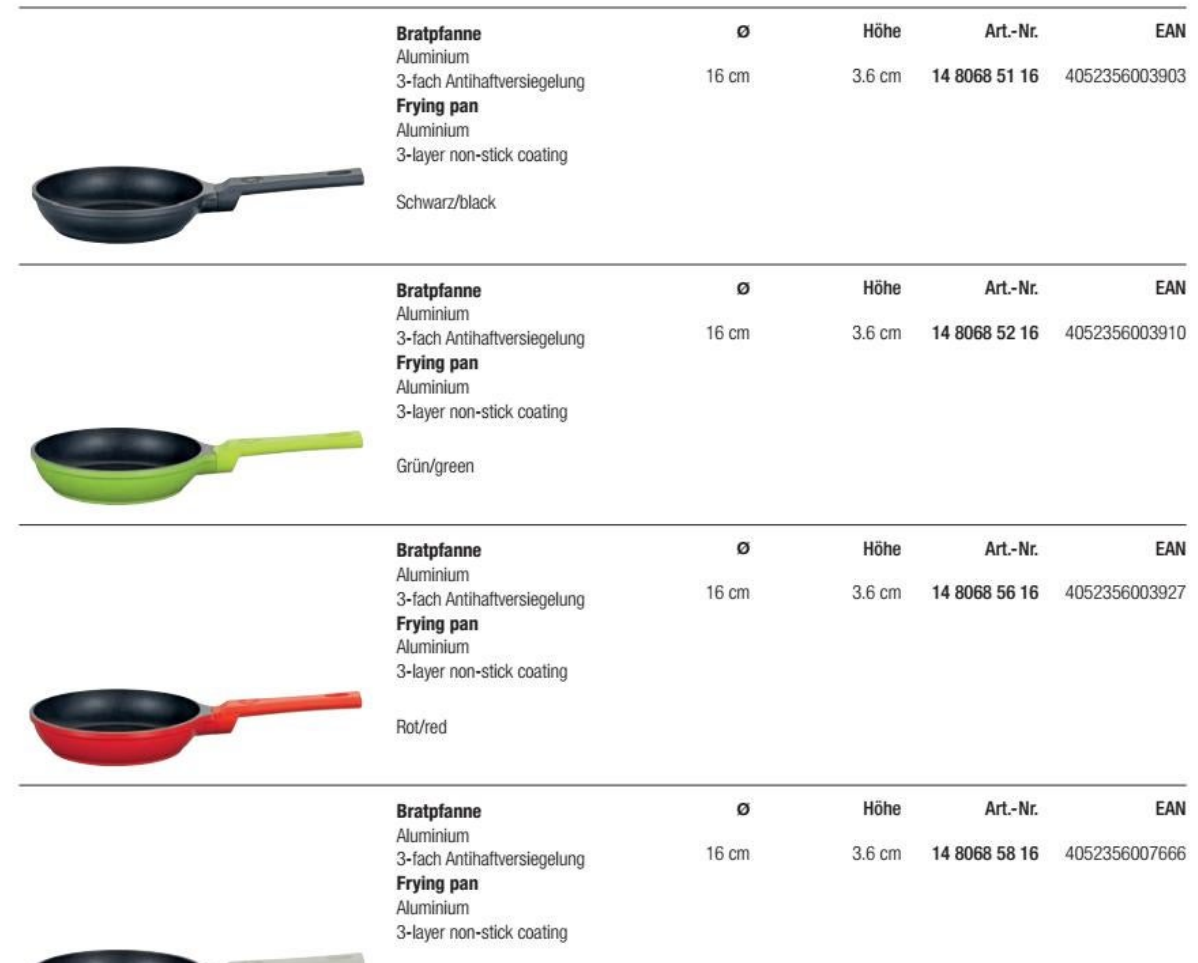

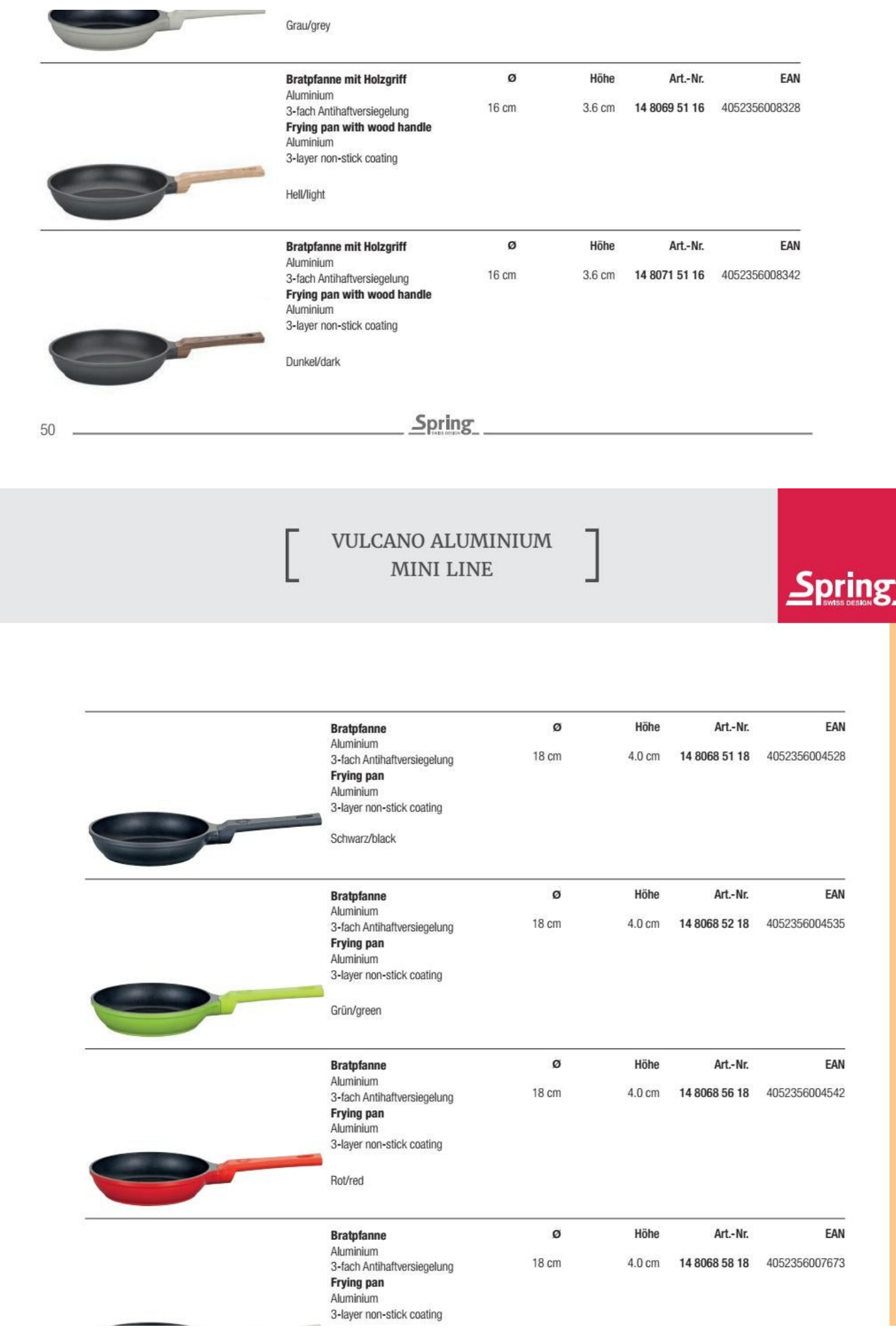

Convert web pages and HTML files to PDF in your applications with the Pdfcrowd [HTML to PDF API](https://pdfcrowd.com/api/?ref=pdf) [Printed with Pdfcrowd.com](https://pdfcrowd.com/html-to-pdf/?ref=pdf)

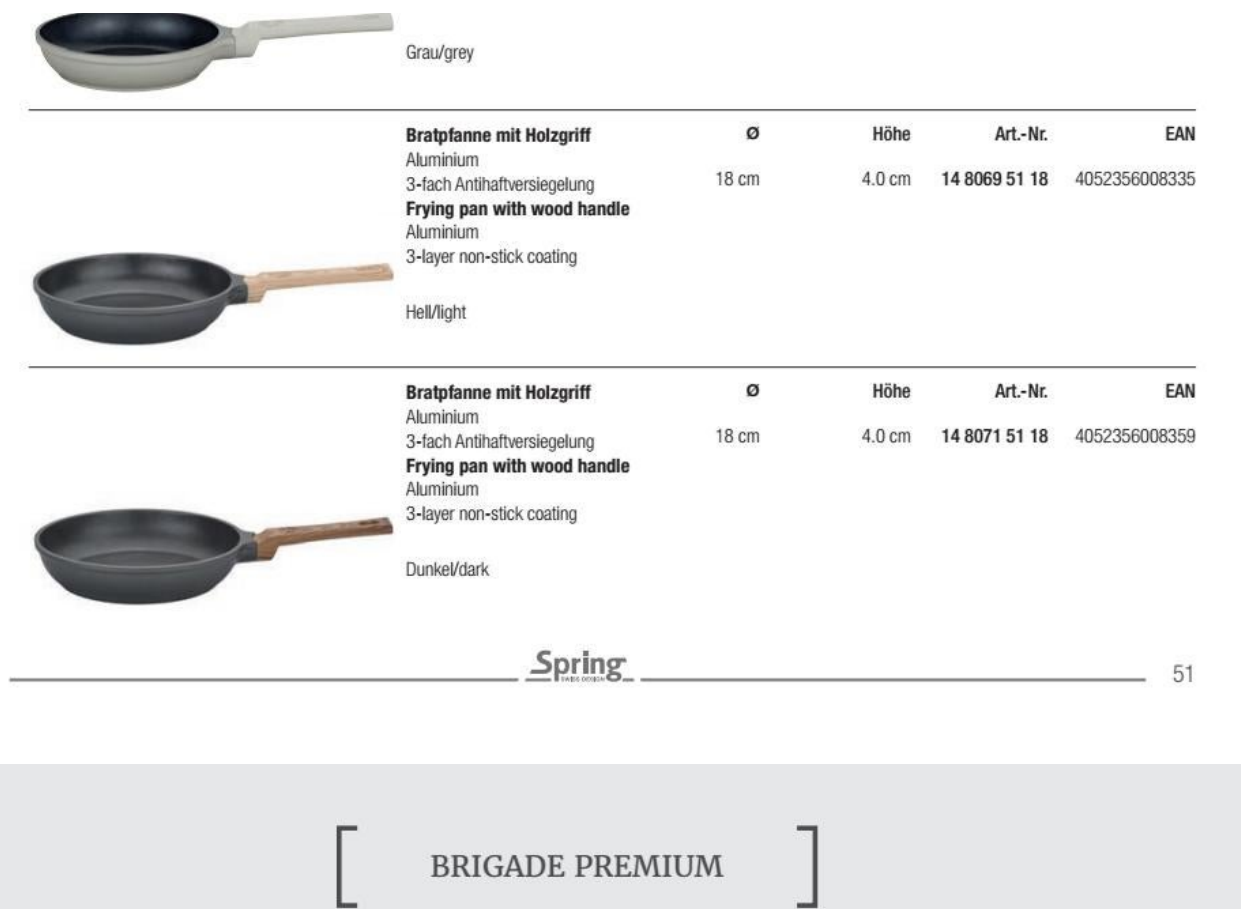

Unbeschichtete Pfannen von Spring können sehr hoch erhitzt werden. Sie sind die ideale Wahl für saftige Steaks und knusprige Bratkartoffeln. Beim Anbraten von Fleisch bei hoher Temperatur verhindern Sie das übermäßige Austreten von Fleischsaft. So bleibt das Steak schön saftig und schmackhaft. Auch Bratkartoffeln gelingen wunderbar knusprig und kross.

Uncoated pans from Spring can be heated very high. They are the ideal choice for juicy steaks and crispy fried potatoes. When frying meat at high temperature, you prevent the excessively leakage of meat juice. So the steak remains perfectly juicy and tasty. Also fried potatoes succeed wonderfully crispy and crisp.

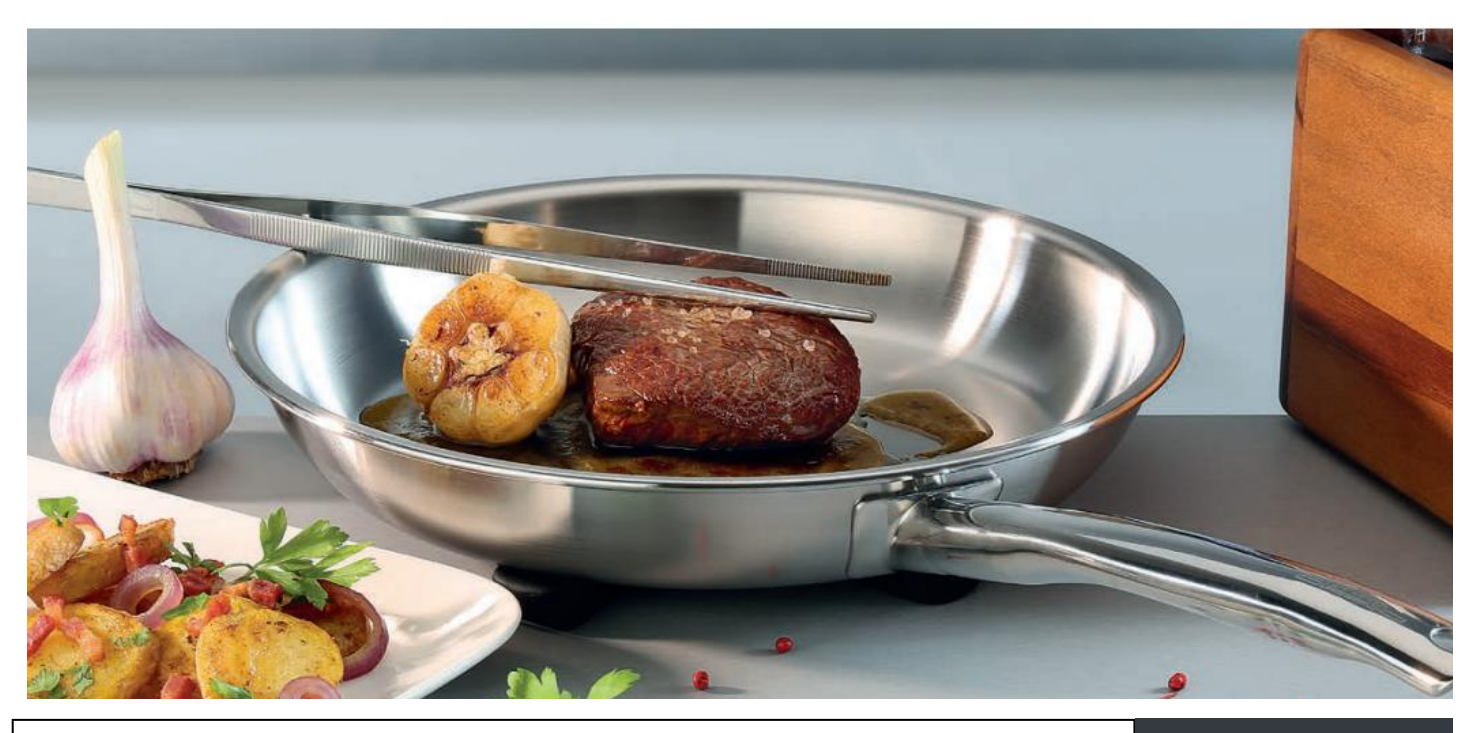

Convert web pages and HTML files to PDF in your applications with the Pdfcrowd [HTML to PDF API](https://pdfcrowd.com/api/?ref=pdf) [Printed with Pdfcrowd.com](https://pdfcrowd.com/html-to-pdf/?ref=pdf)

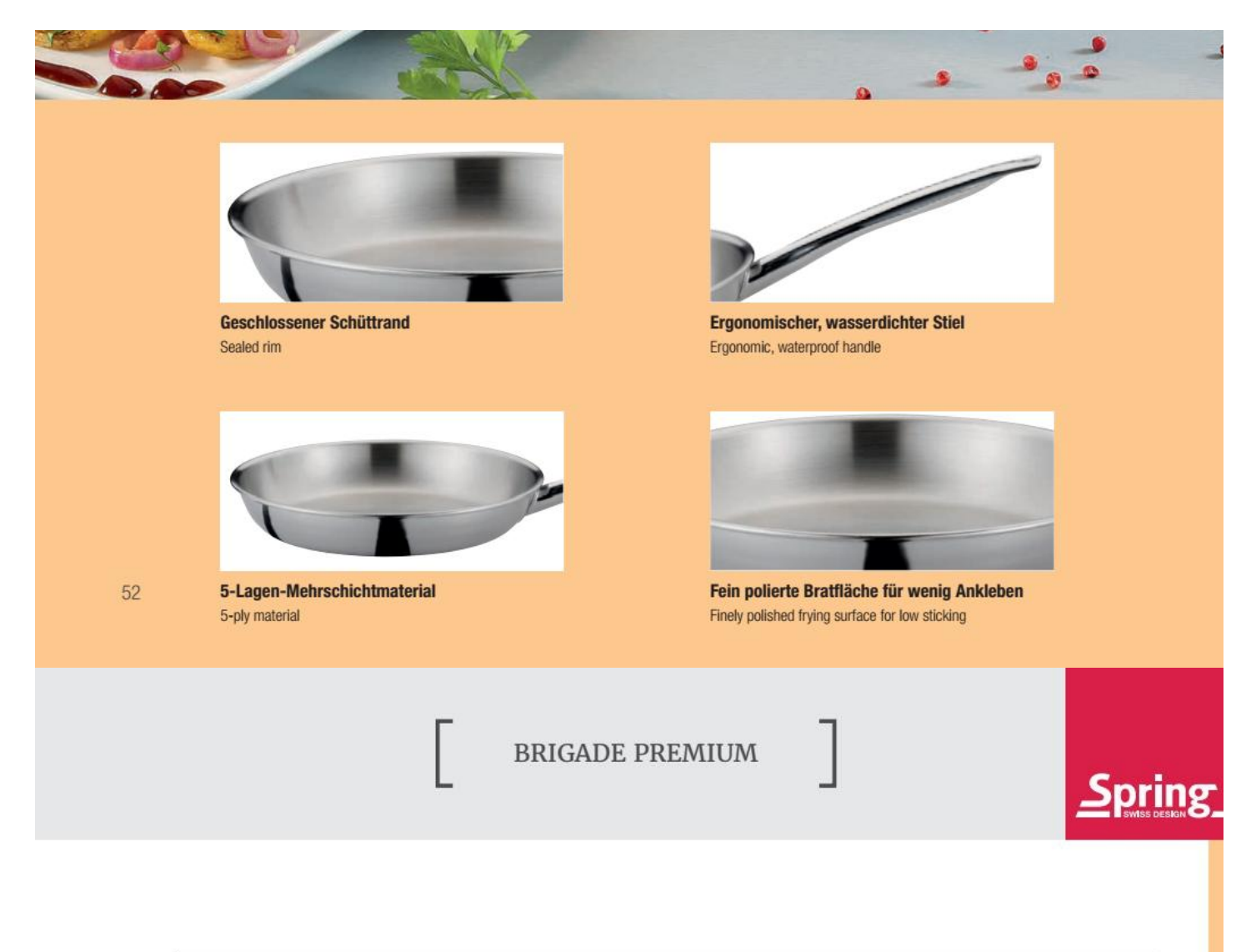

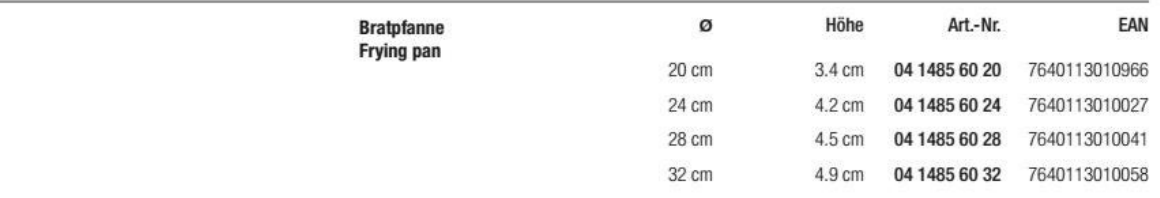

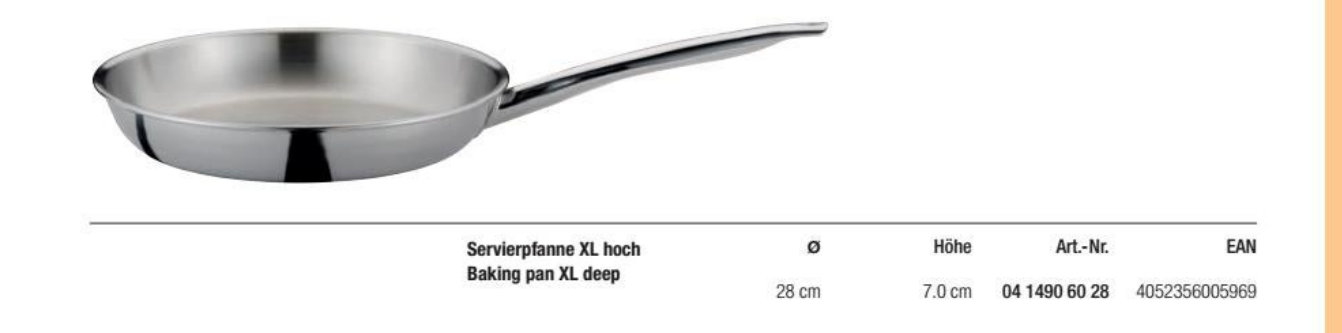

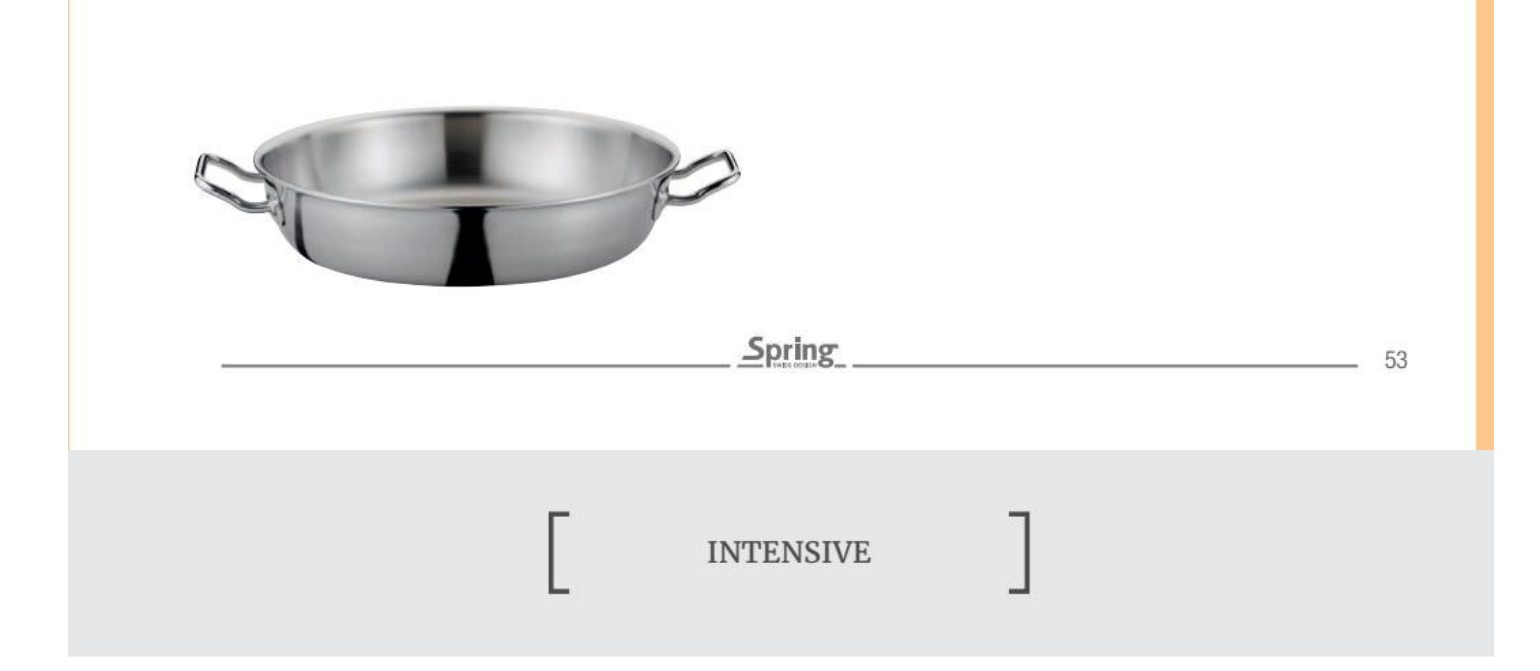

Aus dickem Massivstahl, sandgestrahlt, mit Vorgebrauchsschutz behandelt. Stiel aus Eisen.

Eisenpfannen können sehr hoch erhitzt werden, so dass diese perfekt zum krossen Anbraten für köstliche Bratkartoffeln oder zarte Steaks geeignet sind.

Made of thick, sand-blasted steel with protective pre-use coating and iron handle. Suitable for all types of stove, including induction. Due to the high temperature these pans can be heated to, they are perfectly adapted for frying delicious tender steaks or fried potatoes.

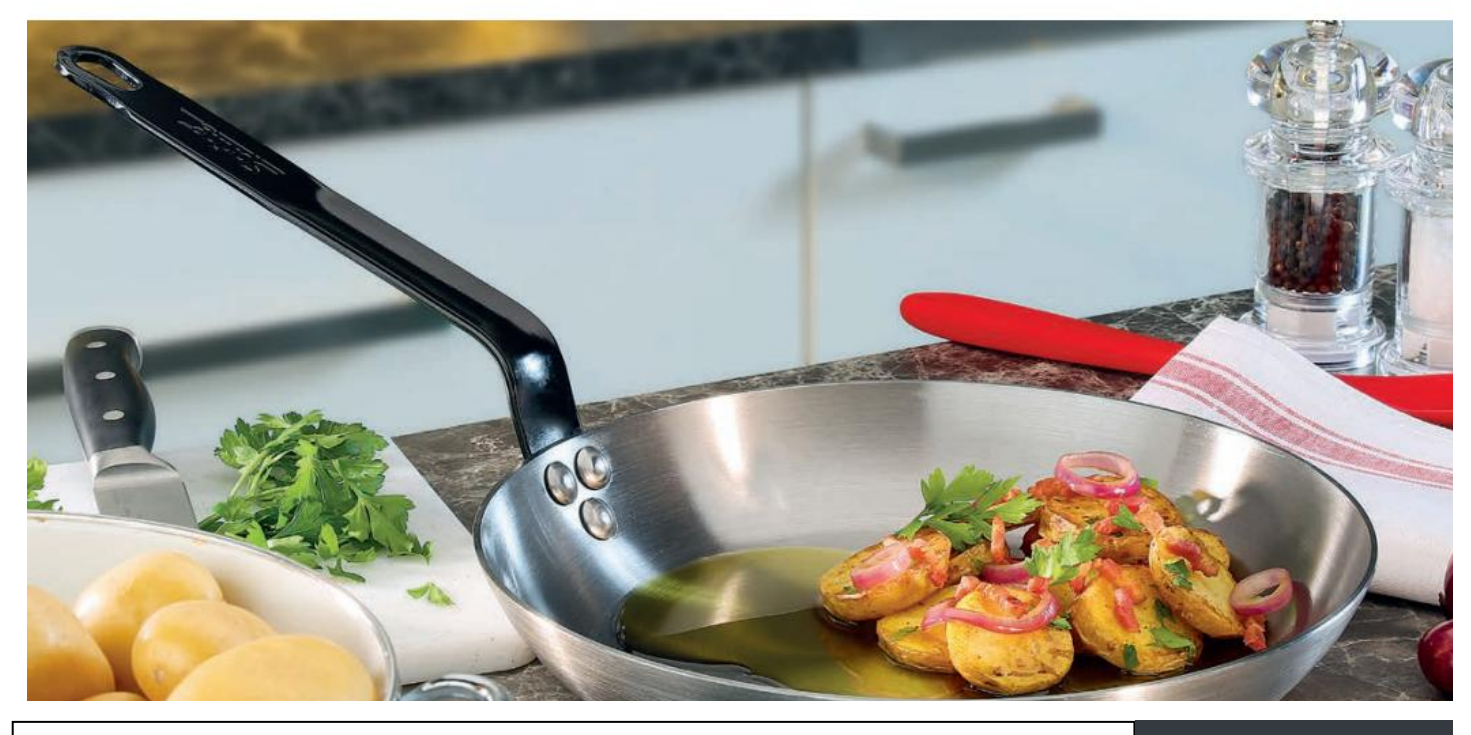

Convert web pages and HTML files to PDF in your applications with the Pdfcrowd [HTML to PDF API](https://pdfcrowd.com/api/?ref=pdf) [Printed with Pdfcrowd.com](https://pdfcrowd.com/html-to-pdf/?ref=pdf)

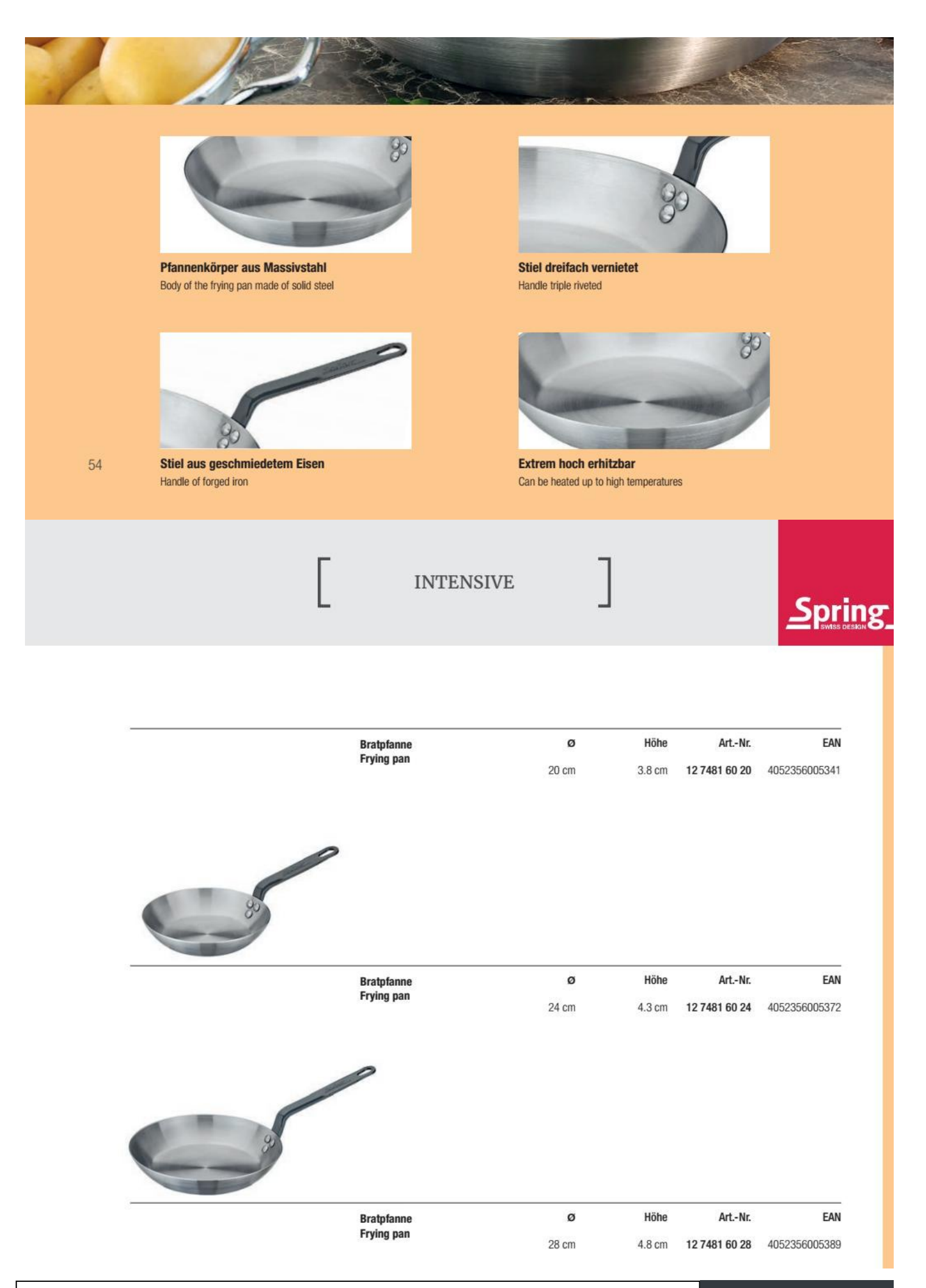

Convert web pages and HTML files to PDF in your applications with the Pdfcrowd [HTML to PDF API](https://pdfcrowd.com/api/?ref=pdf) [Printed with Pdfcrowd.com](https://pdfcrowd.com/html-to-pdf/?ref=pdf)

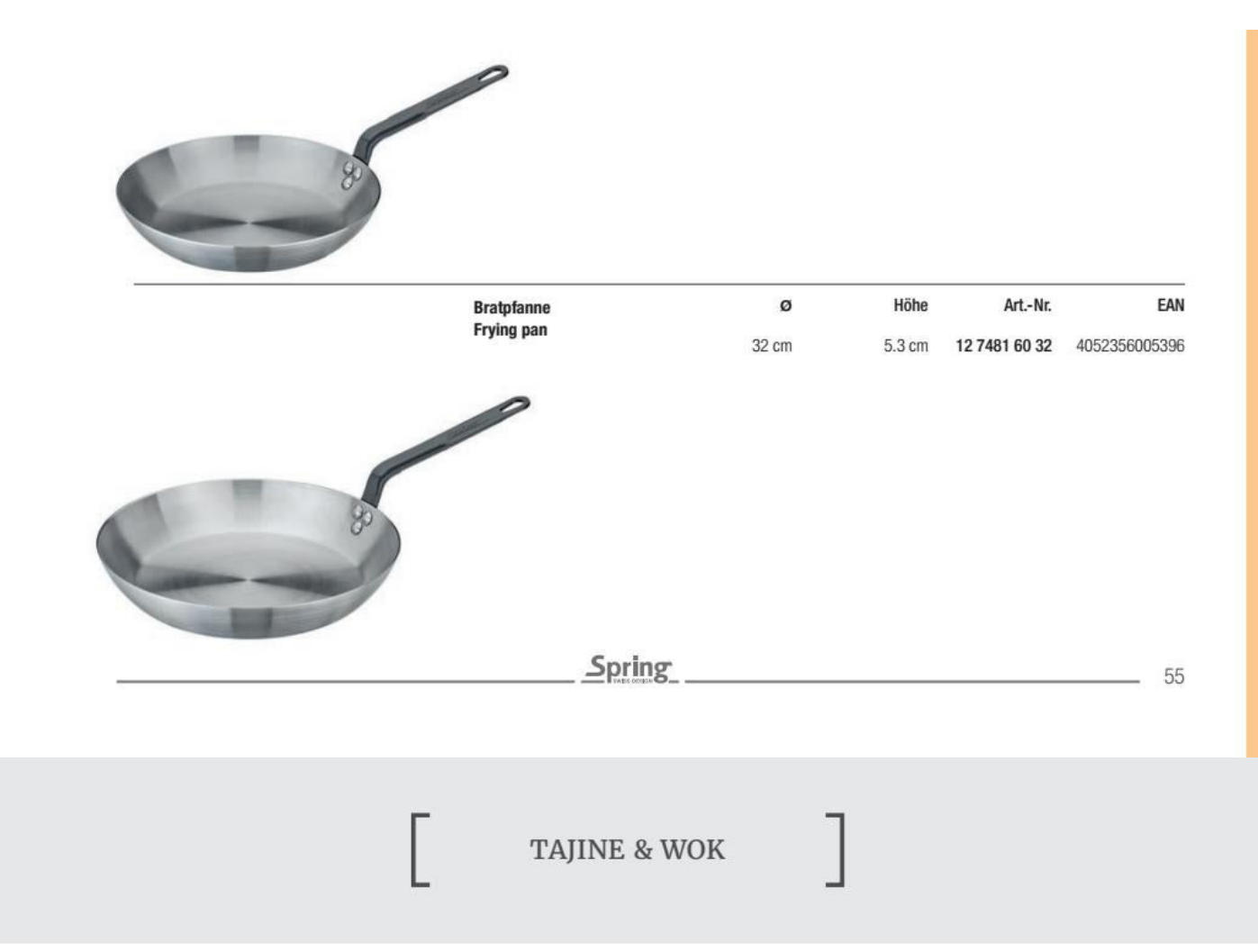

Traditionelle, orientalische Kochkunst gepaart mit den Vorzügen eines zeitgemäßen Kochgeschirrs - mit der Tajine von Spring können Sie Ihre Lieben mit Geschmackserlebnissen wie aus 1000 und einer Nacht verwöhnen, ohne dabei auf die Vorteile der modernen Küche zu verzichten. Dank des induktionstauglichen Unterteils aus emailliertem Gusseisen kann die Tajine bereits auf dem Herd zum Anbraten eingesetzt werden, um dann, mit aufgelegtem Deckel aus Keramik, das Essen schonend und energiesparend weiter zu garen. Der kegelförmige Deckel sorgt dafür, dass die Hitze gleichmäßig gehalten und der entstehende Wasserdampf an das Gargut abgegeben wird. Das Essen schmort im eigenen Saft und wird dadurch besonders zart und geschmacksintensiv.

Traditional, oriental cuisine paired with the advantages of contemporary cookware - the Spring Tagine lets you indulge your loved ones with a taste of 1000 and one nights using the benefits of modern cuisine. Thanks to the cast iron base suitable for induction, the tagine can be used on the stove for frying, and then, with the ceramic lid on, cooks the food gently and conserving energy. The conical lid ensures that the heat is kept evenly and helps return condensed steam back to the food. The meal stews in its own juice, this way it becomes particularly tender and flavourful.

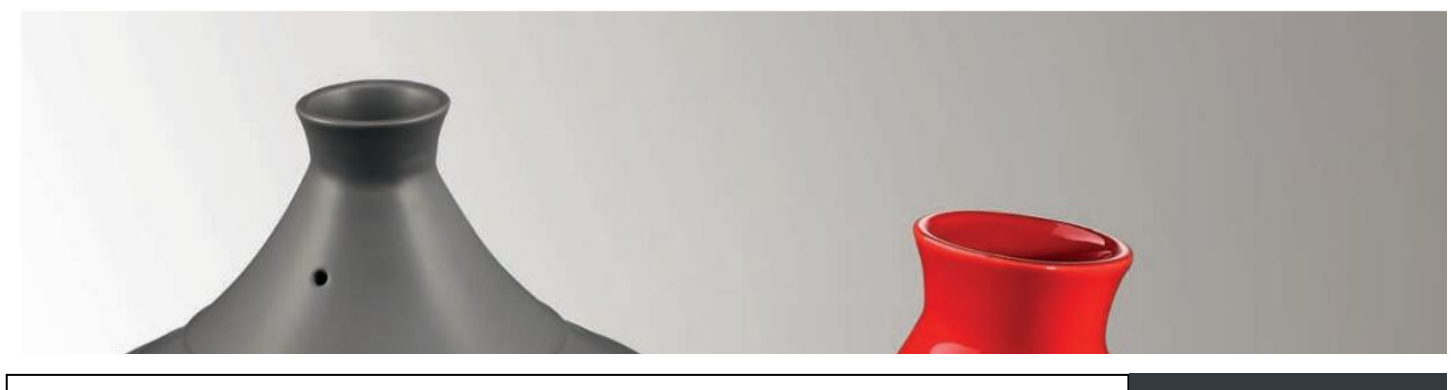

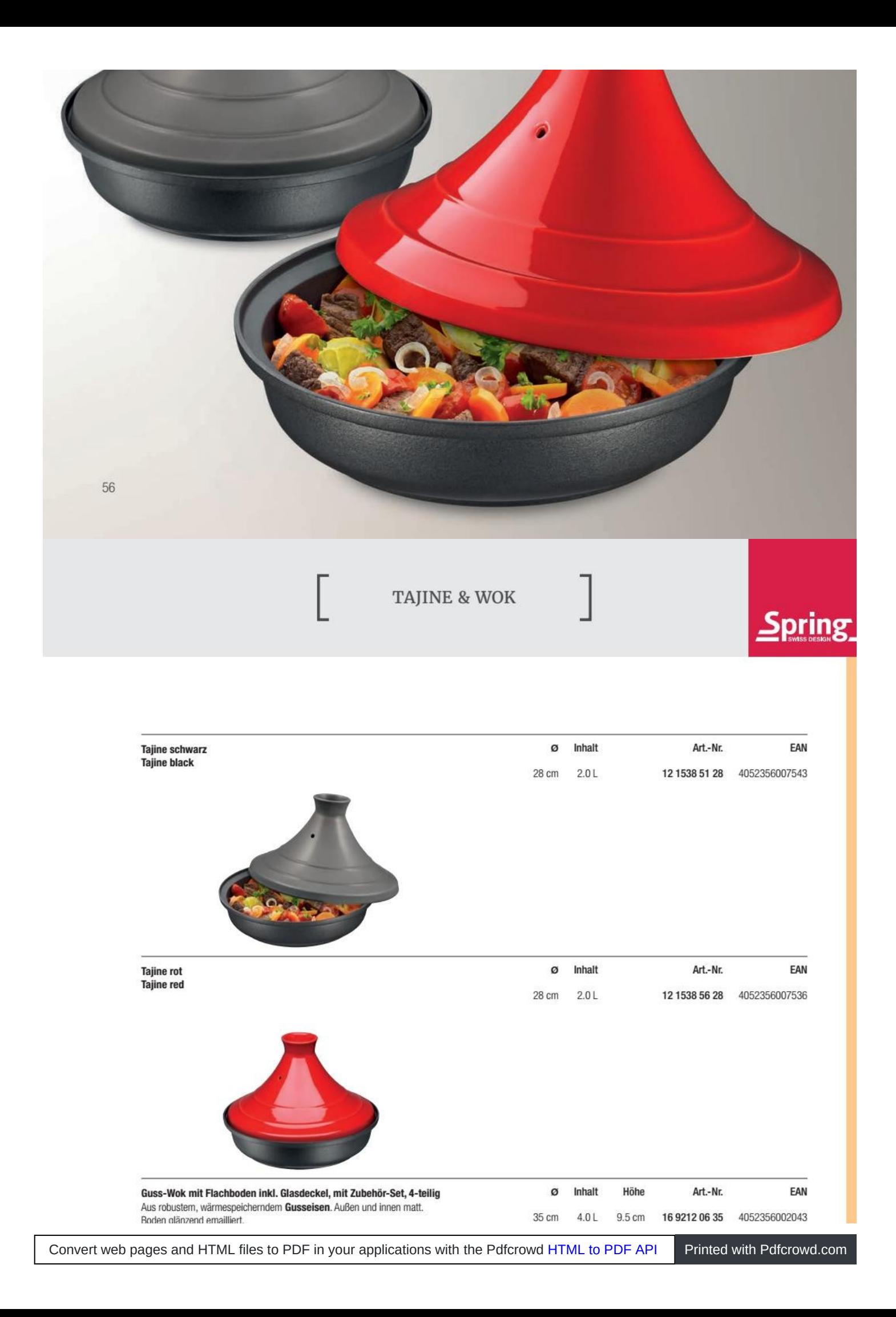

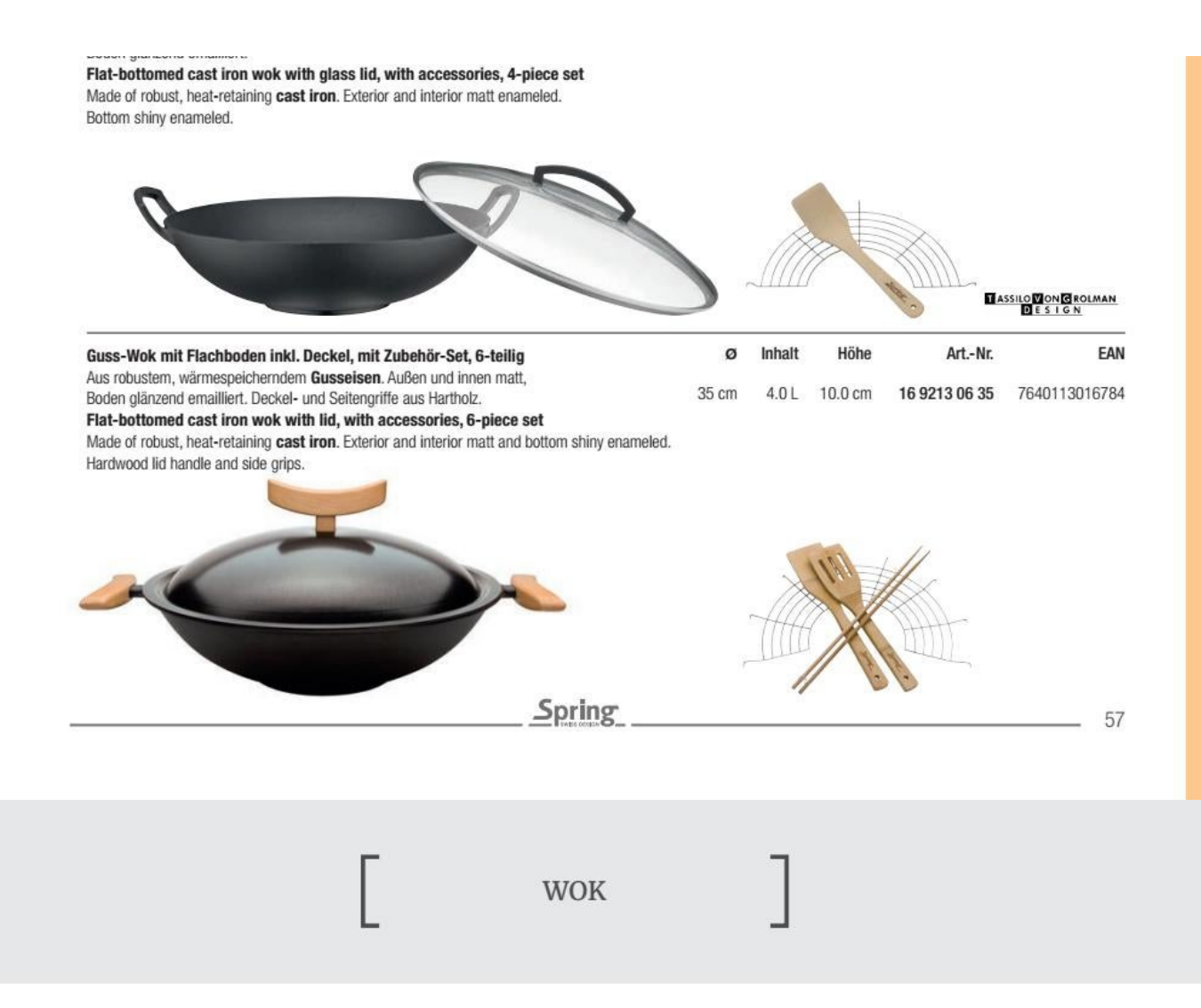

Die asiatische und fernöstliche Küche hat die Welt erobert, neue Düfte und Kompositionen bringen die Prise Exotik in Hobby- und Profiküchen. Woks von Spring vereinen die etwas andere Kochkunst mit den bewährten Schweizer Qualitäten des Spring Kochgeschirrs: 5-Schichtmaterial, Oberfläche aus hochglanzpoliertem Edelstahl 18/0, ergonomische Griffe und klares Design. Auch der Klassiker aus Guss ist im Sortiment zu finden.

Asian and far-eastern cuisine has conquered the world, bringing a taste of adventure to home and professional kitchens. Spring Wok's combine exotic cooking methods with the timetested Swiss qualities of Spring cookware: 5-ply material, surface made of high-gloss 18/0 stainless steel finish, ergonomic handles and grips and clean, elegant design. The line also includes our classic one in cast iron.

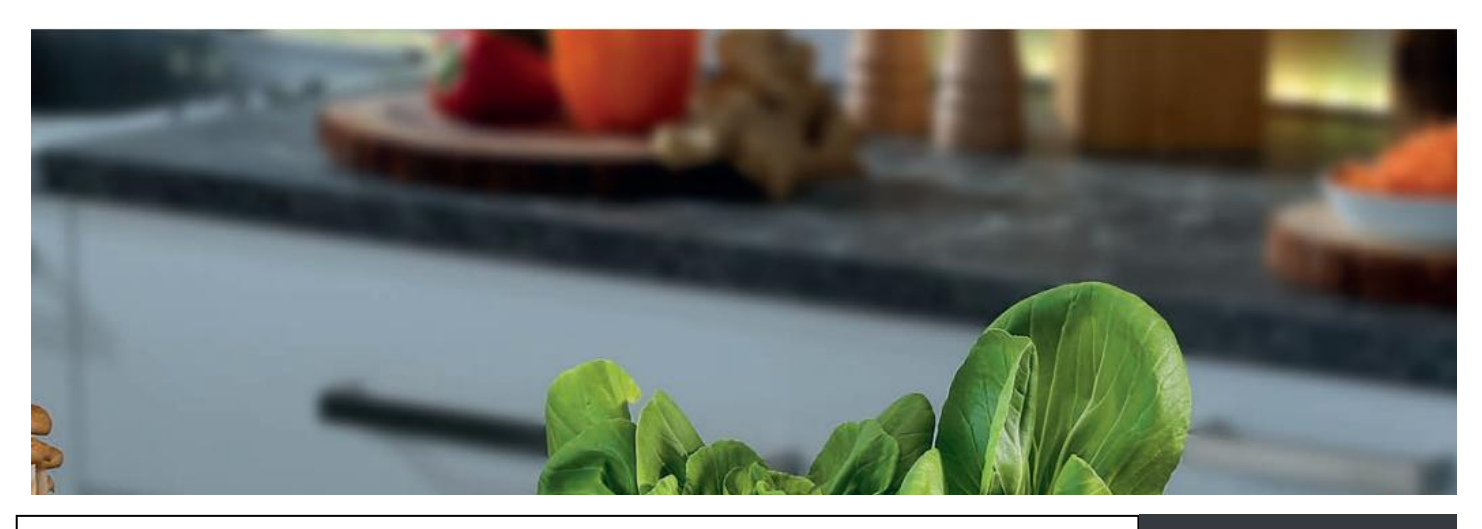

Convert web pages and HTML files to PDF in your applications with the Pdfcrowd [HTML to PDF API](https://pdfcrowd.com/api/?ref=pdf) [Printed with Pdfcrowd.com](https://pdfcrowd.com/html-to-pdf/?ref=pdf)

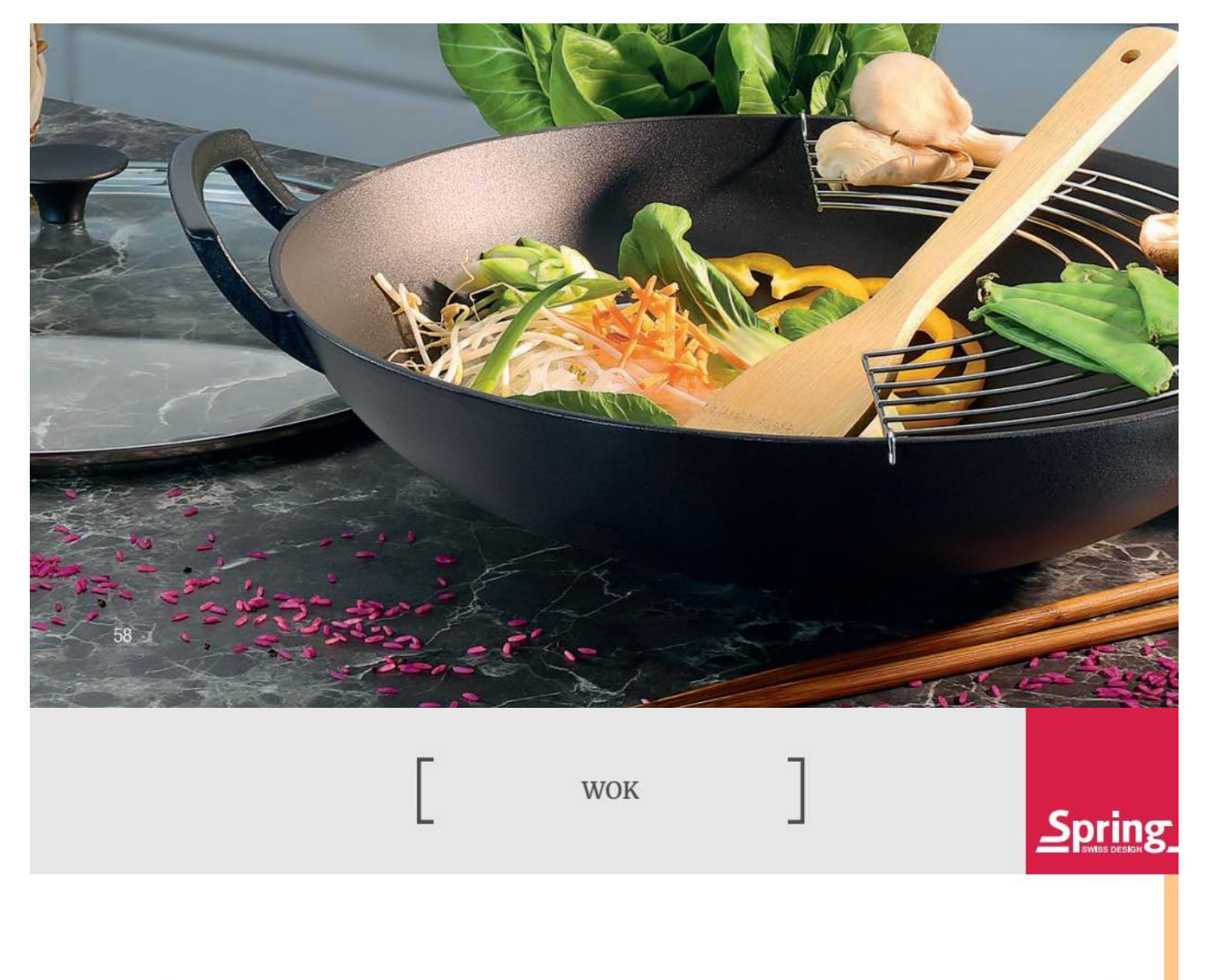

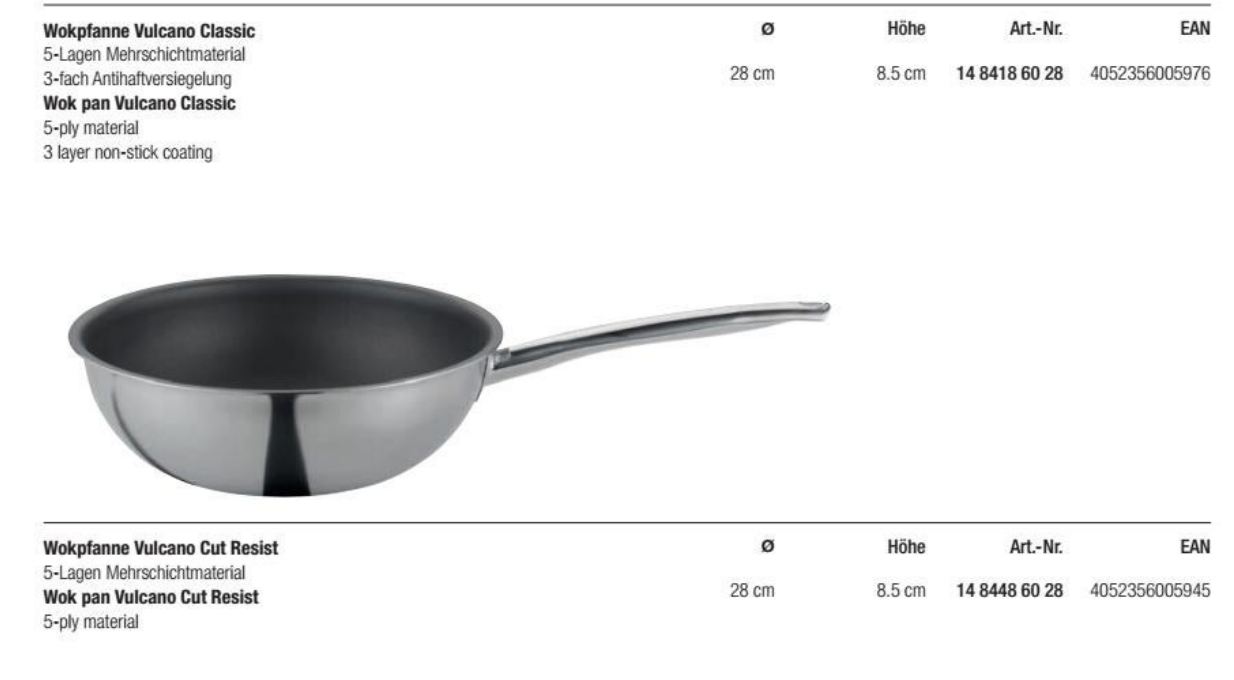

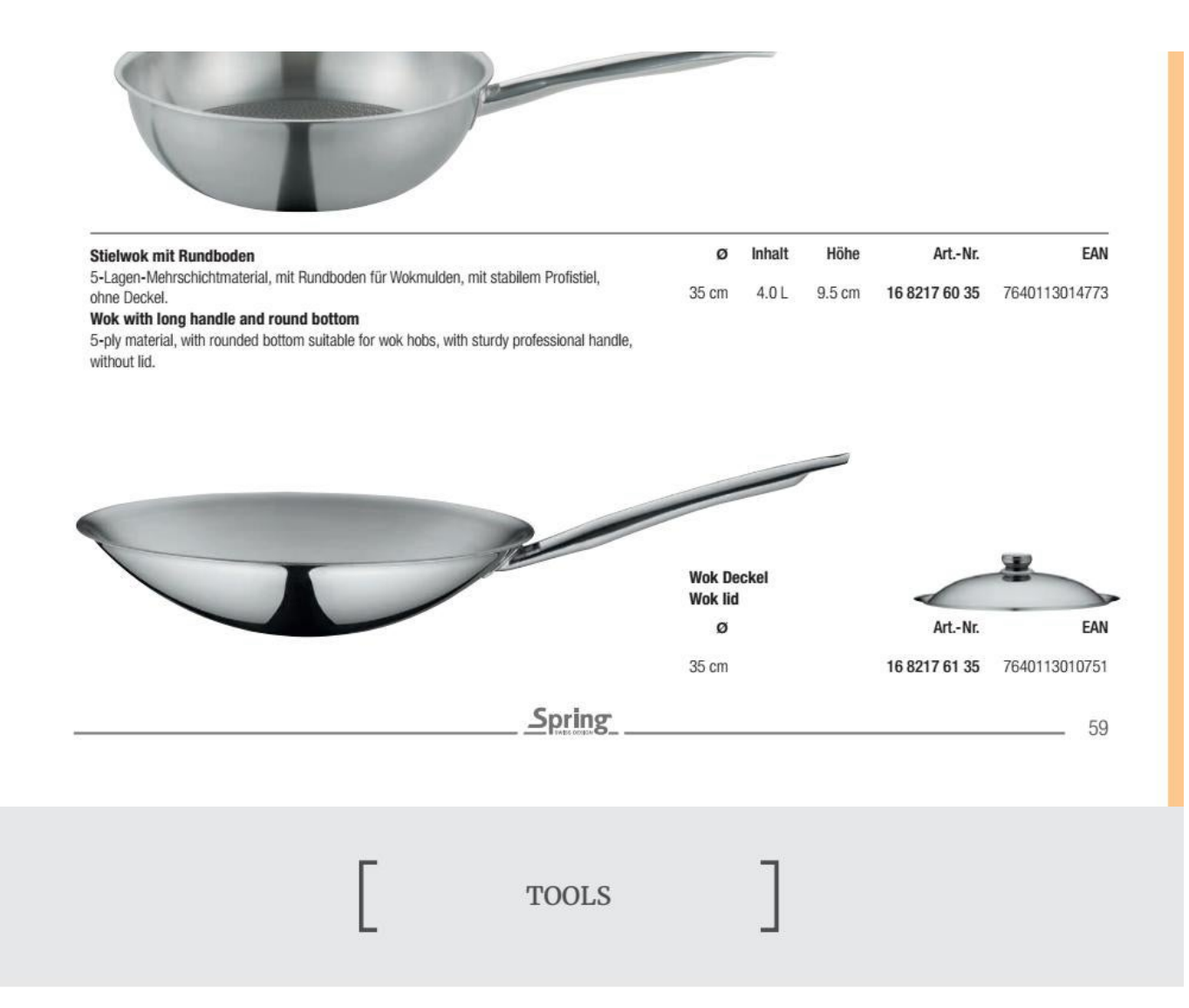

## Was wäre eine Küche ohne Werkzeug?

**SISKIK** 

Die vielseitigen Küchenhelfer der Serie FUSION2<sup>+</sup> aus robustem Edelstahl begeistern mit ihrem formschönen Design und hoher Funktionalität. Der speziell geformte Soft-Touch-Griff mit seiner exzellenten Haptik sorgt für eine komfortable Handhabung und ist präzise und wasserdicht verarbeitet. Dank der praktischen Öse am Griffende können die Helfer übersichtlich und jederzeit griffbereit aufbewahrt werden.

Die neue Küchenhelfer-Serie FUSION2<sup>+</sup> in gewohnter SPRING-Qualität begeistert Küchenchefs und ambitionierte Hobbyköche gleichermaßen.

What would a kitchen be without tools?

The versatile kitchens tools of the series FUSION2<sup>+</sup> made of robust stainless steel impresses with their elegant design and high functionality. The specially shaped Soft-Touch handle with its excellent haptics ensures comfortable handling and is precisely and waterproof finished. Thanks to the useful loop at the end of the handle the tools can be stored clearly and kept by hand at all times.

The new kitchen tool series FUSION2<sup>+</sup> in usual SPRING quality inspires professional chefs and ambitious home gourmets equally.

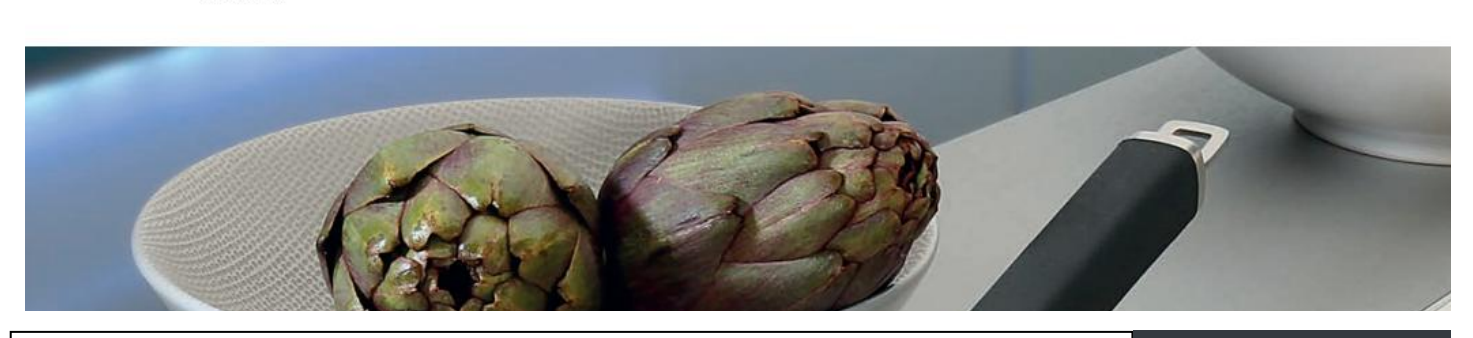

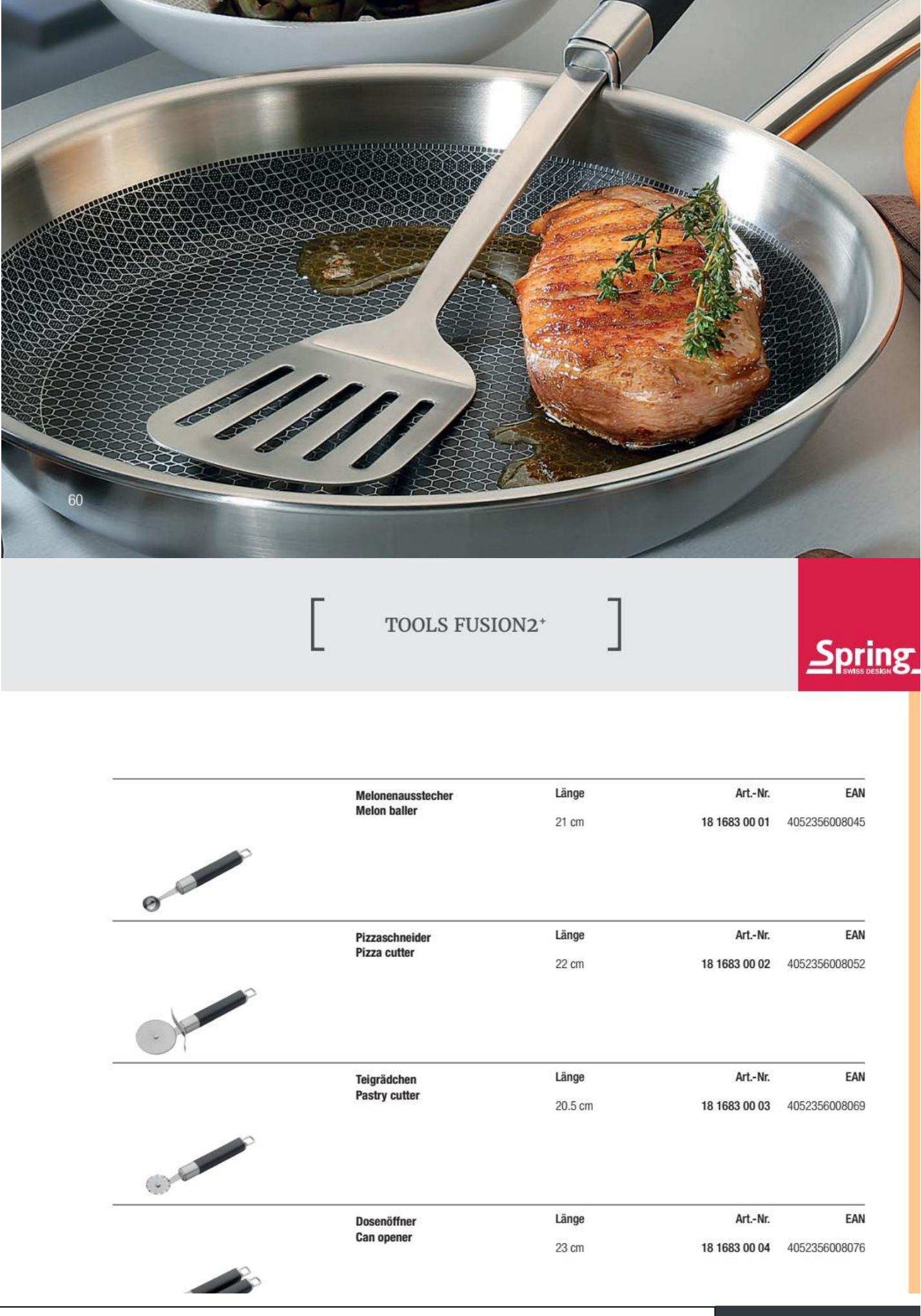

Convert web pages and HTML files to PDF in your applications with the Pdfcrowd [HTML to PDF API](https://pdfcrowd.com/api/?ref=pdf) [Printed with Pdfcrowd.com](https://pdfcrowd.com/html-to-pdf/?ref=pdf)

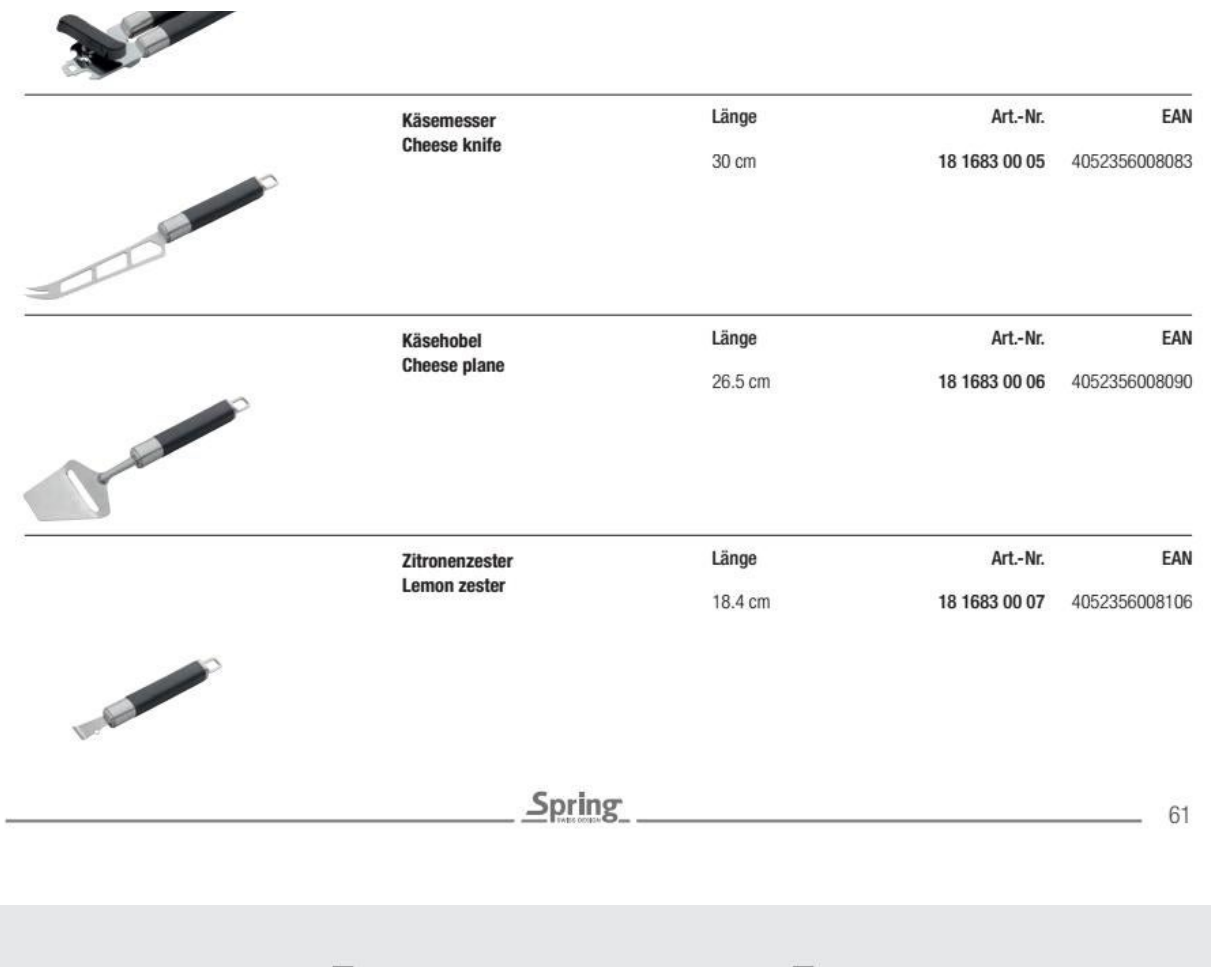

TOOLS FUSION2+

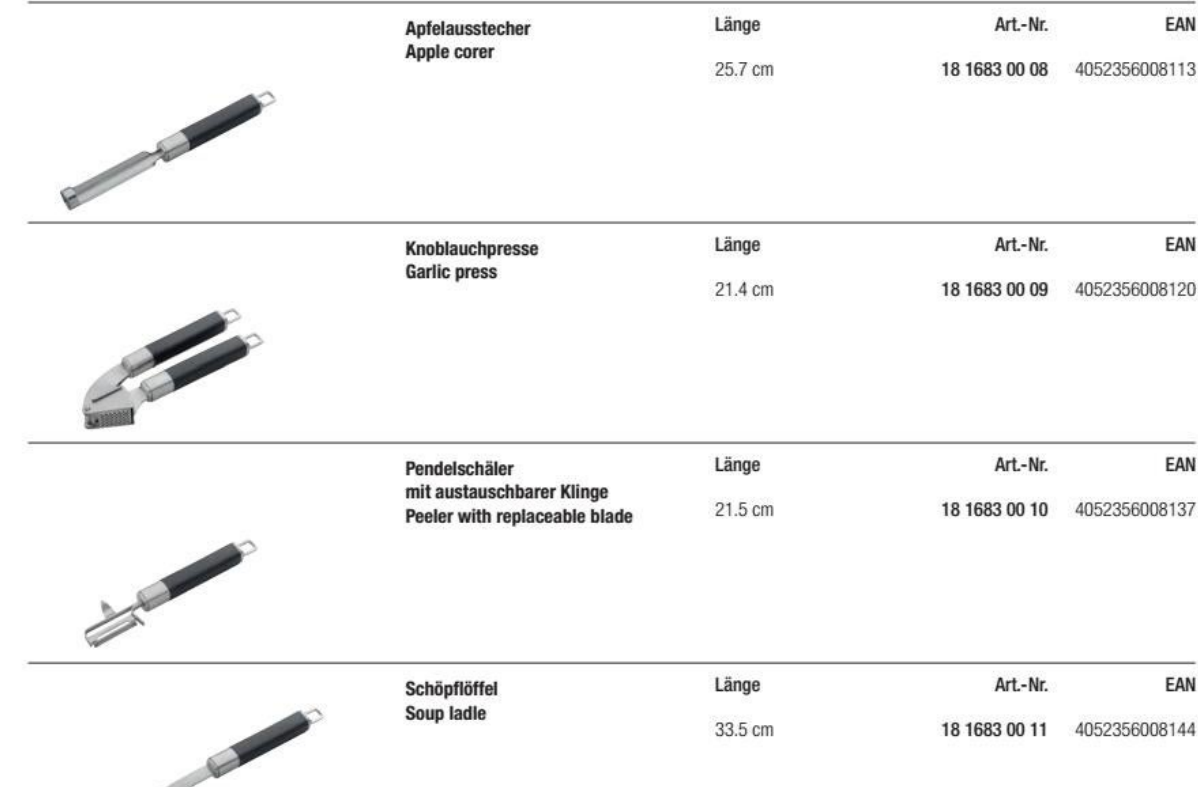

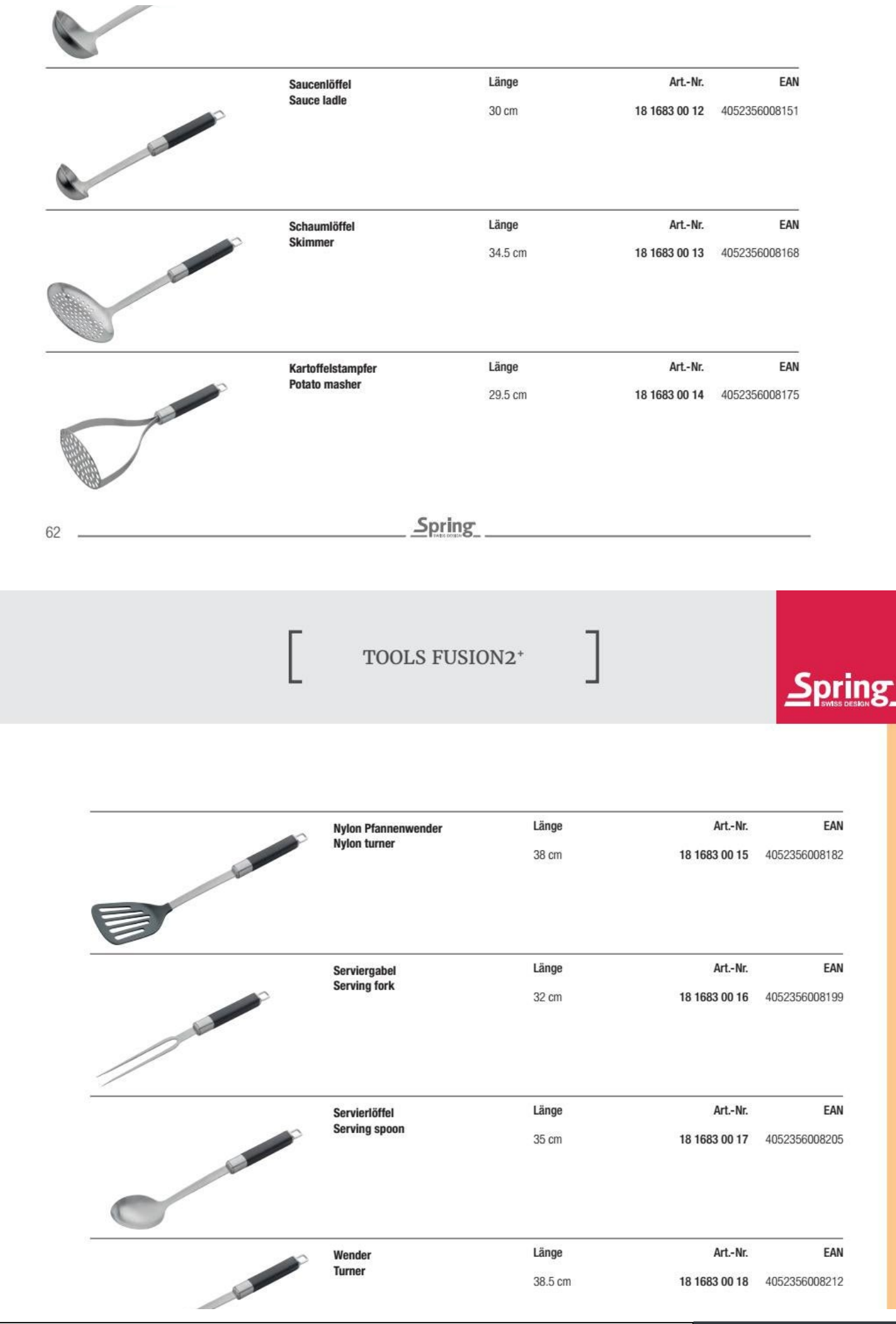

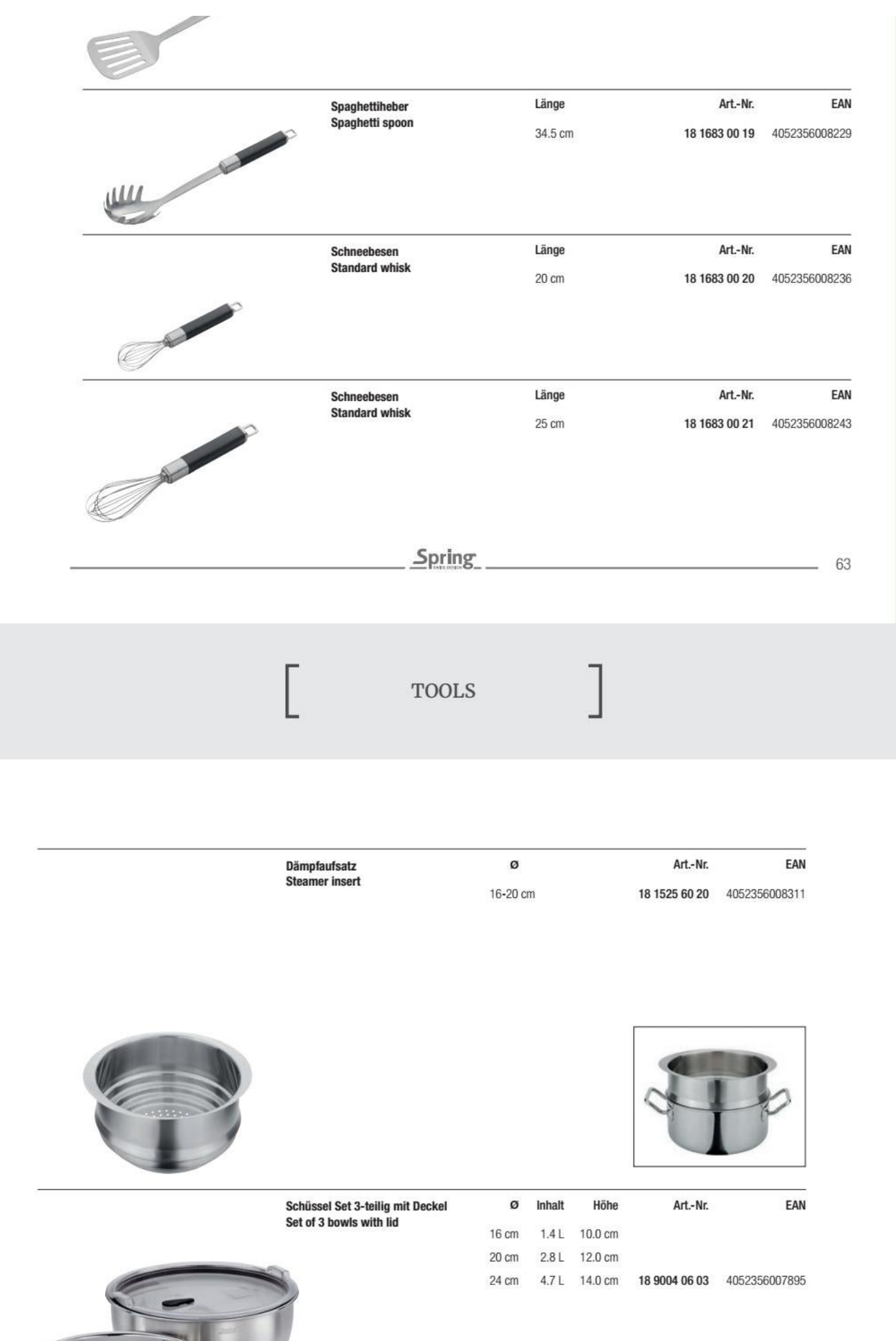

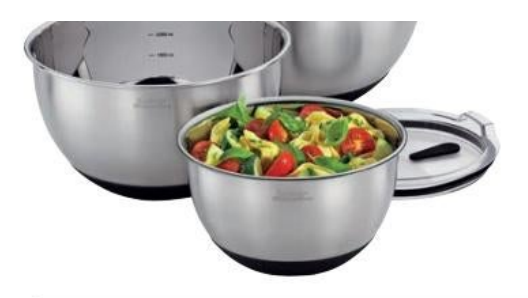

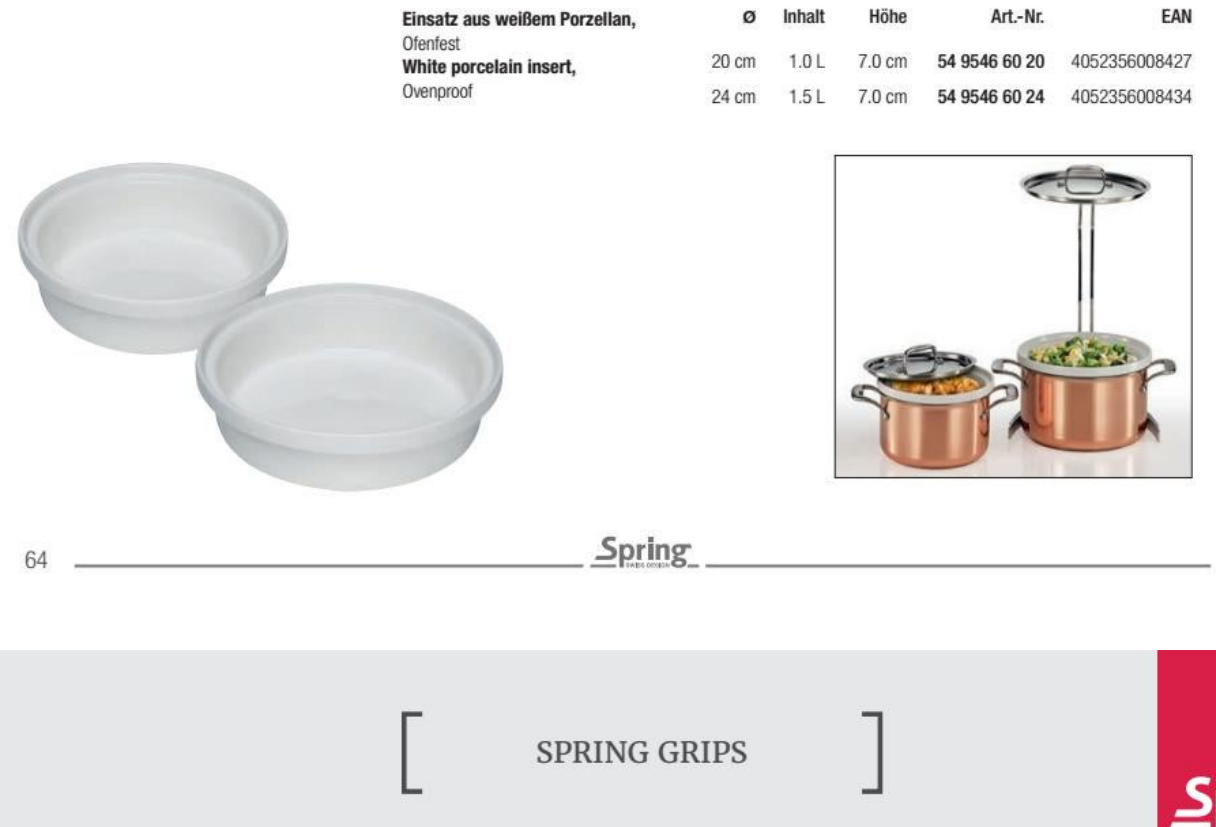

Der Topf mit den Kartoffeln muss vom Herd, die Lasagne kommt dampfend aus dem Ofen. Wenn es in der Küche heiß her geht, bleiben Sie ganz cool. Denn die Küchenhandschuhe und der Griffschutz Spring Grips schützen Ihre Hände beim Kontakt mit heißen Deckeln und Griffen, Auflauf-, Kuchenformen und Backblechen. Die Handschuhe fühlen sich angenehm weich auf der Haut an, die Noppenstruktur sorgt für zusätzliche Isolierung und einen guten Griff. Apropos: Wenn Sie aus der Gefriertruhe Gemüse oder Pommes Frites holen, verhindern die cleveren Helfer, dass es Ihre Hände eiskalt erwischt. Aus revolutionärem, thermoresistentem Material, fleckabweisend, geeignet von - 40°C bis +250°C.

The pot with the potatoes must be pulled from the stove, the steaming lasagne comes from the oven. When it's hot in the kitchen, you stay cool. The kitchen gloves and handle sleeves Spring Grips protect your hands from contact with hot covers and handles, casseroles, cake molds and baking sheets. The gloves feel pleasantly soft on the skin, the nub structure provides additional insulation and a good grip. By the way, when you bring vegetables or French fries from the freezer, the clever helpers prevent your hands from getting cold. Made of revolutionary, thermo resistant material, stain resistant, suitable from - 40 °C to + 250 °C.

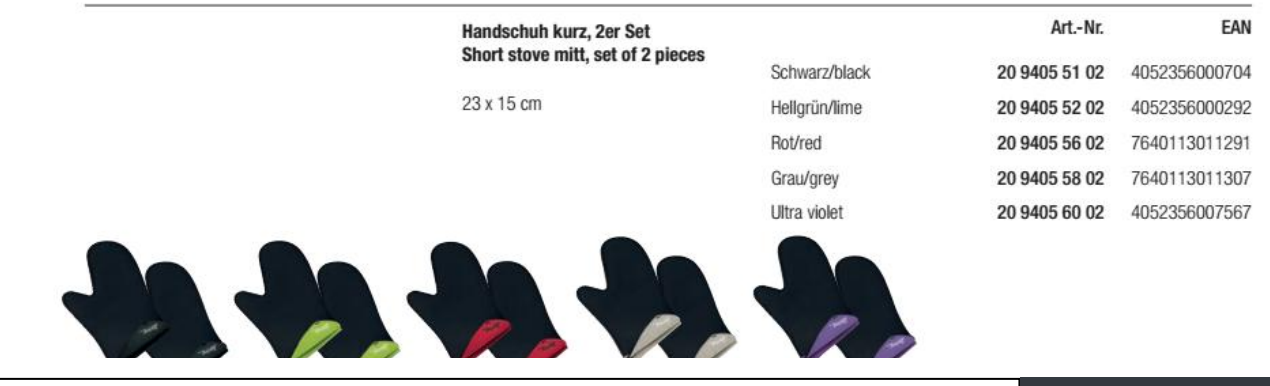

pring

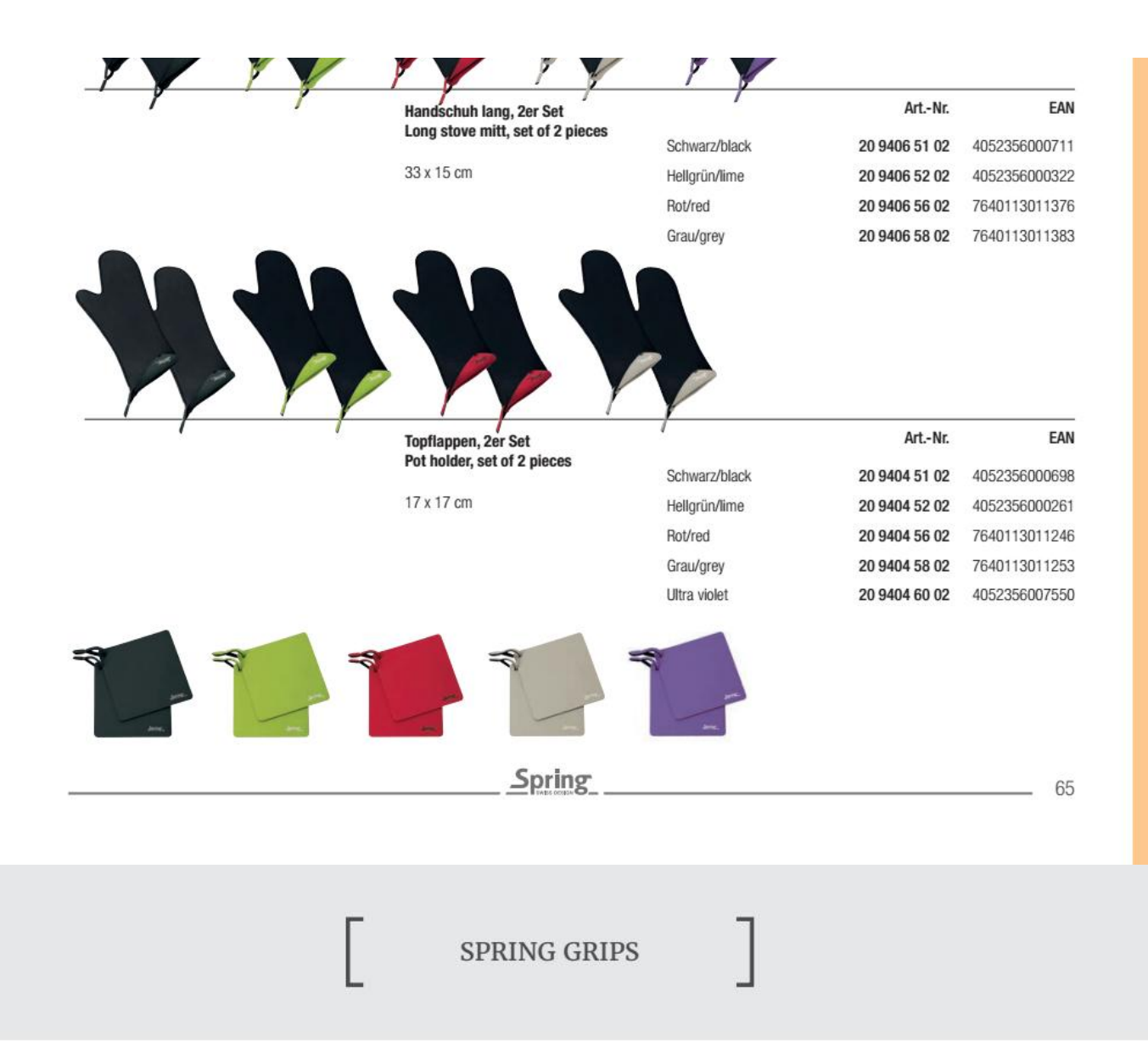

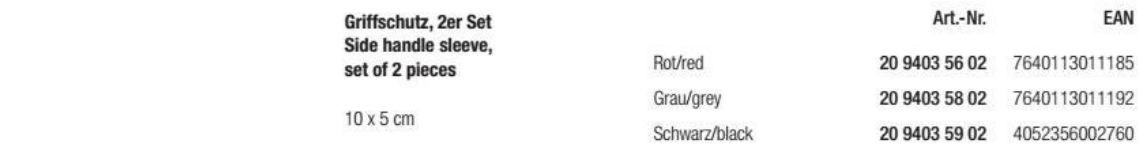

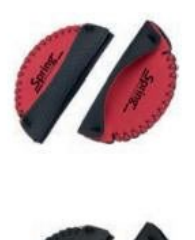

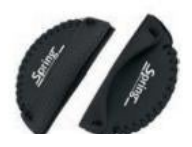

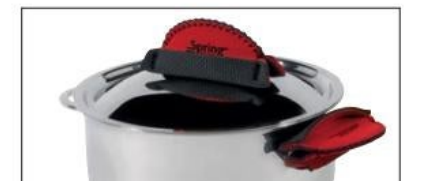

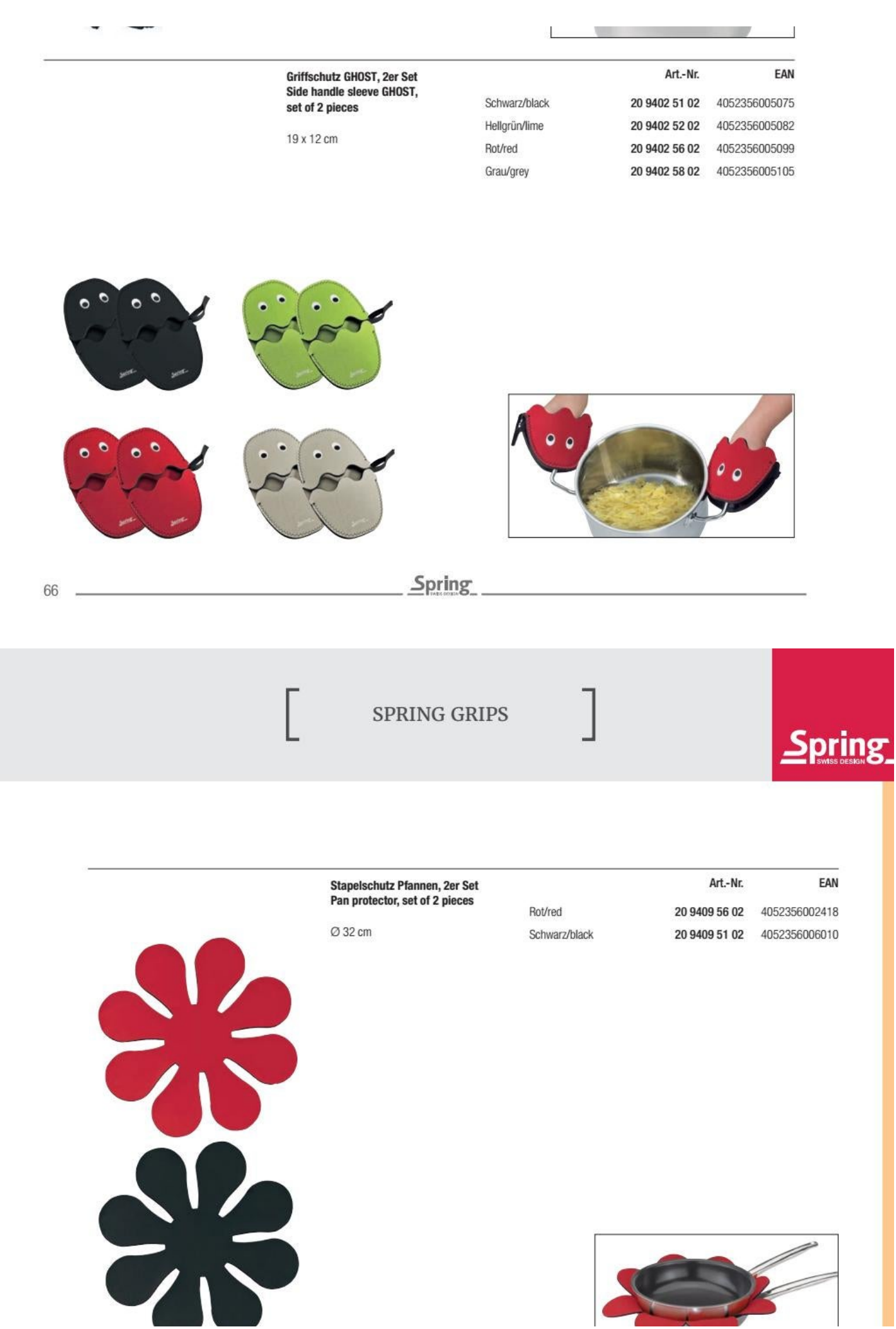

Convert web pages and HTML files to PDF in your applications with the Pdfcrowd [HTML to PDF API](https://pdfcrowd.com/api/?ref=pdf) [Printed with Pdfcrowd.com](https://pdfcrowd.com/html-to-pdf/?ref=pdf)

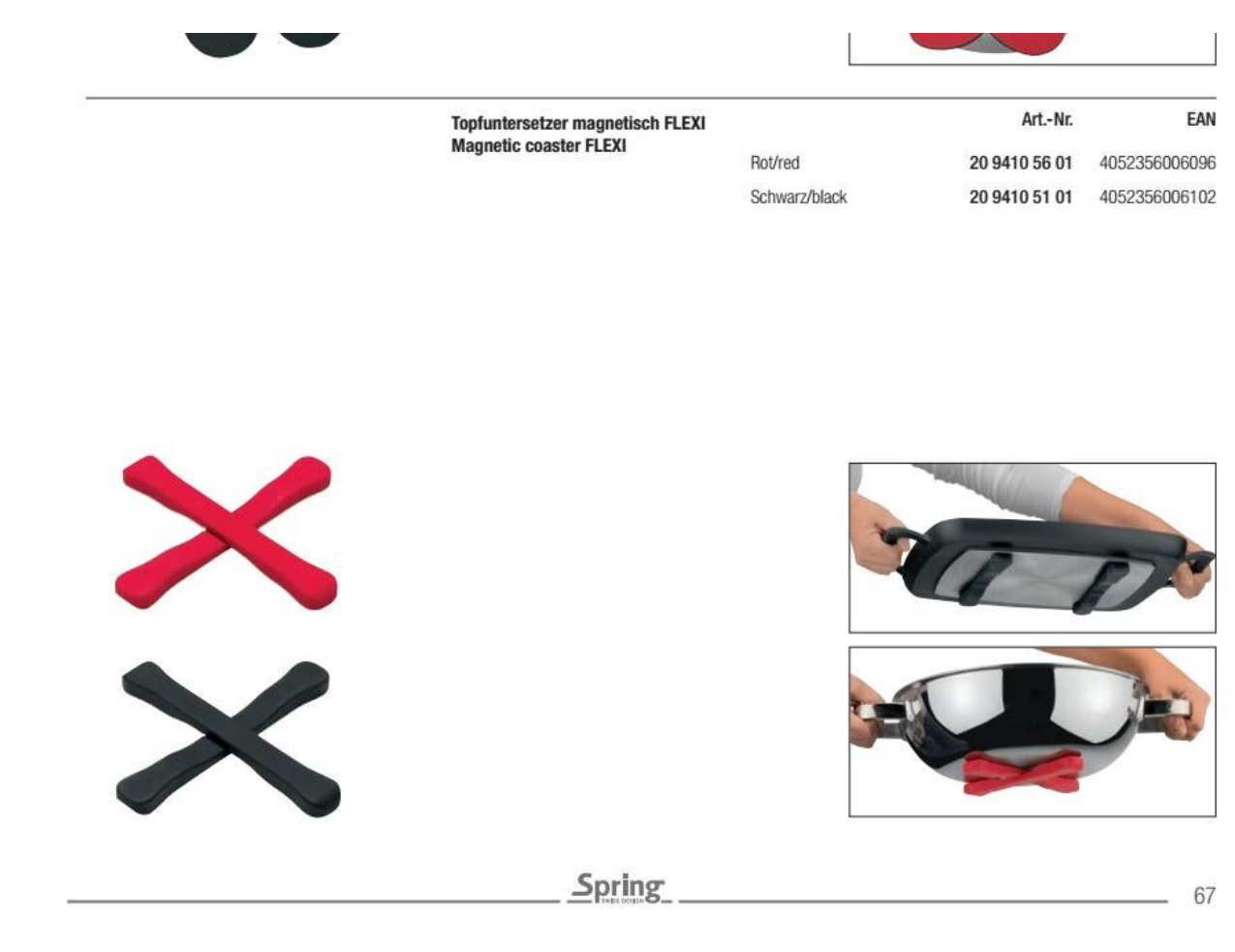

## SPRING CLEANERS

Ideale Spezialreiniger für alle Spring Kochgeschirr-Linien und Tools, einfach und effizient in der Anwendung.

Special cleaners, ideal for all Spring cookware lines and tools, easy and efficient to use.

1

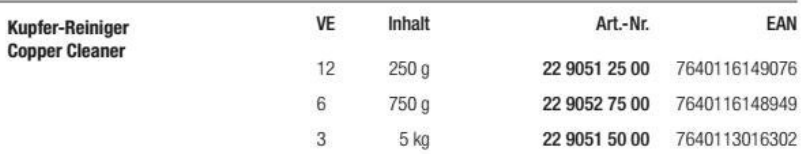

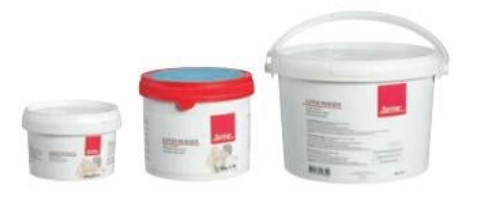

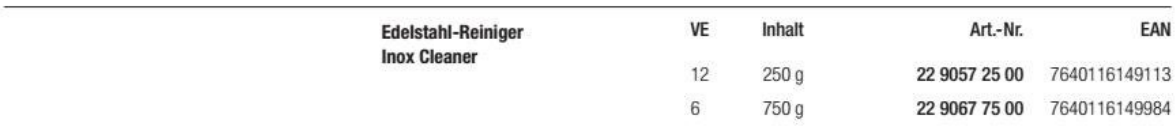

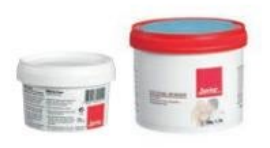

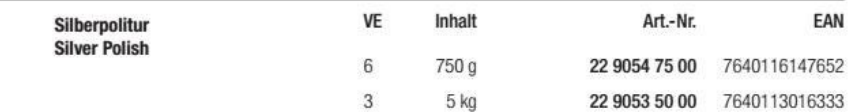

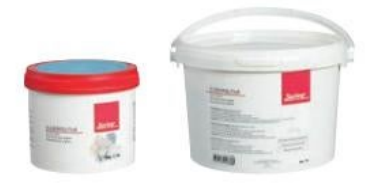

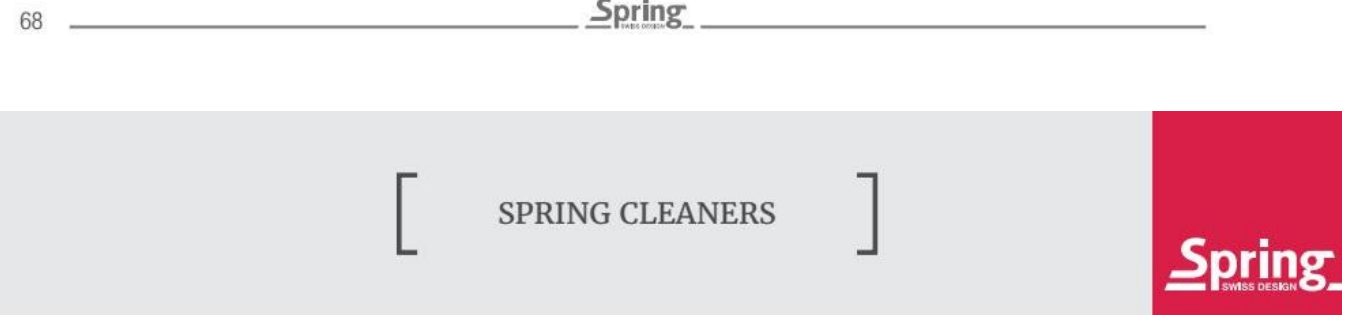

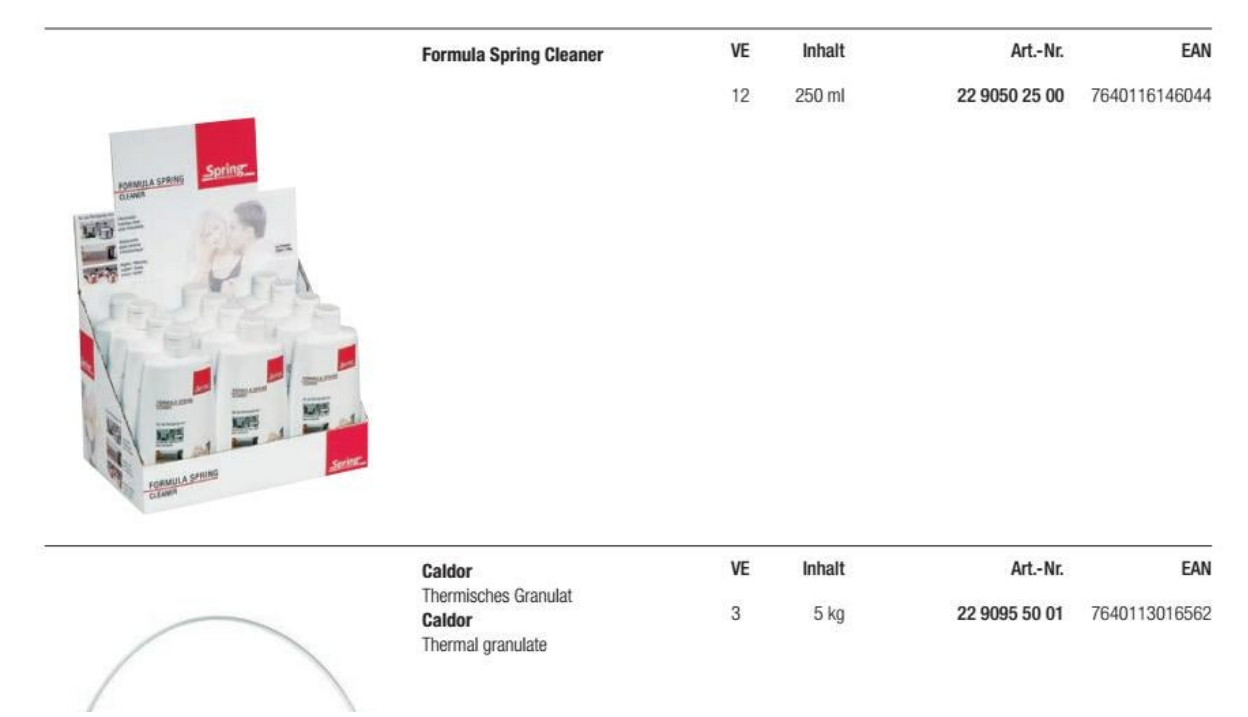

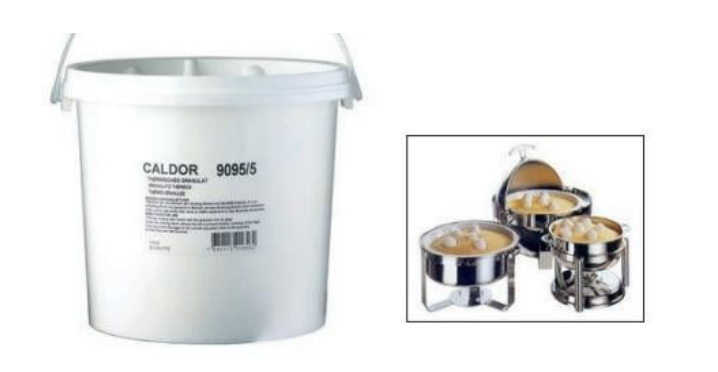

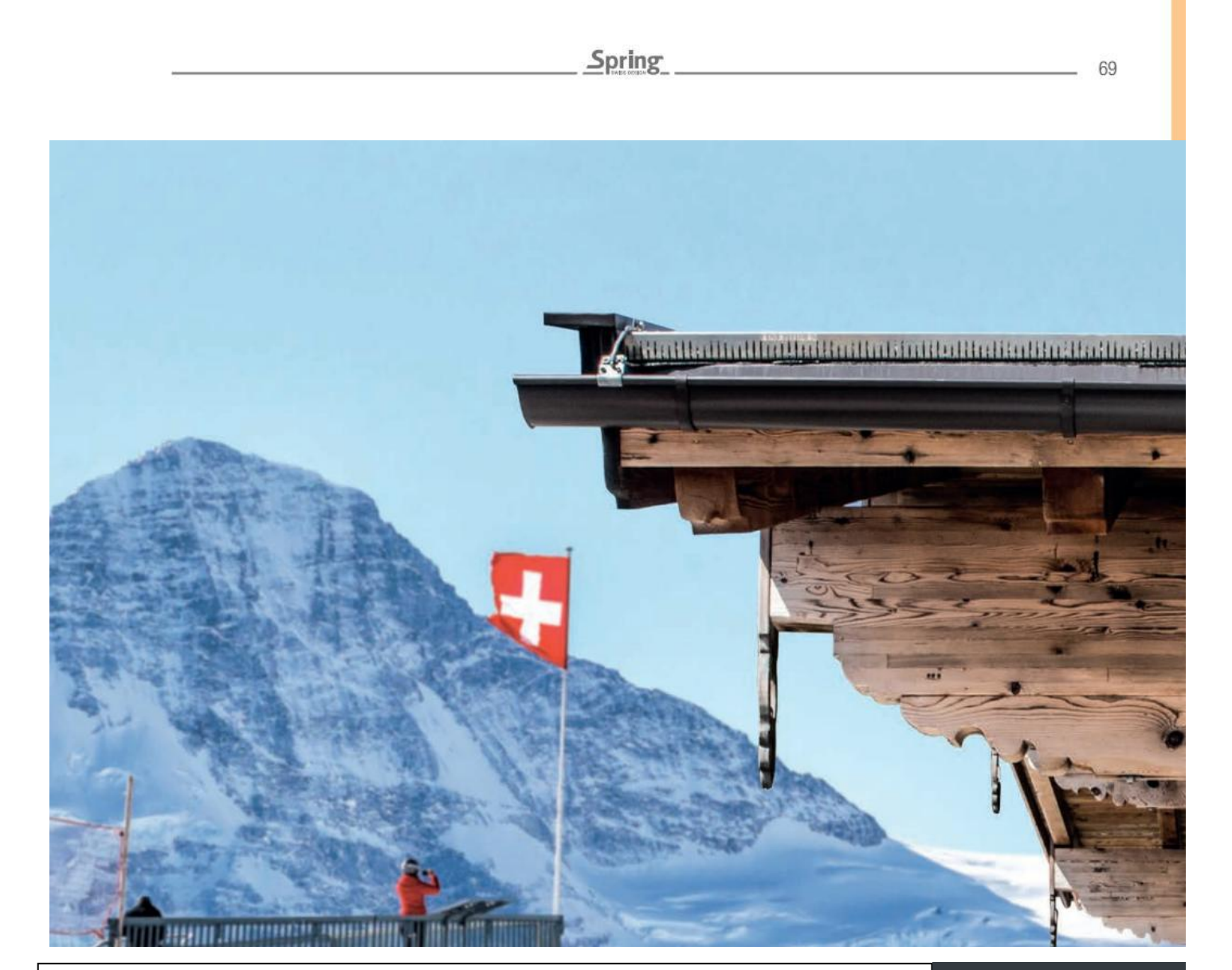

Convert web pages and HTML files to PDF in your applications with the Pdfcrowd [HTML to PDF API](https://pdfcrowd.com/api/?ref=pdf) [Printed with Pdfcrowd.com](https://pdfcrowd.com/html-to-pdf/?ref=pdf)

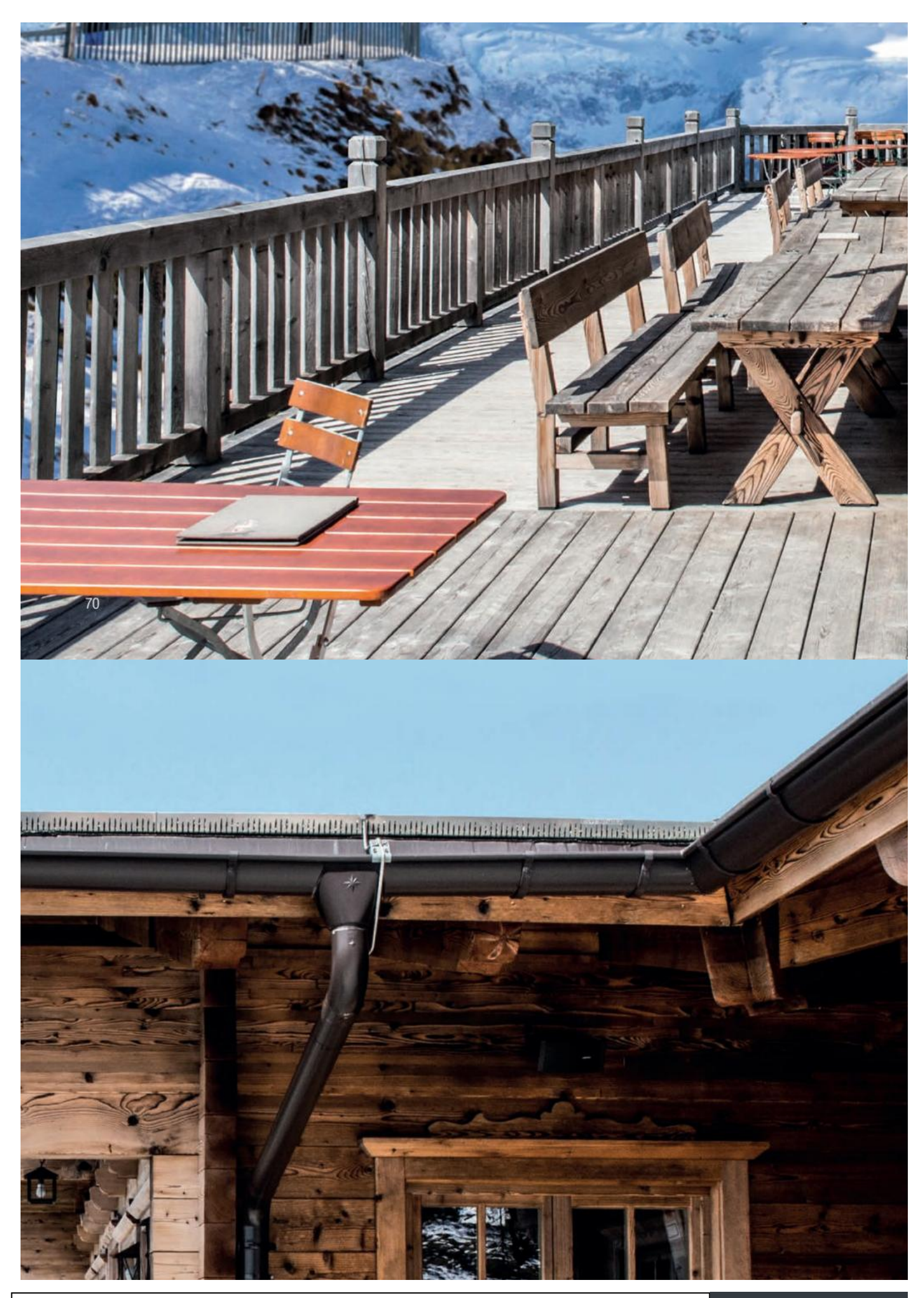

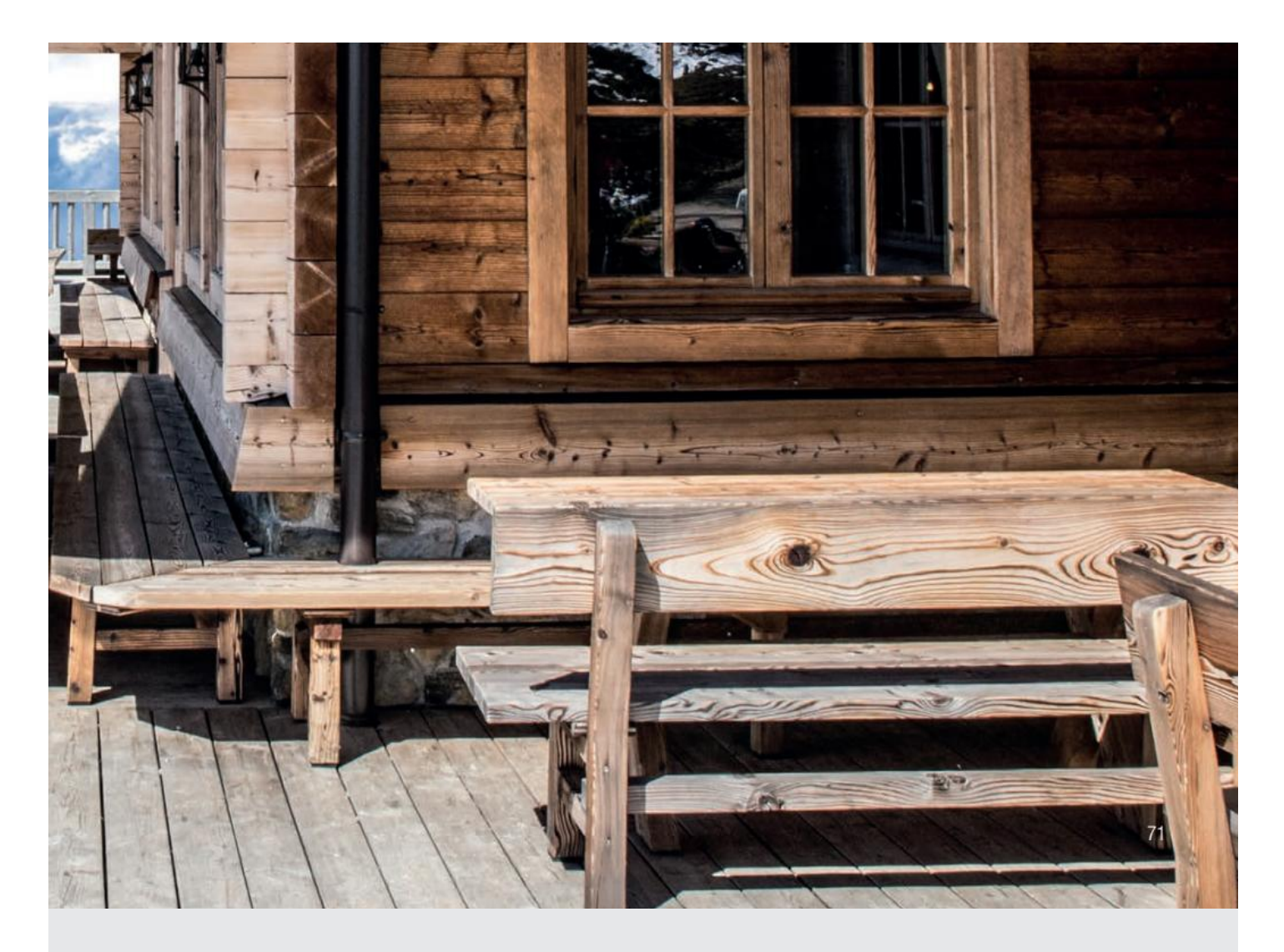

## **FONDUE** BOURGUIGNONNE/CHINOISE

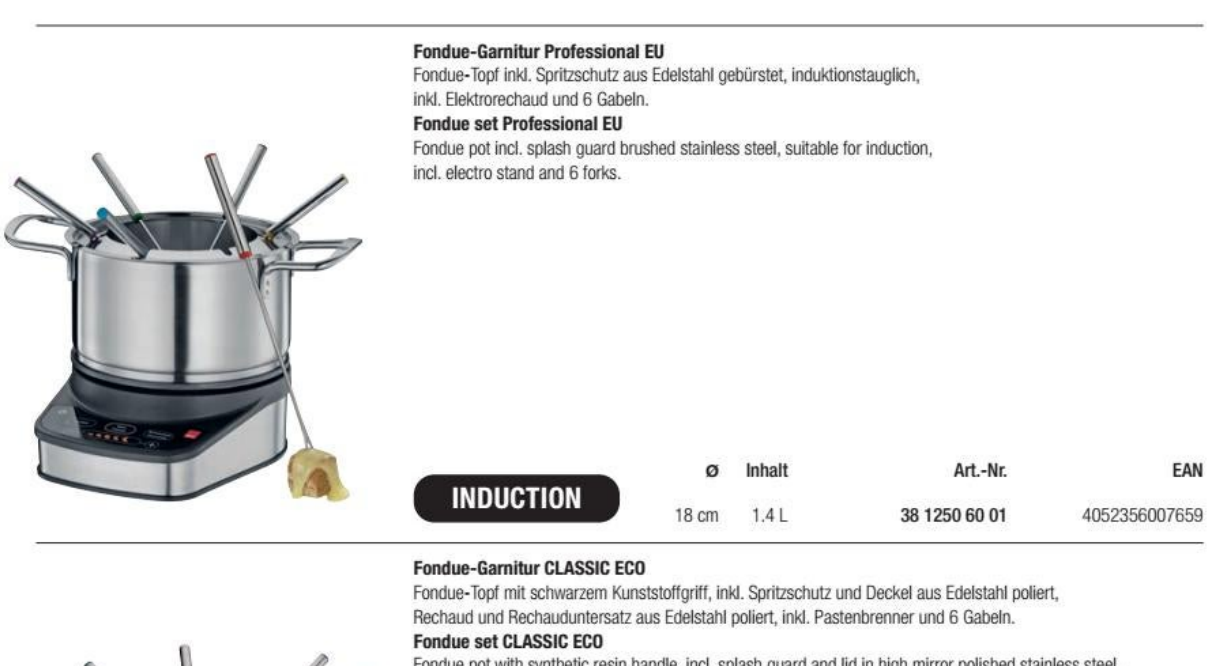

Convert web pages and HTML files to PDF in your applications with the Pdfcrowd [HTML to PDF API](https://pdfcrowd.com/api/?ref=pdf) [Printed with Pdfcrowd.com](https://pdfcrowd.com/html-to-pdf/?ref=pdf)

 $\mathbf{0}$ 

J.

etaal
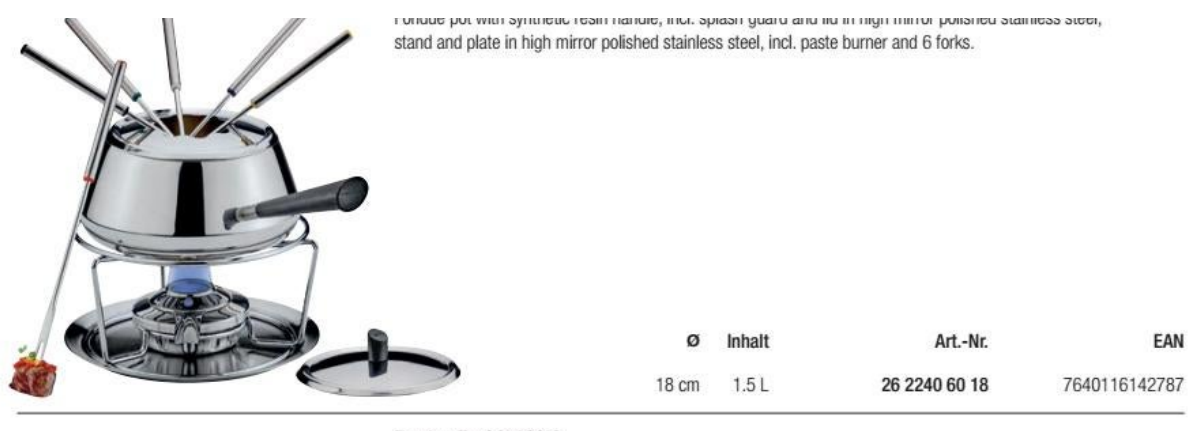

**Fondue-Topf CLASSIC** 

Edelstahl poliert, mit schwarzem Kunststoffgriff, inkl. Spritzschutz und Deckel.

**Fondue pot CLASSIC** 

Stainless steel, with synthetic resin handle, incl. high mirror polish splash guard and lid.

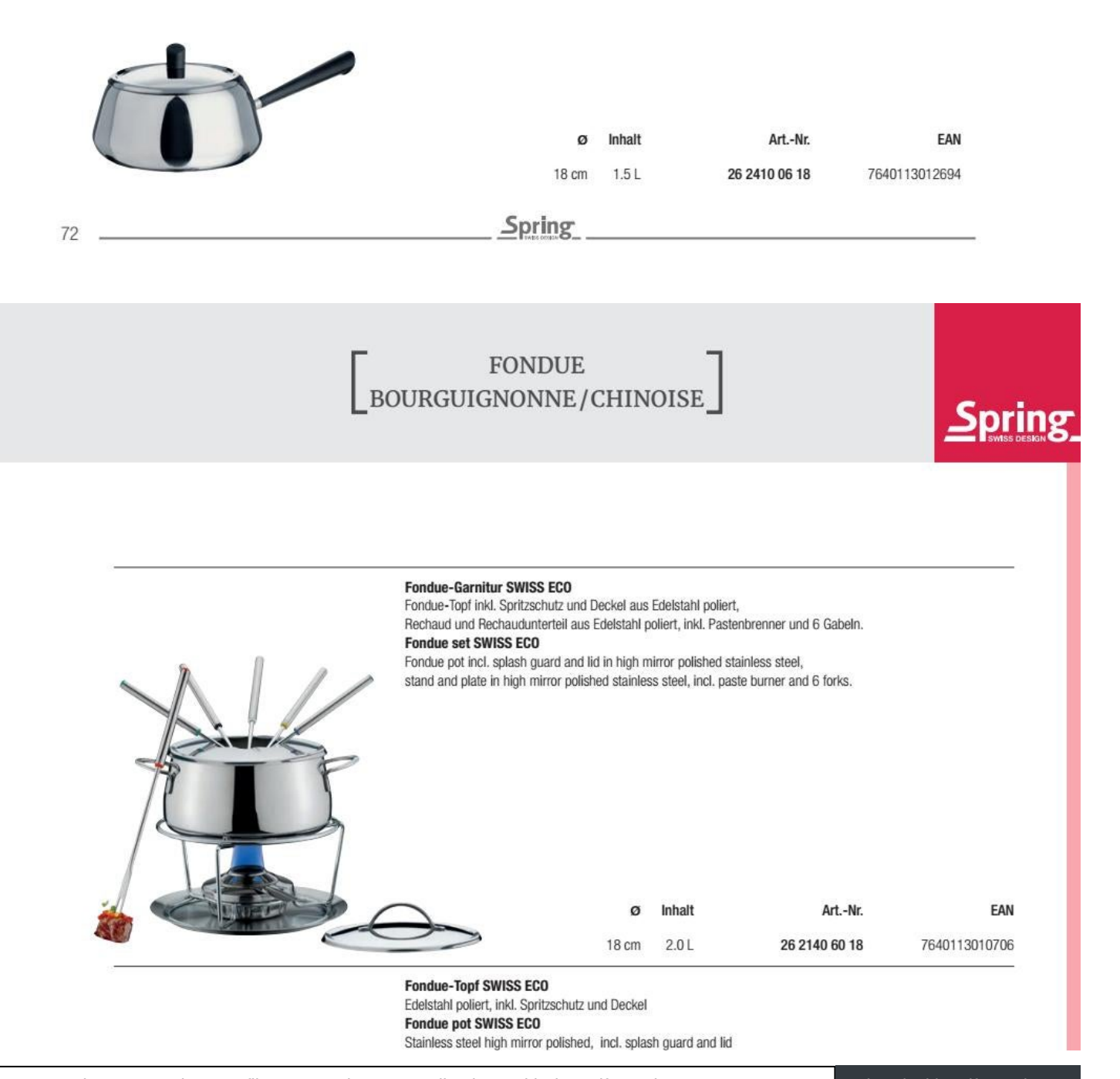

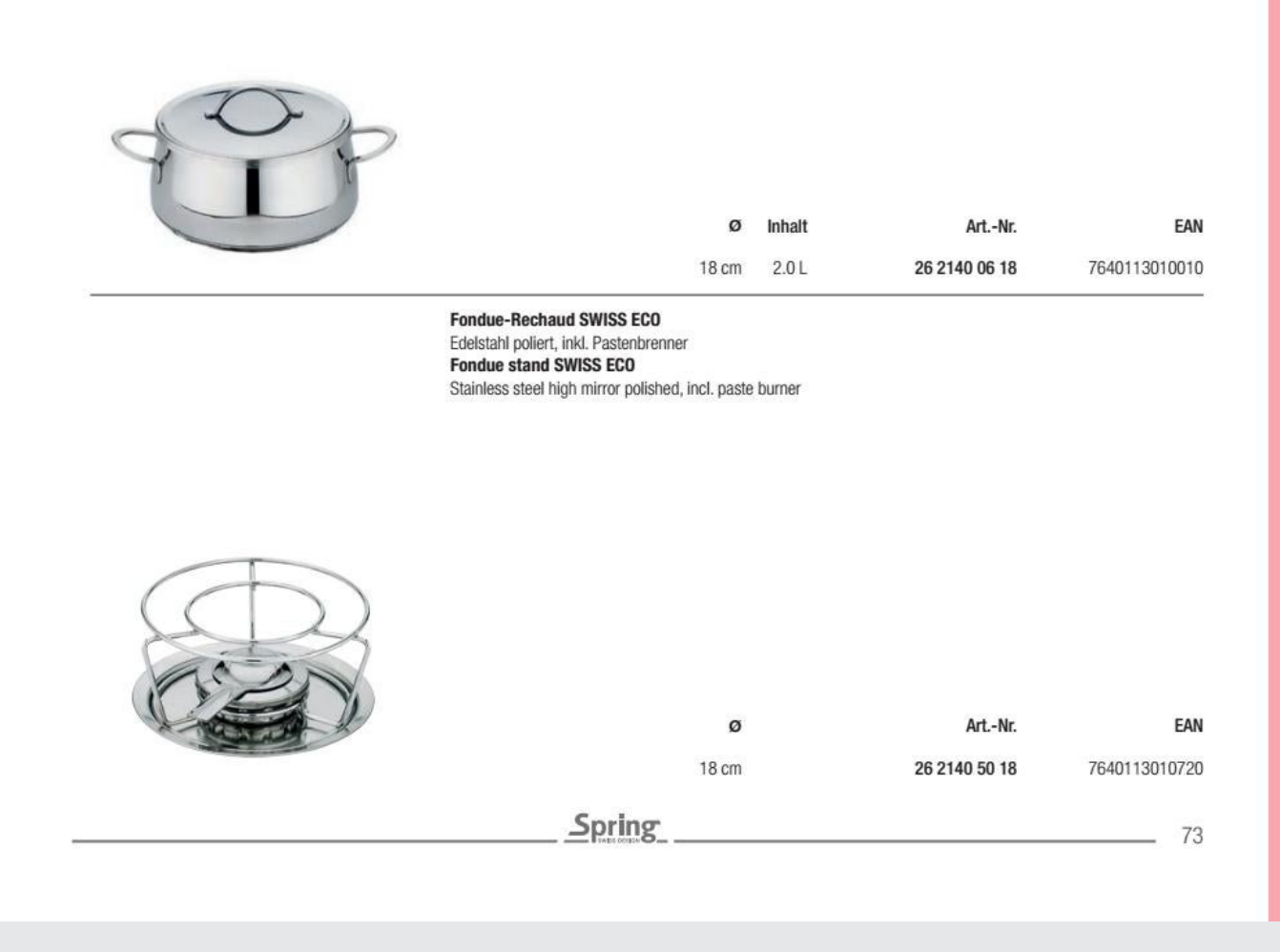

# FONDUE<br>BOURGUIGNONNE/CHINOISE

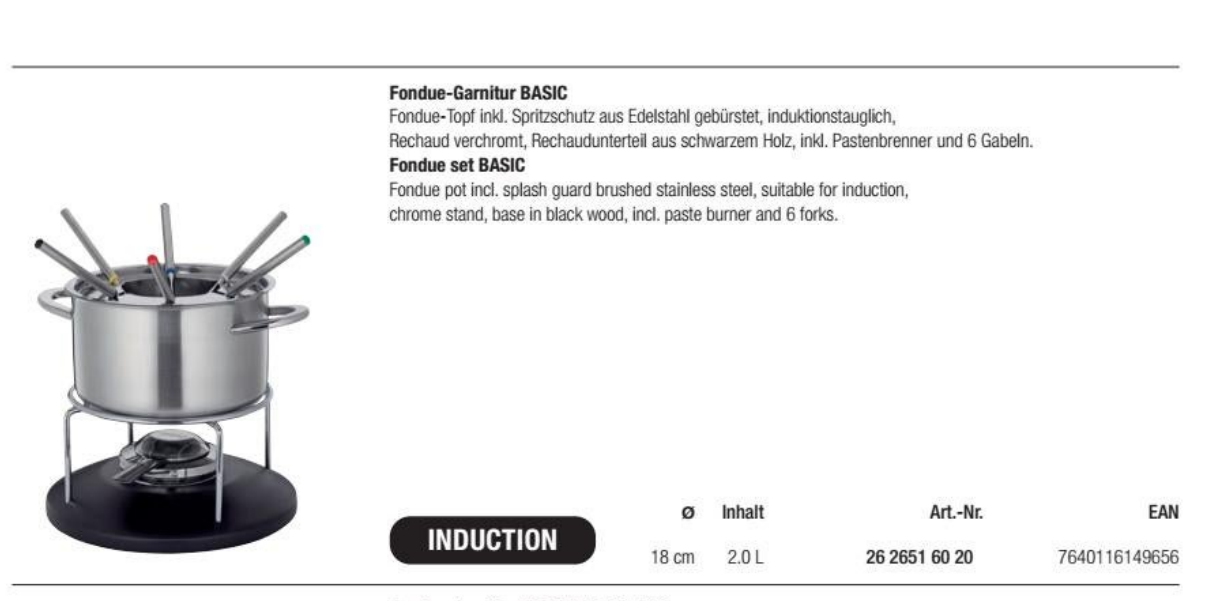

Fondue-Garnitur CAROUSEL, 22-teilig

Fondue-Topf inkl. Spritzschutz aus Edelstahl gebürstet, induktionstauglich, Rechaud aus Edelstahl inkl. Pastenbrenner, Drehteller aus Holz schwarz inkl. 6 Gabeln, 6 runden Schalen und 6 Löffeln.  $\sim$ 

**Fondue set CAROUSEL, 22-piece** 

Fondue pot incl. splash guard brushed stainless steel, suitable for induction, stand and burner in stainless steel, carousel in black wood incl. 6 forks, 6 bowls round and 6 spoons.

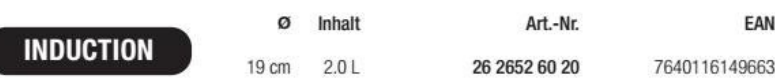

### **Fondue-Garnitur INTERLAKEN**

Fondue-Topf emailliert inkl. Spritzschutz aus Edelstahl poliert, induktionstauglich,

Rechaud aus Edelstahl poliert, inkl. Pastenbrenner und 6 Gabeln.

### **Fondue set INTERLAKEN**

Fondue pot enamelled incl. splash guard in high mirror polished stainless steel, suitable for induction, stand in high mirror polished stainless steel, incl. paste burner and 6 forks.

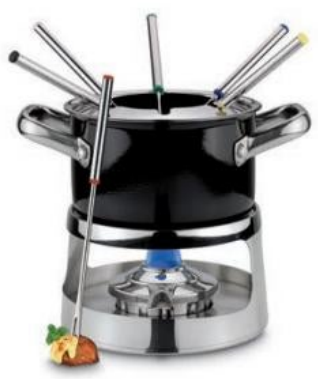

74

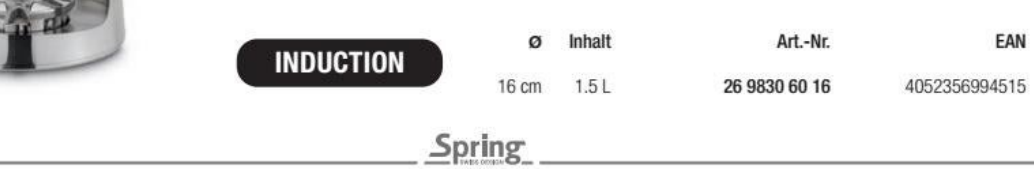

FONDUE<br>BOURGUIGNONNE/CHINOISE

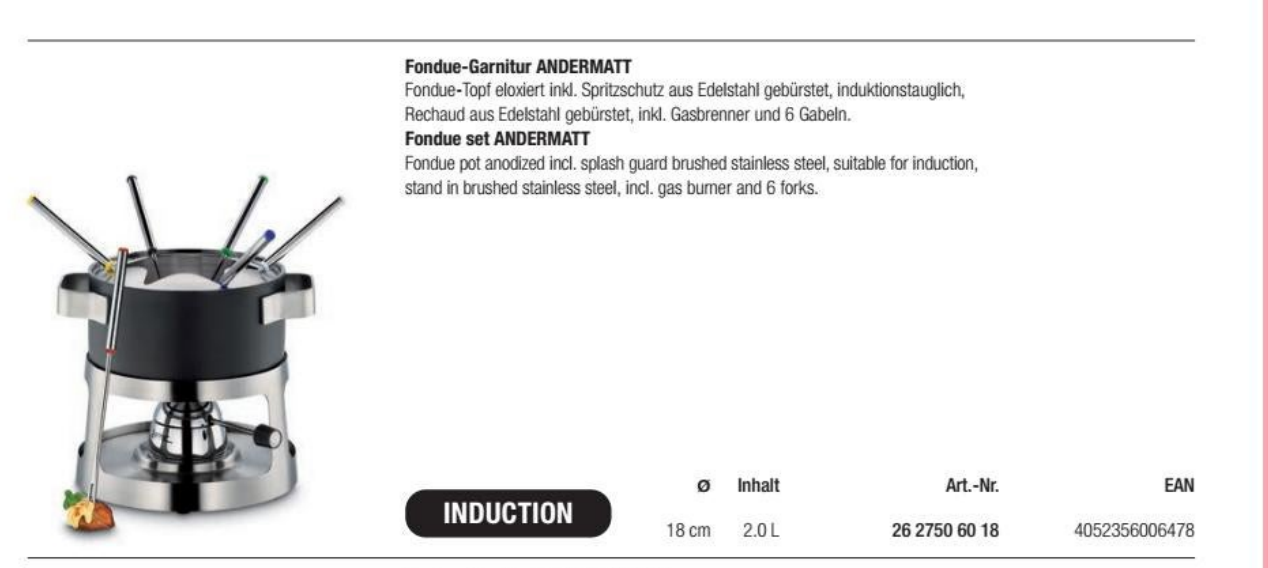

Fondue-Garnitur GSTAAD CULINOX

Fondue-Topf aus Kupfer poliert inkl. Spritzschutz aus Edelstahl poliert, induktionstauglich, Rechaud aus Edelstahl nollert, inkl. Pastenbrenner und 6 Gabeln

Spring

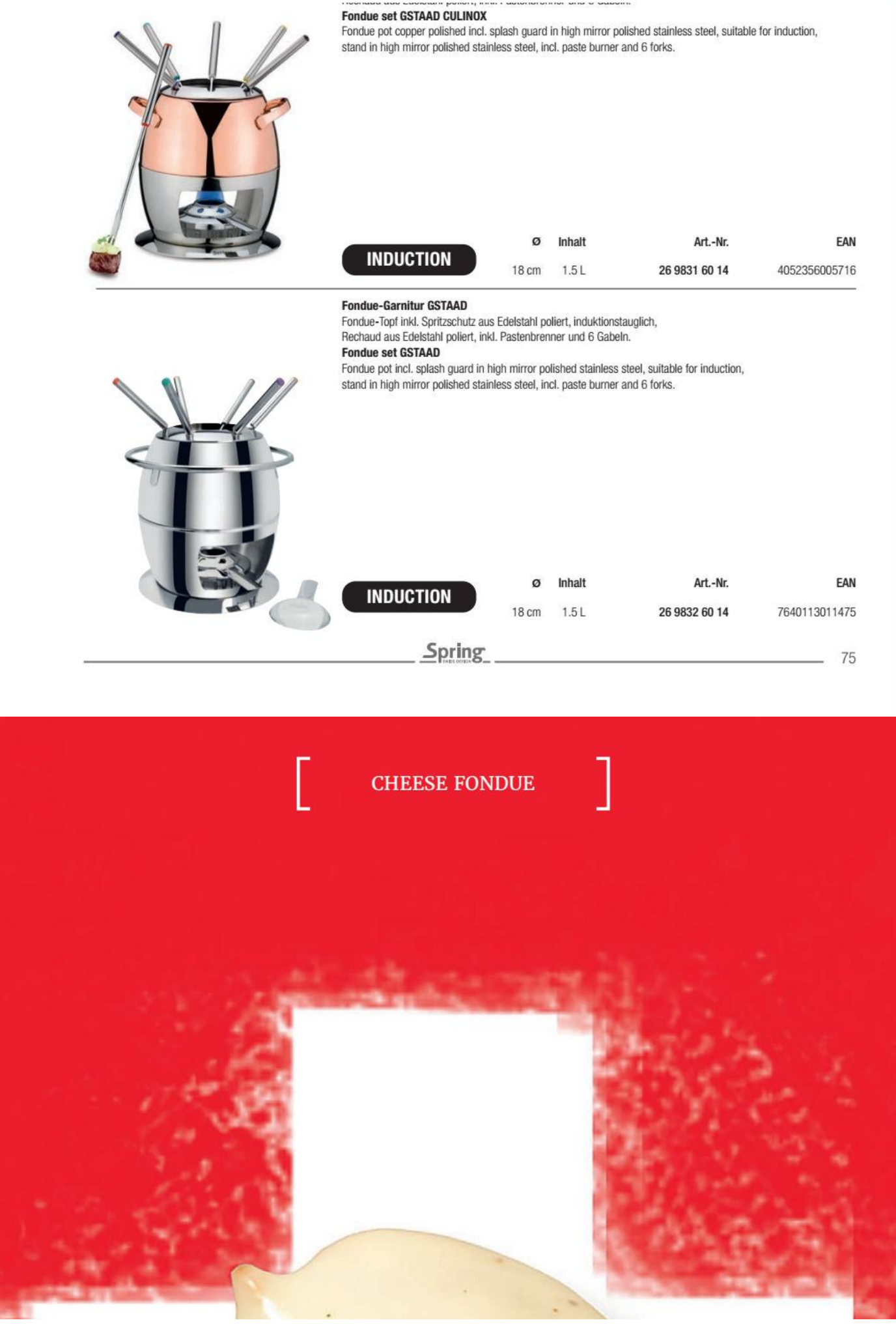

Convert web pages and HTML files to PDF in your applications with the Pdfcrowd [HTML to PDF API](https://pdfcrowd.com/api/?ref=pdf) [Printed with Pdfcrowd.com](https://pdfcrowd.com/html-to-pdf/?ref=pdf)

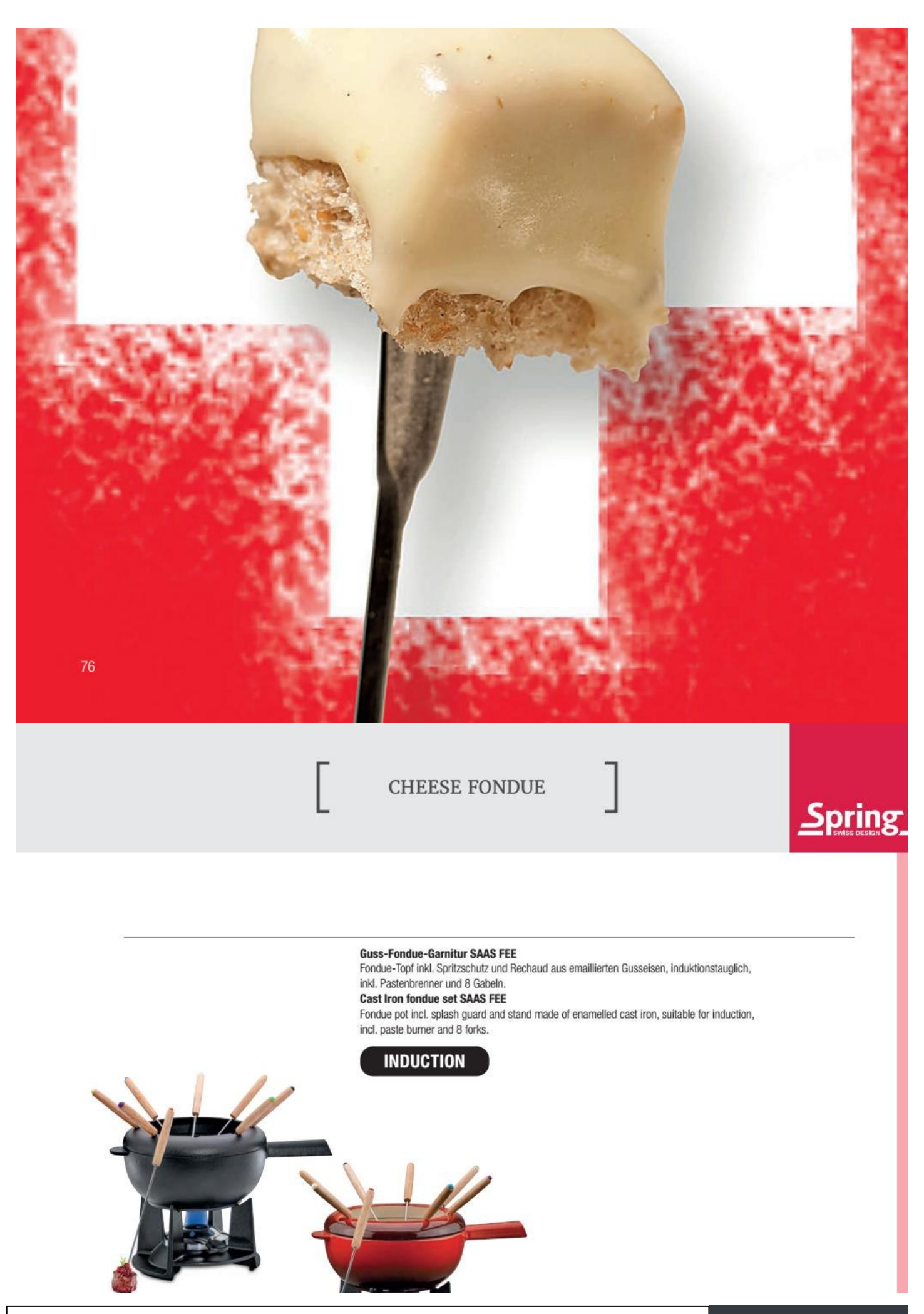

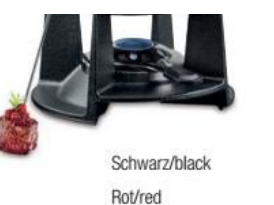

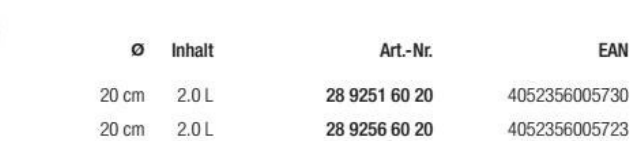

### **Guss-Fondue-Garnitur GRENOBLE**

Fondue-Topf inkl. Spritzschutz und Rechaud aus emaillierten Gusseisen, induktionstauglich, inkl. Pastenbrenner und 8 Gabeln.

### **Cast iron fondue set GRENOBLE**

Fondue pot incl. splash guard and stand made of enamelled cast iron, suitable for induction,

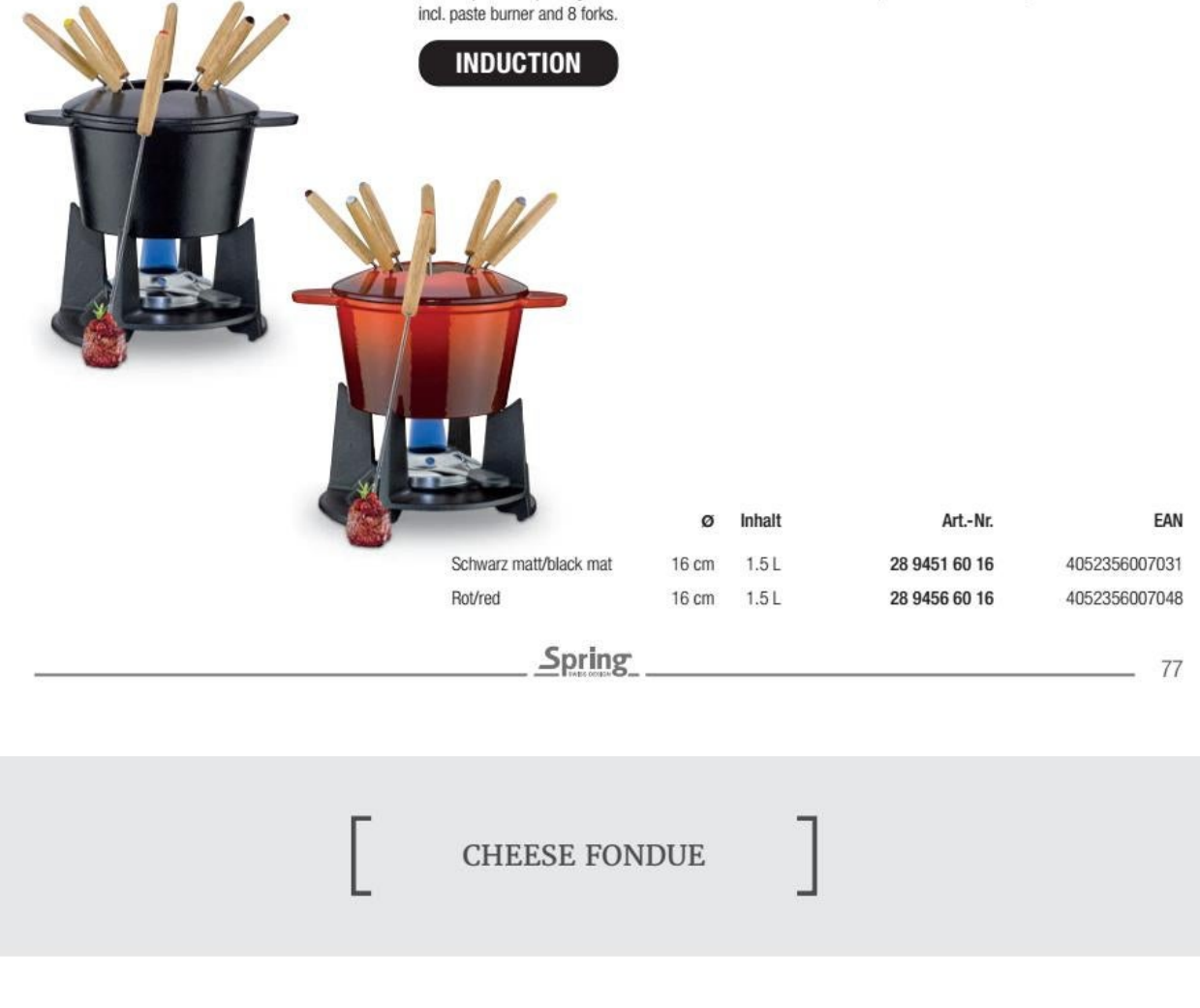

Fondue-Caquelon ALUMINIUM INDUKTION

Innen antihaftbeschichtet, außen emailliert, Griff aus gebürstetem Edelstahl.

Fondue pot ALUMINIUM INDUKTION

Inside non-stick coating, outside enamelled, handle in brushed stainless steel.

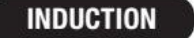

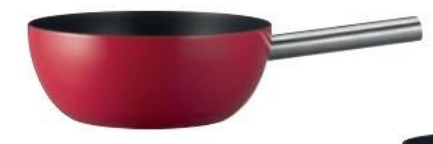

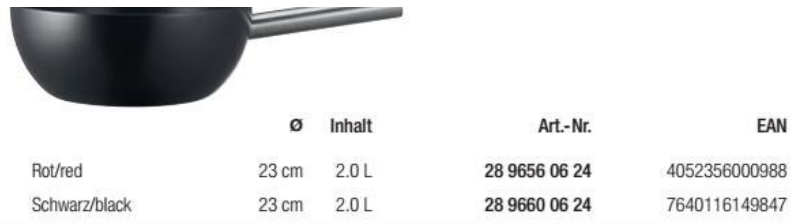

### Set Fondue-Caquelon ALUMINIUM INDUKTION

Innen antihaftbeschichtet, außen emailliert, Griff aus gebürstetem Edelstahl,

Fondue Rechaud PEAK Edelstahl poliert, inkl. Pastenbrenner und 6 Gabeln.

Set Fondue pot ALUMINIUM INDUKTION

Inside non-stick coating, outside enamelled, handle in brushed stainless steel, Fondue stand PEAK stainless steel, incl. paste burner and 6 forks.

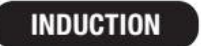

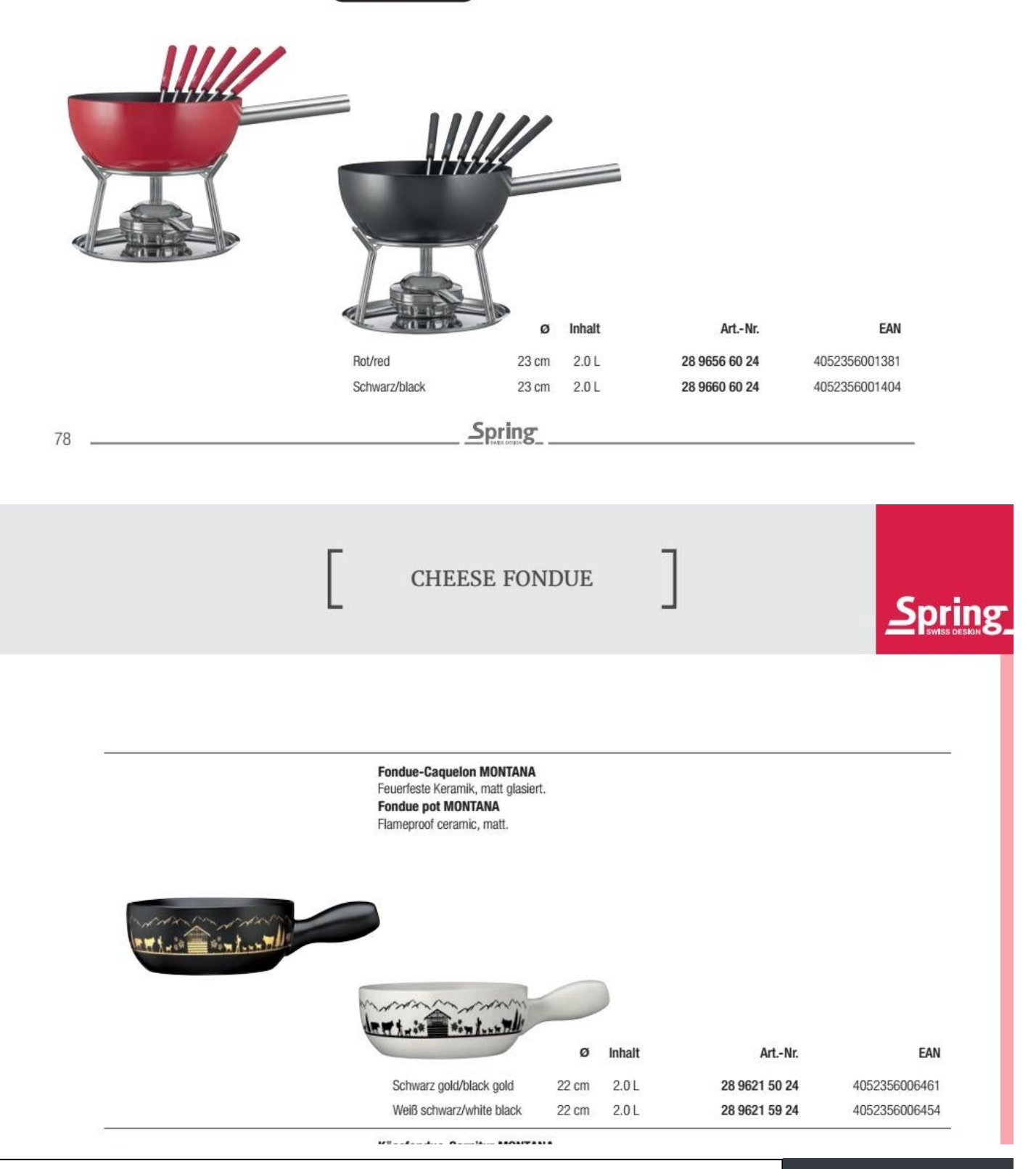

Convert web pages and HTML files to PDF in your applications with the Pdfcrowd [HTML to PDF API](https://pdfcrowd.com/api/?ref=pdf) [Printed with Pdfcrowd.com](https://pdfcrowd.com/html-to-pdf/?ref=pdf)

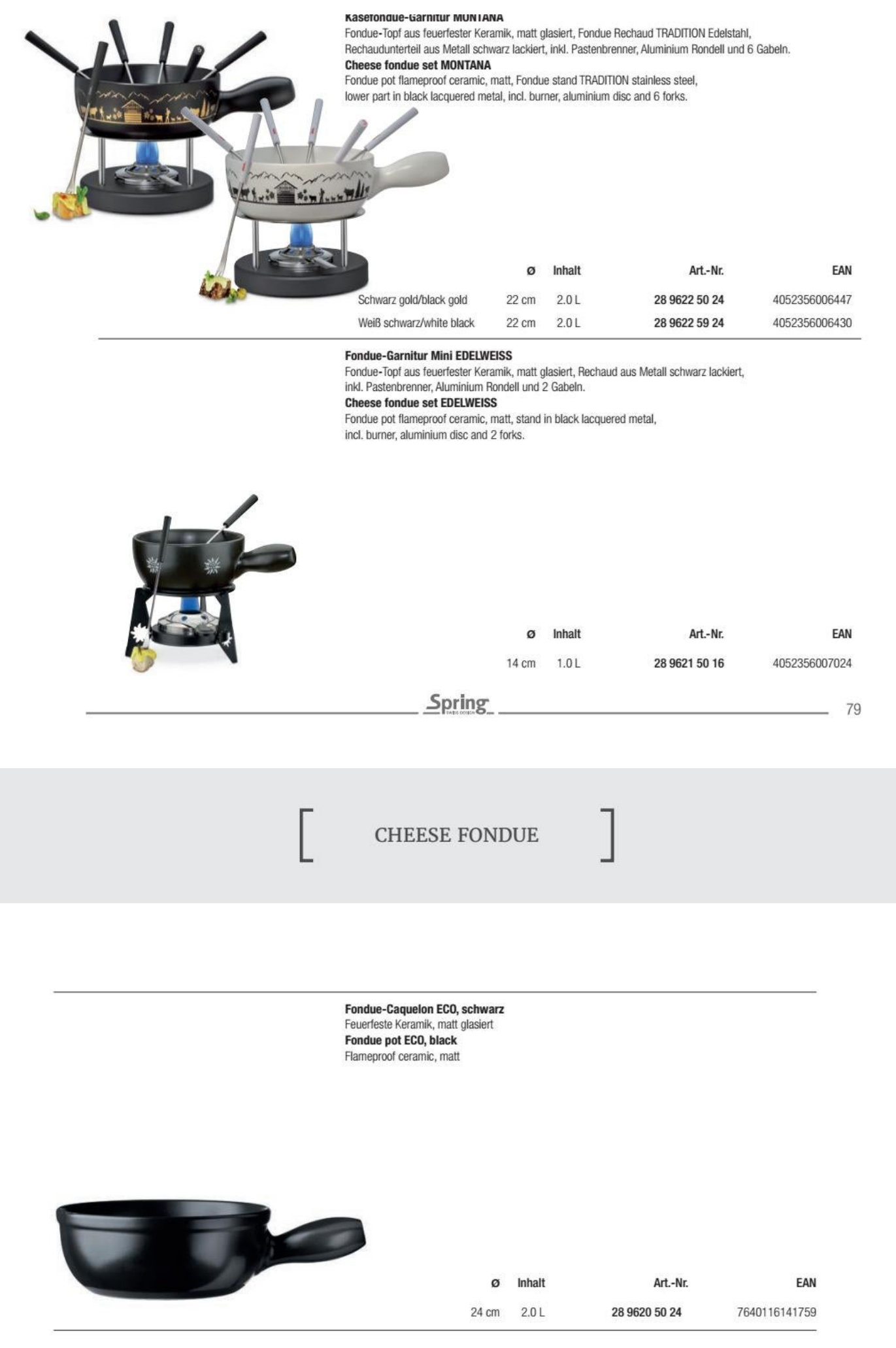

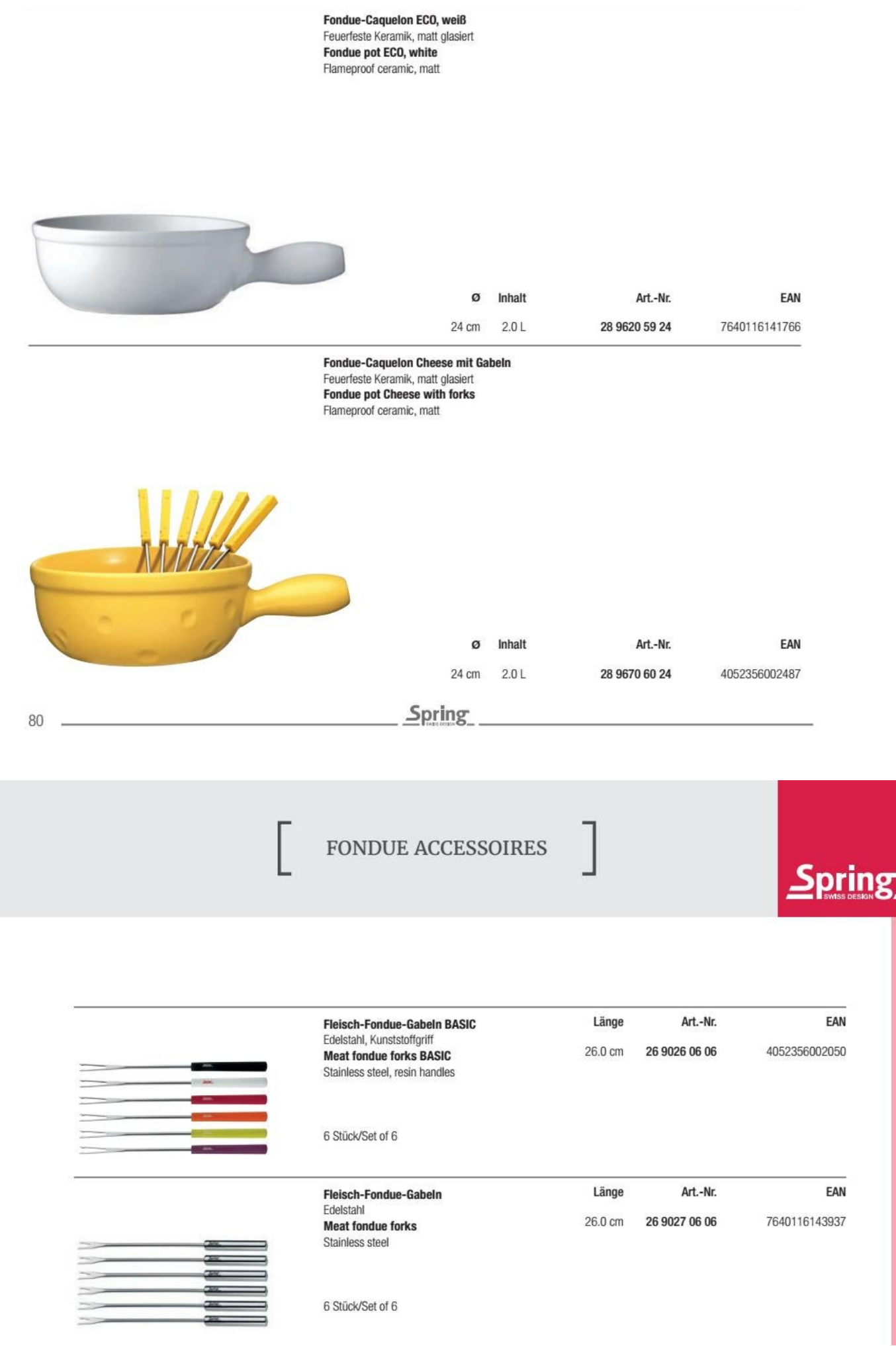

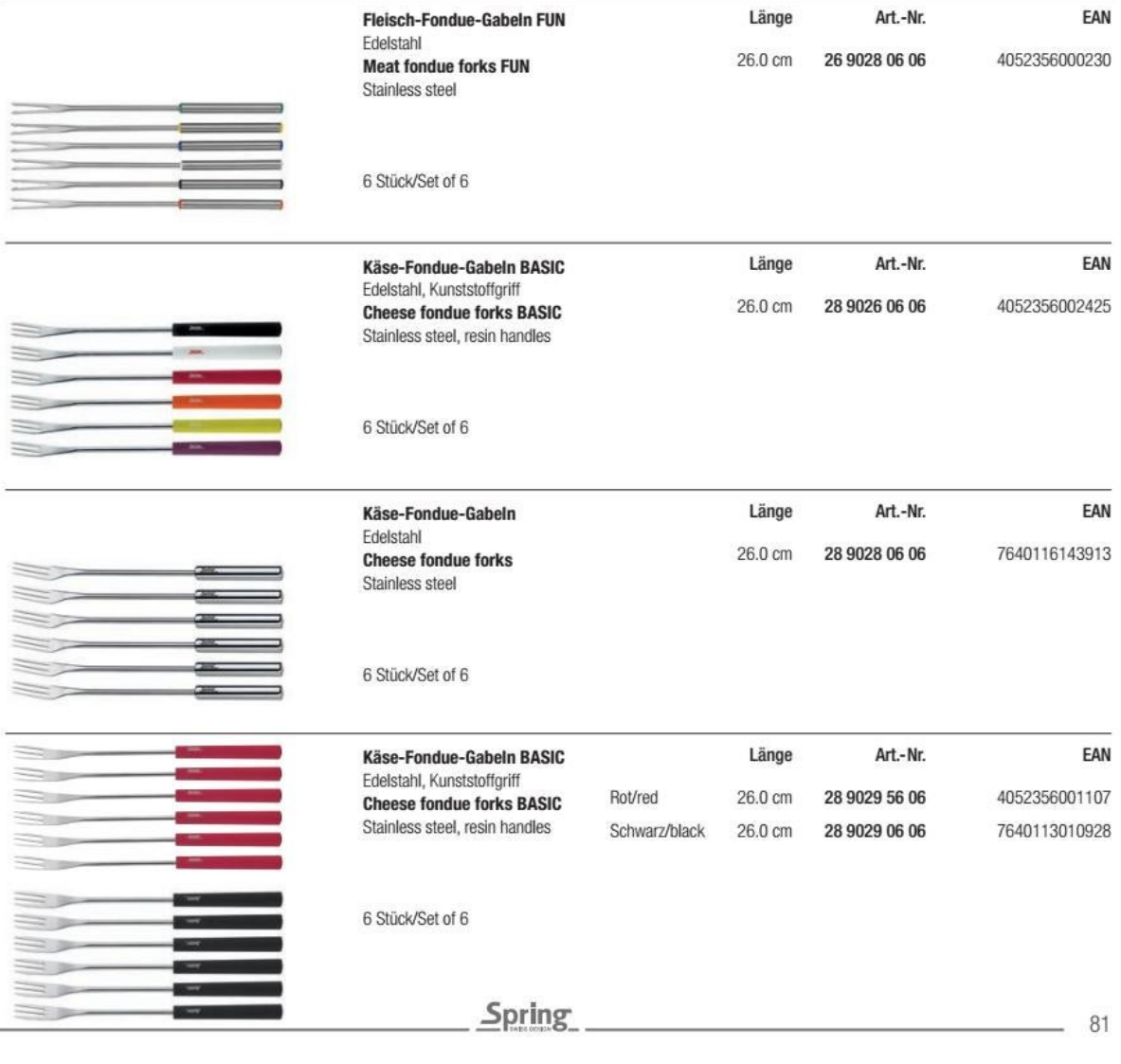

FONDUE ACCESSOIRES

**Fondue-Rechaud TRADITION** 

Edelstahl, Rechaudunterteil aus Metall schwarz lackiert, inkl. Pastenbrenner und Aluminium Rondell. **Fondue stand TRADITION** 

 $\overline{1}$ 

Stainless steel, lower part in black lacquered metal, incl. burner and aluminium disc.

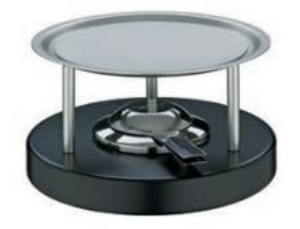

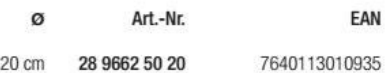

### **Gas-Rechaud** Edelstahl, stufenlos regulierbar, nachfüllbar **Gas stand** Stainless steel, infinitely adjustable, refillable

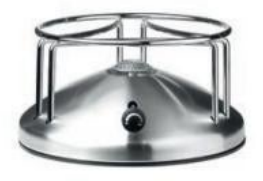

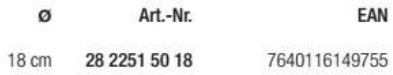

### **Fondue-Rechaud PEAK**

Rechaud aus Edelstahl, Rechaudunterteil aus Edelstahl poliert, inkl. Pastenbrenner. **Fondue stand PEAK** Stand in stainless steel, plate in high mirror polished stainless steel, incl. paste burner.

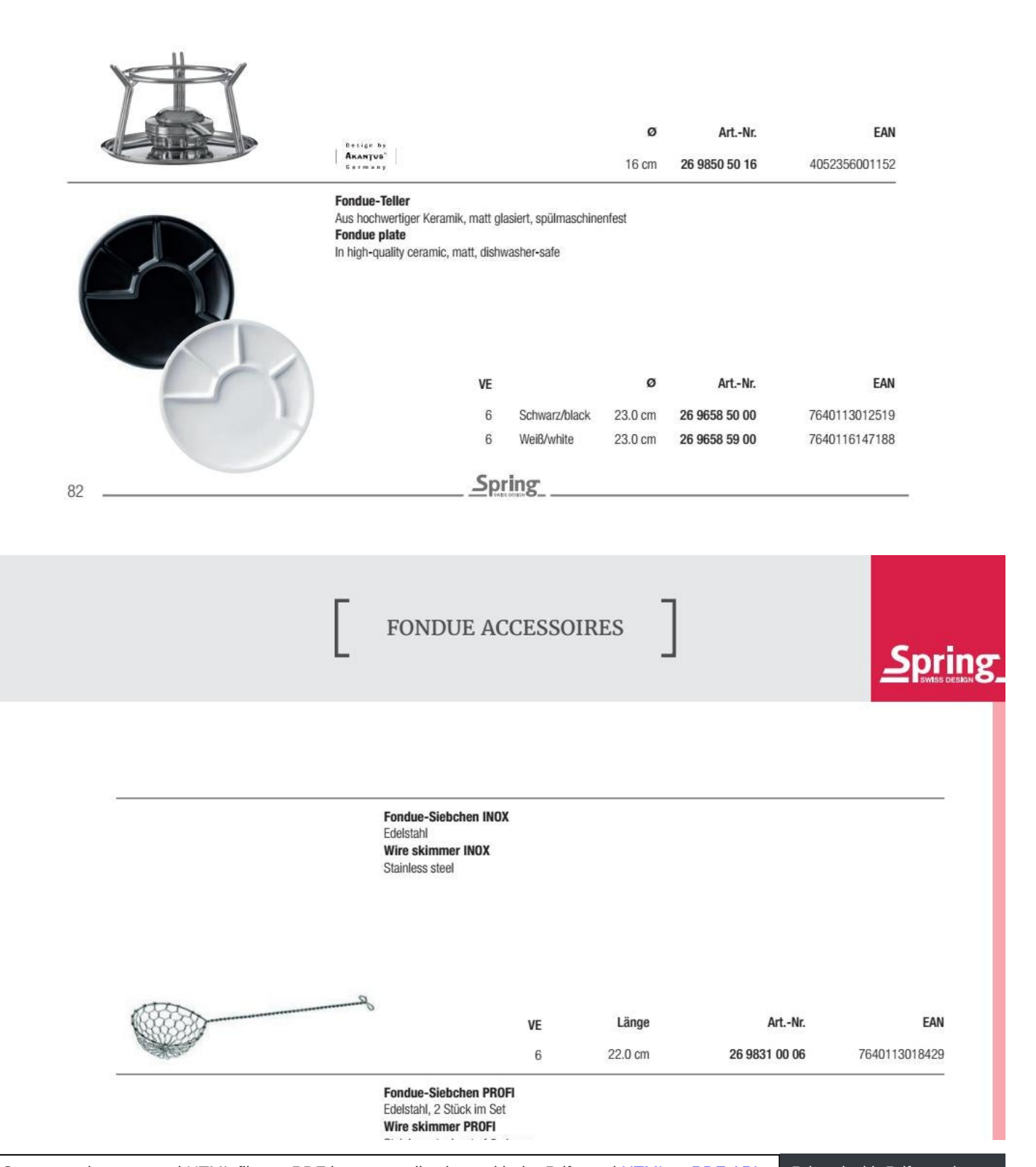

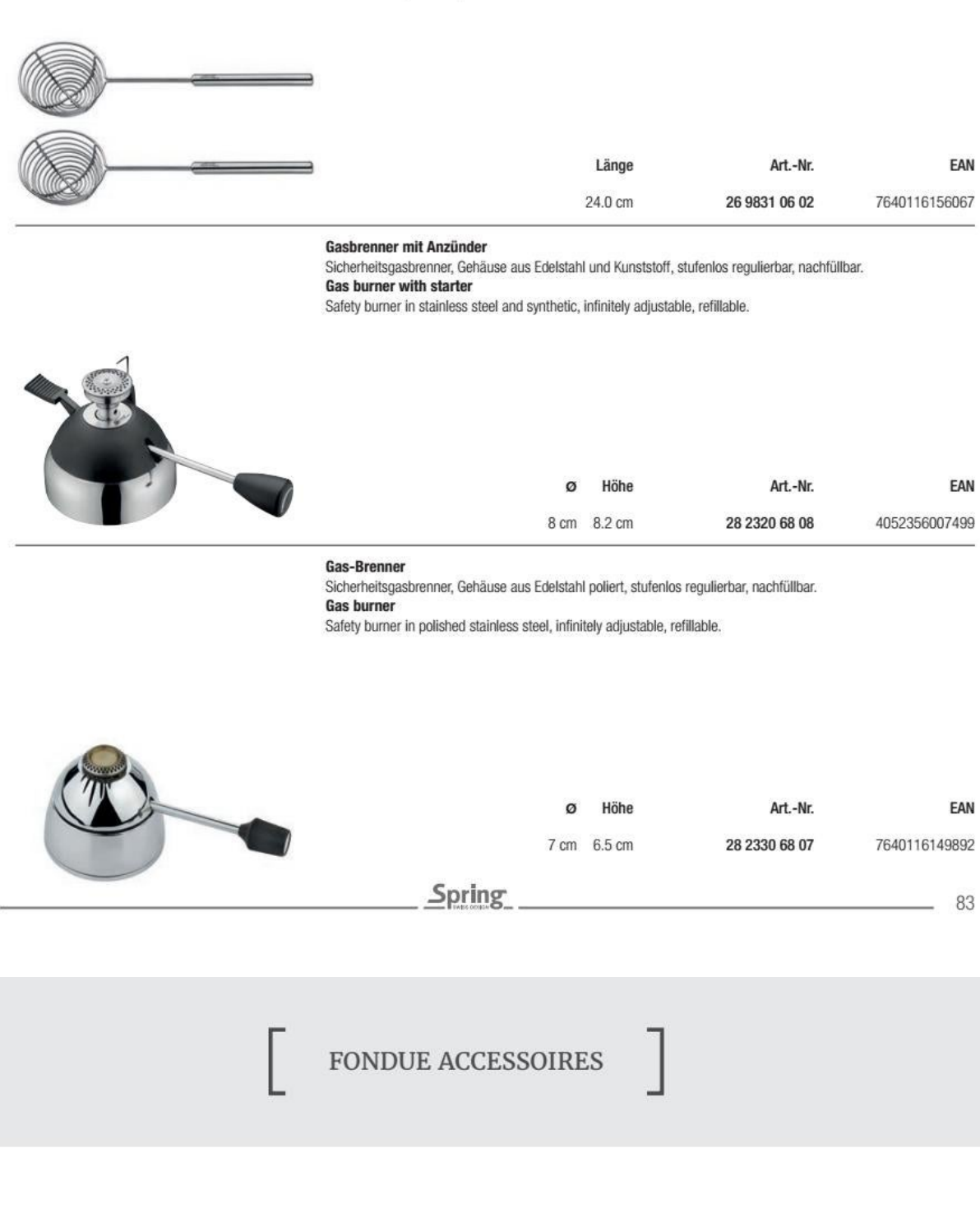

**Aluminium Rondell** 

Für die optimale Wärmeverteilung beim Käsefondue. **Aluminium disc** 

For a perfect heat distribution during the cheese fondue.

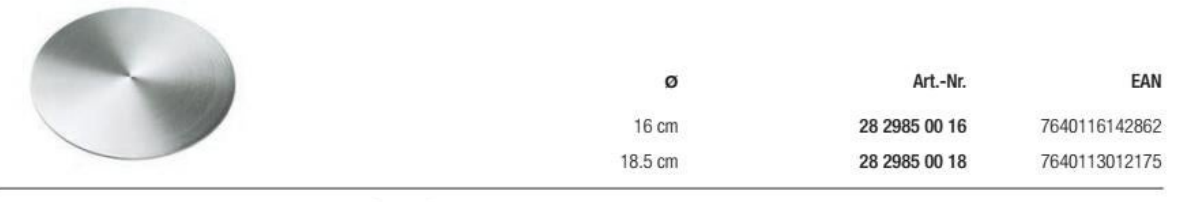

Pastenbrenner

Edelstahl, rund, mit Feinregulierung, für Spring FIRE Brennpaste 80 g-Becher oder Aluminium-Behälter. Paste burner

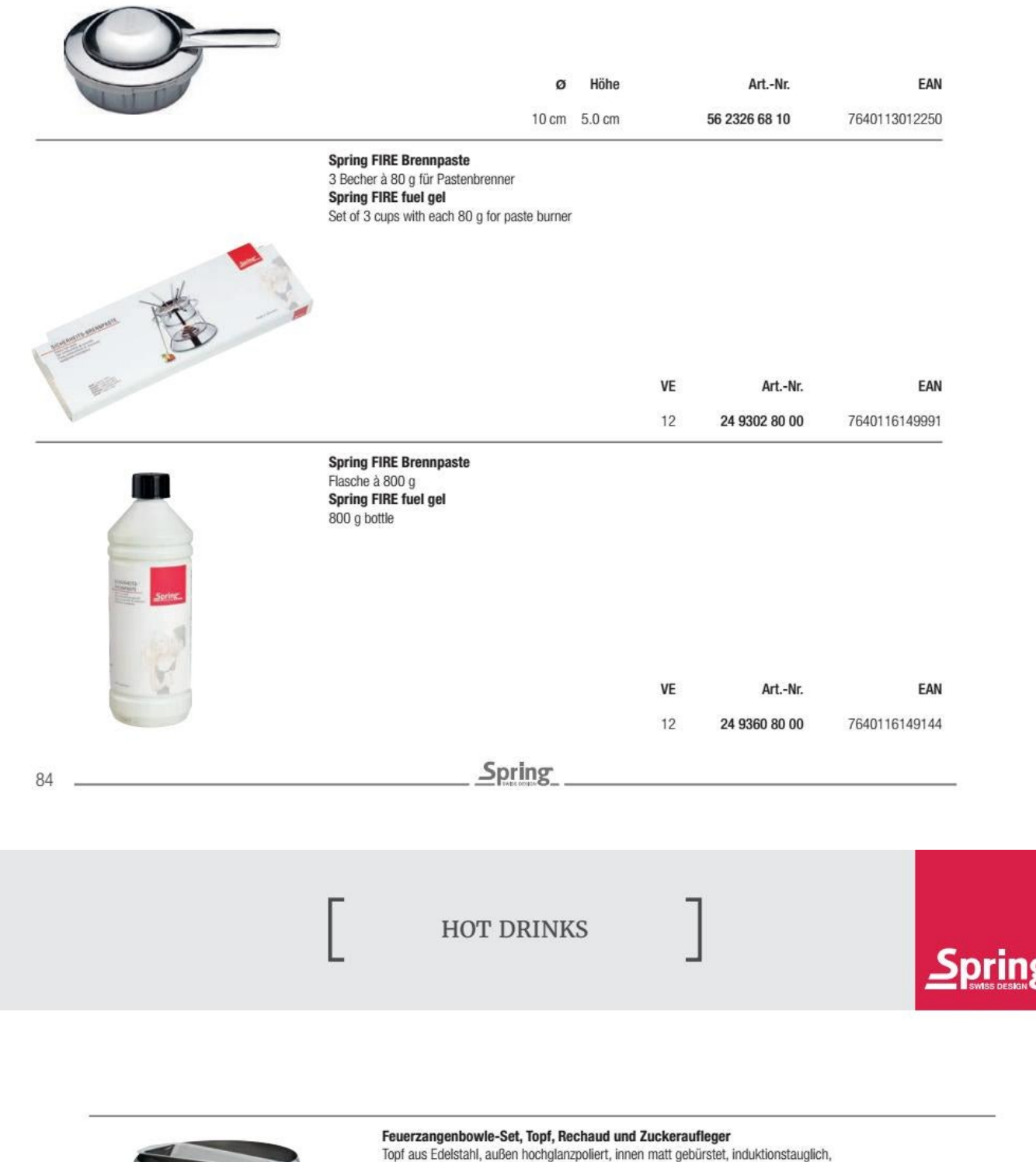

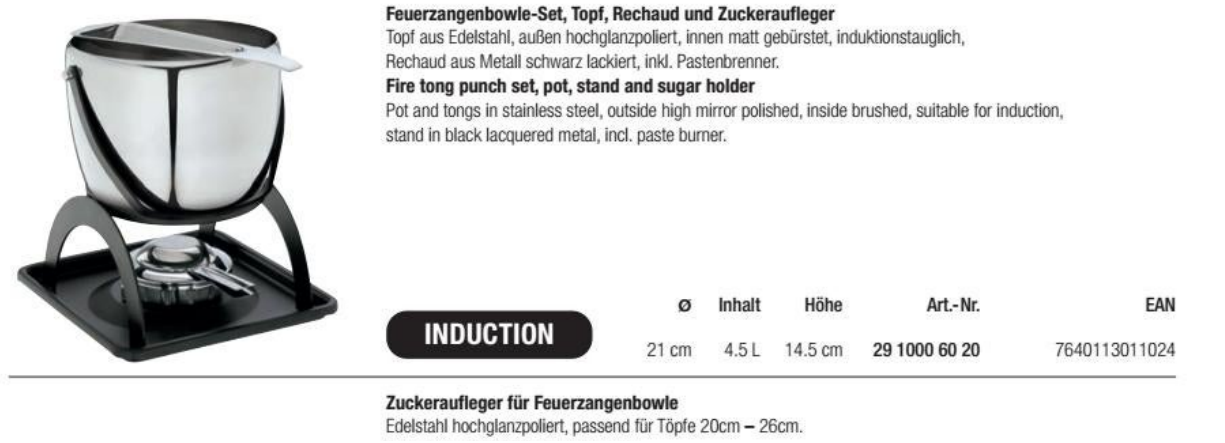

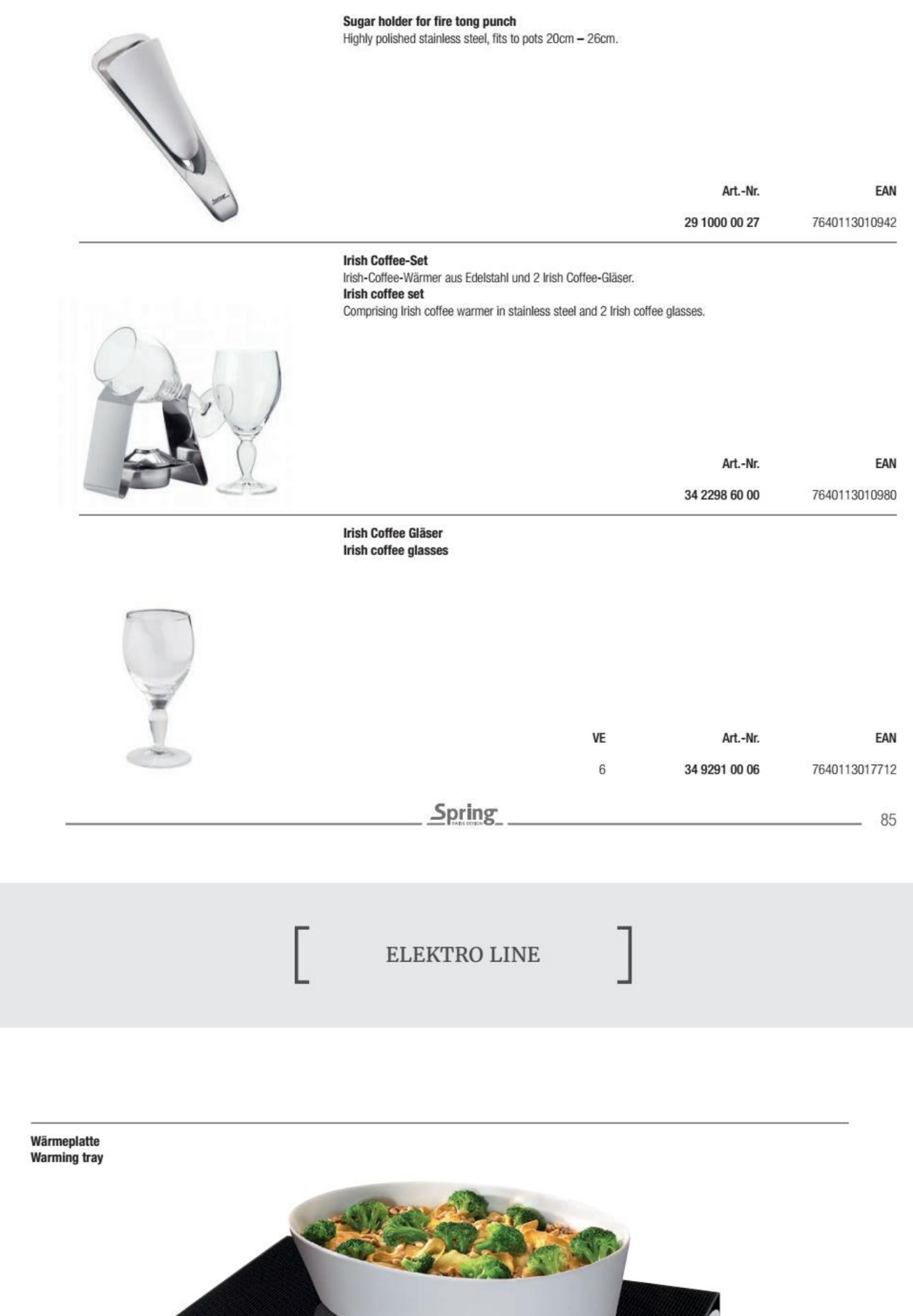

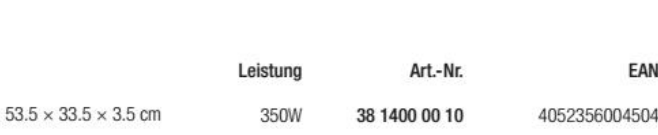

 $\sim$ 

### Dörrautomat

Material: professionelles Edelstahlgehäuse mit Griffmulden. 6 Dörrgitter aus Edelstahl, 1 Feingitter, 1 Tablett für Fruchtleder. Maximale Zeiteinstellung von 30 Minuten bis 24 Stunden. Präzise Temperatureinstellung von 35 °C bis 75°C. Geräuscharmer Betrieb. Mit Bedienungsanleitung.

### **Food Dehydrator Professional**

Material: professional stainless steel housing with recessed grips. 6 Dehydration trays in stainless steel, 1 Fruit leather tray. Maximum time setting from 30 minutes to 24 hours. Precise temperature setting from 35 °C to 75 °C. Low noise operation. With instruction manual.

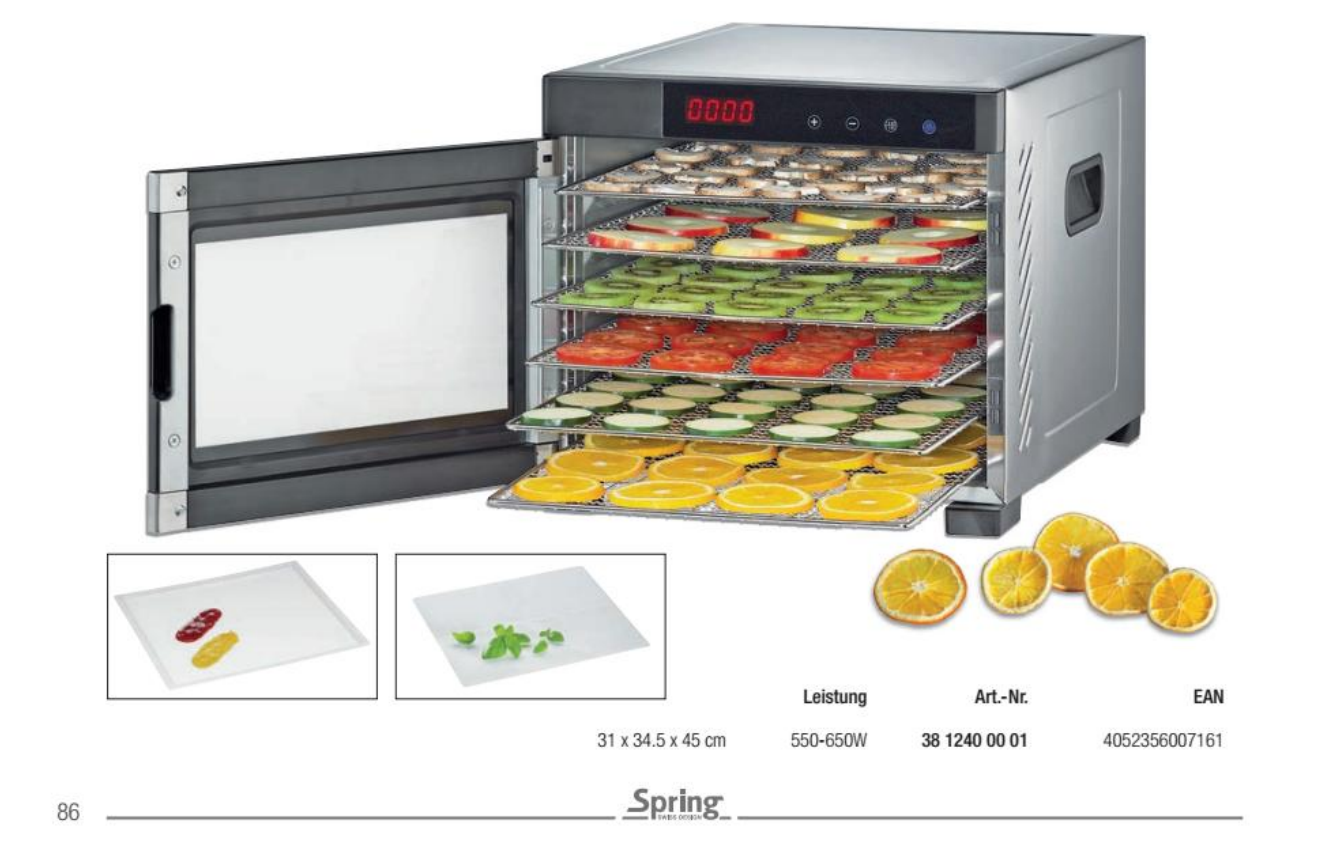

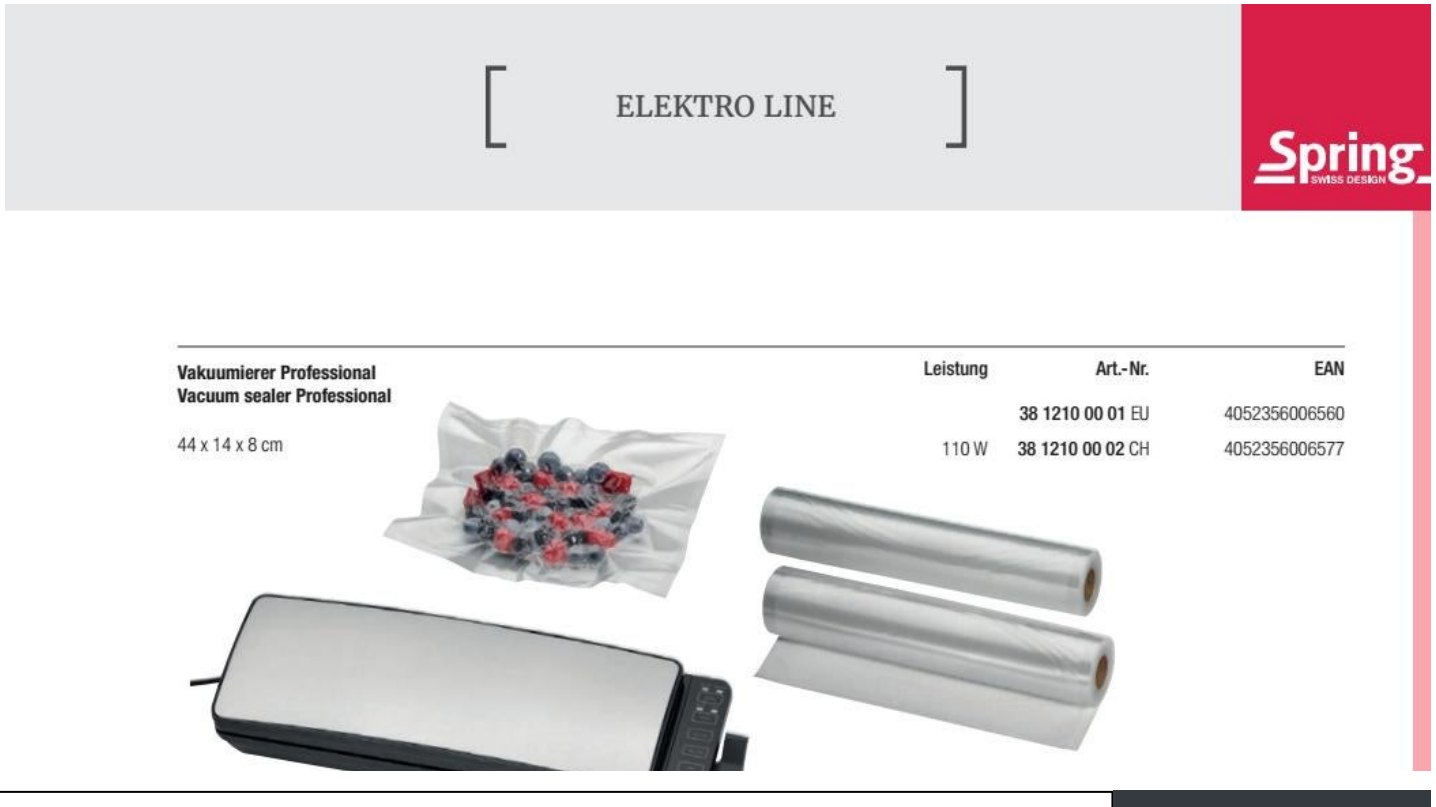

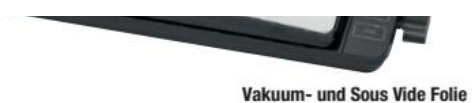

Vacuum- und Sous vide film

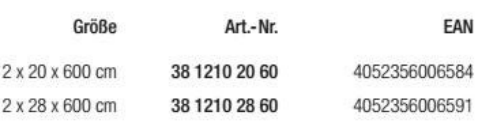

### **Sous Vide Garer Professional**

Material: Edelstahl rostfrei / hochwertiger Kunststoff. Einsetzbar in Gefäßen bis zu 20 Litern Fassungsvermögen. Temperaturanzeige in °C oder °F. Präzise Temperatureinstellung bis 95 °C / 203 °F, maximale Zeiteinstellung bis 59:59 Stunden. Wasserstandkontrolle mit integrierter Abschaltautomatik. Starke Federhalterung für sichere Fixierung am Topfrand. Mit Bedienungsanleitung.

### **Sous Vide Garer Professional**

Material: stainless steel / high quality plastic. Can be used in vessels up to 20 liters capacity. Temperature display in °C or °F. Precise temperature setting up to 95 °C / 203 °F, maximum time setting up to 59:59 hours. Water level control with integrated automatic switch-off. Strong spring holder for secure fixation at the edge of the pot. With instruction manual.

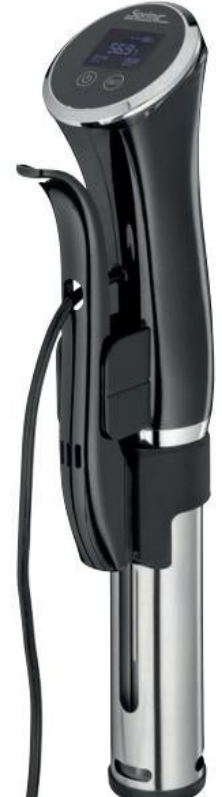

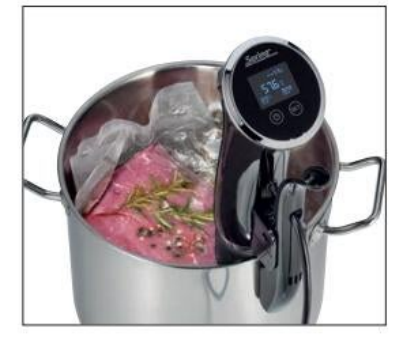

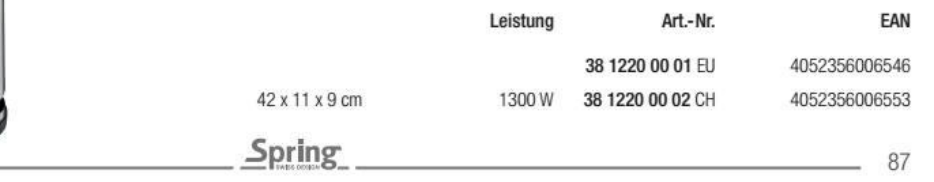

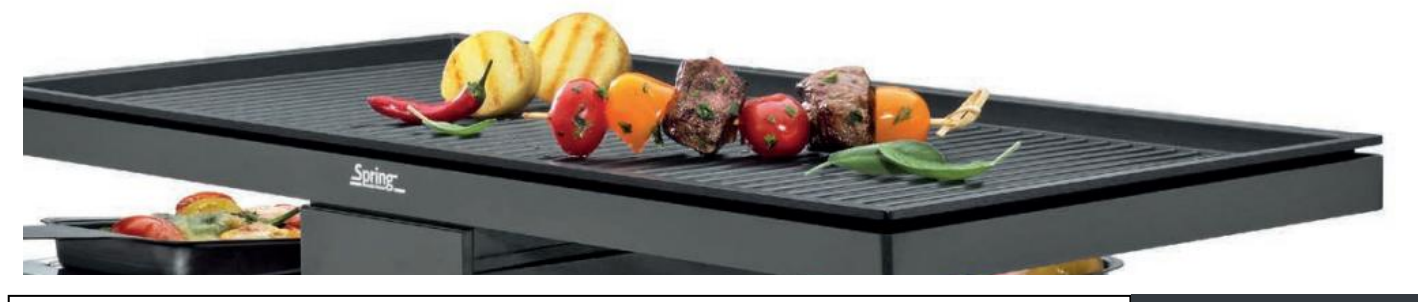

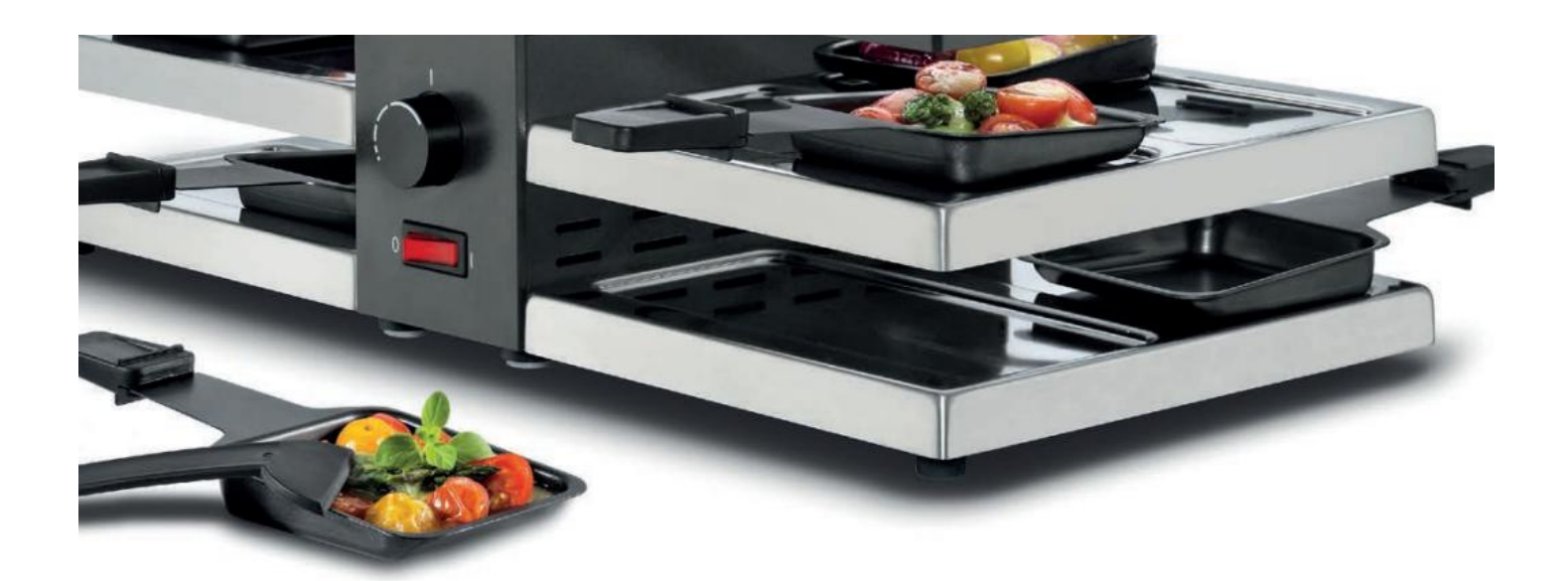

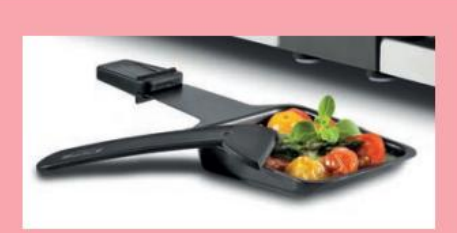

Antihaftbeschichtete Pfännchen mit hitzebeständigen Griffen Non-stick coated pans with heat-insulated handles

88

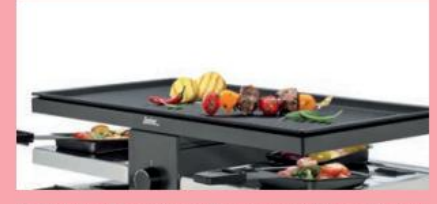

**Grillplatte Aluminium-Guss, antihaftbeschichtet** und abnehmbar Grill plate made of cast aluminium, non-stick coated and removable

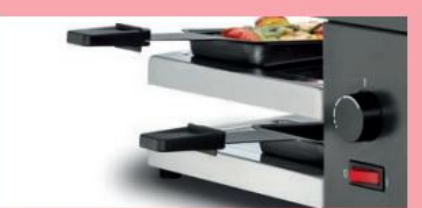

Abstellfläche für unbenutzte Pfännchen Space for empty pans not in use

Spring

# **TABLE TOP COOKING**

**RACLETTES** 

Goldgelb schmilzt der Käse im Pfännchen, Kartoffeln und Mixed Pickles stehen bereit. Erfunden wurde das Raclette in der Schweiz, es ist weltweit bei Genießern beliebt. Denn die zünftige Mahlzeit verbindet Gaumenfreuden mit Geselligkeit. Als Unternehmen mit Schweizer Wurzeln und Spezialist für das

The cheese melts golden in the pans, potatoes and mixed pickles are ready. The raclette was invented in Switzerland and became popular with connoisseurs around the world. For good reason - the hearty meal combines culinary delights with conviviality. As a company with Swiss roots and a specialist in

Convert web pages and HTML files to PDF in your applications with the Pdfcrowd HTML to PDF API

Kochen am Tisch bietet Spring Ihnen alles für ein gemütliches Raclette-Essen. Ob zu zweit, mit Freunden oder der Familie. Jeder füllt sein Pfännchen und schaut, was der Nachbar macht. Die Raclettes sind in verschiedenen Größen erhältlich, eine Alu-Grillplatte oder ein heißer Stein erweitern die Möglichkeiten. Die Geräte sind sicher und einfach in der Bedienung und leicht zu reinigen. Gute Gründe, das Raclette häufiger herauszuholen: Geselligkeit hat das ganze Jahr Saison!

cooking at the table, Spring offers you everything for a cozy raclette meal. Whether for two, with friends or family. Everyone fills his pan and looks at what the neighbor is doing. The raclettes are available in various sizes, an aluminum grill plate or a hot stone extend the possibilities. The appliances are safe, easy to operate and easy to clean. Good reasons to use the raclette more often: Conviviality is in season the whole year!

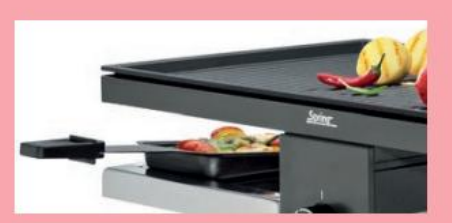

Leistungsstarke Heizspirale High-performance heating coil

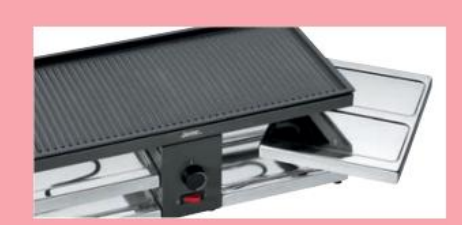

89

Herausnehmbare Edelstahlplatten Removable stainless steel plates

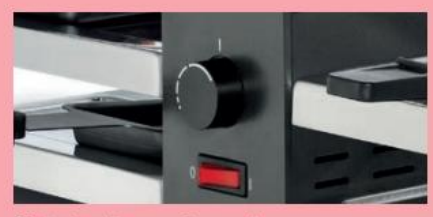

**Stufenlose Temperaturregulierung** Infinitely variable temperature regulation

RACLETTE<sub>2</sub>COMPACT

### Raclette<sub>2</sub>Compact

Grillplatte aus Aluminium-Guss antihaftbeschichtet. Mittelteil aus Edelstahl. poliert. Maße: 34.5 x 12 x 10.5 cm. Im Lieferumfang enthalten: 2 Pfännchen, 2 Schaber, Gebrauchsanleitung.

### Raclette<sub>2Compact</sub>

Grill plate made of cast aluminium with non stick coating. Middle section made of stainless steel, mirror polished. Dimensions: 34.5 x 12 x 10.5 cm. Set includes 2 dishes, 2 spatulas, instruction manual.

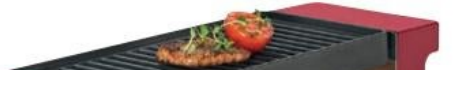

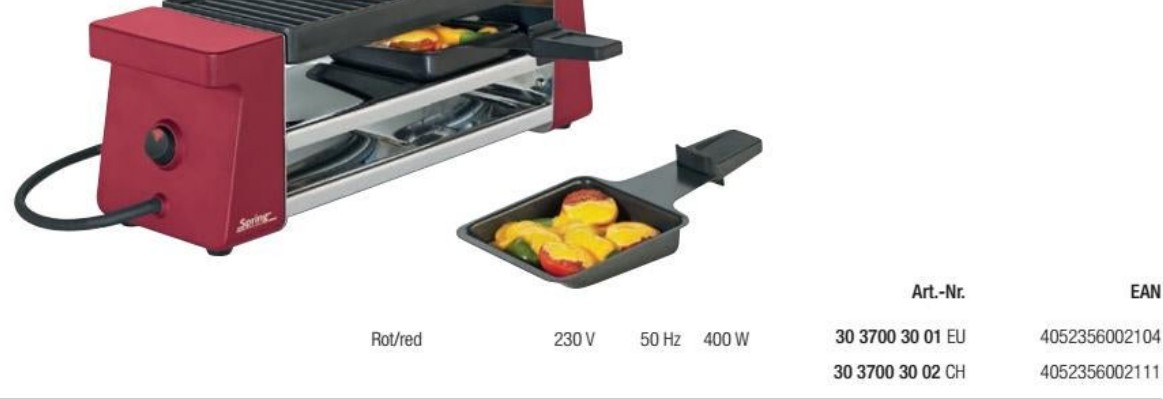

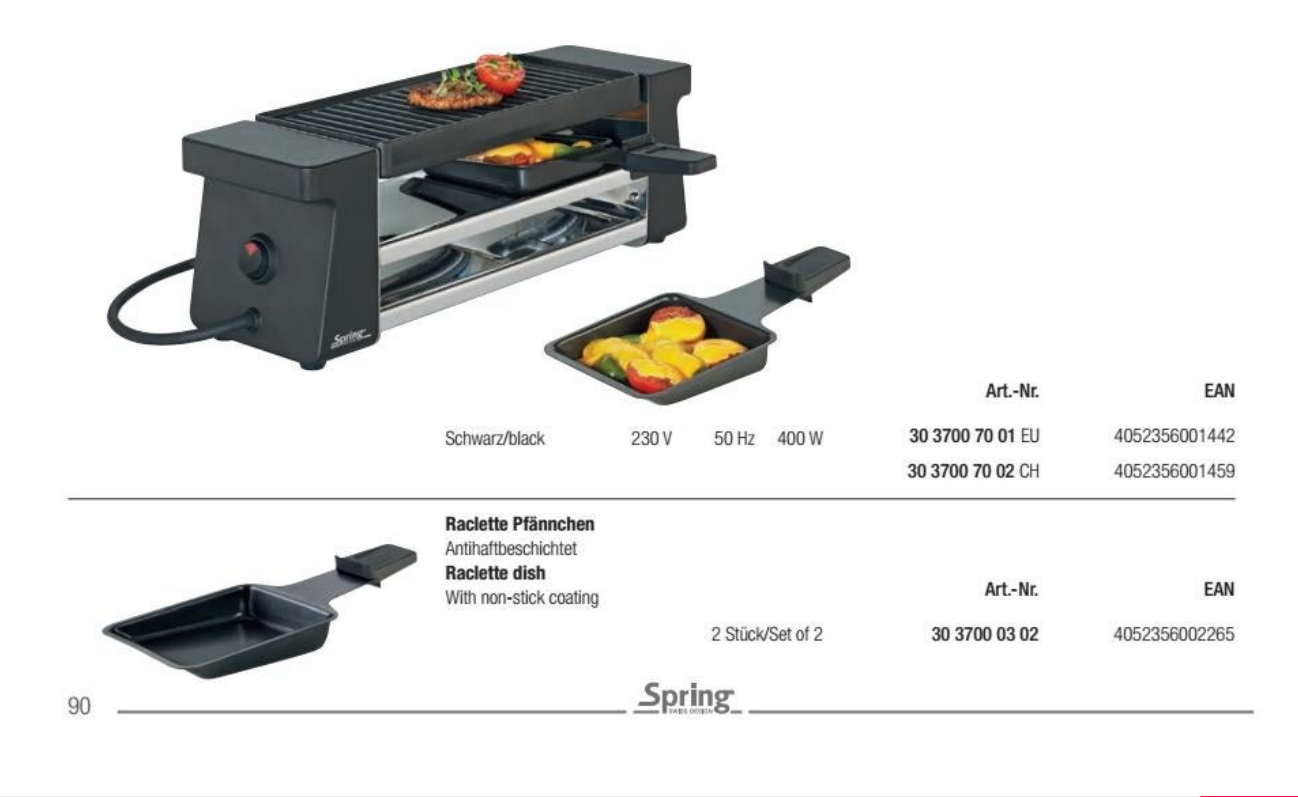

RACLETTE4COMPACT

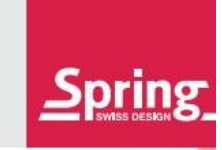

### Raclette4<sup>Compact</sup>

Grillplatte aus Aluminium-Guss antihaftbeschichtet. Mittelteil aus Edelstahl, poliert. Maße: 54.5 x 12 x 10.5 cm. Im Lieferumfang enthalten: 4 Pfännchen, 4 Schaber, Gebrauchsanleitung.

### Raclette4<sup>Compact</sup>

Grill plate made of cast aluminium with non stick coating. Middle section made of stainless steel, mirror polished. Dimensions: 54.5 x 12 x 10.5 cm. Set includes 4 dishes, 4 spatulas, instruction manual.

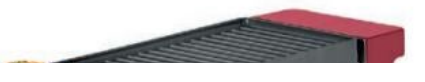

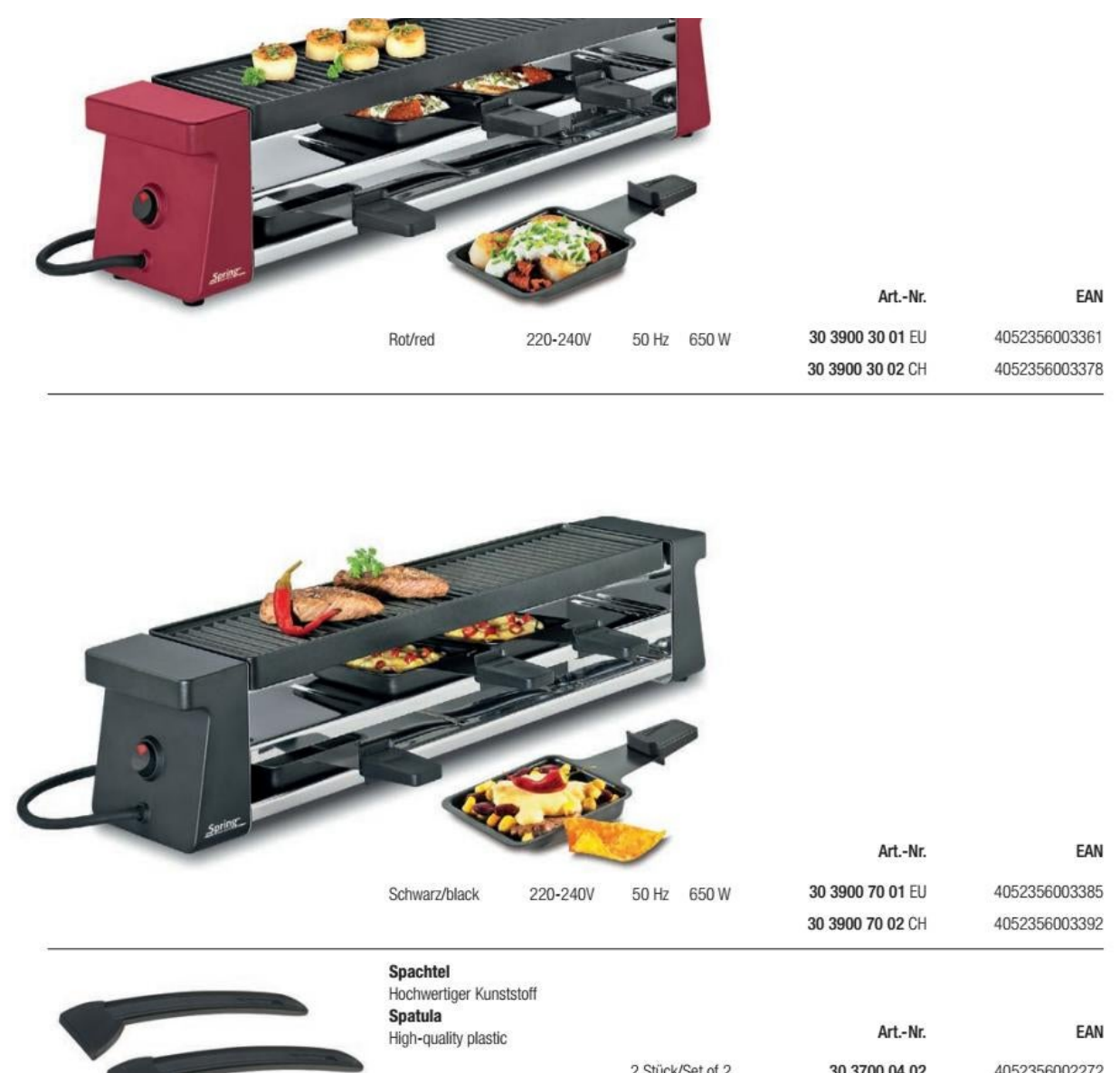

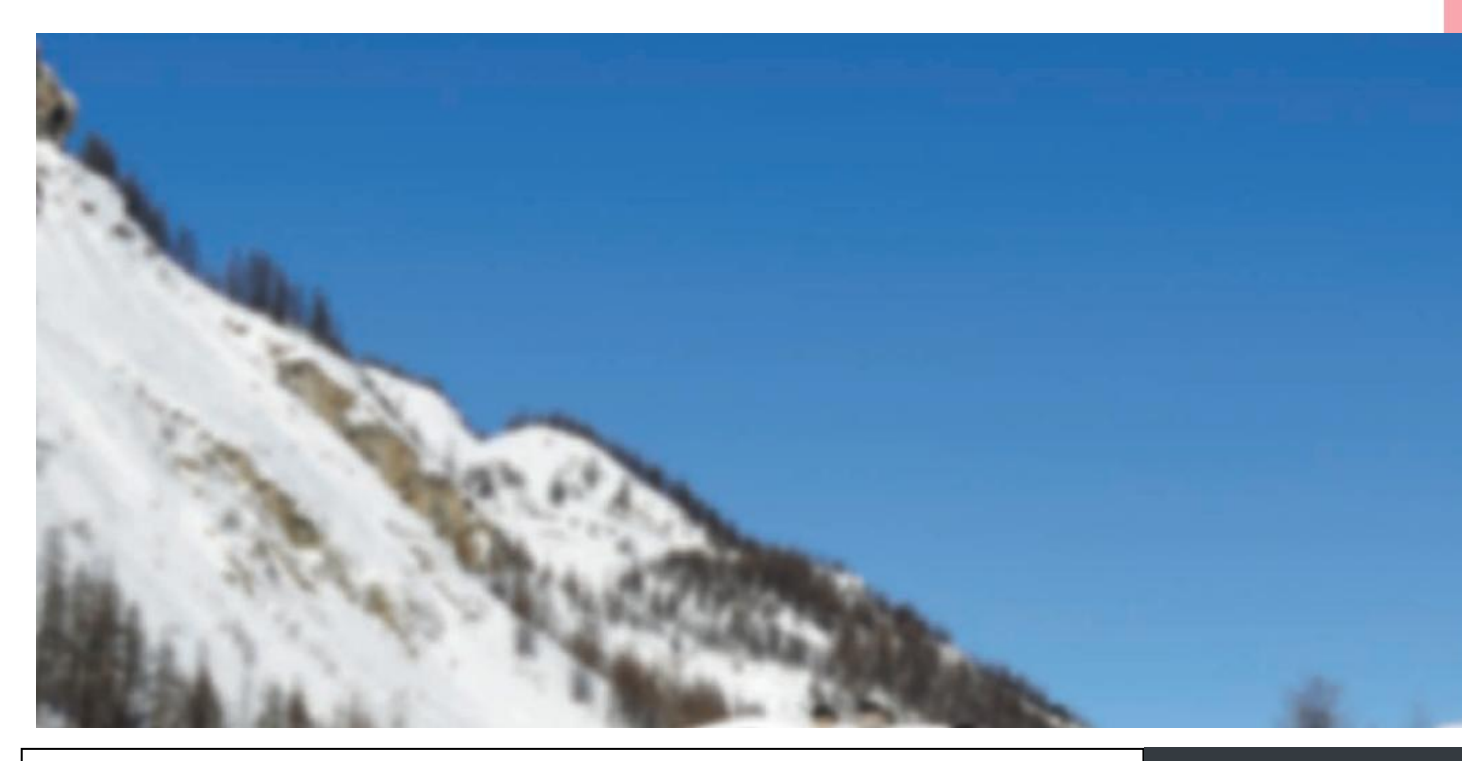

Spring

 $91$ 

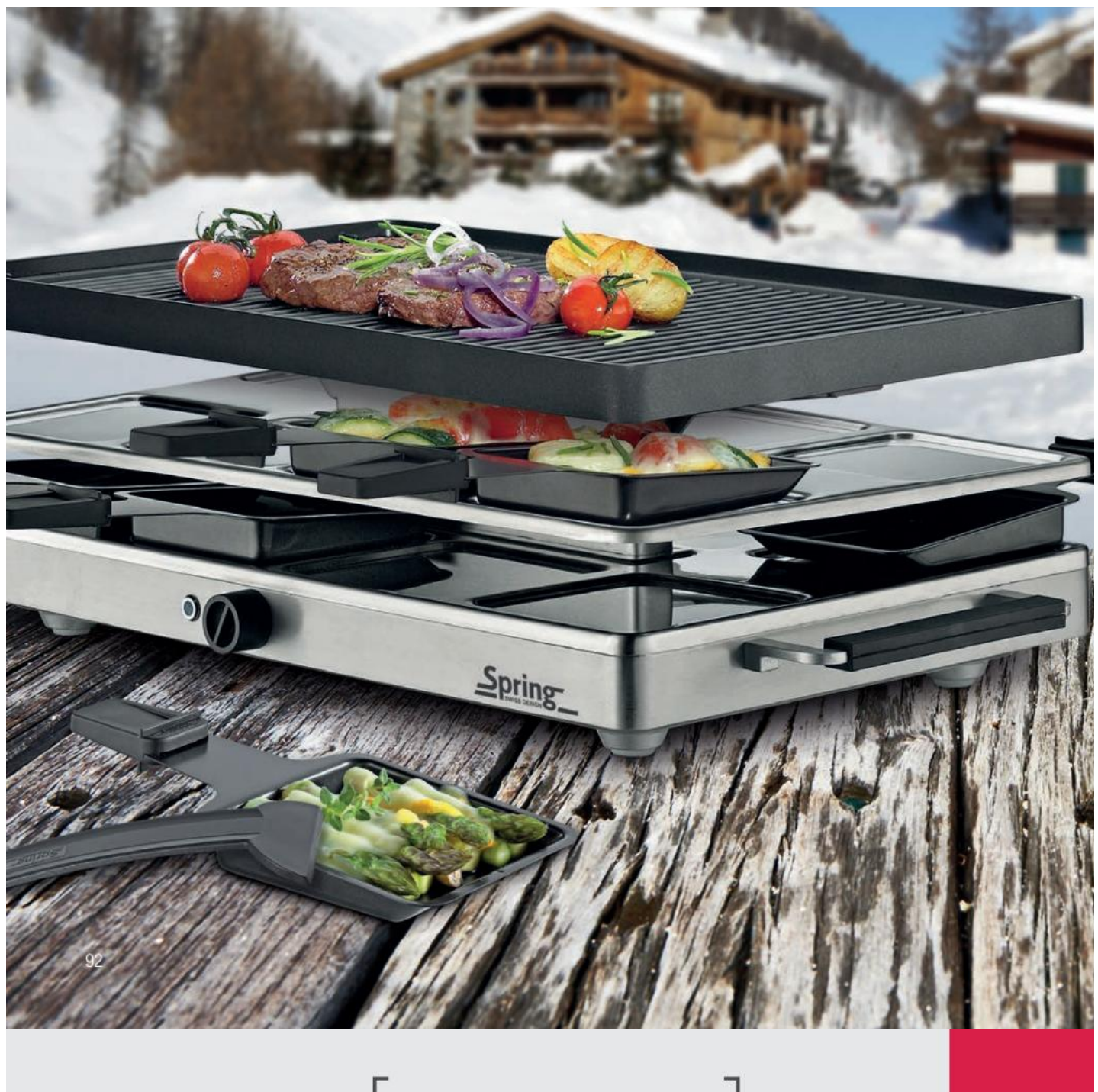

RACLETTE4CLASSIC

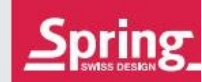

### Raclette4<sup>Classic</sup>

Grillplatte aus Aluminium-Guss antihaftbeschichtet. Gehäuse aus Aluminiumguss in den Farben silber, rot und schwarz erhältlich.<br>Maße: 22.5 x 21.5 x 13.5 cm. Im Lieferumfang enthalten: 4 Pfännchen, 4 Schaber, 1 Netzkabel 1.5 m, Gebrauchsanleitung.

### Raclette4<sup>Classic</sup>

Grill plate made of cast aluminium with non-stick coating. Body made of cast aluminium available in the colors silver, red and black.<br>Dimensions: 22.5 x 21.5 x 13.5 cm. Set includes 4 dishes, 4 spatulas, 1.5 m power cord, instruction manual.

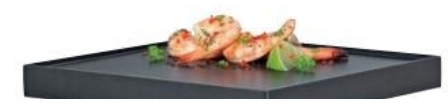

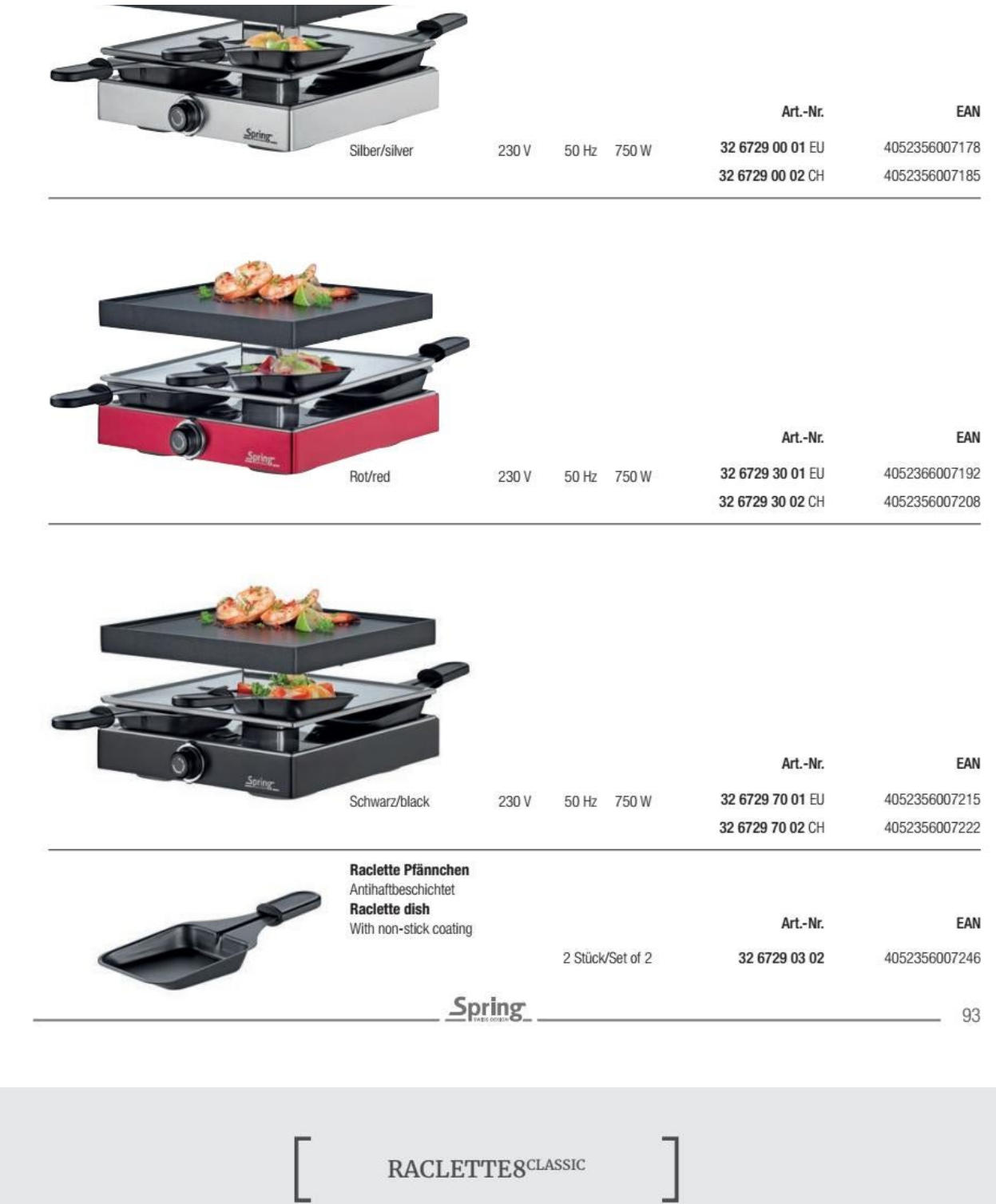

### $\textbf{Raclette8}^{\texttt{Classic}}$

Grillplatte aus Aluminium-Guss antihaftbeschichtet oder Grillplatte aus Granitstein mit polierter Oberfläche. Gehäuse aus Aluminium-Guss satiniert.<br>Maße: 47.5 x 27.0 x 14.0 cm. Im Lieferumfang enthalten: 8 Pfännchen, 8 Schaber, 1 Netzkabel 1.5 m, Gebrauchsanleitung.

### Raclette8<sup>Classic</sup>

Grill plate made of cast aluminium with non-stick coating or grill plate in granite, polished surface. Body made of cast aluminium satin finish.<br>Dimensions: 47.5 x 27.0 x 14.0 cm. Set includes 8 dishes, 8 spatulas, 1.5 m power cord, instruction manual.

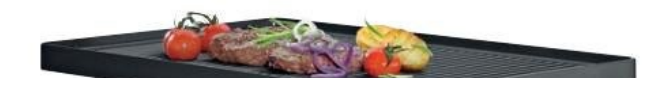

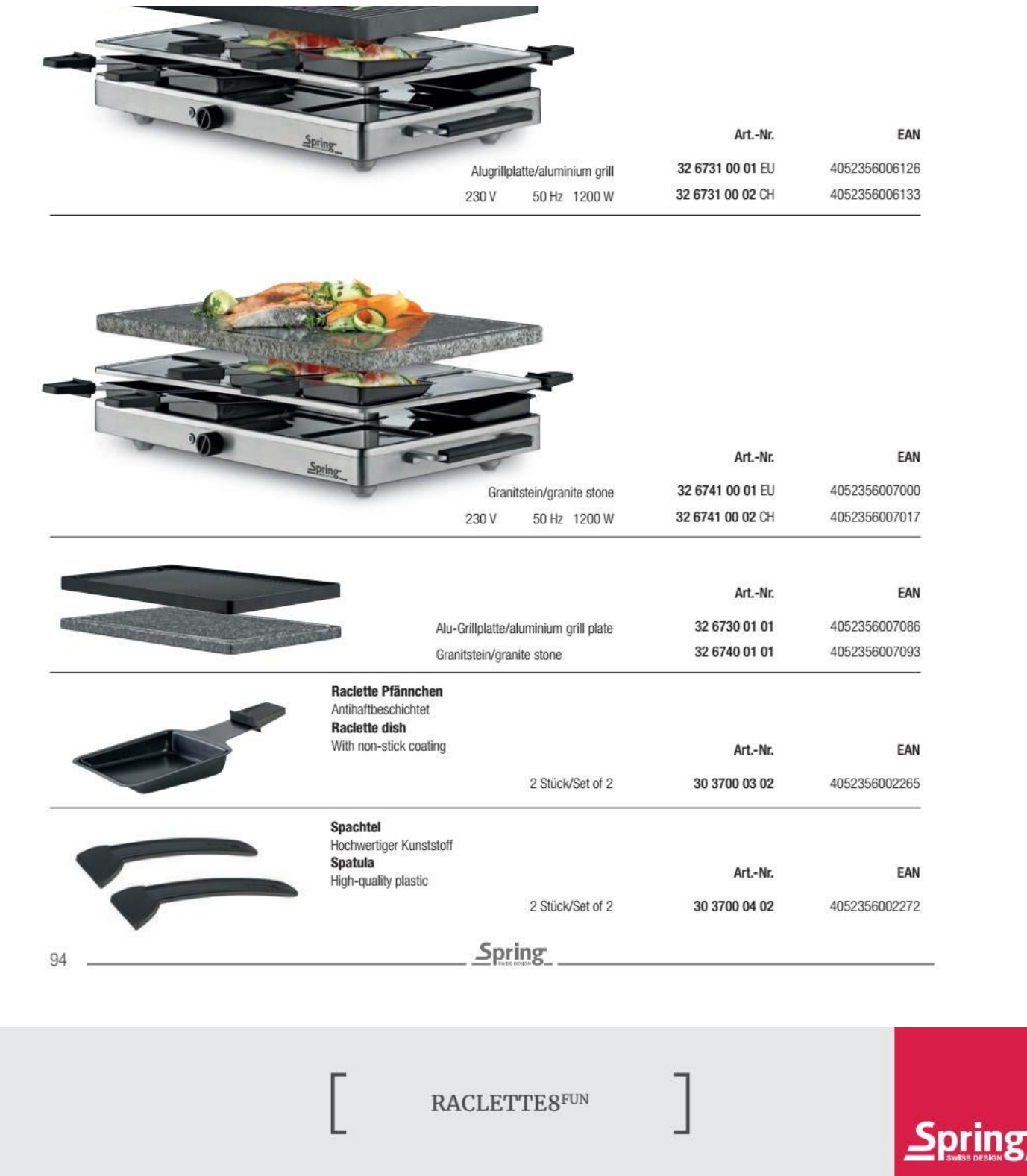

### $\mathsf{R} \mathsf{a} \mathsf{c} \mathsf{l} \mathsf{et} \mathsf{t} \mathsf{e} \mathsf{8}^{\mathsf{FUM}}$ mit Alu-Grillplatte

Grillplatte aus Aluminium-Guss antihaftbeschichtet. Gehäuse aus Aluminium Guss unique de l'attentionne de la construction de la construction de la construction de la construction de la construction de la construction de Made: 47 x 24 x 15.5 cm. Im Lieferumfang enthalten: 8 Pfännchen, 8 Schaber, 1 Netzkabel 1.5 m, Gebrauchsanleitung.

### Raclette8<sup>FUN</sup> with aluminium grill plate

Grill plate made of cast aluminium with non-stick coating. Body made of cast aluminium powder coated. Removable stainless steel plates for easier cleaning.<br>Dimensions: 47 x 24 x 15.5 cm. Set includes 8 dishes, 8 spatulas, 1.5 m power cord, instruction manual.

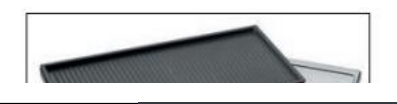

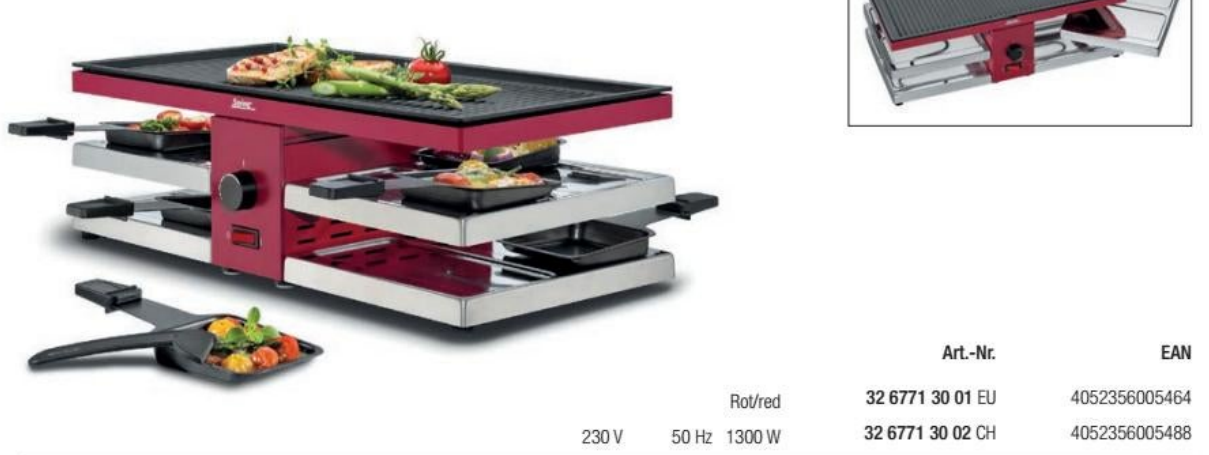

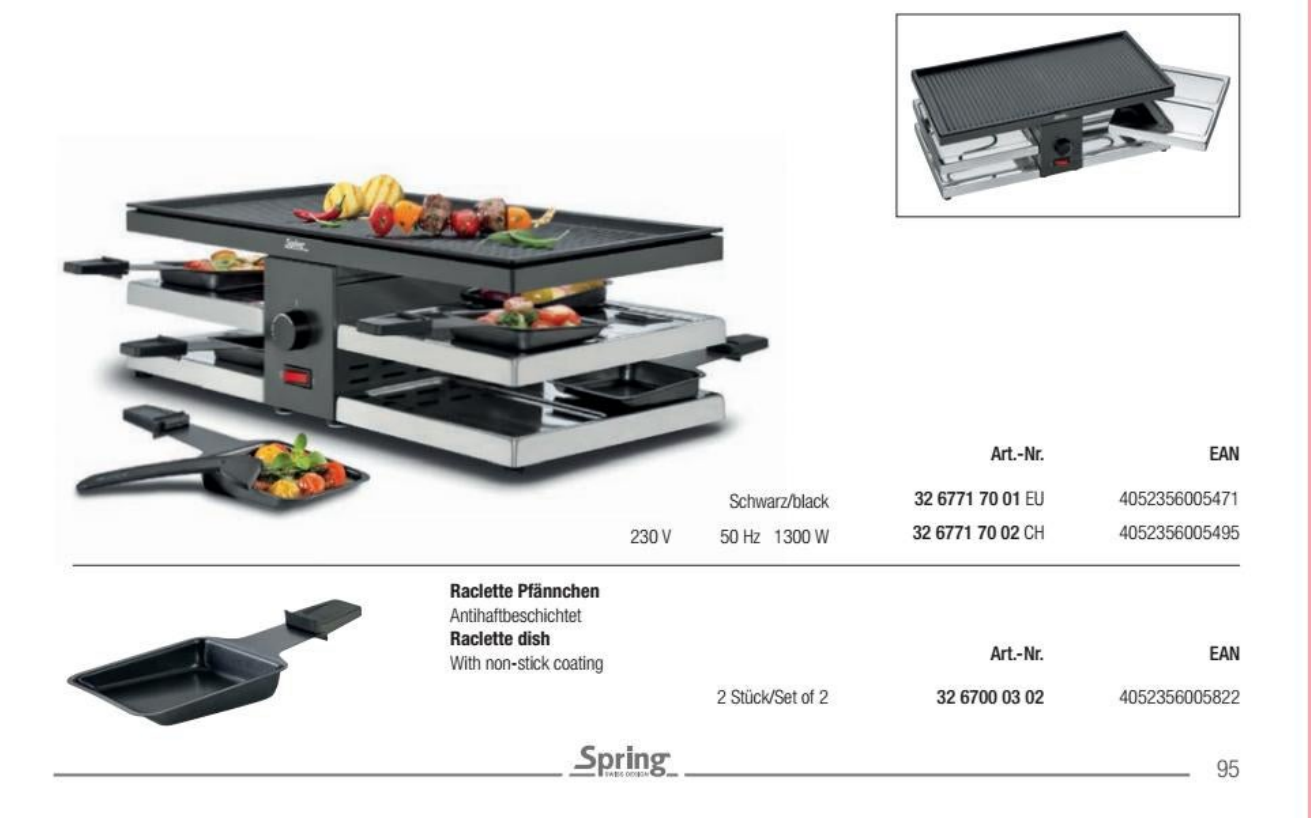

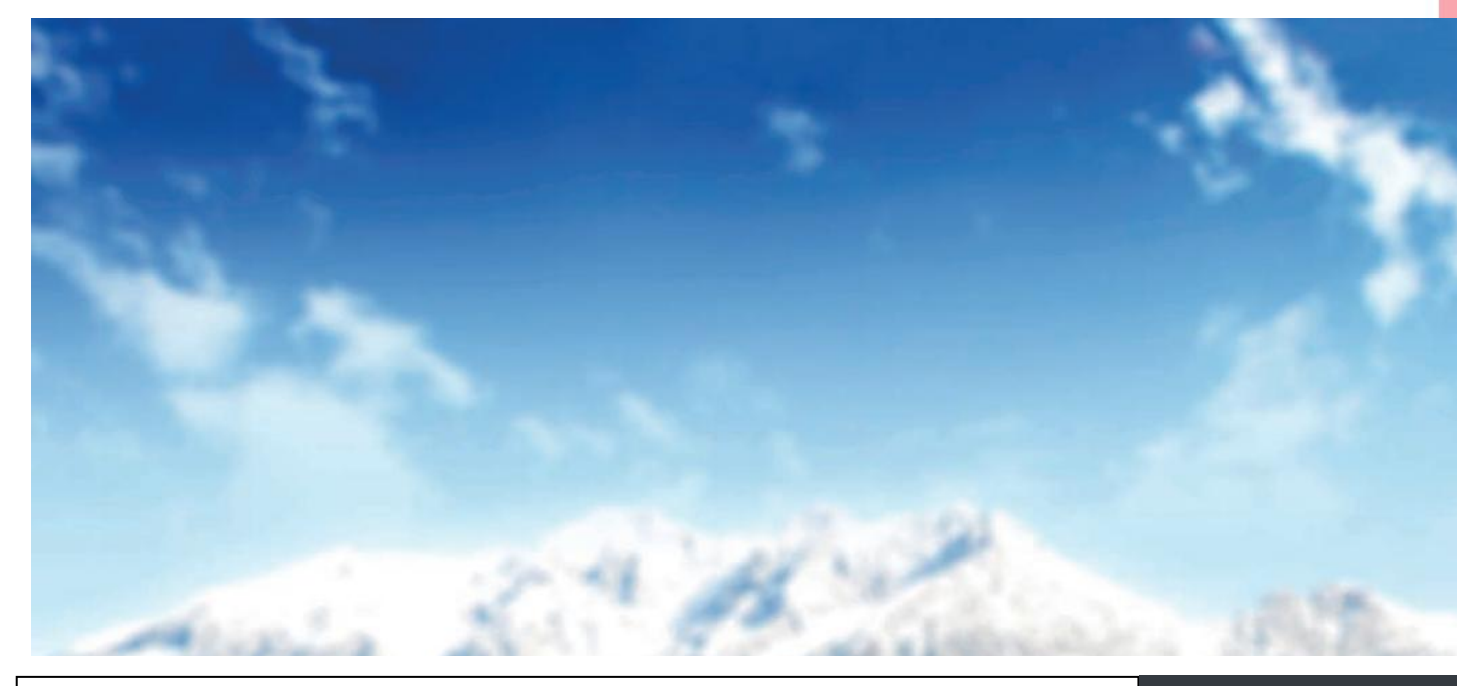

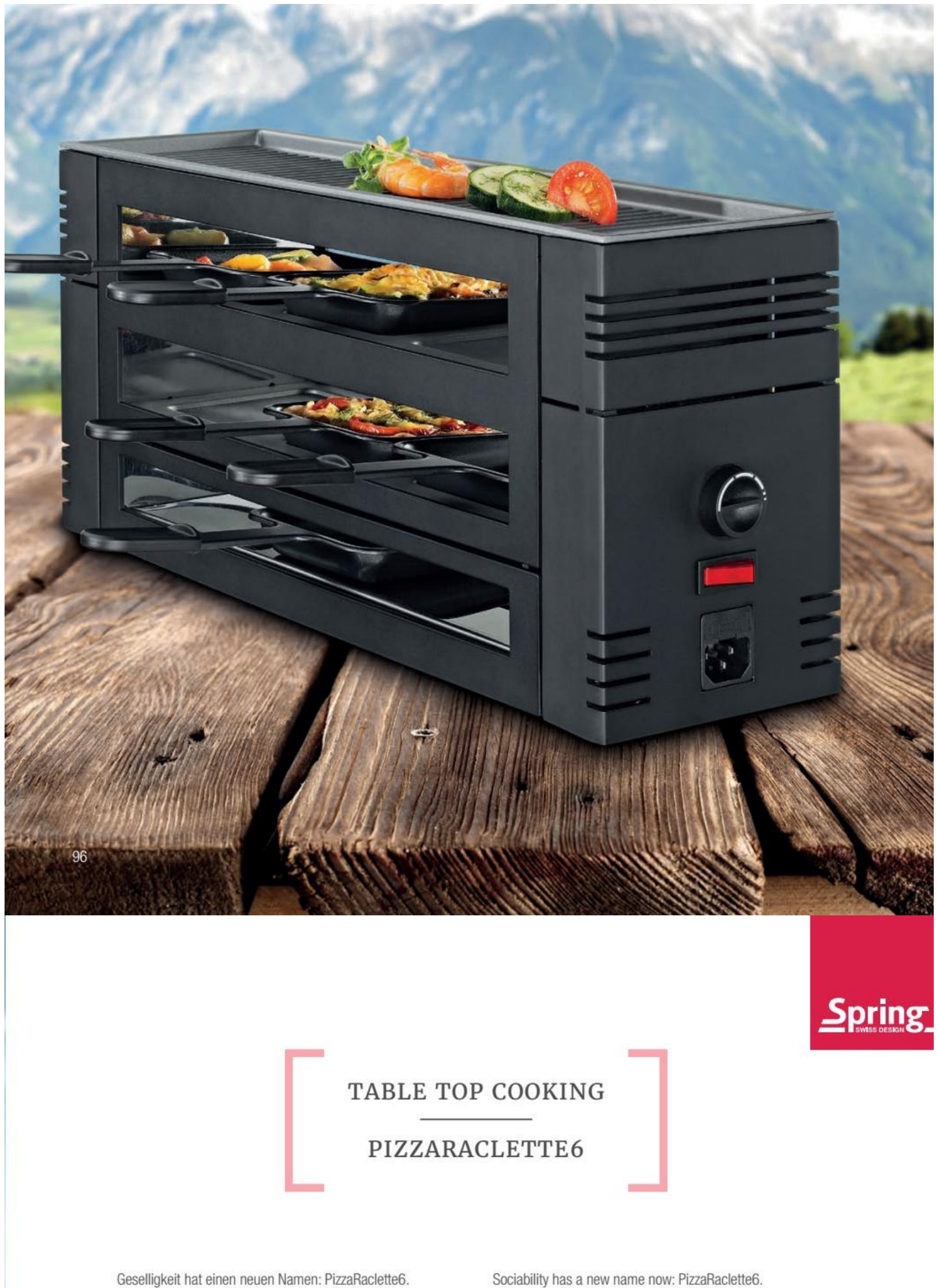

Genießen Sie mit Freunden, Familie und Kindern. Ob knusprige

Sociability has a new name now: PizzaRaclette6. Enjoy with friends, family and children. Crusty pizza like in your Pizza wie beim Italiener, vergnügliches Raclette oder gegrillte Fisch-, Fleisch- oder Gemüsespezialitäten auf der antihaftbeschichteten Grillplatte.

favourite italian restaurant, pleasurable raclette or grilled fish, meat or vegetable on the non-stick grilling surface. Everything is possible - Party loves Spring.

Alles ist möglich - Die Party liebt Spring.

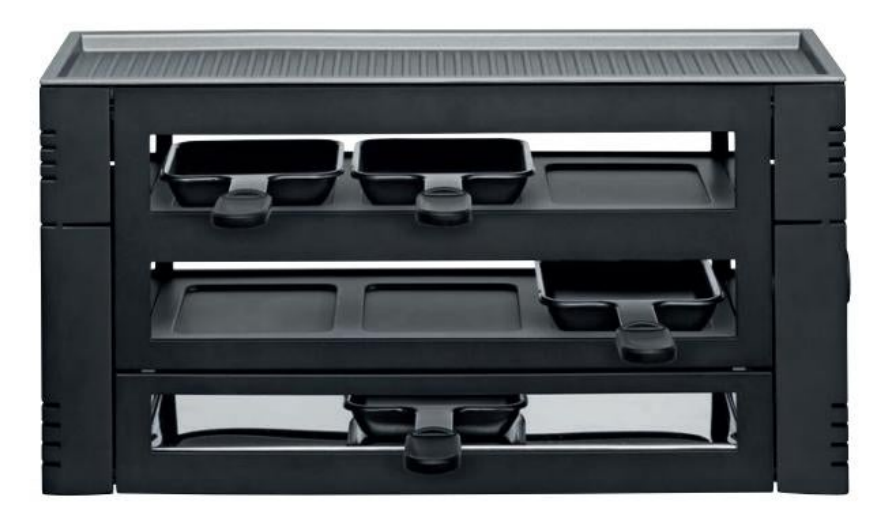

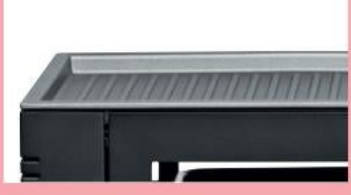

**Hochwertige Grillplatte aus Aluminium-Guss** High value grill plate made of cast aluminum

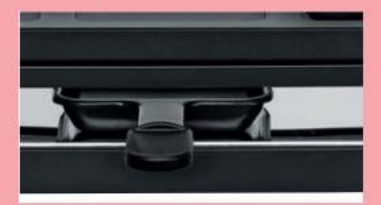

Drei leistungsstarke Heizspiralen Three high performance heating elements

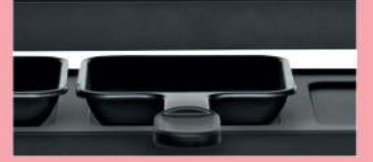

Antihaftbeschichtete Pfännchen Non-stick coated pans

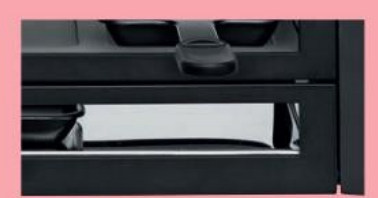

Abstellfläche für unbenutzte Pfännchen Space for empty pans not in use

PIZZARACLETTE6

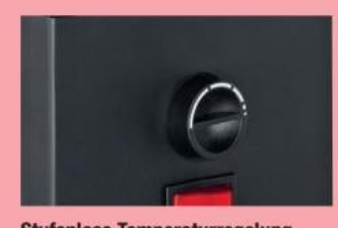

**Stufenlose Temperaturregelung** Infinitely variable temperature regulation

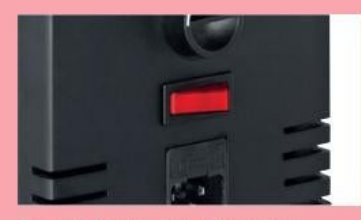

An- und Ausschalten der beiden unteren Heizspiralen On-/ and off switch for the two lower heating elements

97

PizzaRaclette6

Grillplatte aus Aluminium-Guss antihaftbeschichtet. Gehäuse aus Aluminium-Guss, pulverbeschichtet in den Farben rot und schwarz erhältlich. Maße: 46 x 16 x 21.5 cm. Im Lieferumfang enthalten: 6 Pfännchen, 6 Schaber, 1 Teigausstecher, 1 Netzkabel 1.5 m, Gebrauchsanleitung.

### PizzaRaclette6

Grill plate made of cast aluminium with non-stick coating. Body made of cast aluminium, powder coated available in the colors red and black. Dimensions: 46 x 16 x 21.5 cm. Set includes 6 dishes, 6 spatulas, 1 pastry cutter, 1 power cord 1.5 m, instruction manual.

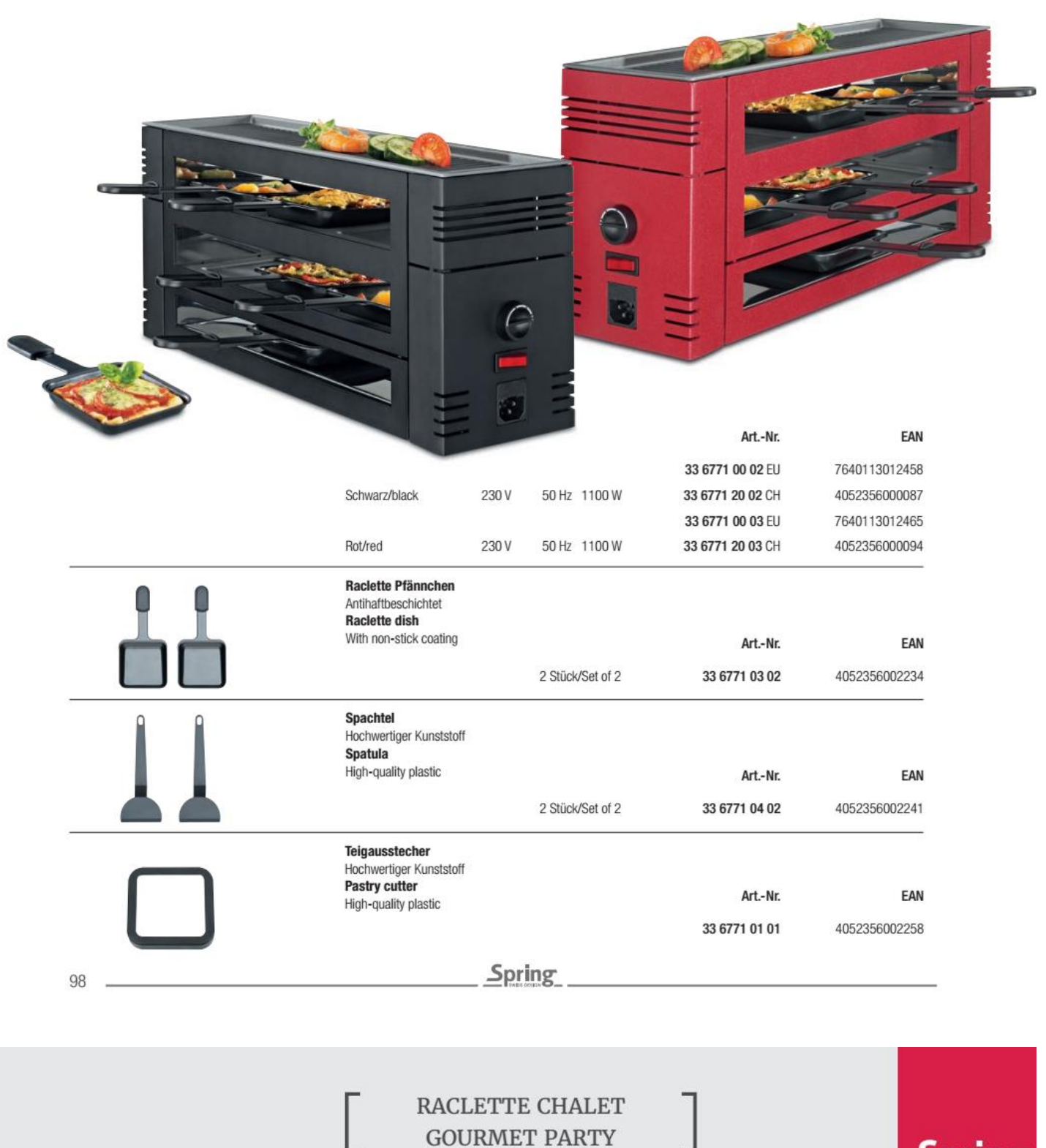

### Raclette-Ofen<sup>CHALET</sup>

Grillplatte aus Aluminium-Guss antihaftbeschichtet. Gehäuse aus Edelstahl satiniert. Maße: 36.2 x 17.0 x 25.0 cm. Im Lieferumfang enthalten: 1 Schaber, 1 Netzkabel 1.5 m, Gebrauchsanleitung.

### Raclette-oven<sup>CHALET</sup>

Grill plate made of cast aluminium with non-stick coating. Body made of stainless steel satin finish. Dimensions: 36.2 x 17.0 x 25.0 cm. Set includes 1 spatulas, 1 power cord 1.5 m, instruction manual.

Ï

 $\sum$ pring

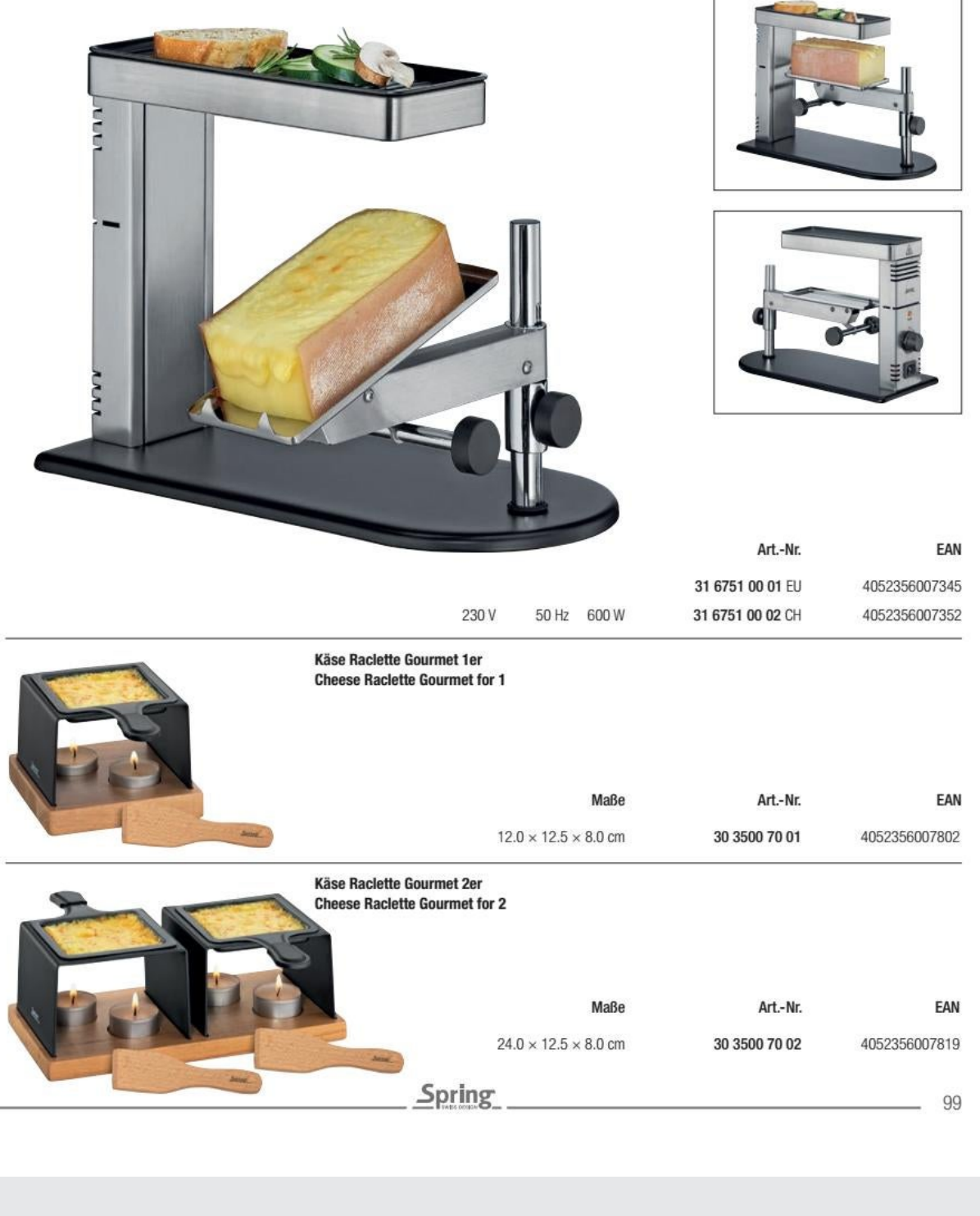

**CHALET** 

Die formschöne Koch- und Servierkollektion CHALET aus feuerfester Ofenkeramik lässt dank robuster SPRING Qualität aus europäischer Fertigung keine Wünsche offen.

Das Geschirr eignet sich nicht nur hervorragend zur Zubereitung von Gratins, Lasagne, schonend Gegartem oder anderen köstlichen Speisen, sondern bietet anschließend eine elegante i.  $\mathbf{z}$  . The set of  $\mathbf{z}$ .<br>Nasara manazarta da manazarta

The stylish cooking and serving collection CHALET made of fireproof oven ceramics leaves nothing to be desired thanks to robust SPRING quality from European production.

The ovenproof dishes are not only ideal for preparing gratins, lasagna, gently cooked or other delicious dishes, but in addition also provide an elegant solution for serving and arranging.  $\cdots$ .<br>Prima prima prima .<br>District of the procedure of the com-.<br>Naskiĝoj estas kaj la malaritaj kaj

Lösung zum Servieren und Anrichten.

Nicht nur elegant, sondern auch funktional - dank der hitzebeständigen Glasur sind die Formen bis 270°C ofenfest und zusätzlich noch stapelbar.

Not only elegant but also functional - thanks to the heatresistant glaze, the molds are ovenproof up to 270°C and can also be stacked.

# >><</a>

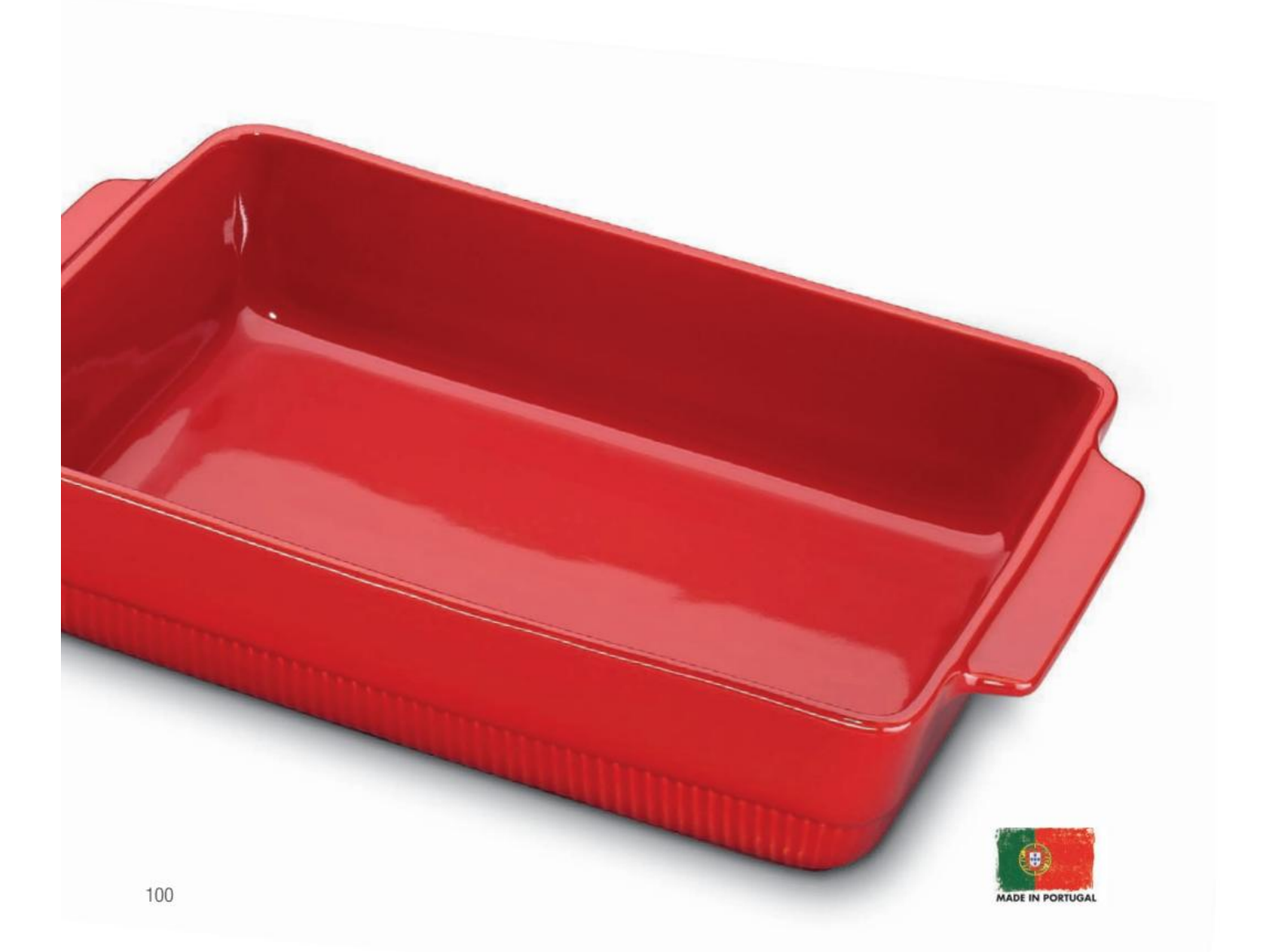

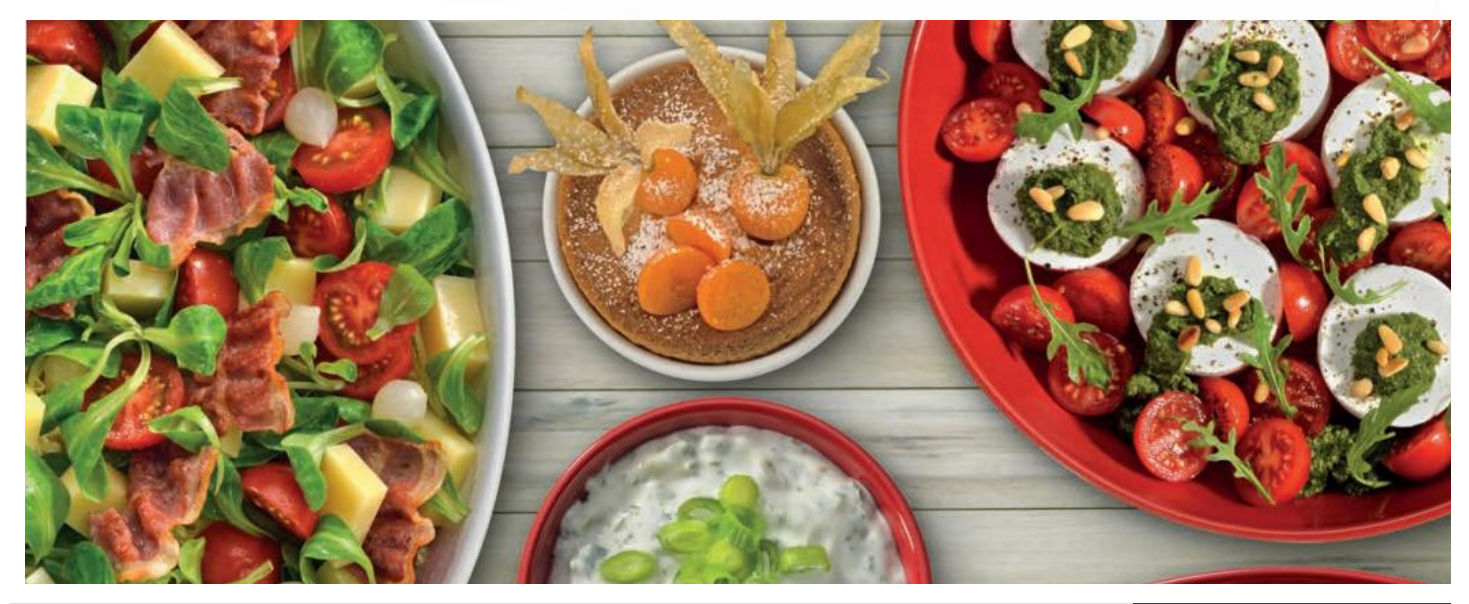

Convert web pages and HTML files to PDF in your applications with the Pdfcrowd HTML to PDF API Printed with Pdfcrowd.com

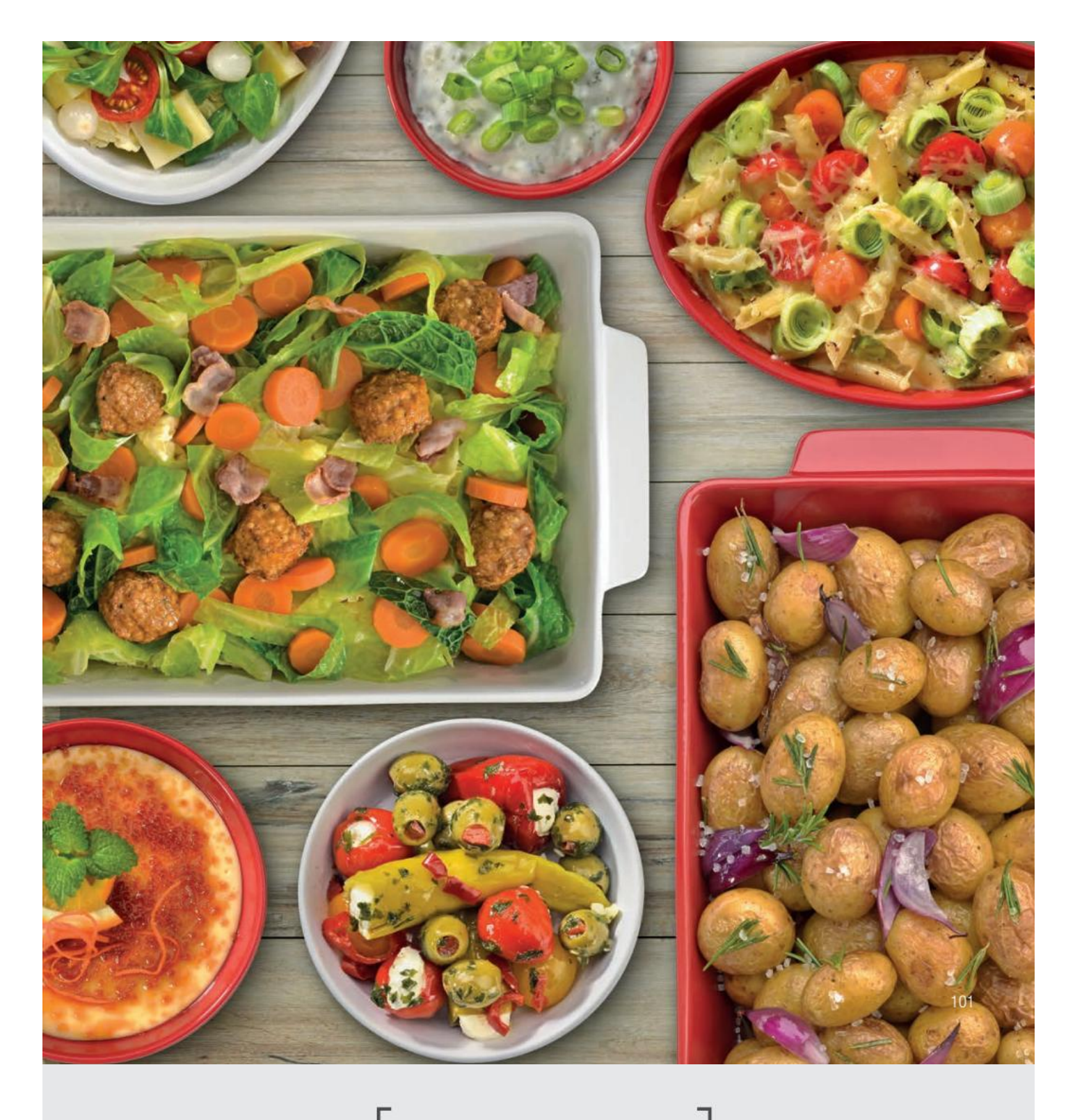

**CHALET** 

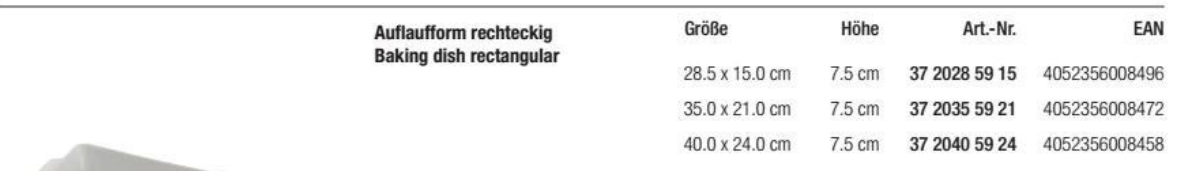

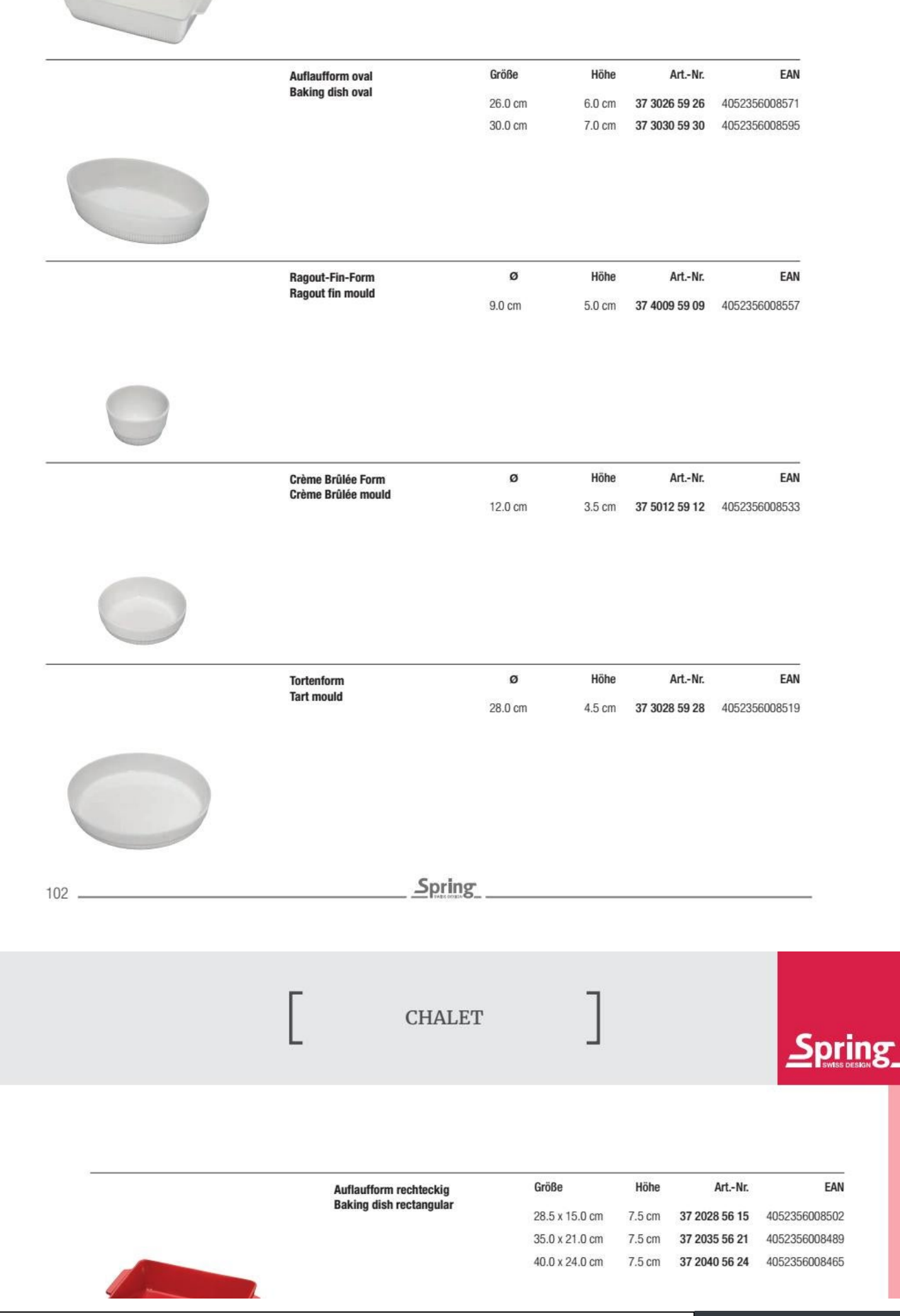

the contract of the contract of the

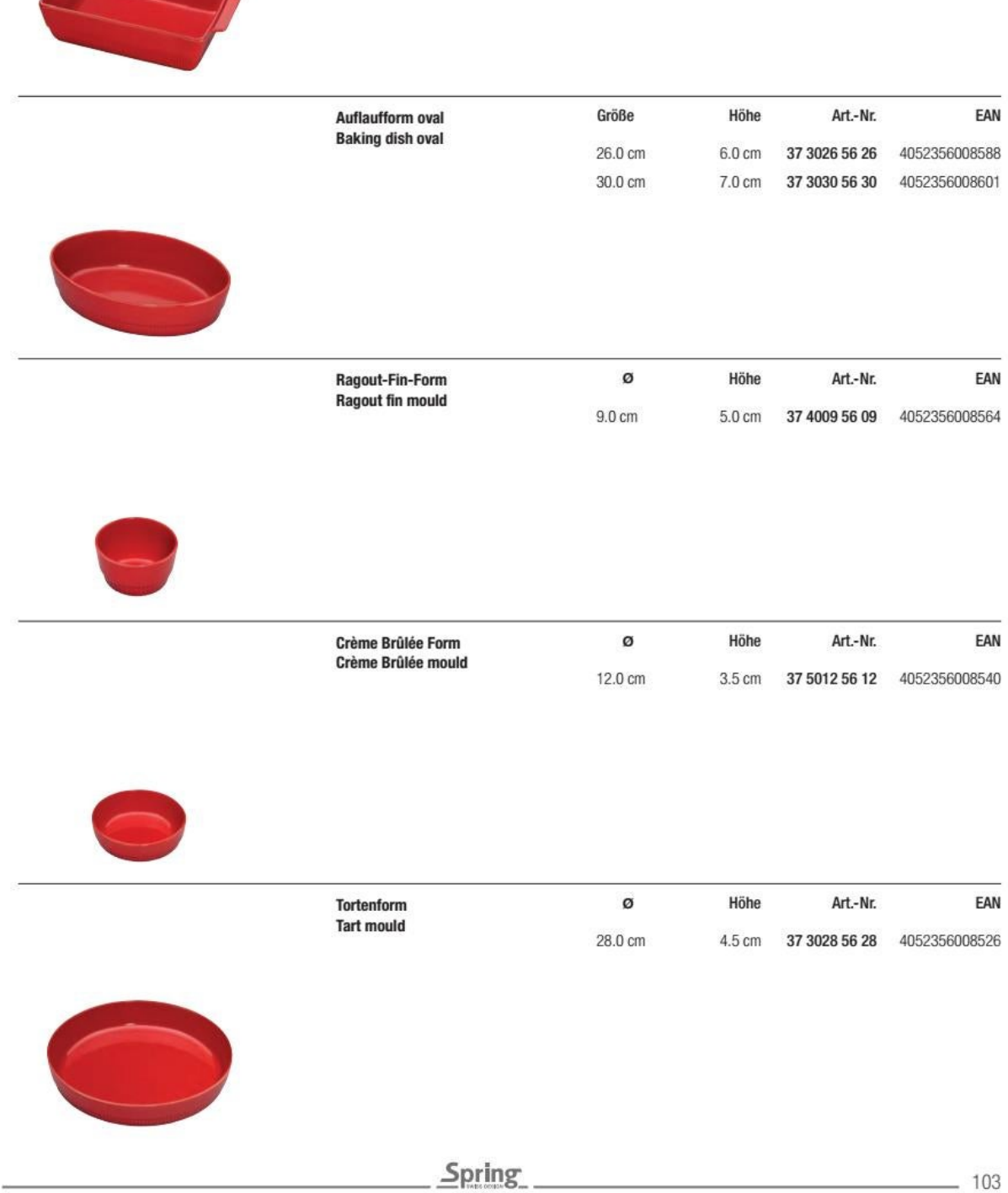

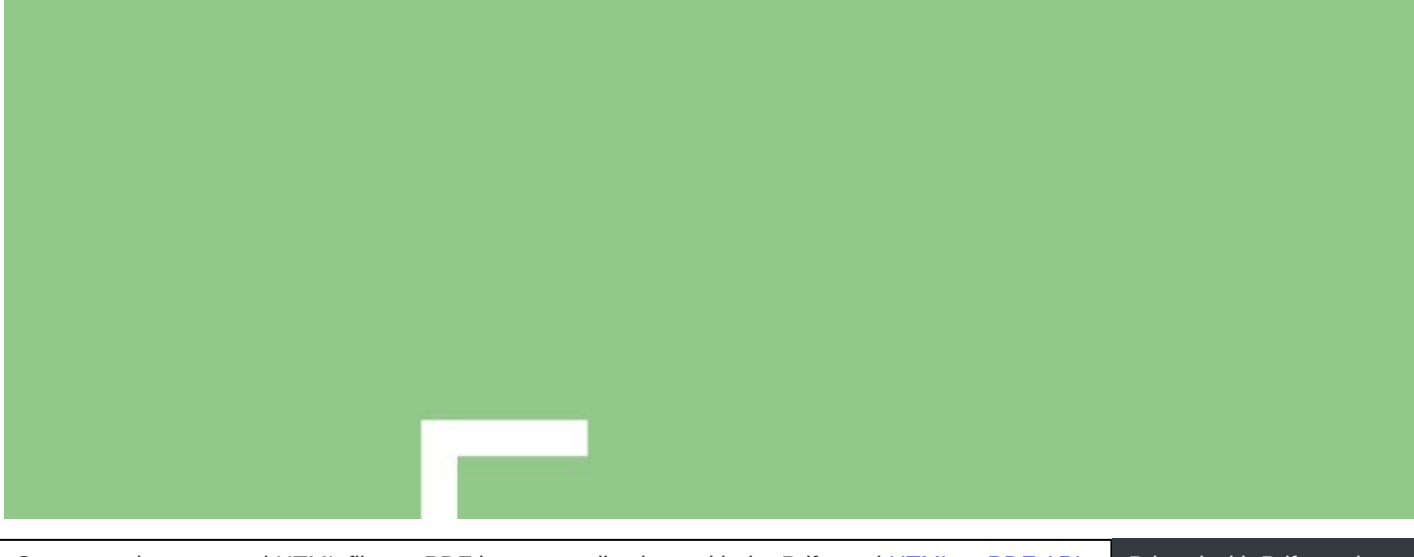

# GAS

104

**Spring** 

Convert web pages and HTML files to PDF in your applications with the Pdfcrowd [HTML to PDF API](https://pdfcrowd.com/api/?ref=pdf) [Printed with Pdfcrowd.com](https://pdfcrowd.com/html-to-pdf/?ref=pdf)

# 'RO

105

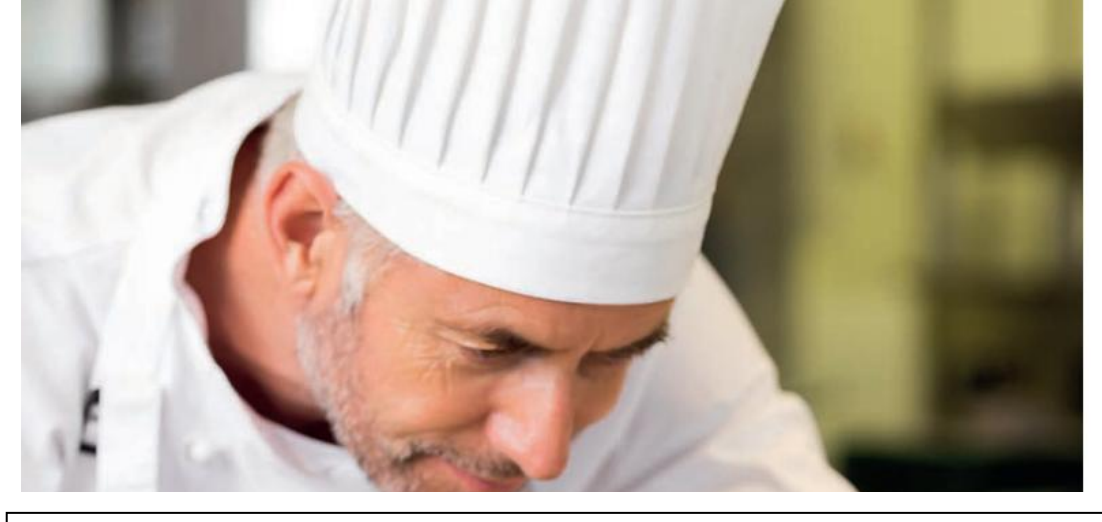

Convert web pages and HTML files to PDF in your applications with the Pdfcrowd [HTML to PDF API](https://pdfcrowd.com/api/?ref=pdf) [Printed with Pdfcrowd.com](https://pdfcrowd.com/html-to-pdf/?ref=pdf)

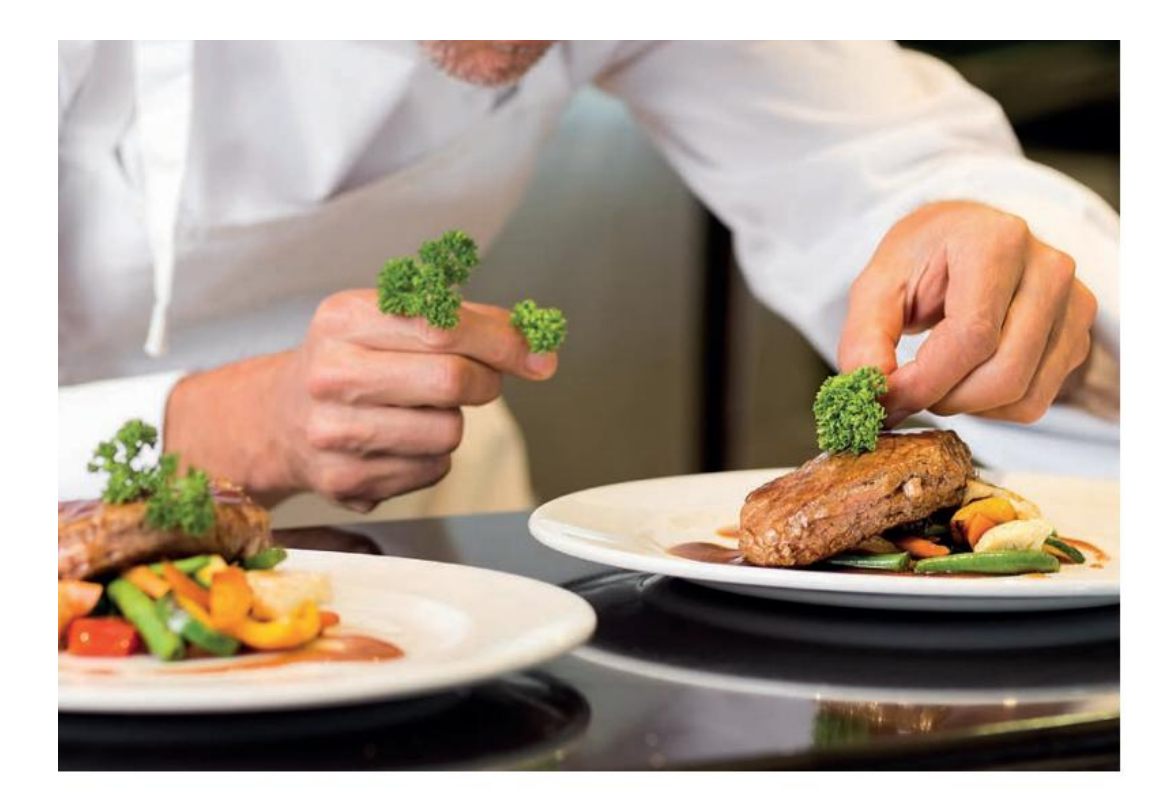

# ERLEBNISWELT **GASTRONOMIE**

## WORLD OF GASTRONOMY **EXTENSIVE**

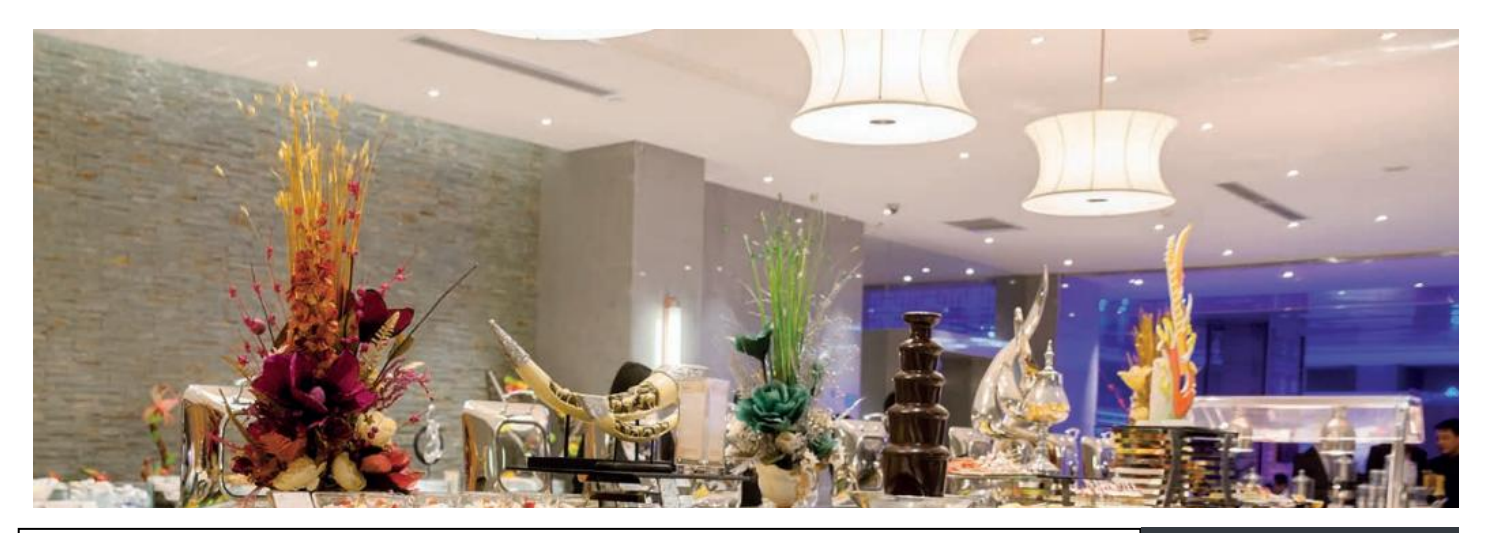

Convert web pages and HTML files to PDF in your applications with the Pdfcrowd [HTML to PDF API](https://pdfcrowd.com/api/?ref=pdf) [Printed with Pdfcrowd.com](https://pdfcrowd.com/html-to-pdf/?ref=pdf)

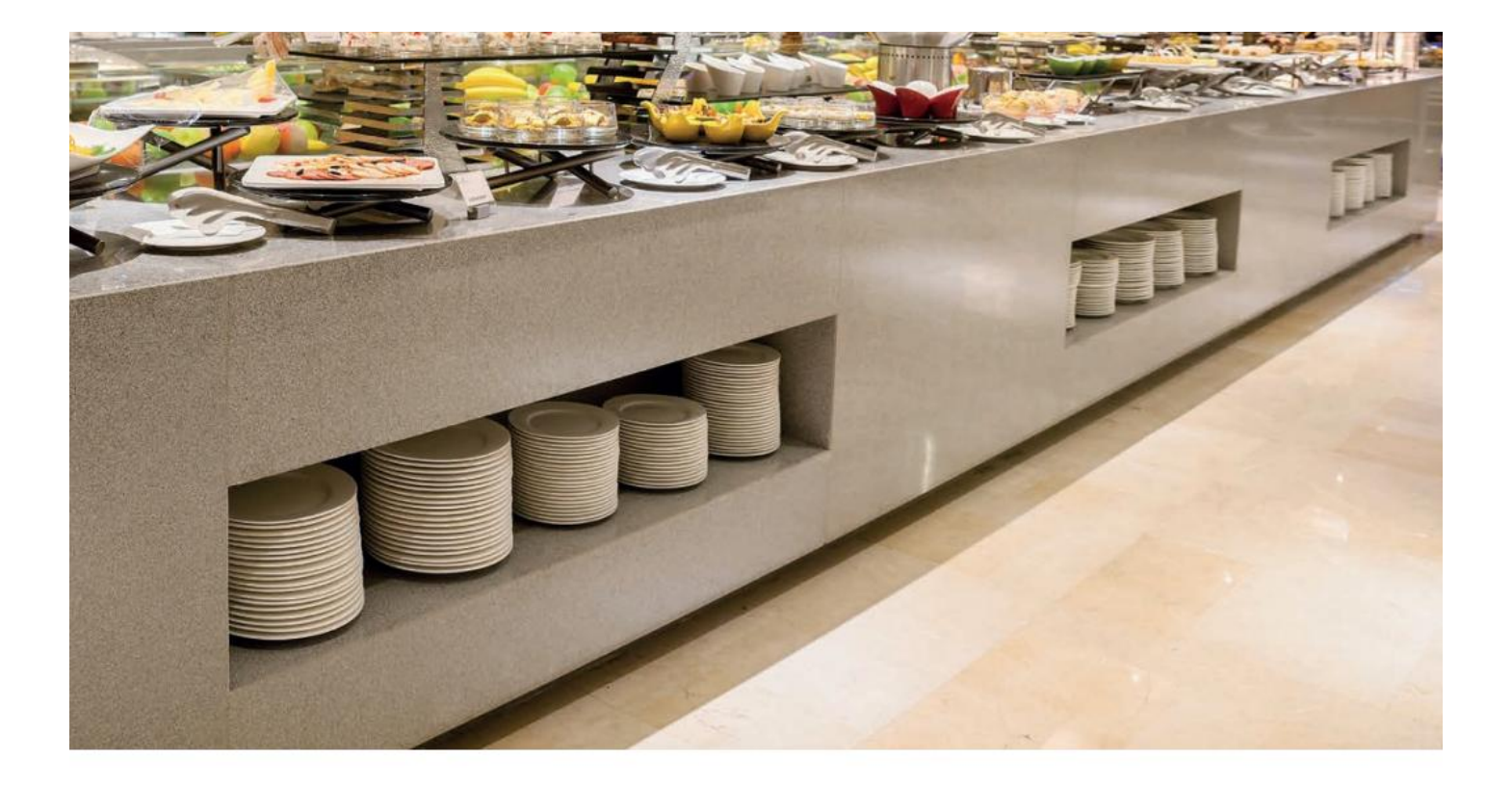

Aber auch für die hochwertige Gastronomie ist Spring ein Vorreiter. Angefangen von der fachgerechten Vor- und Zubereitung der Speisen bis hin zur ansprechenden Präsentation vor dem Gast bietet Spring das passende Konzept. 1977 entwickelte Spring die ersten Gastronorm Chafing Dishes und bietet heute eine umfangreiche Auswahl aus über 100 Modellen an, die für jeden Bedarf das richtige Modell parat hält.

But Spring is also a pioneer in the high-quality gastronomy. Starting with the professional preparation of dishes to serving them attractively to the guests, Spring has the right concept. In 1977 Spring developed the first Gastronorm chafing dishes and offers now an extensive selection of over 100 models with just the right model for every demand.

TABLE CONCEPT **WINE COOLERS** 

Kühl- und Wärmplatte Einbau Cooling and heating plate built-in
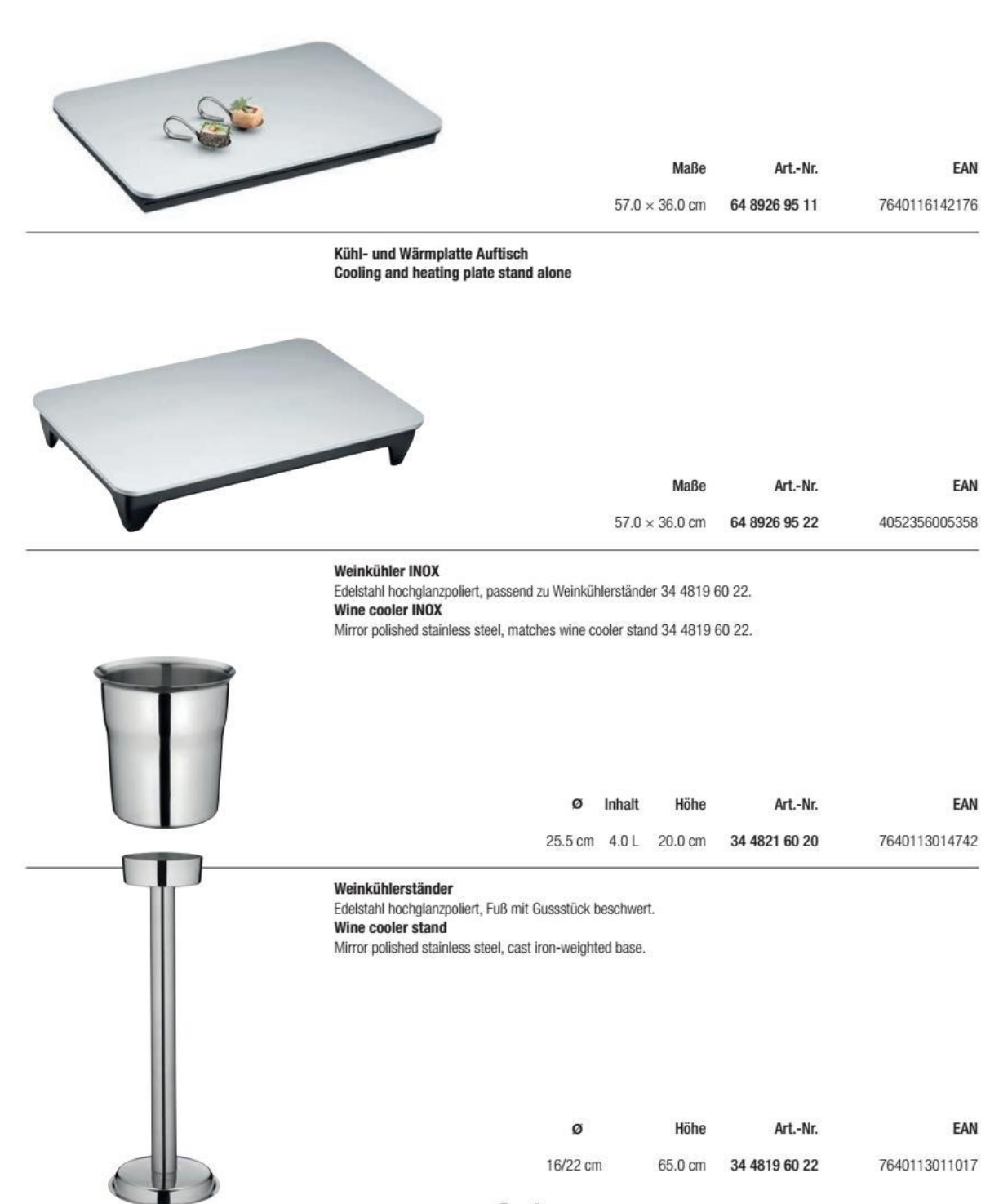

Spring

108

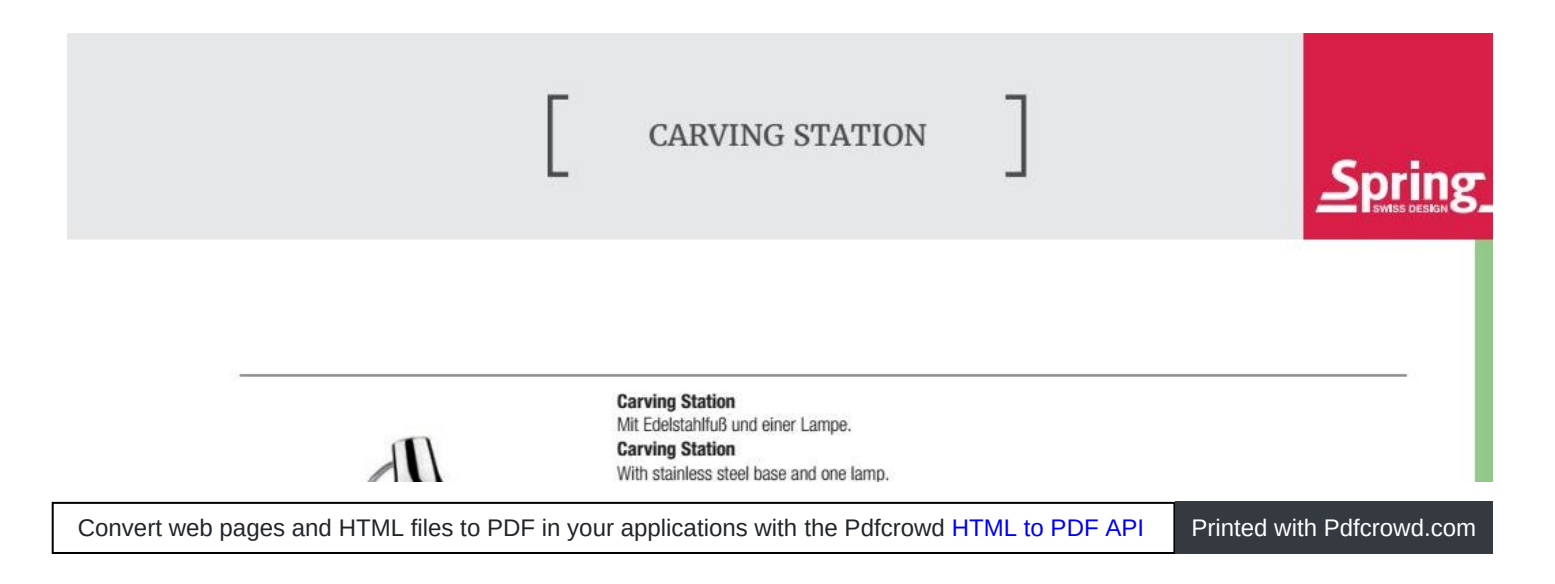

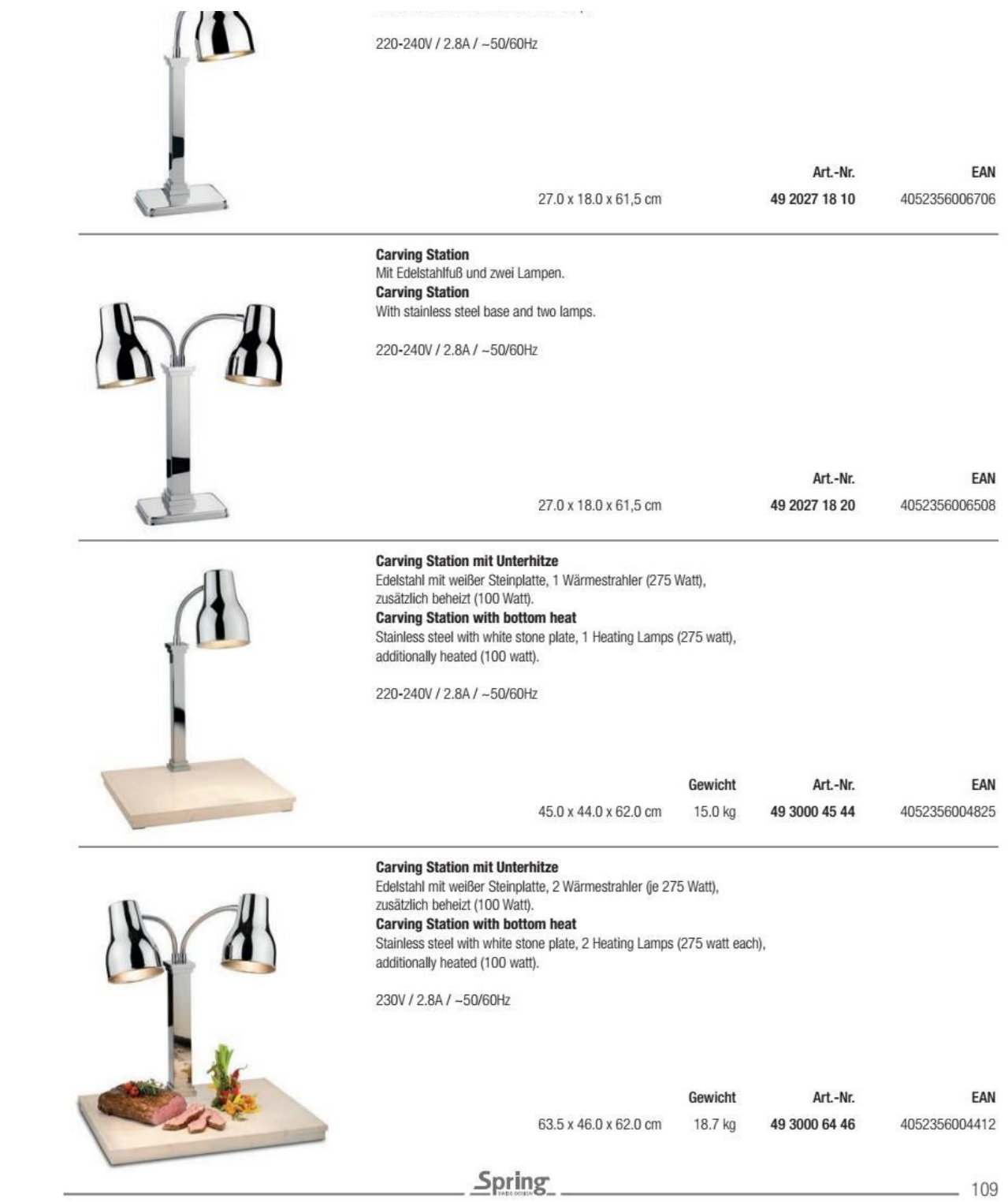

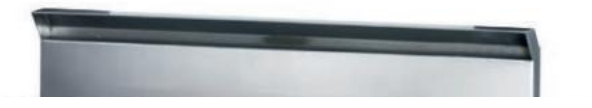

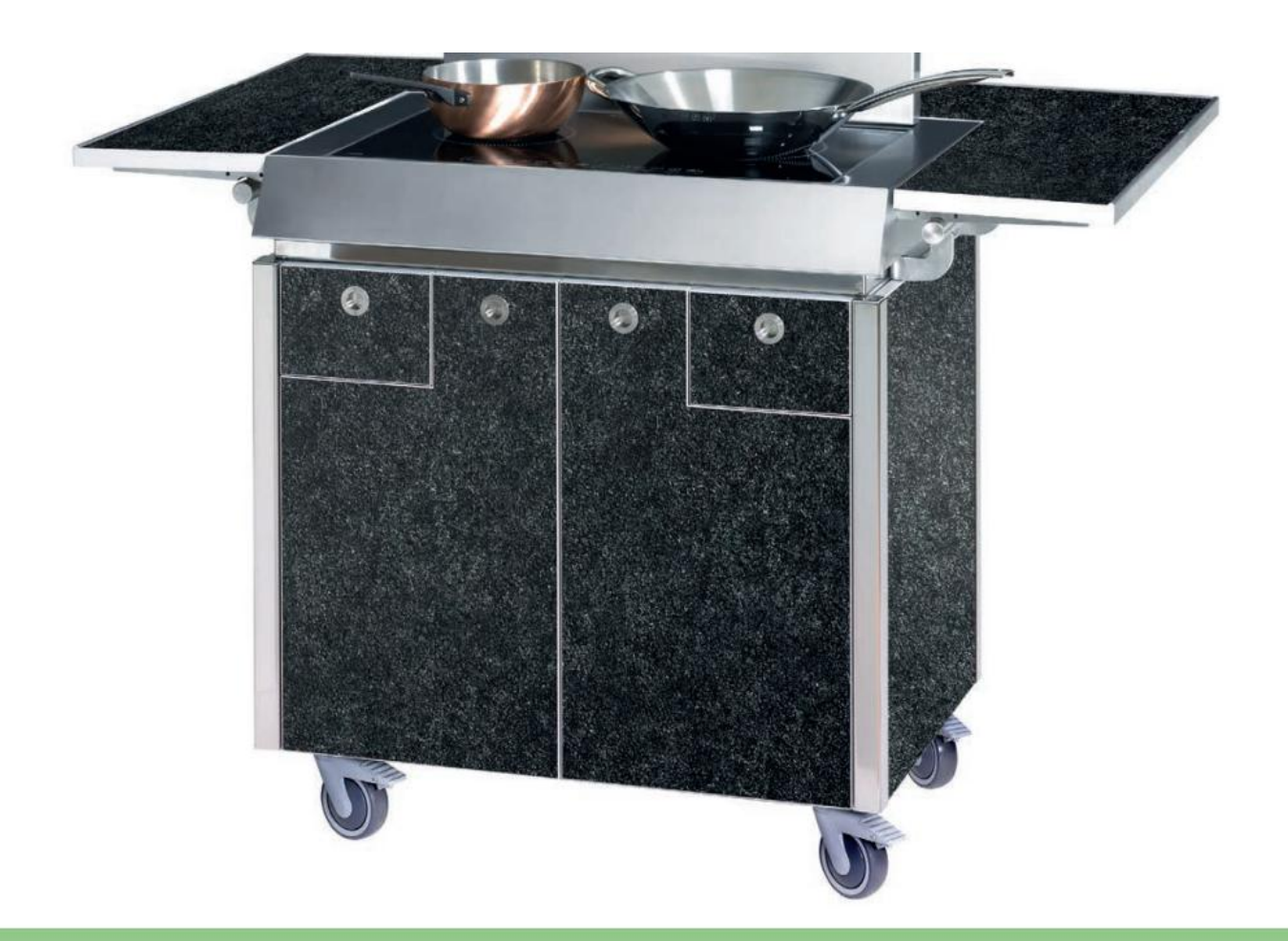

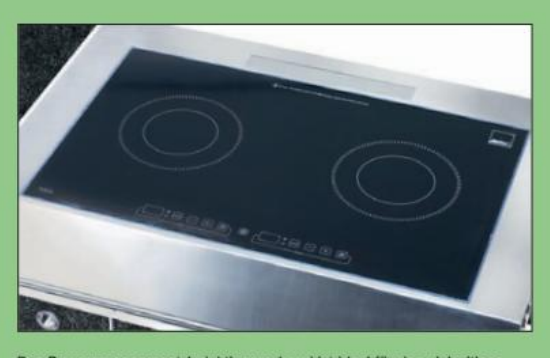

Das Powermanagement-Induktionsrechaud ist ideal für den vielseitigen und präzisen Einsatz.

Induction unit with power management allows precise cooking in a wide range of situations.

110

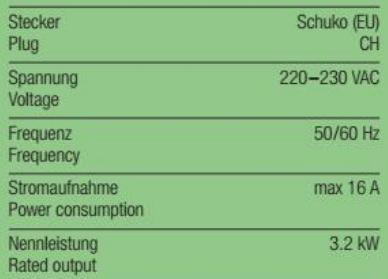

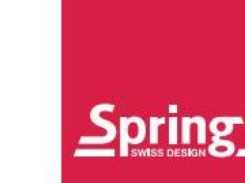

**CONVERTIBLE** COOKING SYSTEM CCS

Die intelligente, flexible und mobile Kochstation CCS ermöglicht das professionelle Kochen, bei fast überall verfügbaren 230V, an jedem Standort, dank integriertem Dampfabzug auch in geschlossenen Räumen. Mit den zwei Induktionskochstellen sind der Anwendung keine Grenzen gesetzt. Ein ideales Arbeitsgerät für Gastronomie und Catering, das dank funktionalem Design in jede moderne Küchenwelt passt.

The CCS is an intelligent, flexible, mobile cooking station. Running on the almost universally available 230-volt power supply, it's great for professional food preparation at practically any location. And thanks to its built-in ventilation system, it can be used in enclosed spaces as well. With two induction units, the food preparation options are almost unlimited. Thanks to its functional design, the CCS is a perfect professional tool that will look great and perform well in any modern restaurant or catering environment.

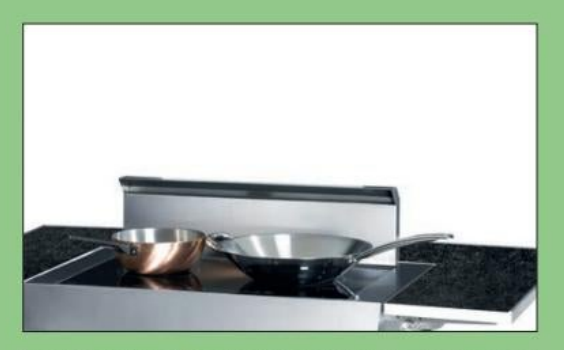

Dank dem integrierten 3fach-Filter Dampfabzug kann auch in geschlossenen Räumen ohne Emissionen gekocht werden. Die Filter des abnehmbaren Dampfabzuges sind schnell und leicht gereinigt.

With a built-in triple filter ventilation unit eliminating fumes and cooking odours, the CCS can also be used in enclosed spaces. The filters of the removable unit can be cleaned quickly and easily.

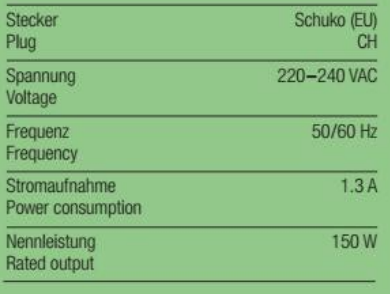

111

CCS

Spring CCS ist dank kompakten Ausmaßen und hoher Beweglichkeit gut zu transportieren. Der integrierte 3fach-Filter

Spring CCS's compact dimensions and great mobility make it easy to transport. With a built-in triple filter ventilation unit and Dampfabzug und die Spritzschutz-Scheiben bieten die perfekte Lösung für den Innen- und Außeneinsatz. Die Ablagen, Scheiben und der Dampfabzug können im Korpus verstaut werden. Nach Entfernen des Spritzschutzes aus Glas und des Abzugschachtes entsteht aus der Kochstation CCS im Handumdrehen ein Buffet, das in Kombination mit Spring-Mehrschicht-Kochgeschirr oder CBS-Servern sicheres und sauberes Warmhalten und Präsentieren der Speisen ermöglicht. Mit der präzise regelbaren Koch-Funktion der Induktionsrechauds werden Speisen zudem direkt vor dem Gast zubereitet. Das Spring CCS eignet sich auch in Kombination mit konventionellen Buffets. Das CCS ist mit einem Schubladenfach ausgestattet, die Module können flexibel und schnell für jeden Einsatz angepasst werden, lange Ablageflächen erfüllen schmale zusätzliche und Kochanforderungen.

glass splash screens, it's ideal for both indoor and outdoor use. The trays, screens and ventilation unit can be stored inside the body of the CCS. Remove the splash guards and ventilation unit to transform the CCS cooking station into a buffet that in combination with Spring's multi-ply cookware or CBS servers can be used to present food elegantly and keep it warm. The induction cooker has precise controls for cooking in front of guests. The Spring CCS can also be used in conjunction with conventional buffets. Thanks to the CCS's integrated shelf holder, modules can be adapted quickly and easily to any situation, including long and narrow surfaces to cover a variety of additional cooking requirements.

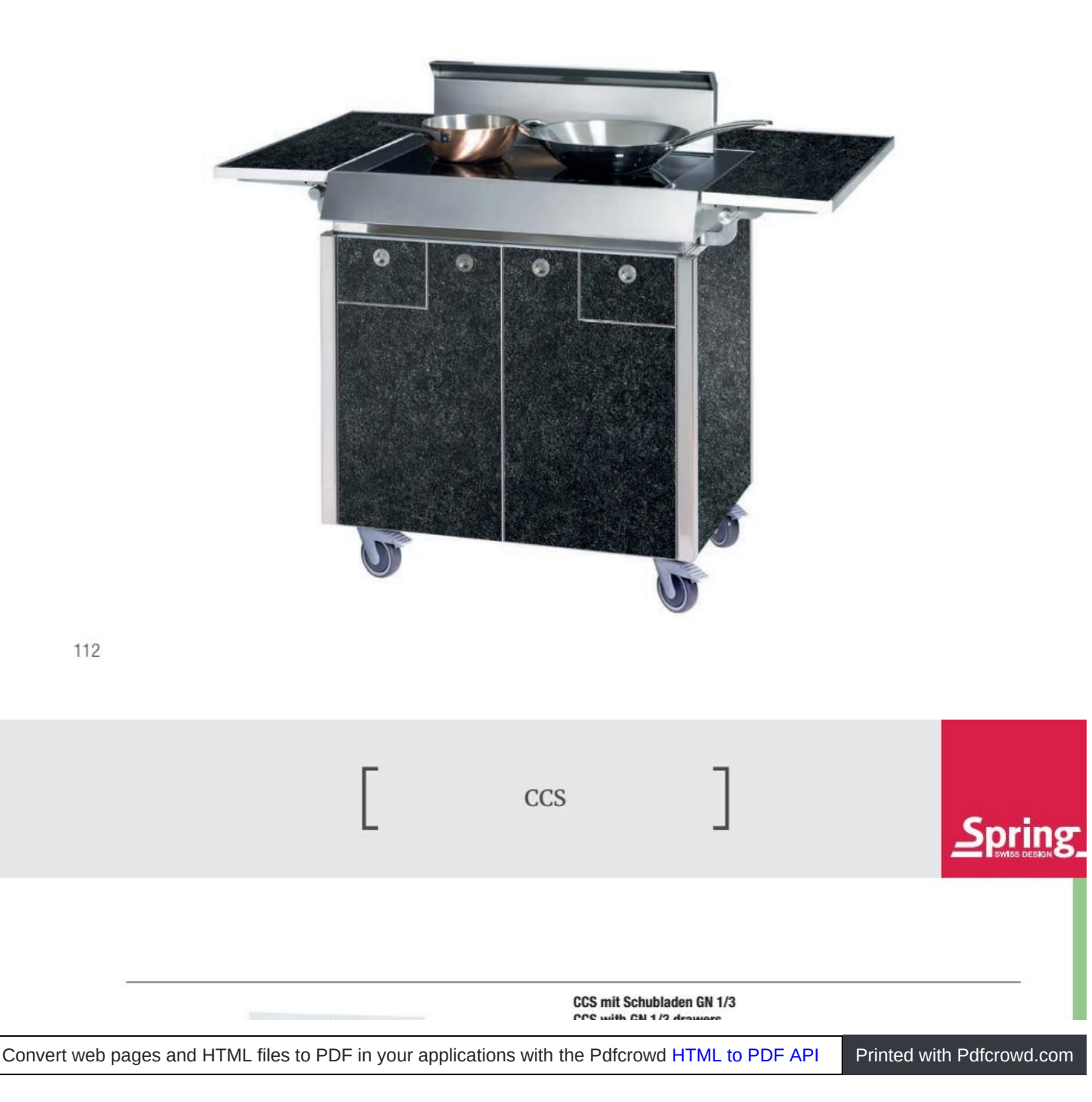

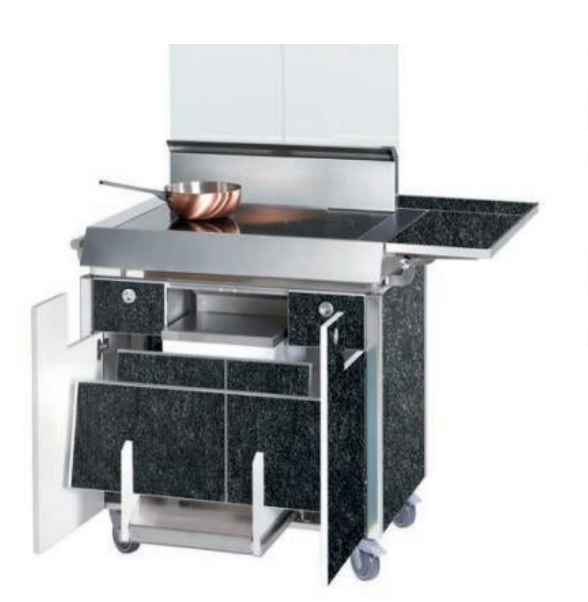

פטט שונוו עמו וויט שומשטו

Maße mit Spritzschutz aus Glas und eingesetzten Ablagen Dimensions with splash guards and shelves inserted

146 x 90 x 144 cm 165 kg

Maße ohne Spritzschutz und Ablagen Dimensions without splash guards and shelves inserted

99 x 67 x 93 cm

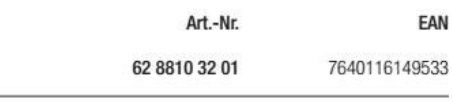

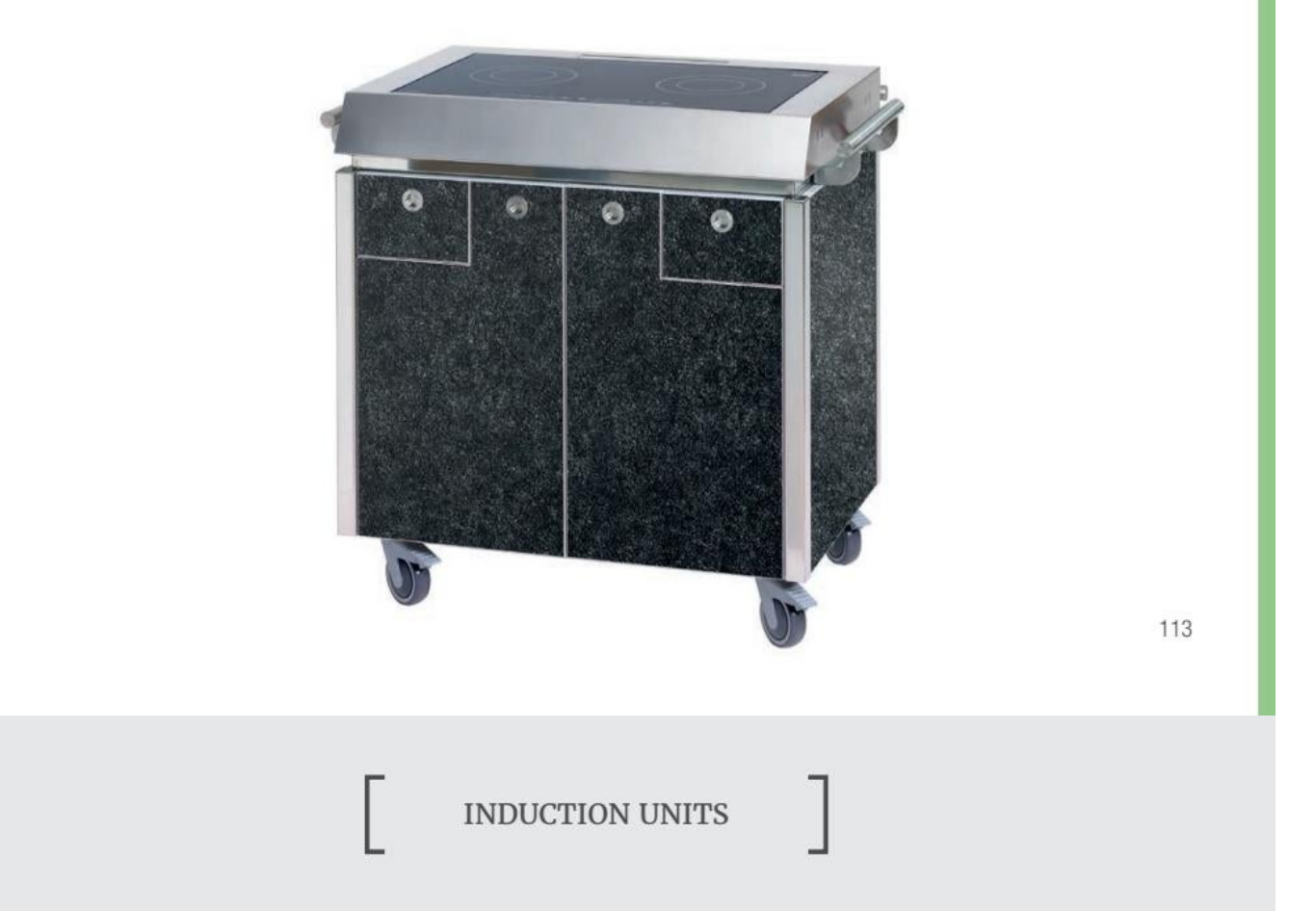

Induktionsgerät, 2.5 kW

Convert web pages and HTML files to PDF in your applications with the Pdfcrowd HTML to PDF API Printed with Pdfcrowd.com

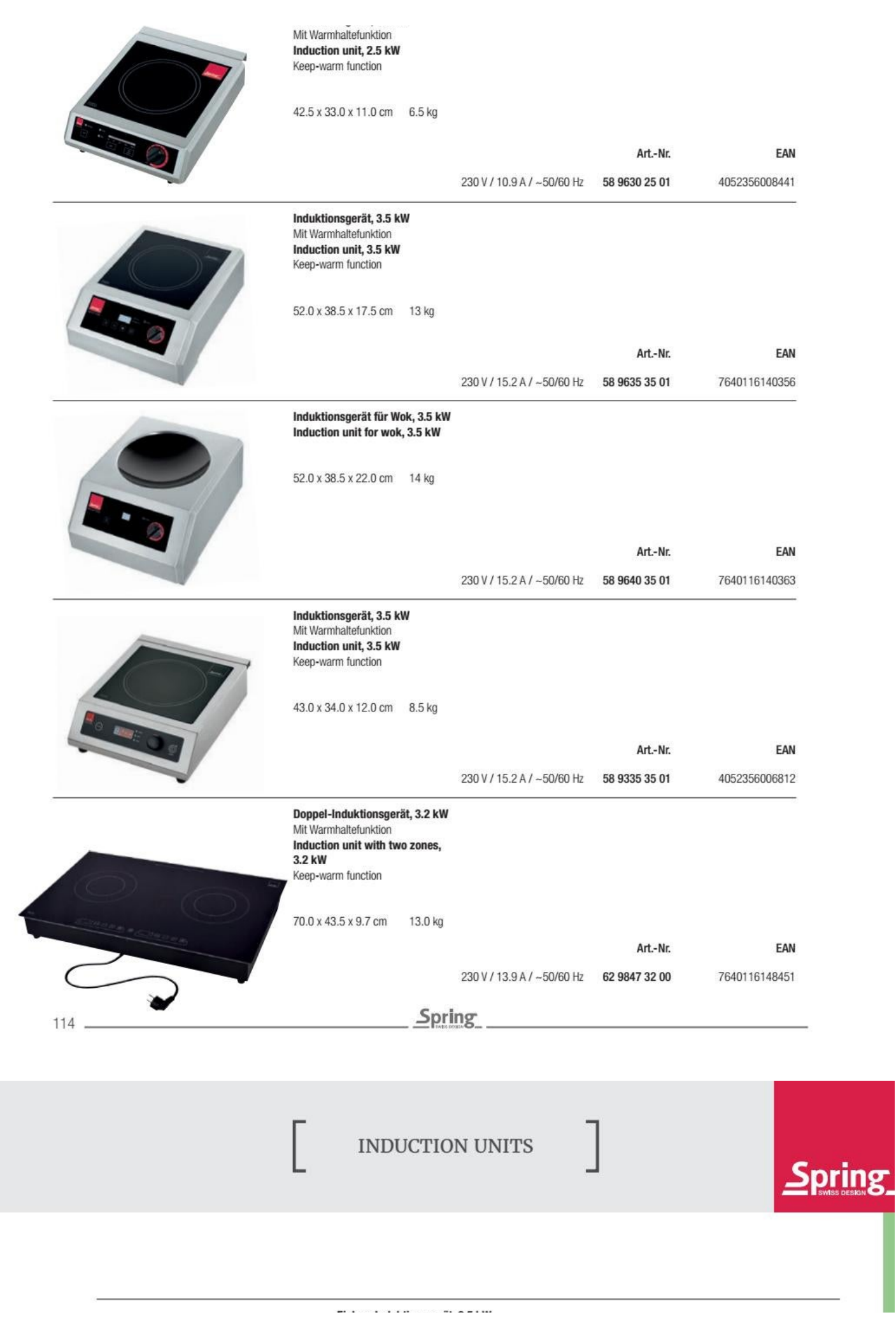

Convert web pages and HTML files to PDF in your applications with the Pdfcrowd [HTML to PDF API](https://pdfcrowd.com/api/?ref=pdf) [Printed with Pdfcrowd.com](https://pdfcrowd.com/html-to-pdf/?ref=pdf)

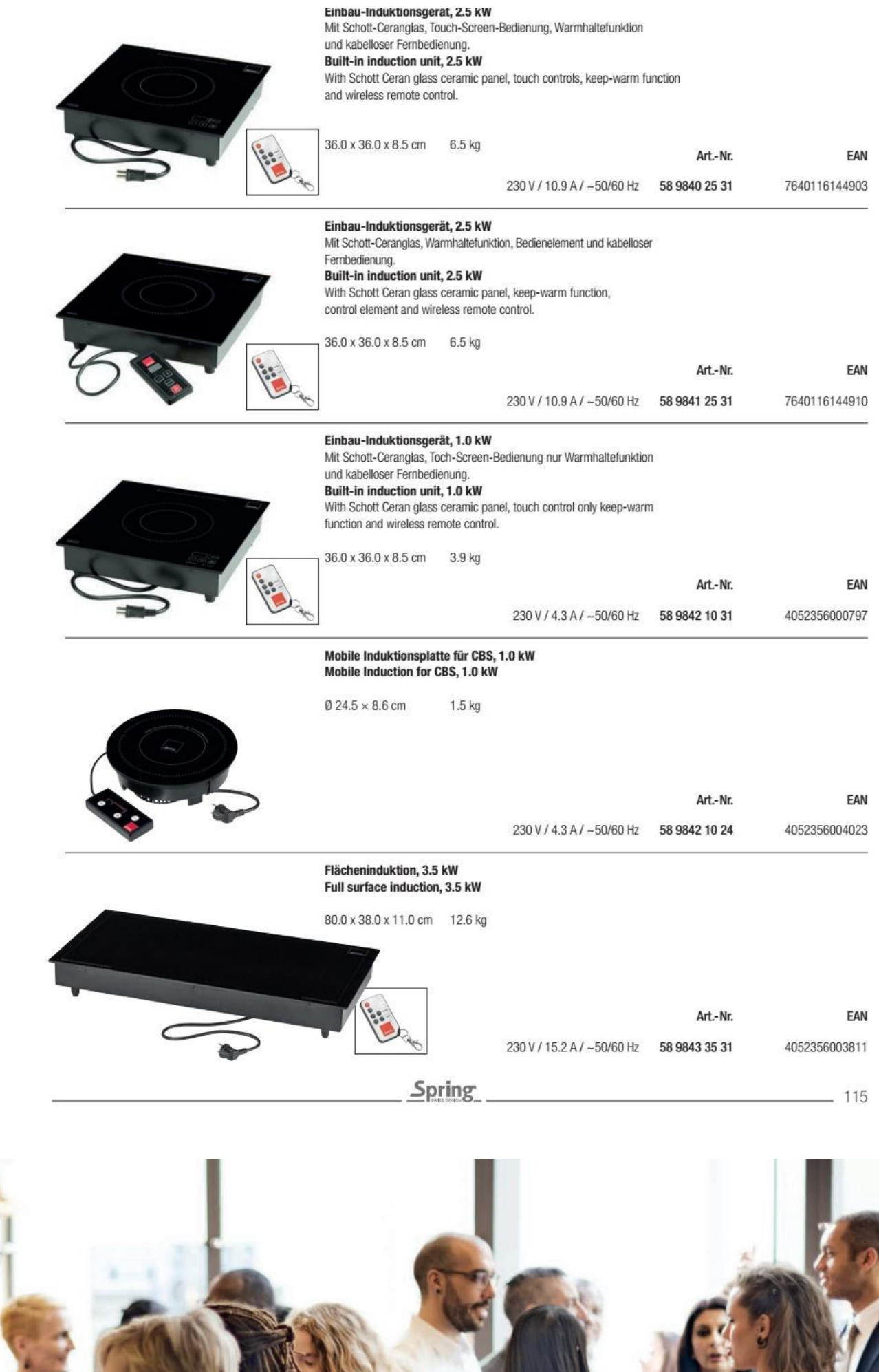

Convert web pages and HTML files to PDF in your applications with the Pdfcrowd [HTML to PDF API](https://pdfcrowd.com/api/?ref=pdf) [Printed with Pdfcrowd.com](https://pdfcrowd.com/html-to-pdf/?ref=pdf)

**INDEX** 

١

کت

D

ш

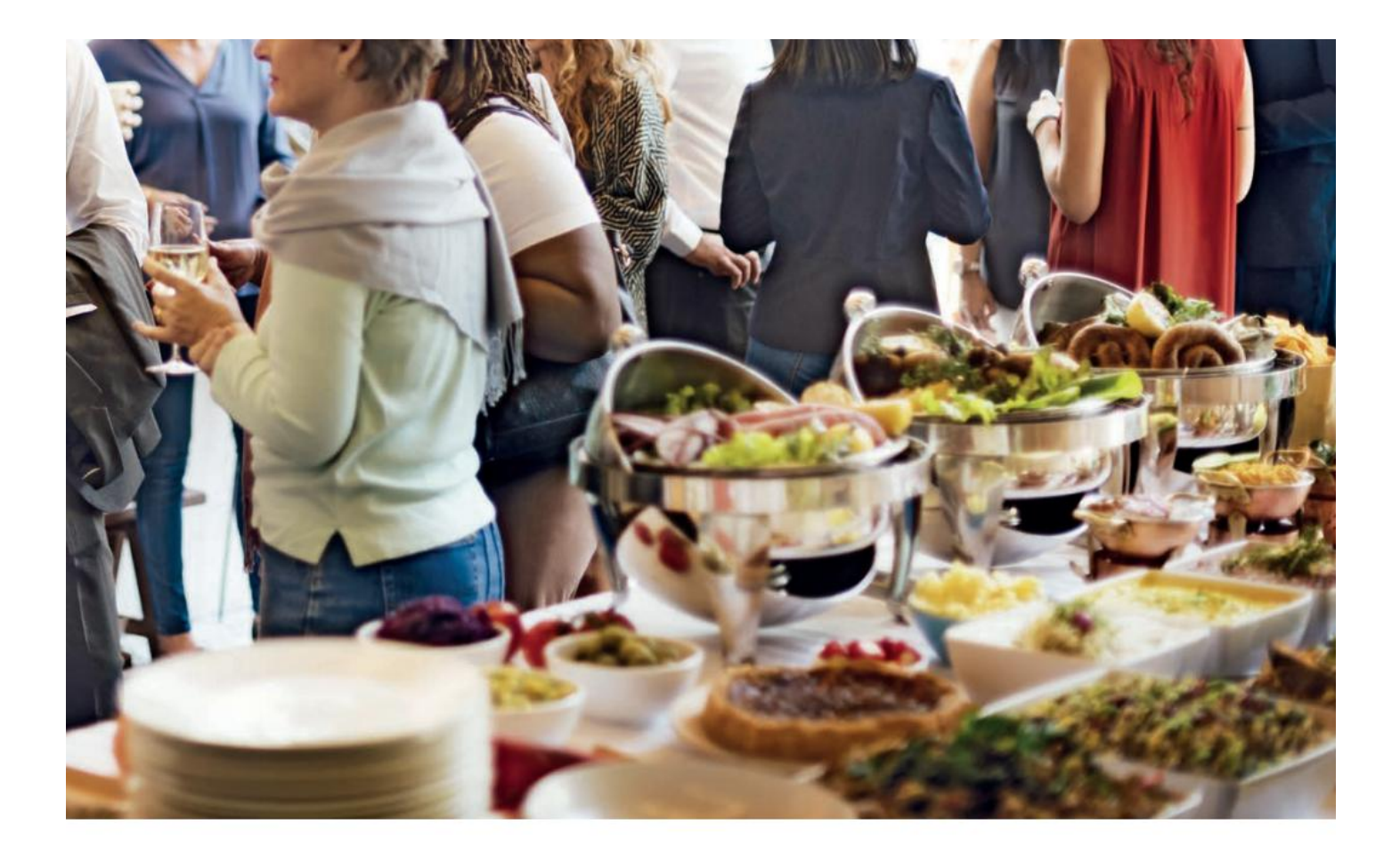

**CONVERTIBLE BUFFET SYSTEM** CBS

116

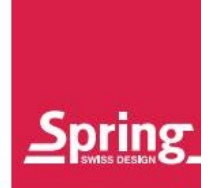

Convert web pages and HTML files to PDF in your applications with the Pdfcrowd [HTML to PDF API](https://pdfcrowd.com/api/?ref=pdf) [Printed with Pdfcrowd.com](https://pdfcrowd.com/html-to-pdf/?ref=pdf)

Das Convertible Buffet System (CBS) von Spring eröffnet dem Profi eine Welt von Möglichkeiten für die Zubereitung und Bereitstellung von Speisen. Das Spring CBS eignet sich für à la carte Portionen auf dem warmen Buffet oder ist auch ideal für das kalte Buffet. Dazu wird die Wasserwanne mit Eis gefüllt und sorgt für eine langanhaltende Kühlung.

The Convertible Buffet System (CBS) from Spring provides a world of possibilities for professional food preparation and presentation. The Spring CBS is perfectly suitable for presenting à la carte portions on a hot buffet as well as for cold buffets. For that purpose the waterpan filled with ice ensures a long-lasting cooling.

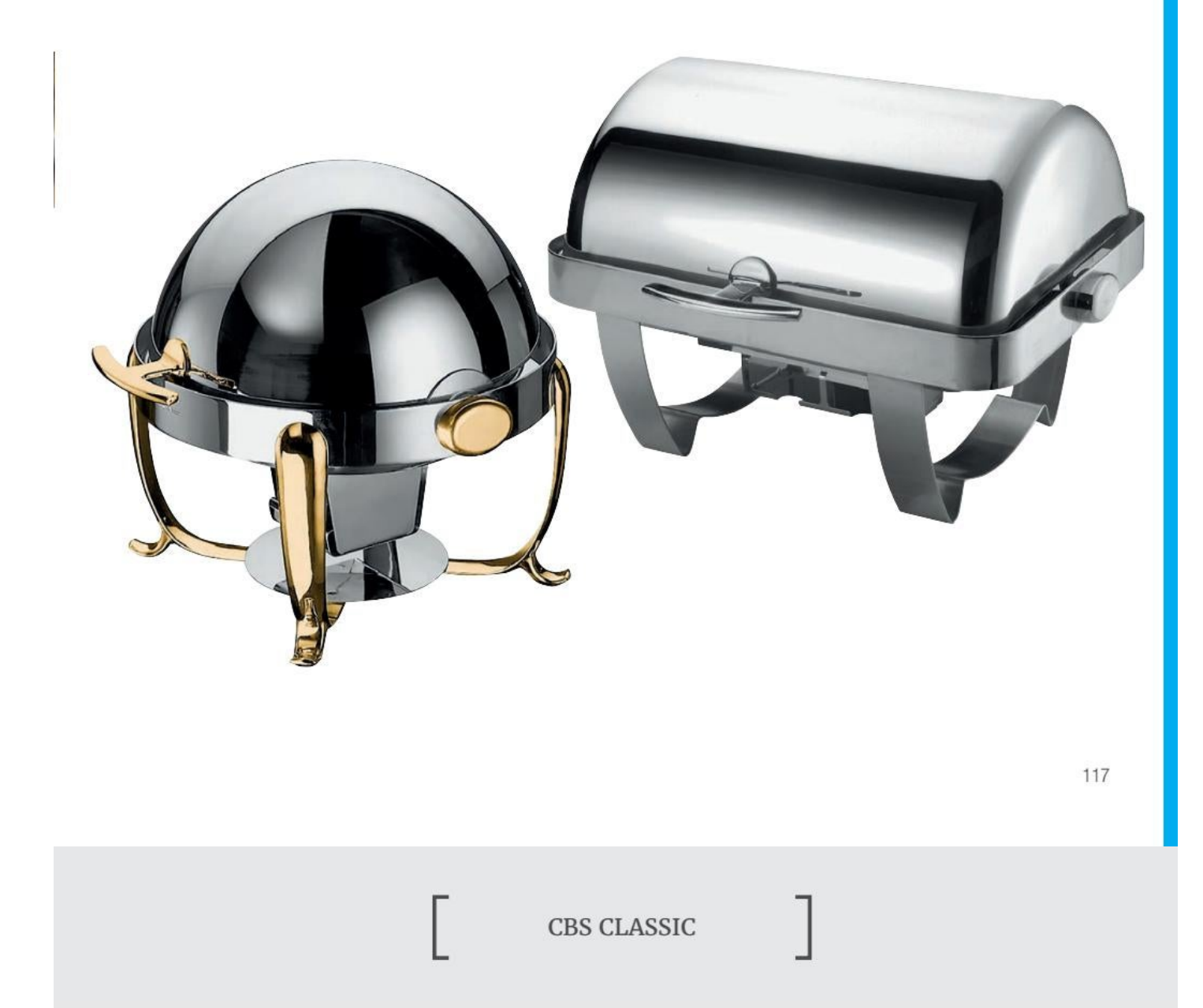

Das neue Convertible Buffet System (CBS) von Spring eröffnet eine Vielzahl von Möglichkeiten für eine perfekte Speisenpräsentation.

The new Spring Convertible Buffet System (CBS) offers a variety of possibilities for a perfect and professional food presentation.

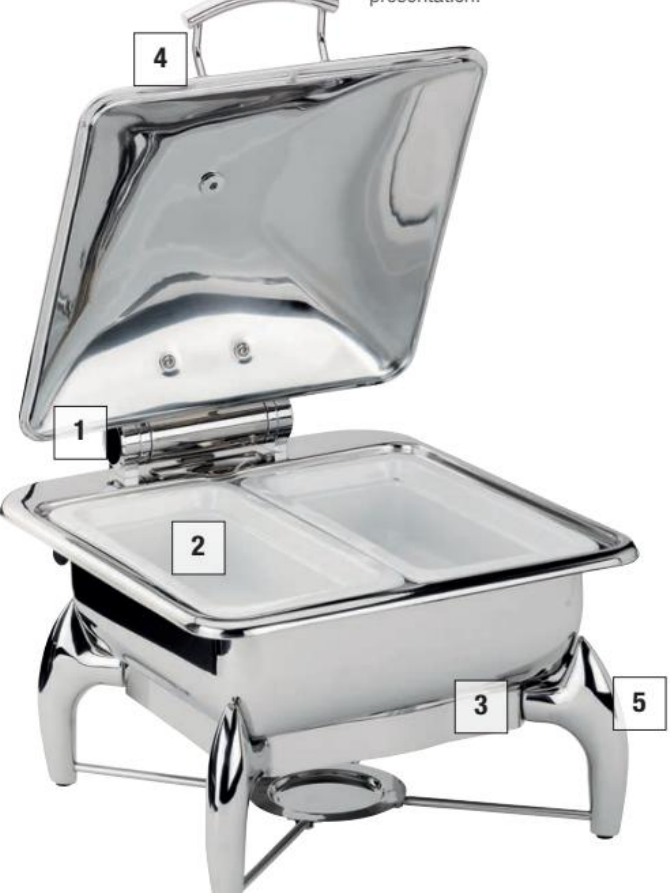

# $\mathbf{1}$

**Die Deckelbremse** sorgt für ein automatisches und geräuscharmes Schließen des Deckels.

**Lid closes** silently thanks to the built-in lid brake automatically.

# $\overline{4}$

118

**Robuster Griff** aus hochglanzpoliertem Edelstahl.

**Robust handle** in highly polished stainless steel.  $\overline{2}$ 

Leicht austauschbare Einsätze aus Edelstahl oder Porzellan sind einfach in der Handhabung und Reinigung.

The stainless steel or porcelain servers are easy to swap, easy to use and easy to clean.

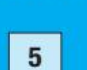

tion.

Gestell für den Betrieb mit Pasten-Brennern oder der mobilen Induk-

Frame for usage with paste burners or the mobile induction.

**CBS CLASSIC** 

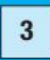

Die Kompensböden sind extrem wärmeleitfähig und eignen sich

für Induktions-, Glaskeramik-, Elektro- und Gasherden sowie Brennern.

**Capsule base:** highly heat conductive, and suitable for induction, glass ceramic, electric and gas stoves and burners.

Spring

Convert web pages and HTML files to PDF in your applications with the Pdfcrowd HTML to PDF API Printed with Pdfcrowd.com

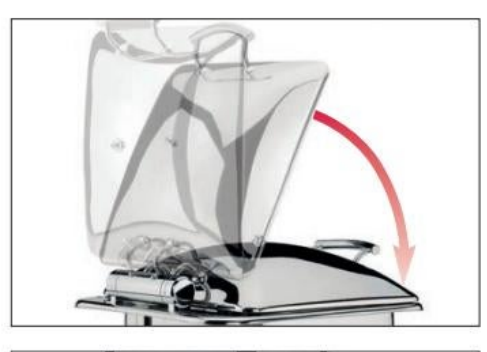

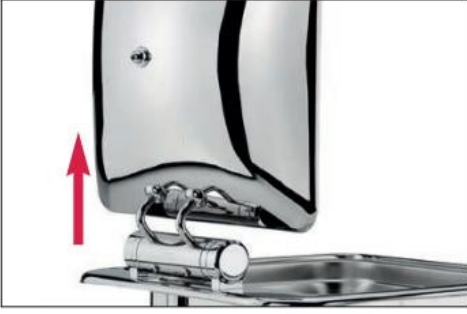

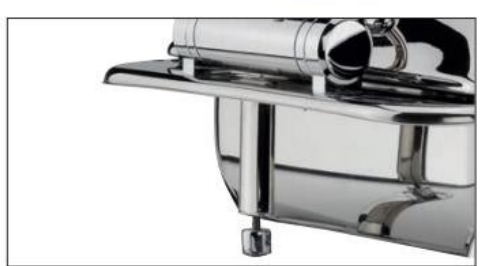

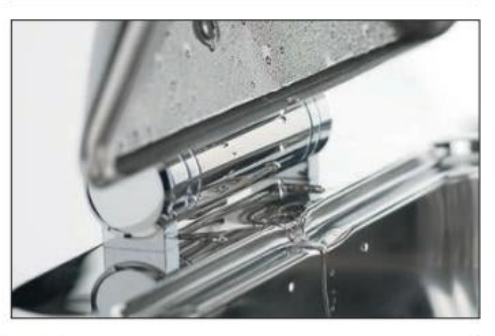

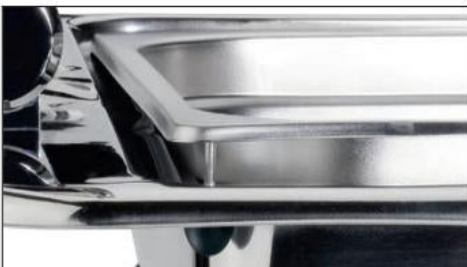

Die Deckelbremse sorgt für ein geräuscharmes Schließen des Deckels. Ab einem Winkel von 60° schließt der Deckel automatisch.

Lid closes silently thanks to the built-in lid brake. As from position of 60° lid closes automatically.

Einfaches Anbringen und Entfernen des Deckels in 90° Position.

Lid can be fitted and removed easily in the 90° position.

Beim Betrieb ohne Gestell kann das CBS mit dem integrierten höhenverstellbaren Fuß an Ihre individuelle Buffet-Situation angepasst werden.

When used without frame the integrated feet of the CBS are vertically adjustable to your individual requirements.

Kondenswasser wird durch die Öffnung im Deckel über die Abflussmulde in die Wasserwanne zurückgeführt.

Condensation is drained back into the water pan through an opening in the lid.

Leichtes Austauschen der Einsätze dank des praktischen Hebebolzen auf der Rückseite

Easy swapping of inserts thanks to the practical lifting pin in the back.

119

**CBS CLASSIC** 

**CBS WINDOW Chafing Dish**<br>Edelstahl hochglanzpoliert, mit Edelstahl-Einsatz GN 2/3, inkl. Deckel mit Glasfenster und Deckelbremse. **CBS WINDOW Chafing Dish** Stainless steel mirror polished, with stainless steel insert GN 2/3 incl. lid with glass window and lid brake.

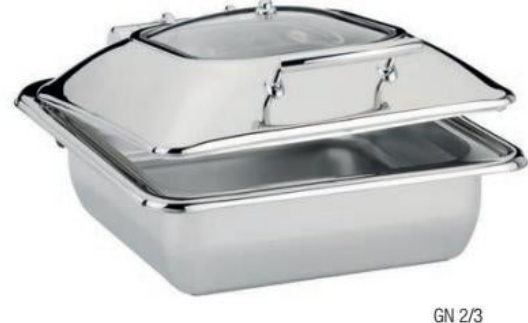

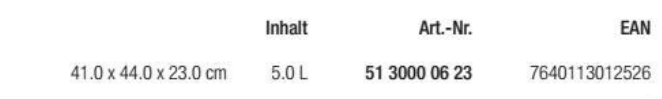

#### **CBS WINDOW Chafing Dish**

Edelstahl hochglanzpoliert, mit Edelstahl-Einsatz rund Ø 38 cm<br>inkl. Deckel mit Glasfenster und Deckelbremse. **CBS WINDOW Chafing Dish** Stainless steel mirror polished, with round stainless steel insert Ø 38 cm incl. lid with glass window and lid brake.

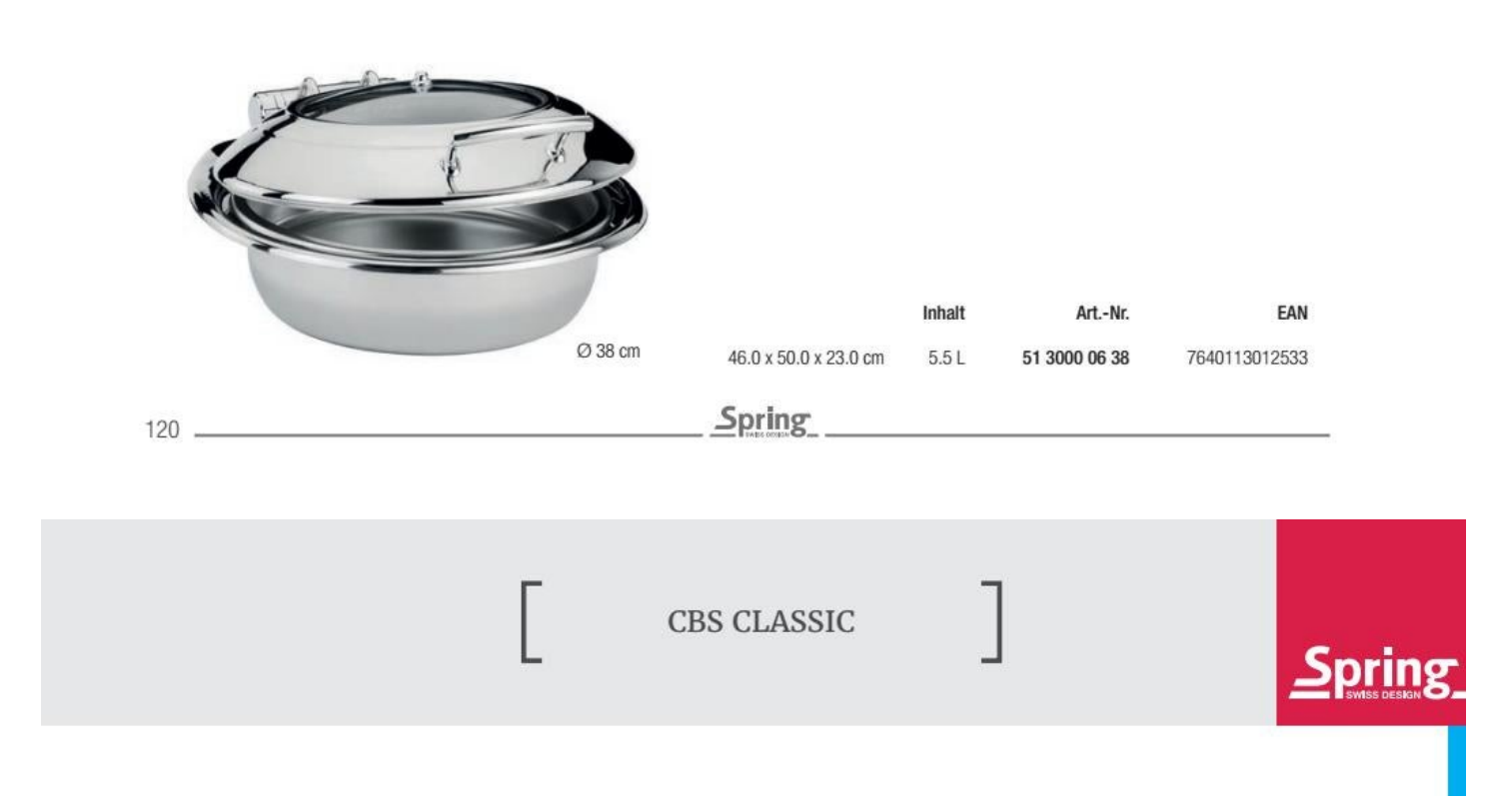

#### **CBS WINDOW Chafing Dish Station**

Edelstahl hochglanzpoliert, mit Edelstahl-Einsatz GN 2/3, inkl. Deckel mit Glasfenster und Deckelbremse, mit Pastenbrenner, inkl. Gestell Nr. 51 3005 06 23. **CBS WINDOW Chafing Dish Station** 

Stainless steel mirror polished, with stainless steel insert GN 2/3, incl. lid with glass window and lid brake, with paste burner incl. frame no. 51 3005 06 23.

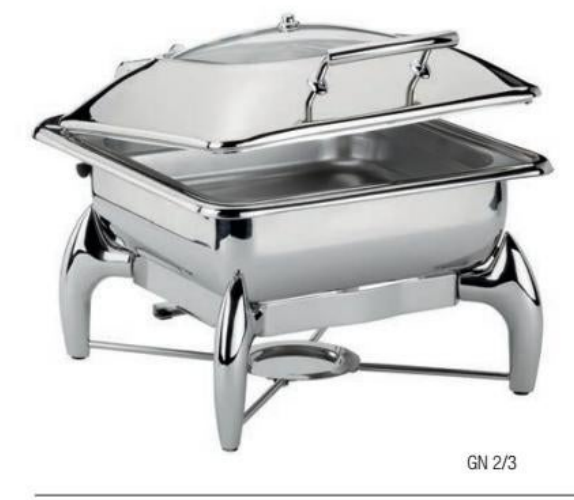

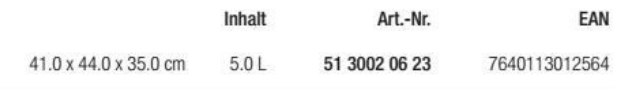

#### **CBS WINDOW Chafing Dish Station**

Edelstahl hochglanzpoliert, mit Edelstahl- Einsatz rund Ø 38 cm, inkl. Deckel mit Glasfenster und Deckelbremse, mit Pastenbrenner, inkl. Gestell 51 3005 06 38. **CBS WINDOW Chafing Dish Station** 

Stainless steel mirror polished, with round stainless steel insert Ø 38 cm, incl. lid

with glass window and lid brake, with paste burner incl. frame no. 51 3005 06 38.

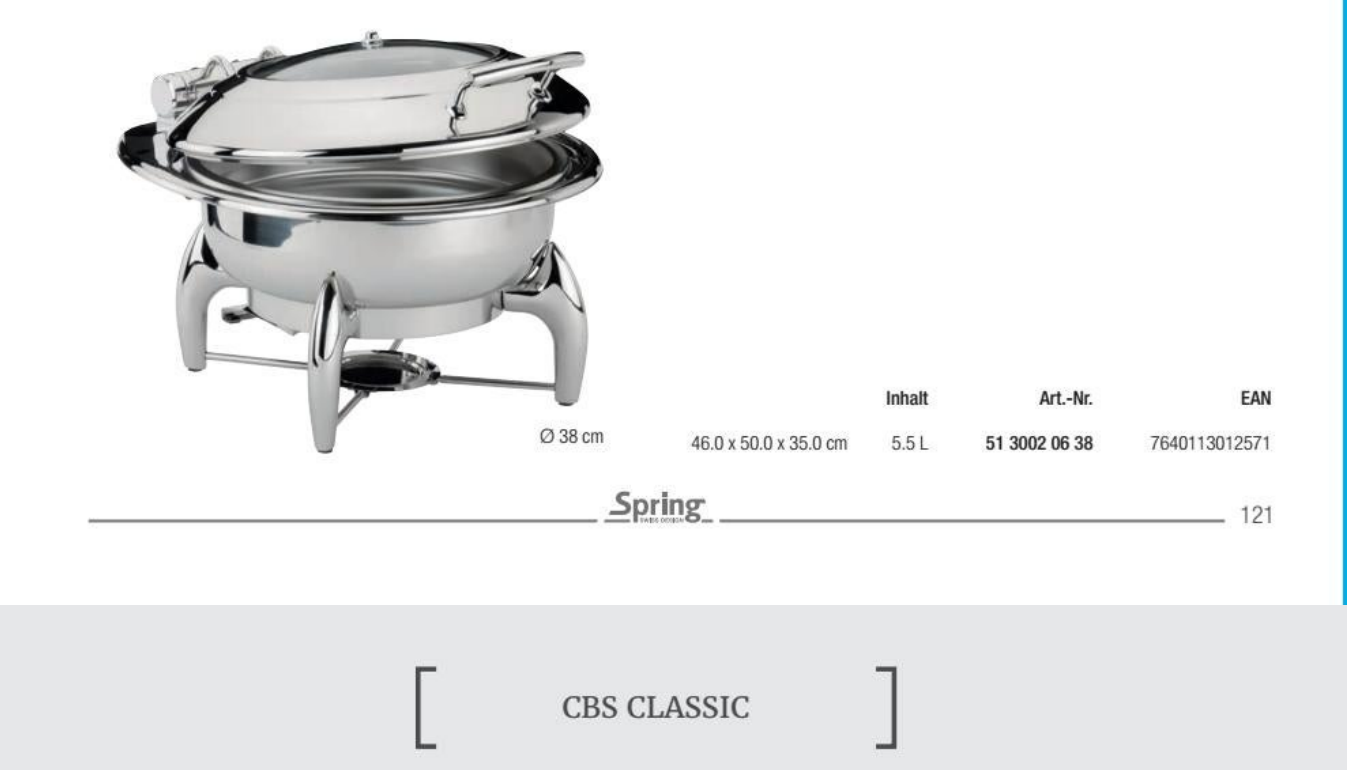

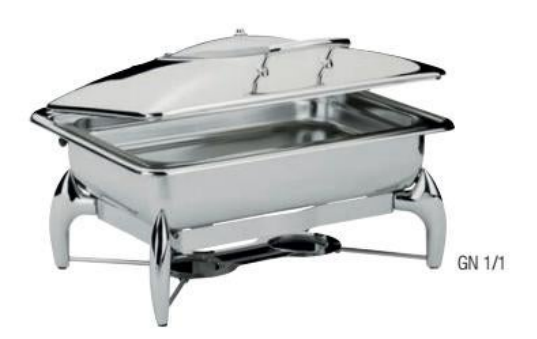

#### **CBS WINDOW Chafing Dish Station**

Edelstahl hochglanzpoliert, mit Edelstahl- Einsatz GN 1/1, inkl. Deckel mit Glasfenster und Deckelbremse, mit Pastenbrenner, inkl. Gestell Nr. 51 3005 06 10. **CBS WINDOW Chafing Dish Station** 

Stainless steel mirror polished, with stainless steel insert GN 1/1, incl. lid with glass window and lid brake, with paste burner incl. frame no. 51 3005 06 10.

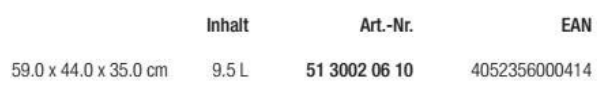

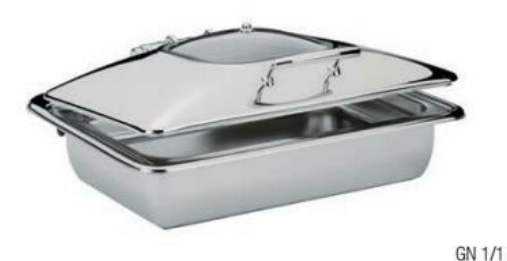

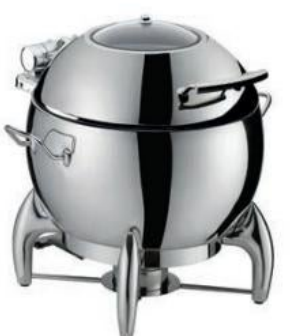

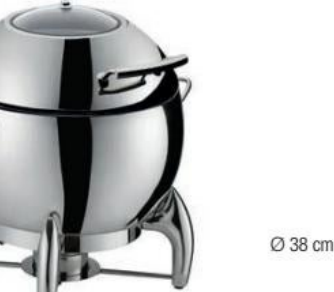

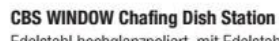

Edelstahl hochglanzpoliert, mit Edelstahl- Einsatz GN 1/1 inkl. Deckel mit Glasfenster und Deckelbremse. **CBS WINDOW Chafing Dish Station** 

Stainless steel mirror polished, with stainless steel insert GN 1/1 incl. lid with glass window and lid brake.

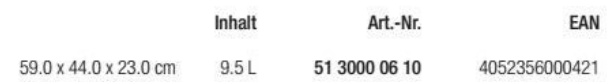

#### CBS runde Suppenstation Ø 38 cm

Edelstahl hochglanzpoliert, mit Edelstahl-Einsatz, inkl. Deckel mit Glasfenster und Deckelbremse, mit Pastenbrenner, inkl. Gestell Nr. 51 3005 06 38.

#### CBS round soup station  $\oslash$  38 cm

Stainless steel mirror polished, with stainless steel insert, incl. lid with glass window and lid brake, with paste burner incl. frame no. 51 3005 06 38.

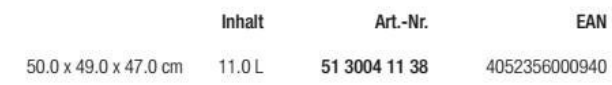

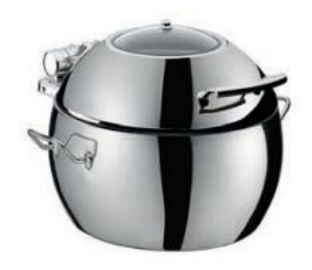

#### CBS Suppentopf ⊘ 38 cm

Edelstahl hochglanzpoliert, mit Edelstahl-Einsatz rund, inkl. Deckel mit Glasfenster und Deckelbremse. CBS soup tureen Ø 38 cm

Stainless steel mirror polished, with round stainless steel insert, incl. lid with glass window and lid brake.

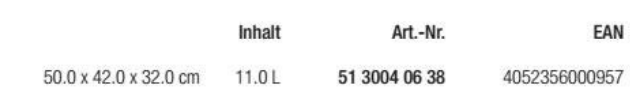

 $122$ .

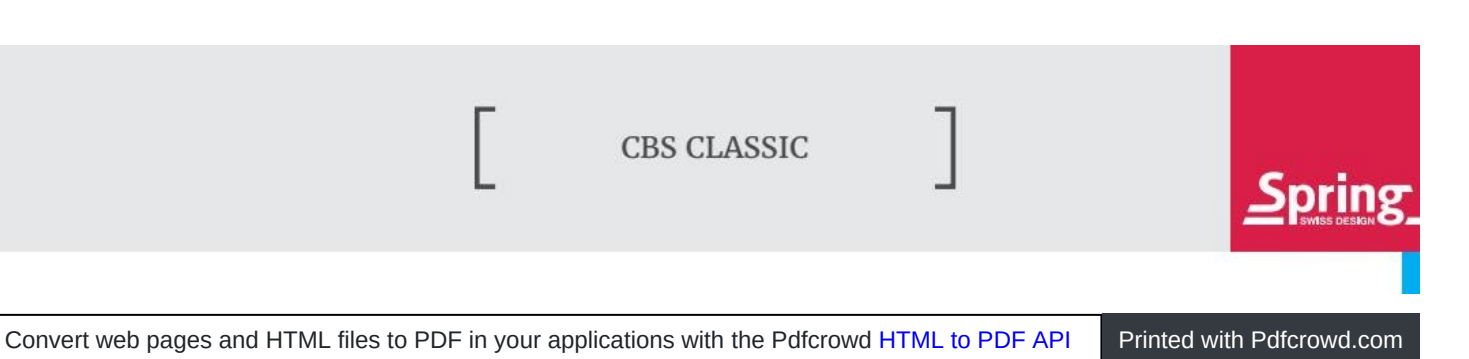

Spring

Ø 38 cm

CBS Gestell für GN 1/1 Edelstahl hochglanzpoliert, inkl. Pastenbrenner CBS frame for GN 1/1 Stainless steel mirror polished, with paste burner incl.

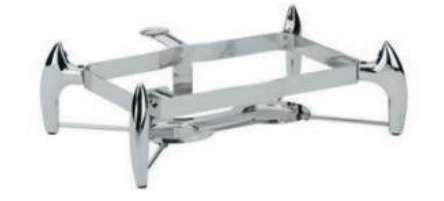

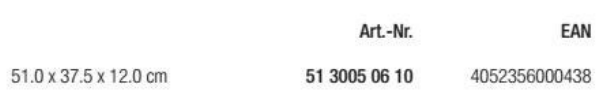

CBS Gestell für GN 2/3 Edelstahl hochglanzpoliert, inkl. Pastenbrenner CBS frame for GN 2/3 Stainless steel mirror polished, with paste burner incl.

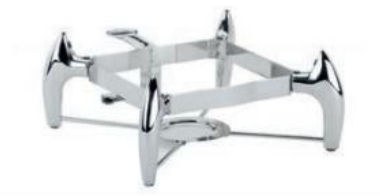

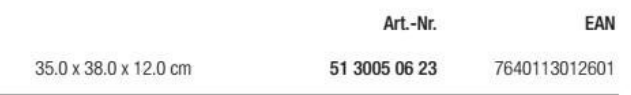

CBS Gestell für ⊘ 38 cm Edelstahl hochglanzpoliert, inkl. Pastenbrenner CBS frame for  $\oslash$  38 cm Stainless steel mirror polished, with paste burner incl.

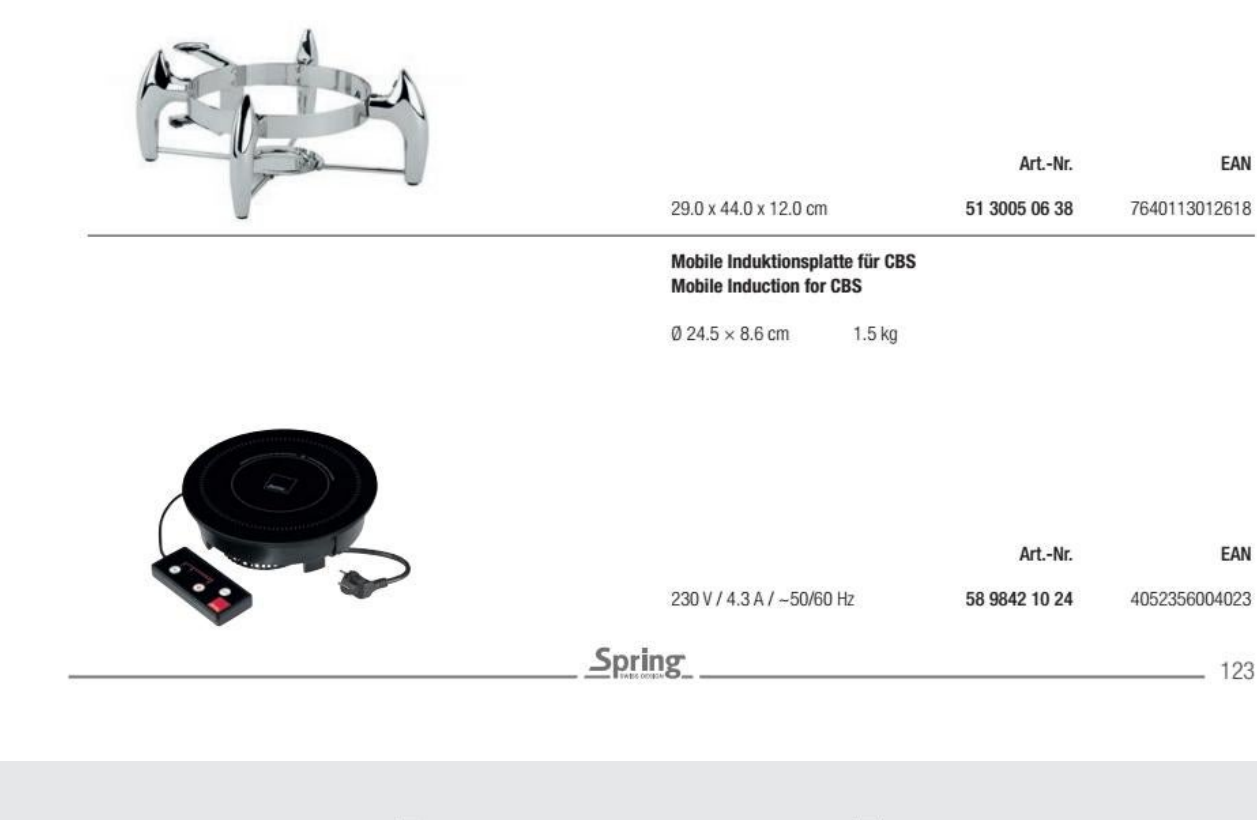

**CBS CLASSIC CONFIGURATION TABLE** 

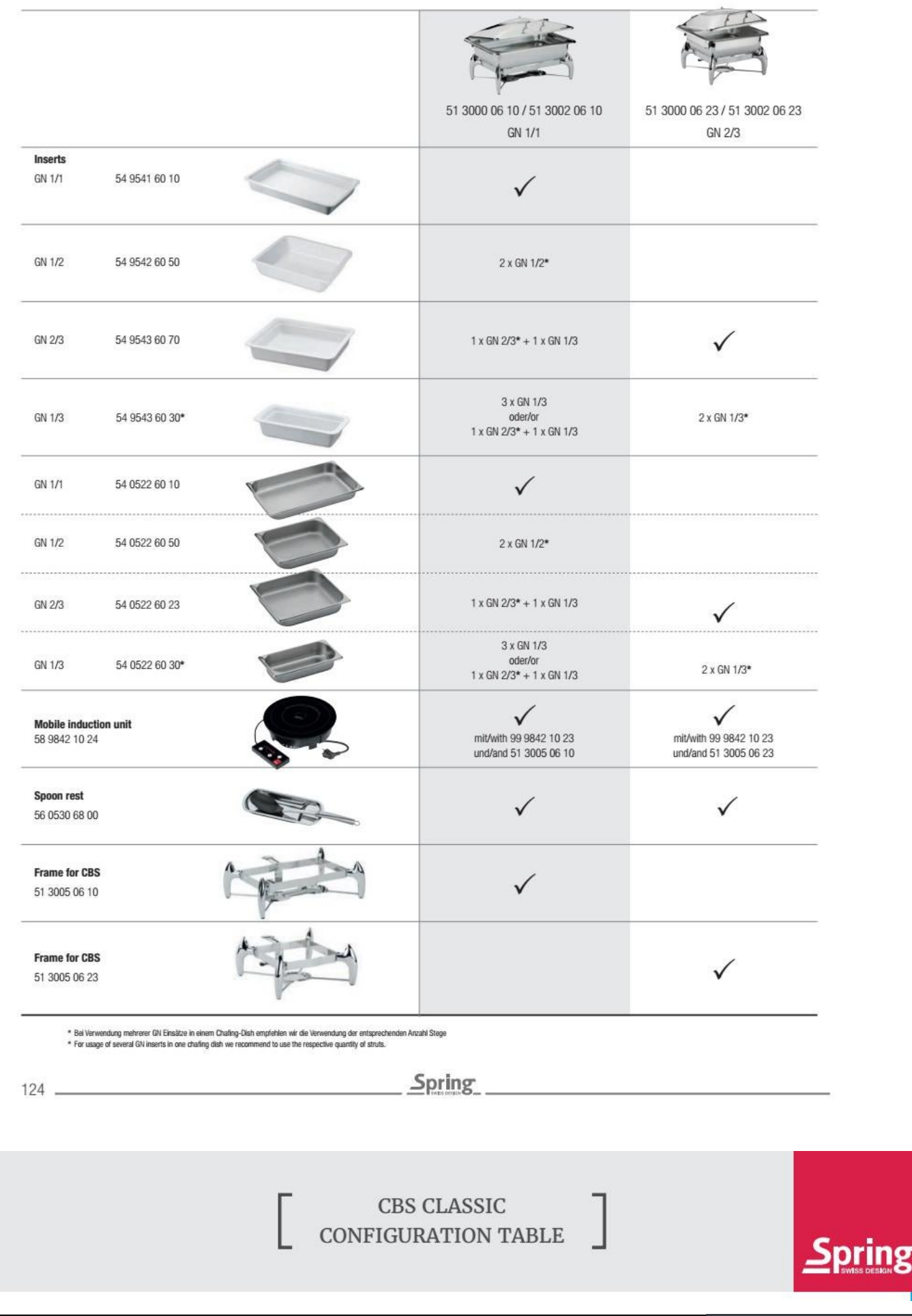

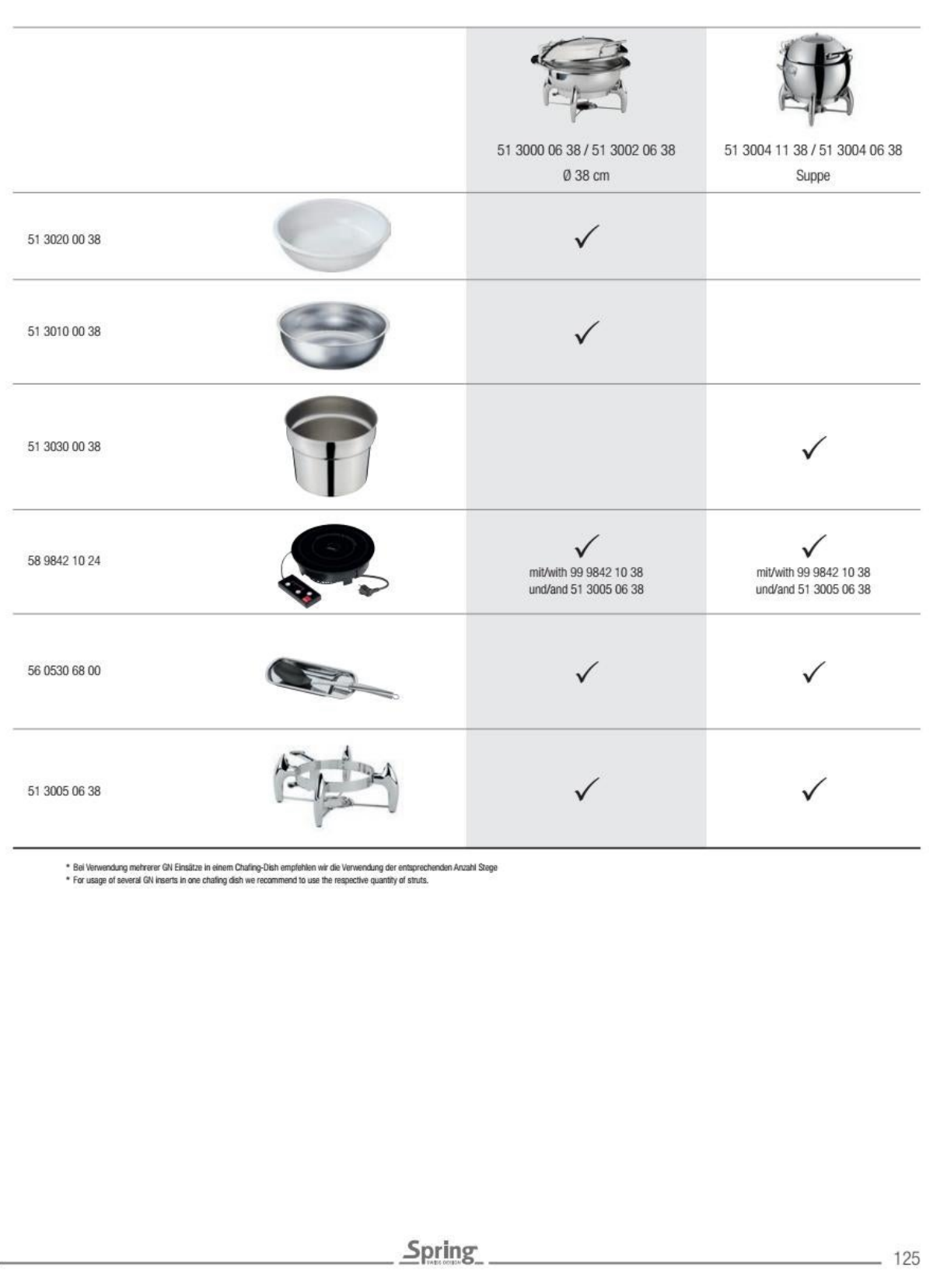

CBS ADVANTAGE

٦

Γ

Das neue Convertible Buffet System (CBS) Advantage von Spring eröffnet eine Vielzahl von Möglichkeiten für eine perfekte Speisenpräsentation.

The new Spring Convertible Buffet System (CBS) Advantage offers a variety of possibilities for a perfect and professional food presentation.

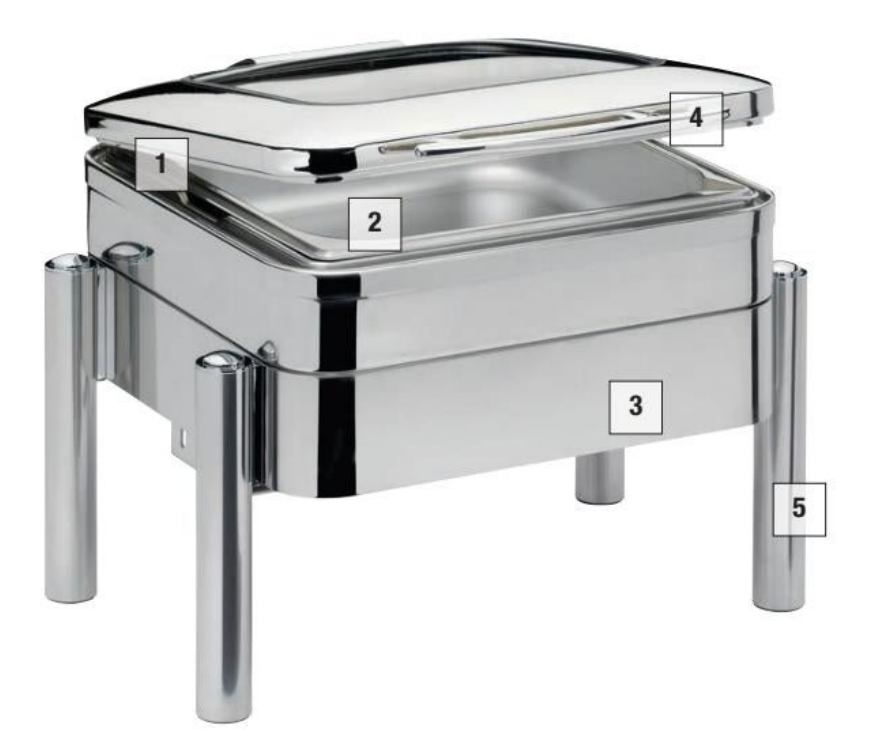

# $\mathbf{1}$

**Die Deckelbremse** sorgt für ein automatisches und geräuscharmes Schließen des Deckels.

**Lid closes** silently thanks to the built-in lid brake automatically.

# $\overline{\mathbf{4}}$

126

**Robuster Griff** aus hochglanzpoliertem Edelstahl.

**Robust handle** in highly polished stainless steel.

# $\overline{2}$

Leicht austauschbare Einsätze aus Edelstahl oder Porzellan sind einfach in der Handhabung und Reinigung.

The stainless steel or porcelain servers are easy to swap, easy to use and easy to clean.

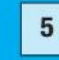

Gestell für den Betrieb mit Pasten-Brennern oder der mobilen Induktion.

Frame for usage with paste burners or the mobile induction.

**CBS ADVANTAGE** 

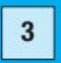

Die Kompensböden sind extrem wärmeleitfähig und eignen sich für<br>Induktions-, Glaskeramik-, Elektro- und Gasherden sowie Brennern.

**Capsule base:** 

highly heat conductive, and suitable for induction, glass ceramic, electric and gas stoves and burners.

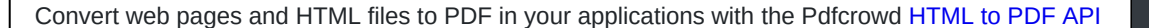

Printed with Pdfcrowd.com

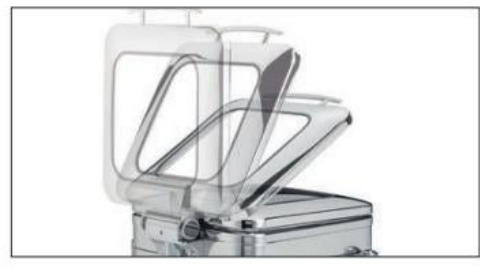

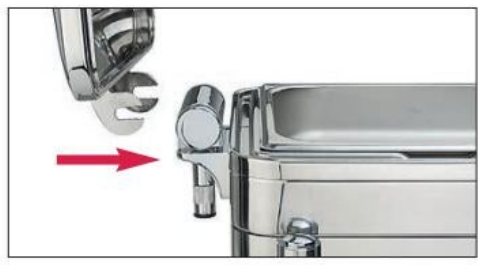

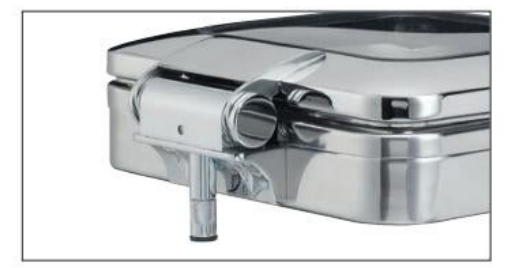

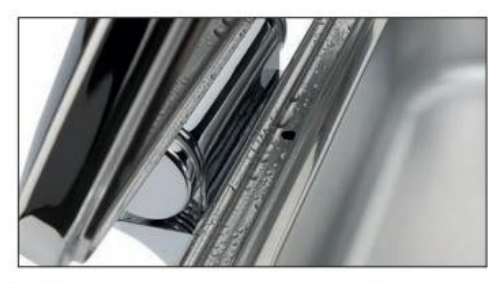

Geräuschloses Öffnen des Deckels dank eingebauter Deckelbremse.

Lid opens silently thanks to the built-in lid brake.

Einfaches Anbringen und Entfernen des Deckels in 90° Position.

Lid can be fitted and removed easily in the 90° position.

Beim Betrieb ohne Gestell kann das CBS mit dem integrierten höhenverstellbaren Fuß an Ihre individuelle Buffet-Situation angepasst werden.

When used without frame the integrated feet of the CBS are vertically adjustable to your individual requirements.

Kondenswasser wird durch die Öffnung im Deckel über die Abflussmulde in die Wasserwanne zurückgeführt.

Condensation is drained back into the water pan through an opening in the lid.

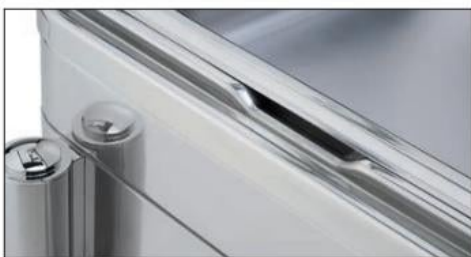

Leichtes Austauschen der Einsätze dank der praktischen Griffmulde an der Seite.

Easily exchange the inserts thanks to the practical handle recess the side.

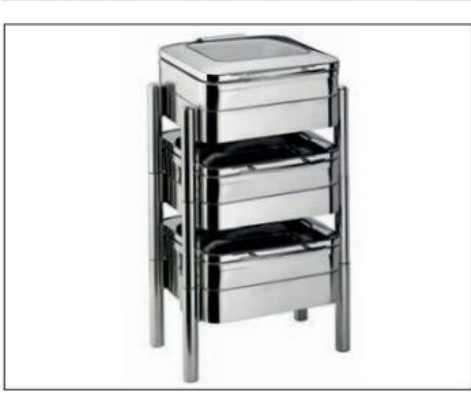

Für die Aufbewahrung und den Transport können die CBS Advantage Buffet Server problemlos gestapelt werden.

CBS Advantage buffet server are easy to stack for storage or transport.

127

**CBS ADVANTAGE** 

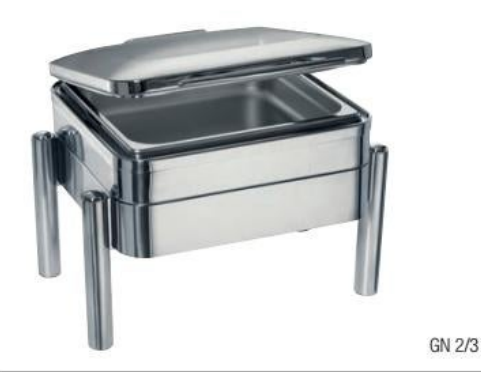

#### **CBS WINDOW Chafing Dish Station**

Edelstahl hochglanzpoliert, mit Edelstahl-Einsatz GN 2/3, inkl. Deckel mit Glasfenster und Deckelbremse, mit Pastenbrenner, inkl. Gestell Nr. 51 7005 06 23. **CBS WINDOW Chafing Dish Station** 

Stainless steel mirror polished, with stainless steel insert GN 2/3, incl. lid with glass window and lid brake, with paste burner incl. frame no. 51 7005 06 23.

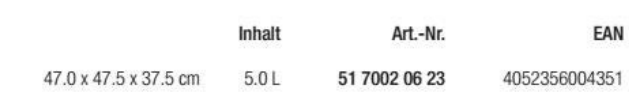

#### **CBS WINDOW Chafing Dish Station**

Edelstahl hochglanzpoliert, mit Edelstahl-Einsatz GN 1/1, inkl. Deckel mit Glasfenster und Deckelbremse, mit Pastenbrenner, inkl. Gestell Nr. 51 7005 06 10.

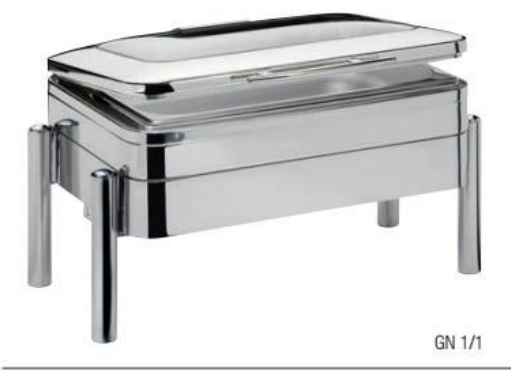

**CBS WINDOW Chafing Dish Station** 

Stainless steel mirror polished, with stainless steel insert GN 1/1, incl. lid with glass window and lid brake, with paste burner incl. frame no. 51 7005 06 10.

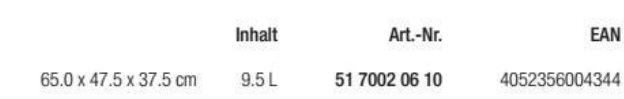

#### **CBS WINDOW Chafing Dish Station**

Edelstahl hochglanzpoliert, mit Edelstahl-Einsatz rund Ø 30 cm, inkl. Deckel mit Glasfenster und Deckelbremse, mit Pastenbrenner, inkl. Gestell Nr. 51 7005 06 30. **CBS WINDOW Chafing Dish Station** 

Stainless steel mirror polished, with round stainless steel insert  $\oslash$  30 cm,incl. lid

with glass window and lid brake, with paste burner incl. frame no. 51 7005 06 30.

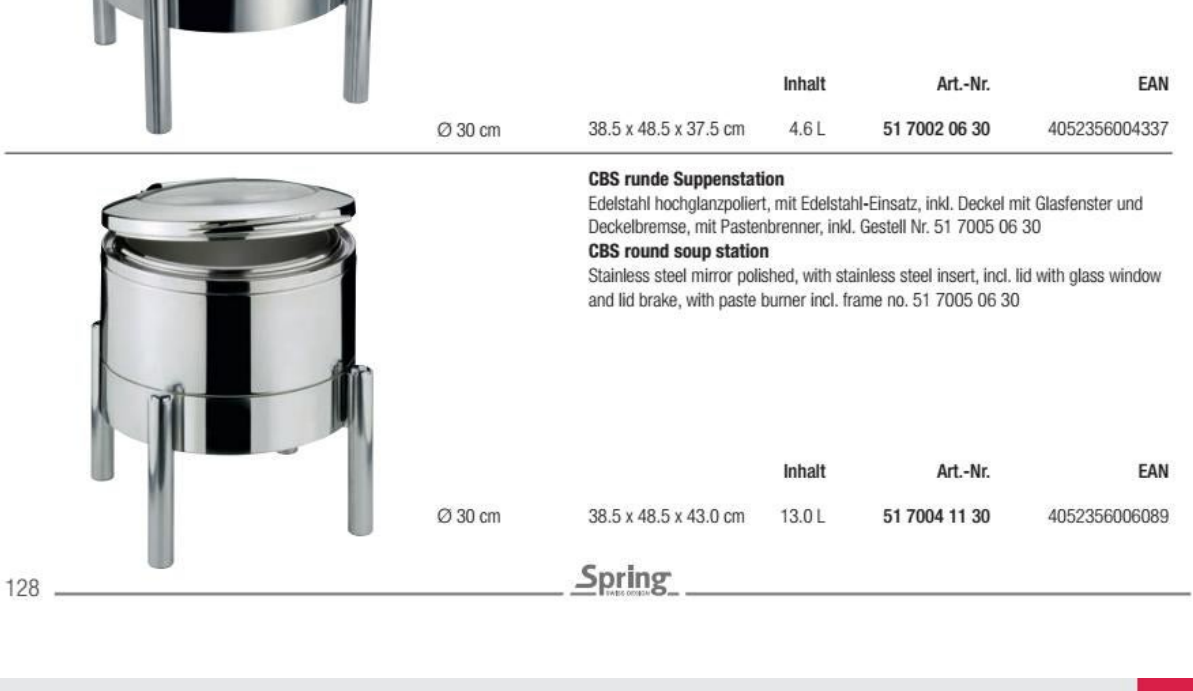

**CBS ADVANTAGE** 

Convert web pages and HTML files to PDF in your applications with the Pdfcrowd HTML to PDF API

Printed with Pdfcrowd.com

Spring

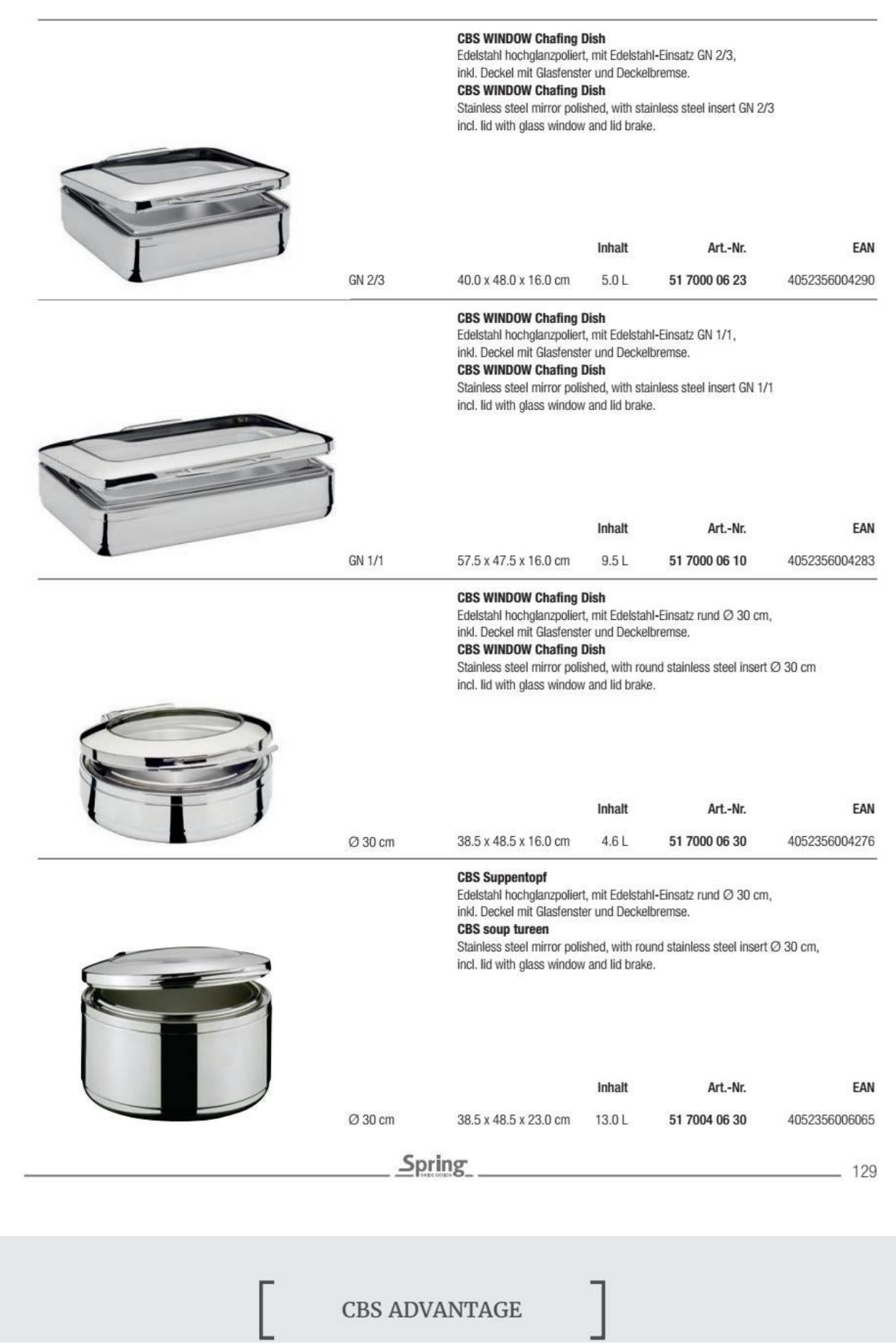

Convert web pages and HTML files to PDF in your applications with the Pdfcrowd [HTML to PDF API](https://pdfcrowd.com/api/?ref=pdf) [Printed with Pdfcrowd.com](https://pdfcrowd.com/html-to-pdf/?ref=pdf)

#### **CBS WINDOW Chafing Dish Station Kupfer**

Edelstahl hochglanzpoliert, mit Edelstahl-Einsatz GN 2/3, inkl. Deckel in Kupfer mit Glasfenster und Deckelbremse, mit Pastenbrenner, inkl. Gestell Nr. 51 7005 06 23. **CBS WINDOW Chafing Dish Station Copper** 

Stainless steel mirror polished, with stainless steel insert GN 2/3, incl. lid in copper with glass window and lid brake, with paste burner incl. frame no. 51 7005 06 23.

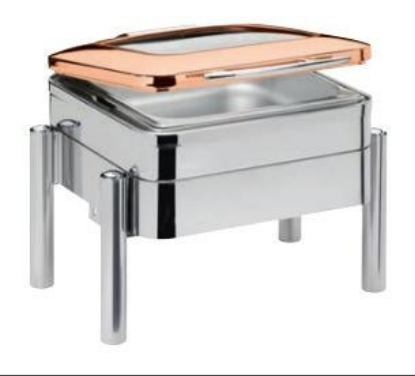

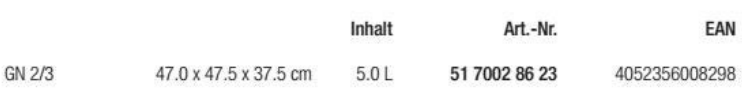

#### **CBS WINDOW Chafing Dish Station Kupfer**

Edelstahl hochglanzpoliert, mit Edelstahl-Einsatz GN 1/1, inkl. Deckel in Kupfer mit Glasfenster und Deckelbremse, mit Pastenbrenner, inkl. Gestell Nr. 51 7005 06 10. **CBS WINDOW Chafing Dish Station Copper** 

Stainless steel mirror polished, with stainless steel insert GN 1/1, incl. lid in copper with glass window and lid brake, with paste burner incl. frame no. 51 7005 06 10.

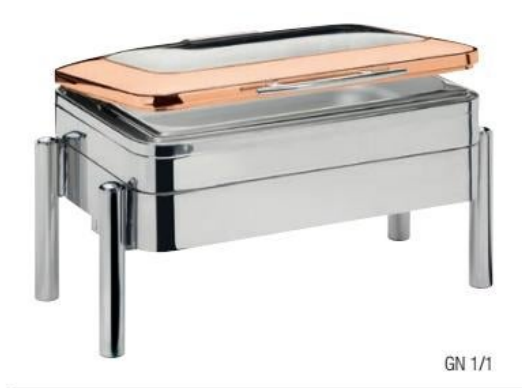

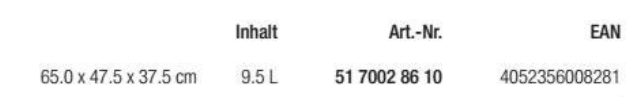

#### **CBS WINDOW Chafing Dish Station Kupfer**

Edelstahl hochglanzpoliert, mit Edelstahl-Einsatz rund Ø 30 cm, inkl. Deckel in Kupfer mit Glasfenster und Deckelbremse, mit Pastenbrenner, inkl. Gestell Nr. 51 7005 06 30. **CBS WINDOW Chafing Dish Station Copper** 

Stainless steel mirror polished, with round stainless steel insert Ø 30 cm, incl. lid in copper with glass window and lid brake, with paste burner incl. frame no. 51 7005 06 30.

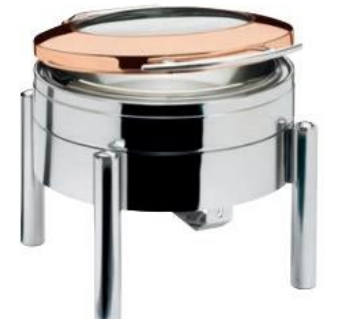

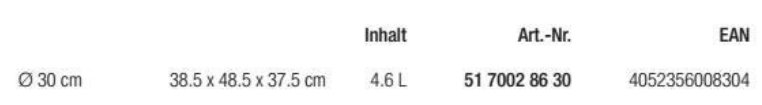

 $130 -$ 

**CBS ADVANTAGE** 

Spring

#### **CBS WINDOW Chafing Dish Kupfer**

Edelstahl hochglanzpoliert, mit Edelstahl-Einsatz GN 2/3, inkl. Deckel in Kupfer mit Glasfenster und Deckelbremse. **CBS WINDOW Chafing Dish Copper** Stainless steel mirror polished, with stainless steel insert GN 2/3

incl. lid in copper with glass window and lid brake.

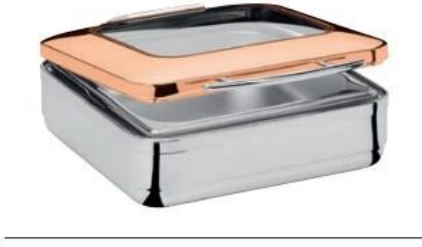

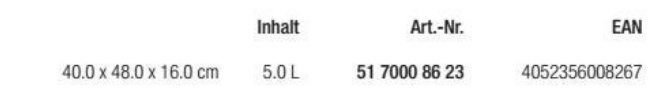

#### **CBS WINDOW Chafing Dish Kupfer**

GN 2/3

Edelstahl hochglanzpoliert, mit Edelstahl-Einsatz GN 1/1, inkl. Deckel in Kupfer mit Glasfenster und Deckelbremse. **CBS WINDOW Chafing Dish Copper** Stainless steel mirror polished, with stainless steel insert GN 1/1 incl. lid in copper with glass window and lid brake.

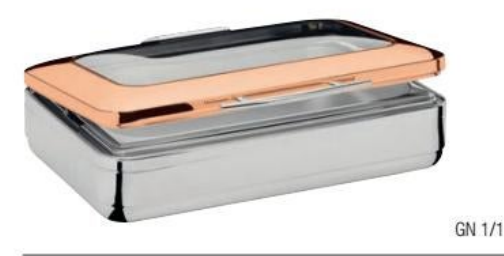

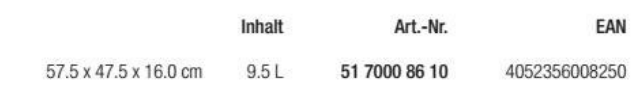

#### **CBS WINDOW Chafing Dish Kupfer**

Edelstahl hochglanzpoliert, mit Edelstahl-Einsatz rund Ø 30 cm, inkl. Deckel in Kupfer mit Glasfenster und Deckelbremse.

#### **CBS WINDOW Chafing Dish Copper**

Stainless steel mirror polished, with round stainless steel insert Ø 30 cm incl. lid in copper with glass window and lid brake.

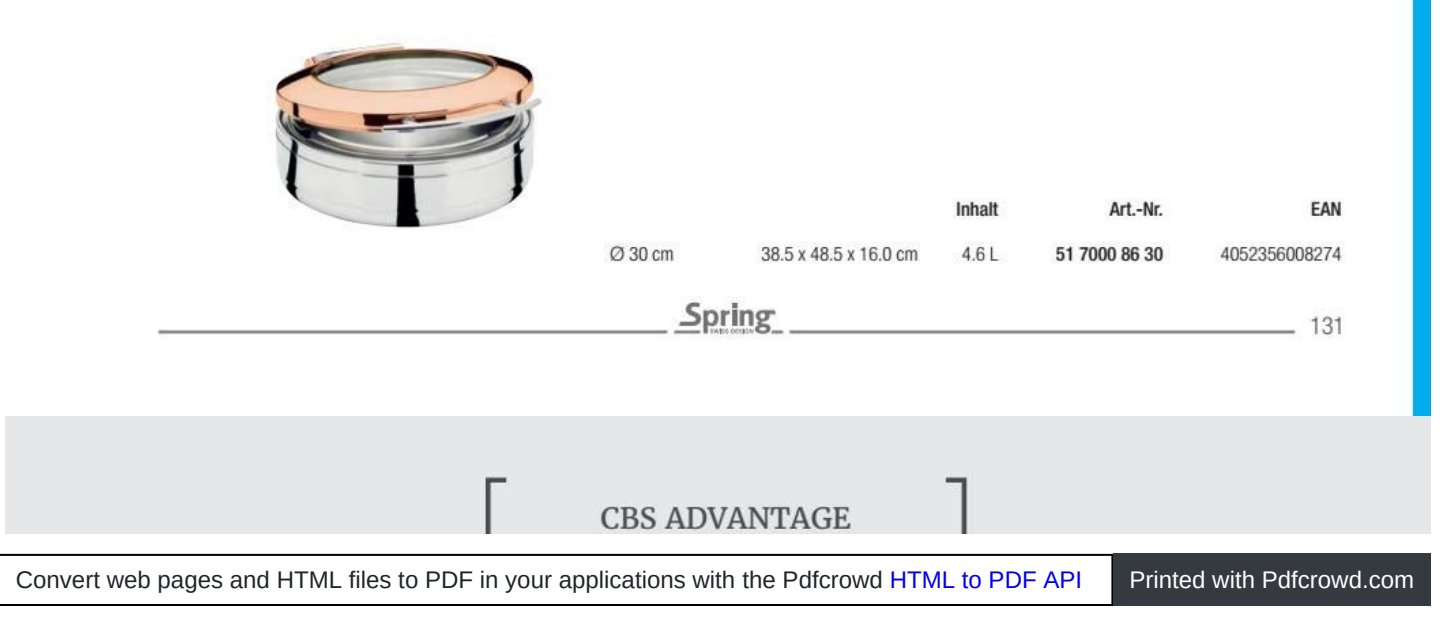

CBS Gestell für GN 2/3 Edelstahl hochglanzpoliert, inkl. Pastenbrenner CBS frame for GN 2/3 Stainless steel mirror polished, with paste burner incl.

┙

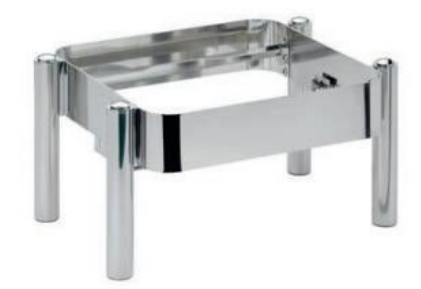

L

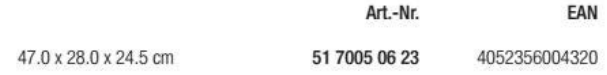

CBS Gestell für GN 1/1 Edelstahl hochglanzpoliert, inkl. Pastenbrenner CBS frame for GN 1/1 Stainless steel mirror polished, with paste burner incl.

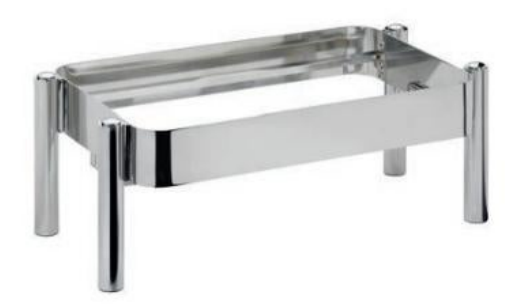

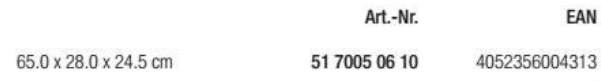

CBS Gestell für ⊘ 30 cm Edelstahl hochglanzpoliert, inkl. Pastenbrenner CBS frame for ⊘ 30 cm Stainless steel mirror polished, with paste burner incl.

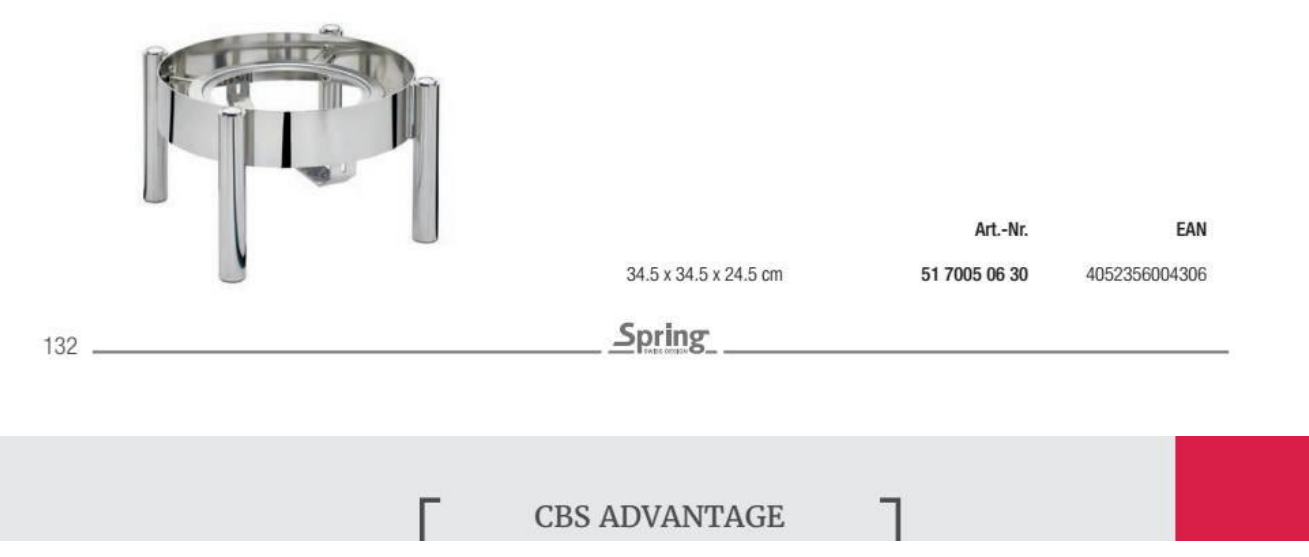

# CONFIGURATION TABLE

 $\overline{\phantom{a}}$ 

Spring

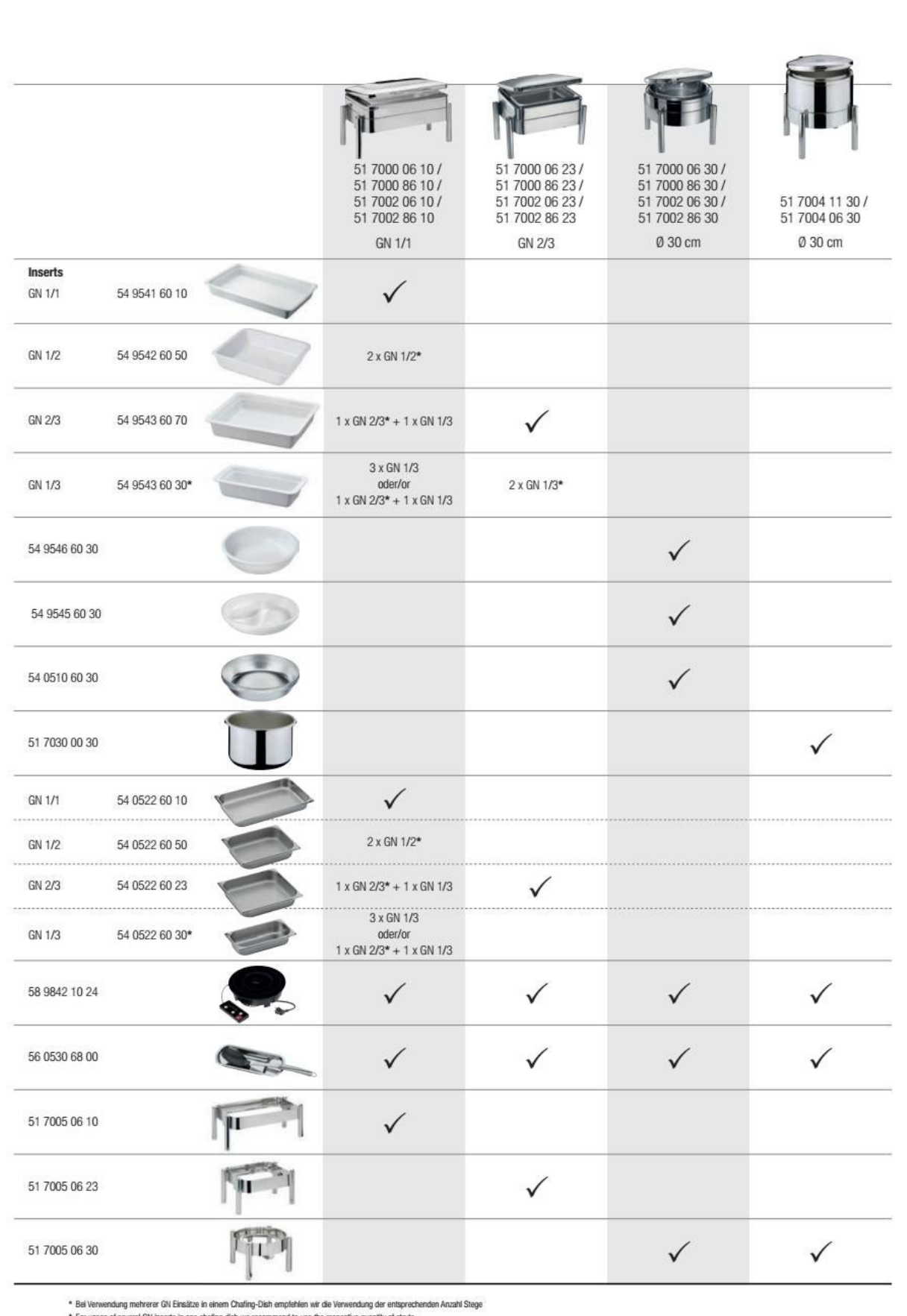

Г

 $\overline{1}$ 

#### **RONDO CHAFING DISH**

Die Chafing Dish-Linie RONDO überzeugt mit Eleganz und verleiht jedem exklusiven Buffet ein stilvolles Ambiente.

Chafing dishes in the RONDO line help create an atmosphere of refined elegance at any exclusive buffet.

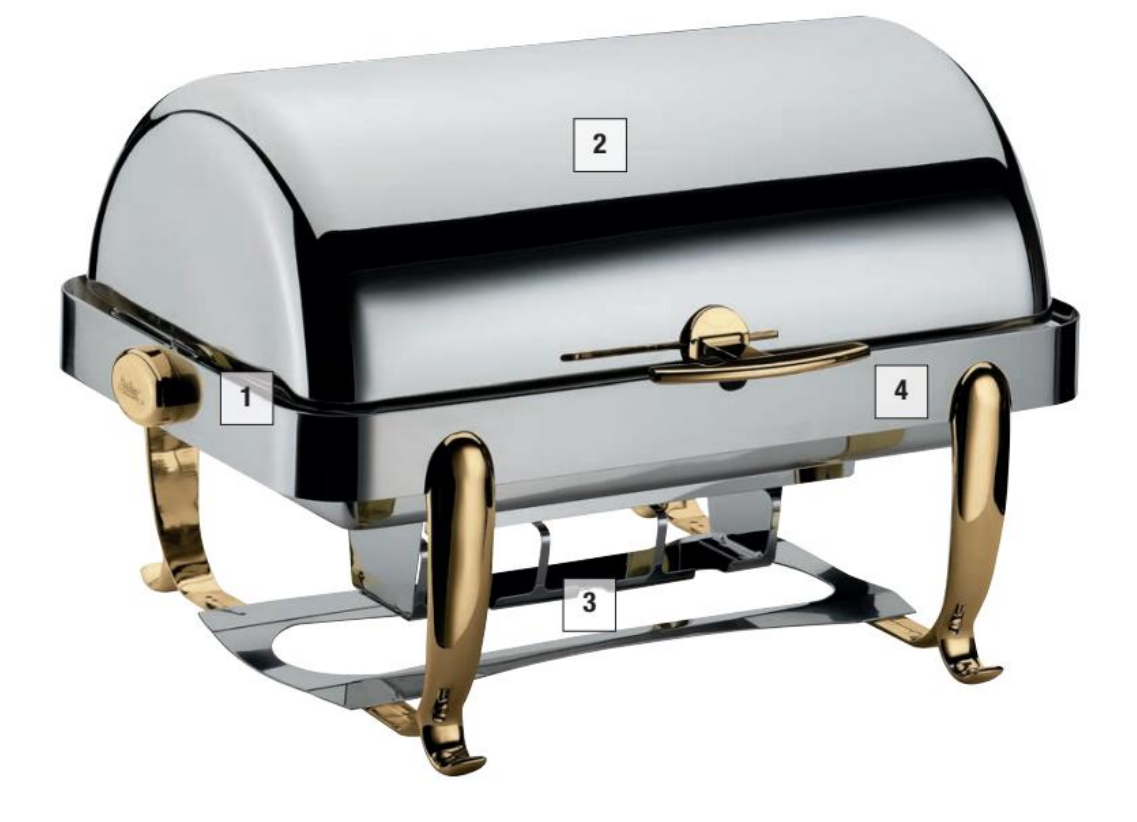

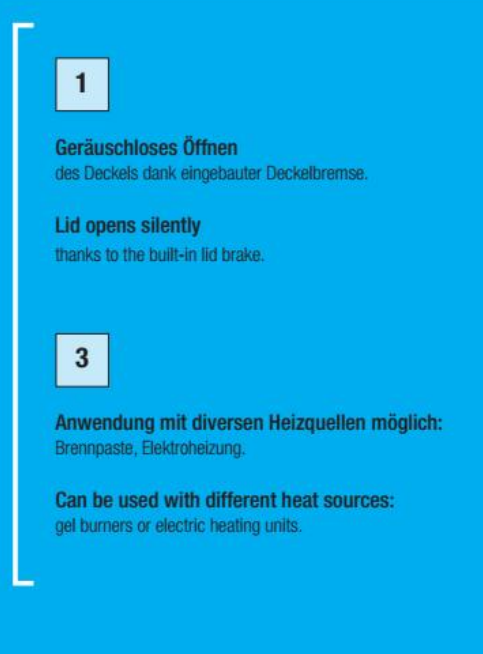

134

 $\overline{2}$ 

Öffnungswinkel des Deckels kann auf 100° oder 180° eingestellt werden.

Lid can be set to open 100° or 180°.

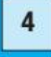

Hochwertiger Edelstahl, hochglanzpoliert. Deckelgriff, Bremsgehäuse und Füße wahlweise verchromt oder vergoldet.

High-quality stainless steel polished to a high gloss. The lid handle, lid brake housing and feet come in a choice or chrome or gold plate.

## RONDO CHAFING DISH

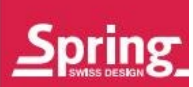

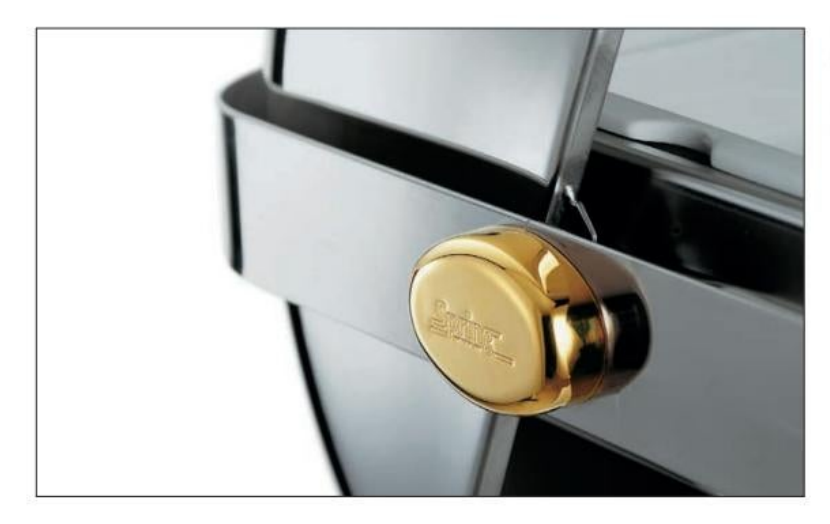

Mit der eingebauten Deckelbremse ist das Öffnen und Schließen des Deckels einfach und geräuschlos.

Lid opens and closes easily and quietly thanks to the built-in lid brake.

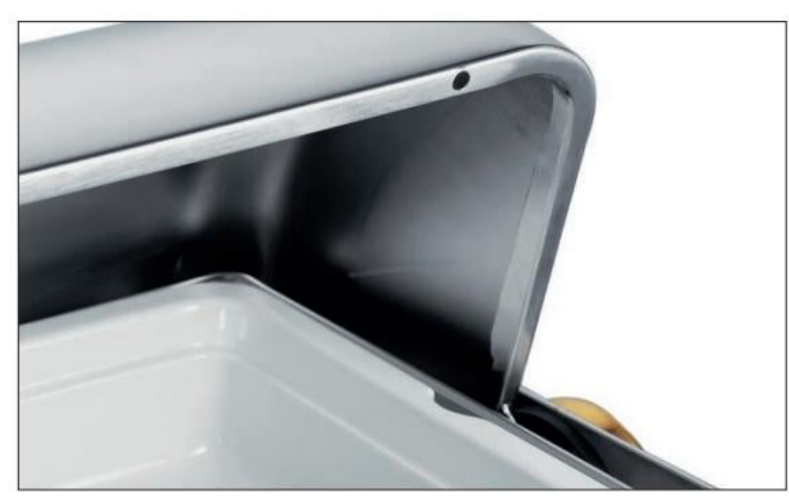

Integriertes System zur Rückführung von Kondenswasser in die Wasserwanne.

An integrated system channels condensation back into the water pan.

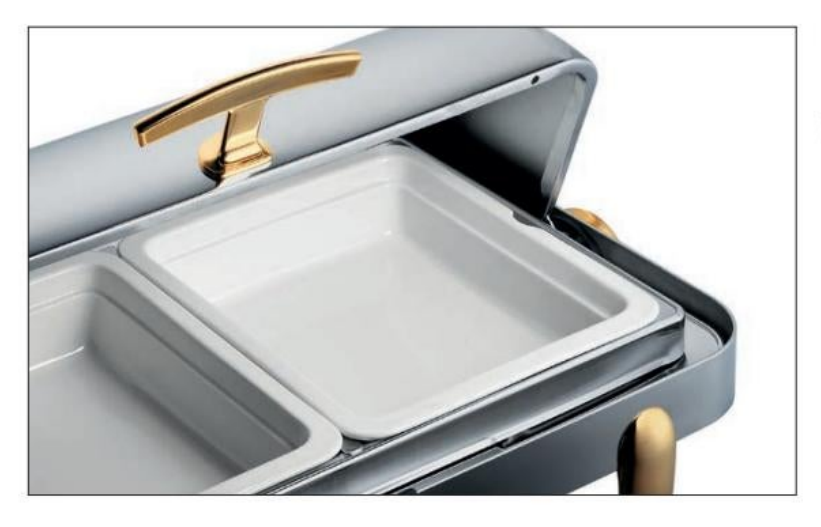

Mit dem zusätzlichen Stützring können bis zu 10 cm tiefe Einsätze verwendet werden.

An additional supporting frame allows the use of inserts up to 10 cm deep.

135

### RONDO RENAISSANCE

RONDO RENAISSANCE Chafing Dish mit Rolltop-Deckel Edelstahl, mit Einsatz, Stützring und Brennerblech, Deckelbremse. RONDO RENAISSANCE chafing dish with rolltop lid Stainless steel, with insert, supporting frame and burner holder, lid brake.

Füße, Deckelgriff und Deckelbremse verchromt Chrome-plated feet, handle and lid brake housing

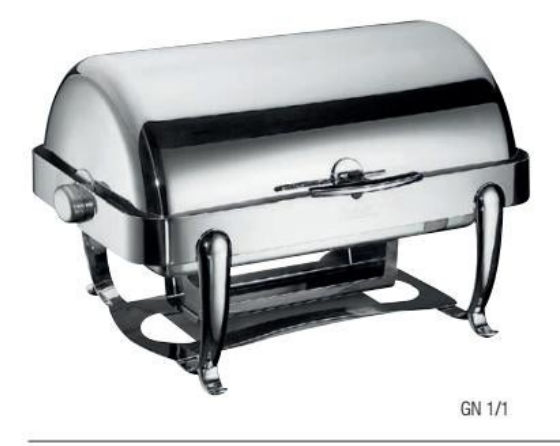

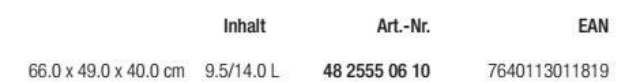

**RONDO RENAISSANCE Chafing Dish mit Rolltop-Deckel** Edelstahl, mit Einsatz, Stützring und Brennerblech, Deckelbremse. RONDO RENAISSANCE chafing dish with rolltop lid Stainless steel, with insert, supporting frame and burner holder, lid brake.

Füße, Deckelgriff und Deckelbremse vergoldet Gold-plated feet, handle and lid brake housing

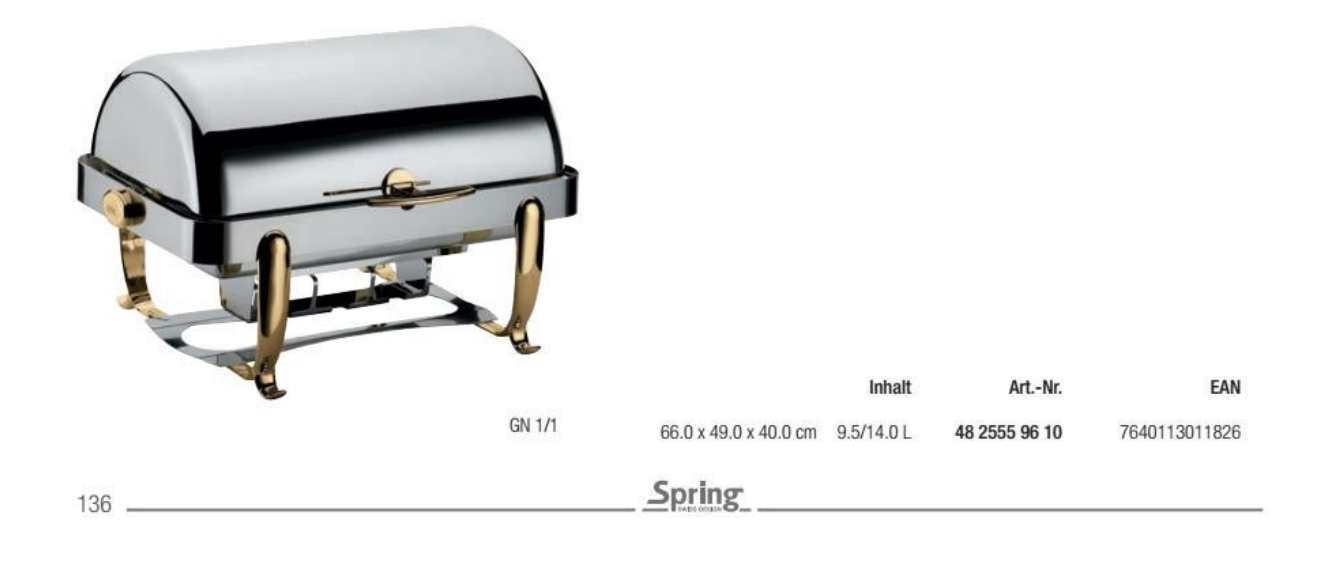

## **RONDO RENAISSANCE**

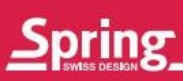

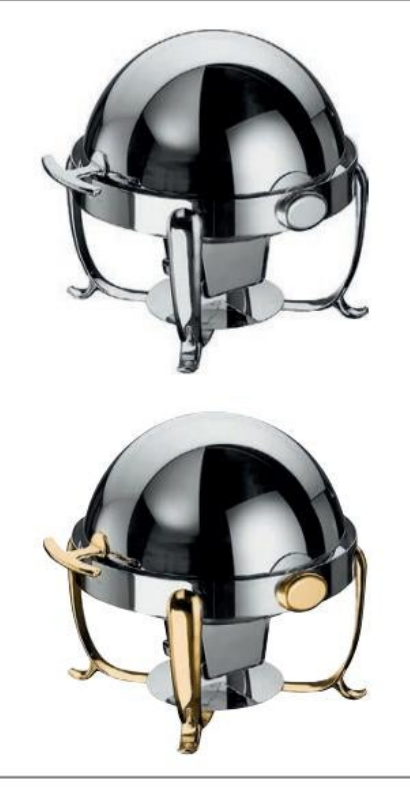

Runder RONDO RENAISSANCE Chafing Dish mit Rolltop-Deckel Edelstahl, für 40 cm Einsätze, mit Einsatz und Brennerblech, Deckelbremse. RONDO RENAISSANCE round chafing dish with rolltop lid Stainless steel, for inserts of 40 cm, with insert and burner holder, lid brake.

Füße, Deckelgriff und Deckelbremse verchromt Chrome-plated feet, handle and lid brake housing

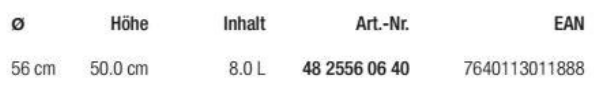

Füße, Deckelgriff und Deckelbremse vergoldet Gold-plated feet, handle and lid brake housing

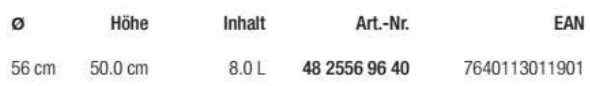

**RONDO RENAISSANCE Chafing Dish mit Rolltop-Deckel** 

Edelstahl, für 30 cm Einsätze, mit Einsatz, Stützring und Brennerblech, Deckelbremse. **RONDO RENAISSANCE chafing dish with rolltop lid** 

Stainless steel, for inserts of 30cm, with insert, supporting frame and burner holder, lid brake.

### Füße, Deckelgriff und Deckelbremse verchromt

Chrome-plated feet, handle and lid brake housing

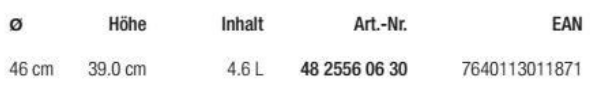

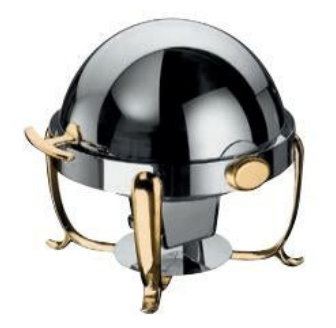

Füße, Deckelgriff und Deckelbremse vergoldet Gold-plated feet, handle and lid brake housing

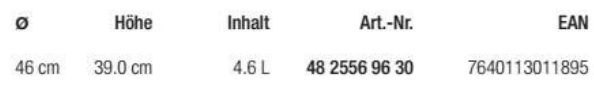

Spring

#### **RONDO CLASSIC Chafing Dish mit Rolltop-Deckel**

Edelstahl, mit Einsatz, Stützring und Brennerblech, Deckelbremse. RONDO CLASSIC chafing dish with rolltop lid Stainless steel, with insert, supporting frame and burner holder, lid brake.

Deckelgriff und Deckelbremse verchromt Chrome-plated handle and lid brake housing

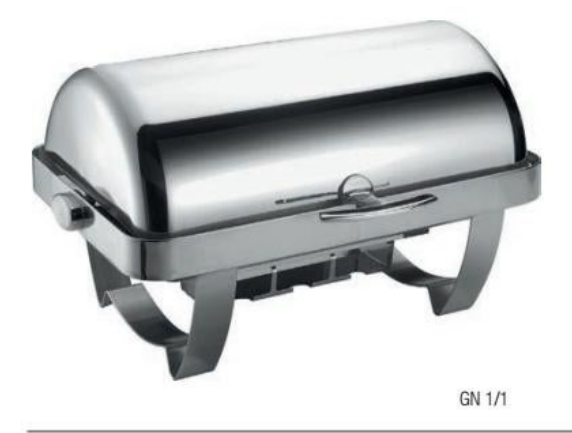

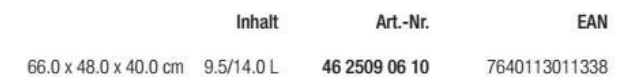

**RONDO CLASSIC Chafing Dish mit Rolltop-Deckel** Edelstahl, mit Einsatz, Stützring und Brennerblech, Deckelbremse. RONDO CLASSIC chafing dish with rolltop lid Stainless steel, with insert, supporting frame and burner holder, lid brake.

Deckelgriff und Deckelbremse vergoldet Gold-plated handle and lid brake housing

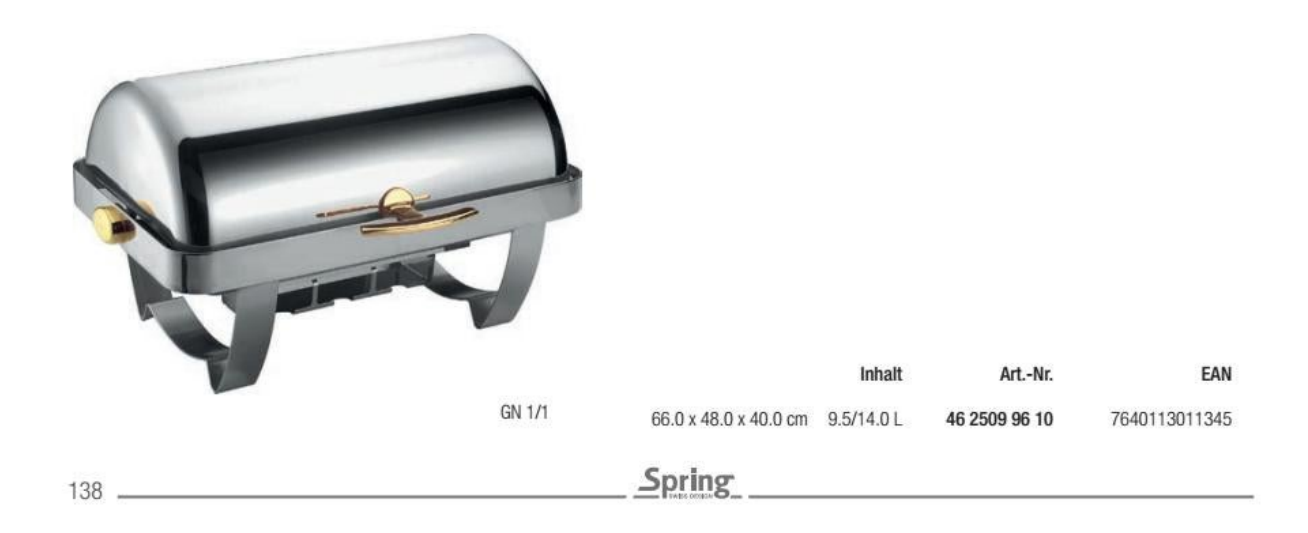

# RONDO CLASSIC

# **Spring**

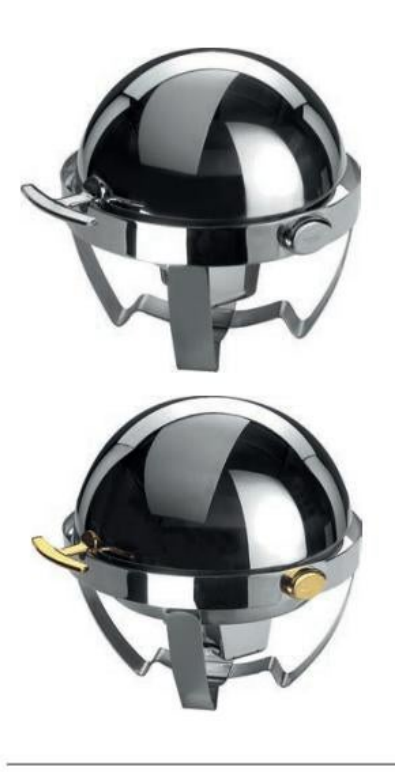

Runder RONDO CLASSIC Chafing Dish mit Rolltop-Deckel Edelstahl, für 40 cm Einsätze, mit Einsatz und Brennerblech, Deckelbremse. RONDO CLASSIC round chafing dish with rolltop lid Stainless steel, for inserts of 40 cm, with insert and burner holder, lid brake.

Deckelgriff und Deckelbremse verchromt Chrome-plated handle and lid brake housing

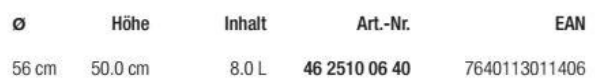

Deckelgriff und Deckelbremse vergoldet Gold-plated handle and lid brake housing

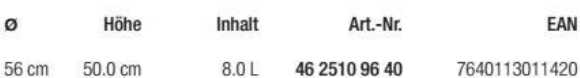

Runder RONDO CLASSIC Chafing Dish mit Rolltop-Deckel Edelstahl, für 30 cm Einsätze, mit Einsatz und Brennerblech, Deckelbremse. RONDO CLASSIC round chafing dish with rolltop lid

Stainless steel, for inserts of 30 cm, with insert and burner holder, lid brake.

Deckelgriff und Deckelbremse verchromt Chrome-plated handle and lid brake housing

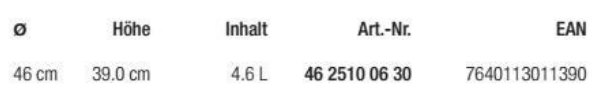

Deckelgriff und Deckelbremse vergoldet Gold-plated handle and lid brake housing

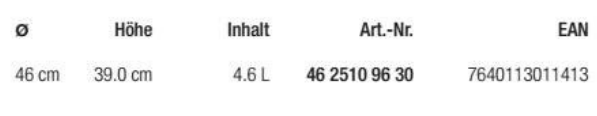

Spring

139

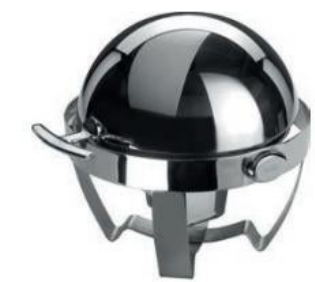

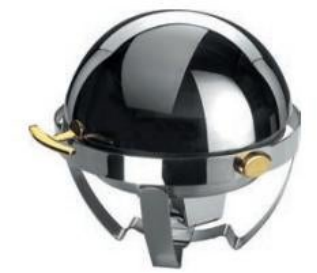

# RONDO ADVANTAGE

Für die Aufbewahrung und den Transport können die Chafing Dishes RONDO ADVANTAGE problemios gestapelt werden.

RONDO ADVANTAGE chafing dishes are easy to stack for storage or transport.

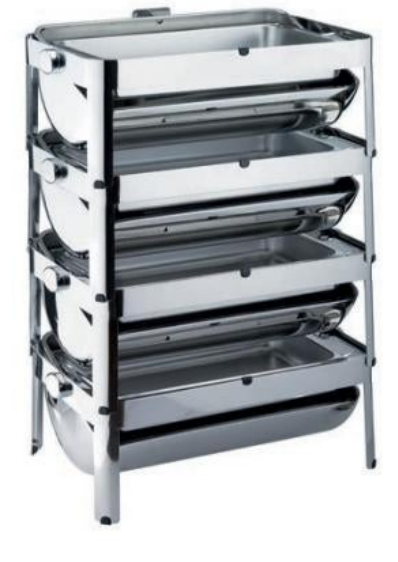

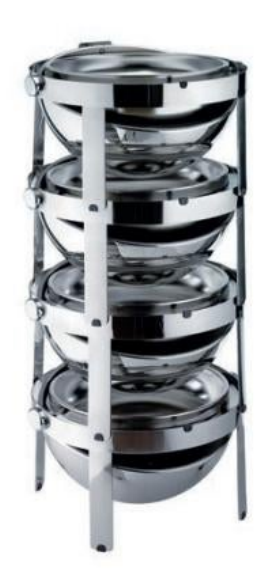

RONDO ADVANTAGE Chafing Dish mit Rolltop-Deckel Edelstahl, mit Einsatz und Brennerblech, Deckelbremse, rutschhemmende Füße, stapelbar. RONDO ADVANTAGE chafing dish with rolltop lid Stainless steel, with insert and burner holder, lid brake, non-slip feet; stackable.

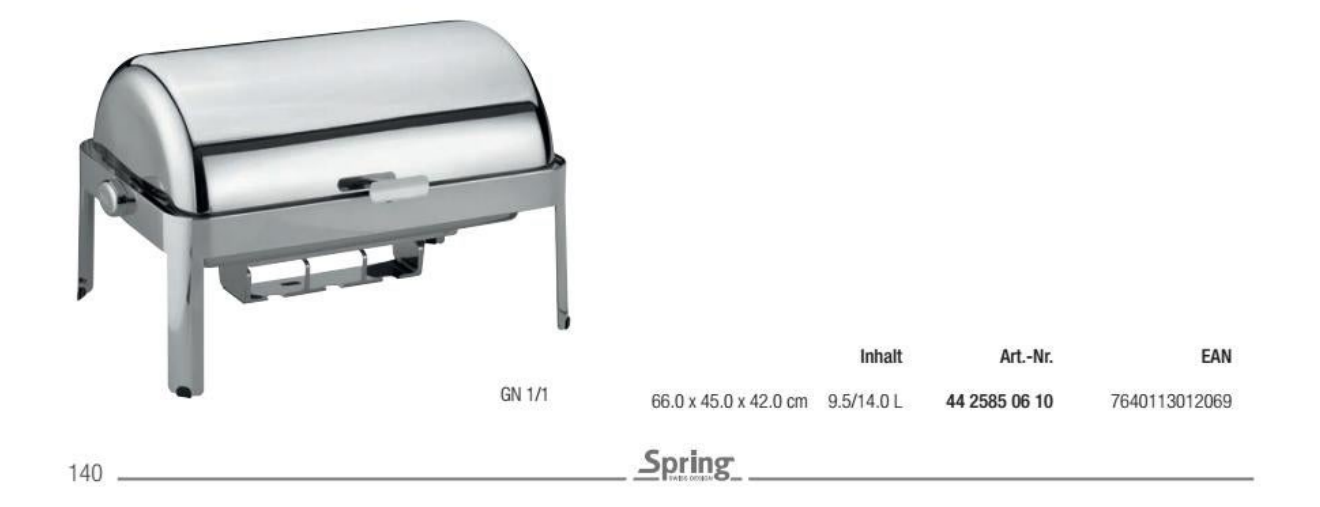

# RONDO ADVANTAGE

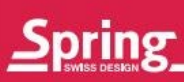

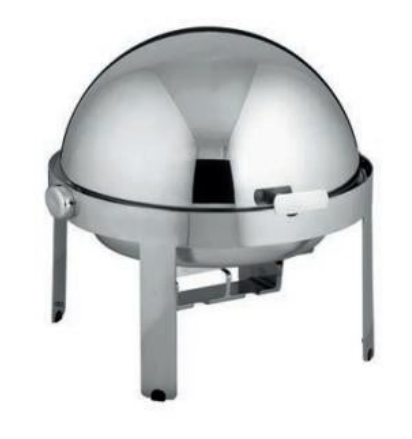

Runder RONDO ADVANTAGE Chafing Dish mit Rolltop-Deckel Edelstahl, für 40 cm Einsätze, mit Einsatz und Brennerblech, Deckelbremse, rutschhemmende Füße, stapelbar.

#### RONDO ADVANTAGE round chafing dish with rolltop lid

Stainless steel, for inserts of 40 cm, with insert and burner holder, lid brake, non-slip feet; stackable.

Deckelgriff und Deckelbremse verchromt Chrome-plated handle and lid brake housing

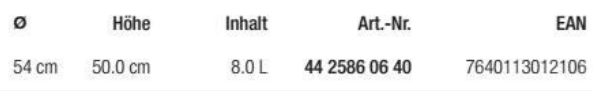

#### Runder RONDO ADVANTAGE Chafing Dish mit Rolltop-Deckel

Edelstahl, für 30 cm Einsätze, mit Einsatz und Brennerblech, Deckelbremse, rutschhemmende Füße, stapelbar.

#### RONDO ADVANTAGE round chafing dish with rolltop lid

Stainless steel, for inserts of 30 cm, with insert and burner holder, lid brake, non-slip feet; stackable.

Deckelgriff und Deckelbremse verchromt Chrome-plated handle and lid brake housing

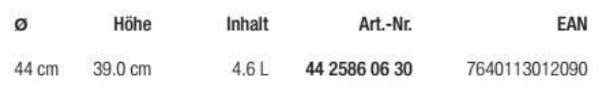

#### Löffelablage inkl. Hängevorrichtung

Für RONDO Renaissance, Classic und Advantage. Spoon rest, attachable

For RONDO Renaissance, Classic and Advantage.

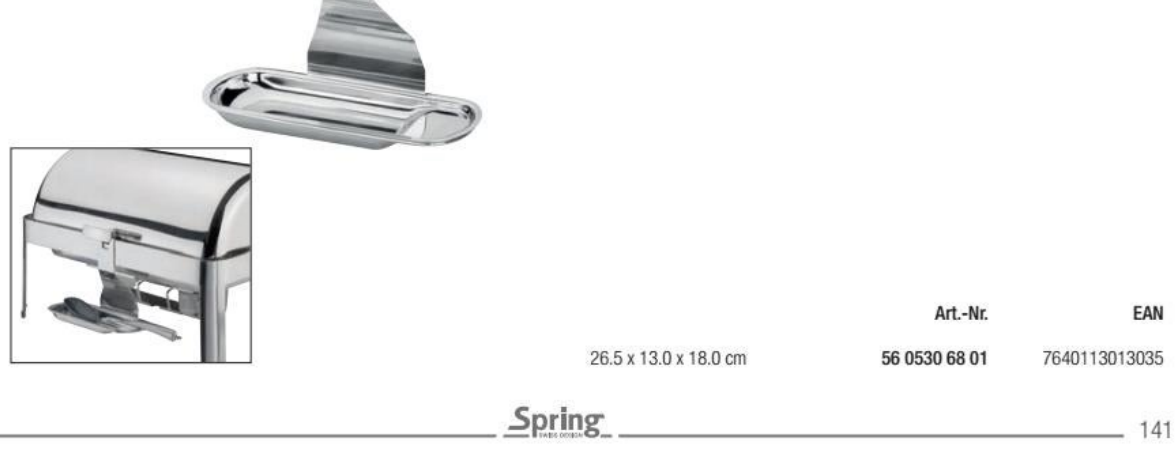

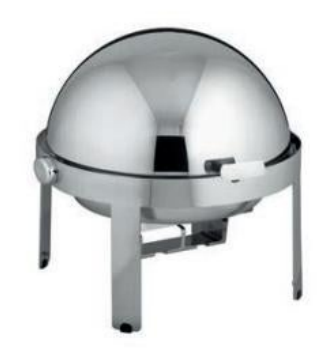

Convert web pages and HTML files to PDF in your applications with the Pdfcrowd HTML to PDF API Printed with Pdfcrowd.com

# RONDO BUILT-IN

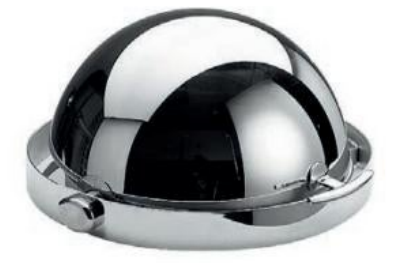

Runder RONDO Einbau-Chafing Dish mit Rolltop-Deckel Edelstahl, für 40 cm Einsätze, mit Einsatz, Deckelbremse. RONDO round built-in chafing dish with rolltop lid Stainless steel, for inserts of 40 cm, with insert, lid brake.

Deckelgriff und Deckelbremse verchromt Chrome-plated handle and lid brake housing

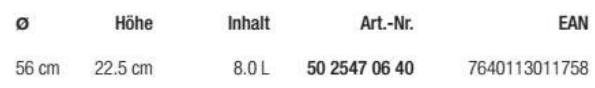

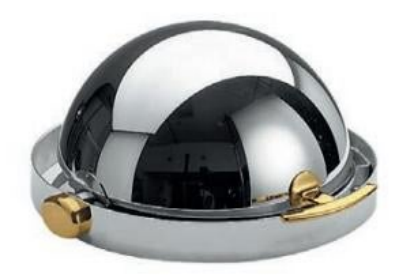

Deckelgriff und Deckelbremse vergoldet Gold-plated handle and lid brake housing

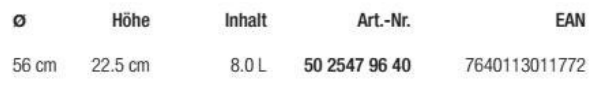

Runder RONDO Einbau-Chafing Dish mit Rolltop-Deckel Edelstahl, für 30 cm Einsätze, mit Einsatz, Deckelbremse. RONDO round built-in chafing dish with rolltop lid Stainless steel, for inserts of 30 cm, with insert, lid brake.

Deckelgriff und Deckelbremse verchromt Chrome-plated handle and lid brake housing

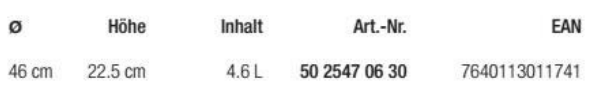

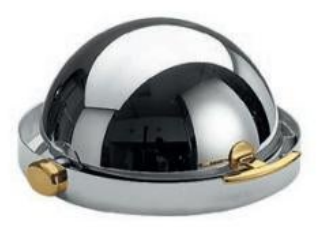

Deckelgriff und Deckelbremse vergoldet Gold-plated handle and lid brake housing

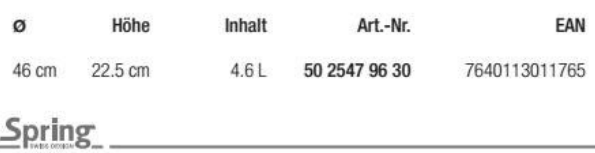

 $142 -$ 

**RONDO BUILT-IN** 

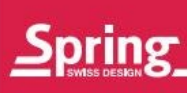

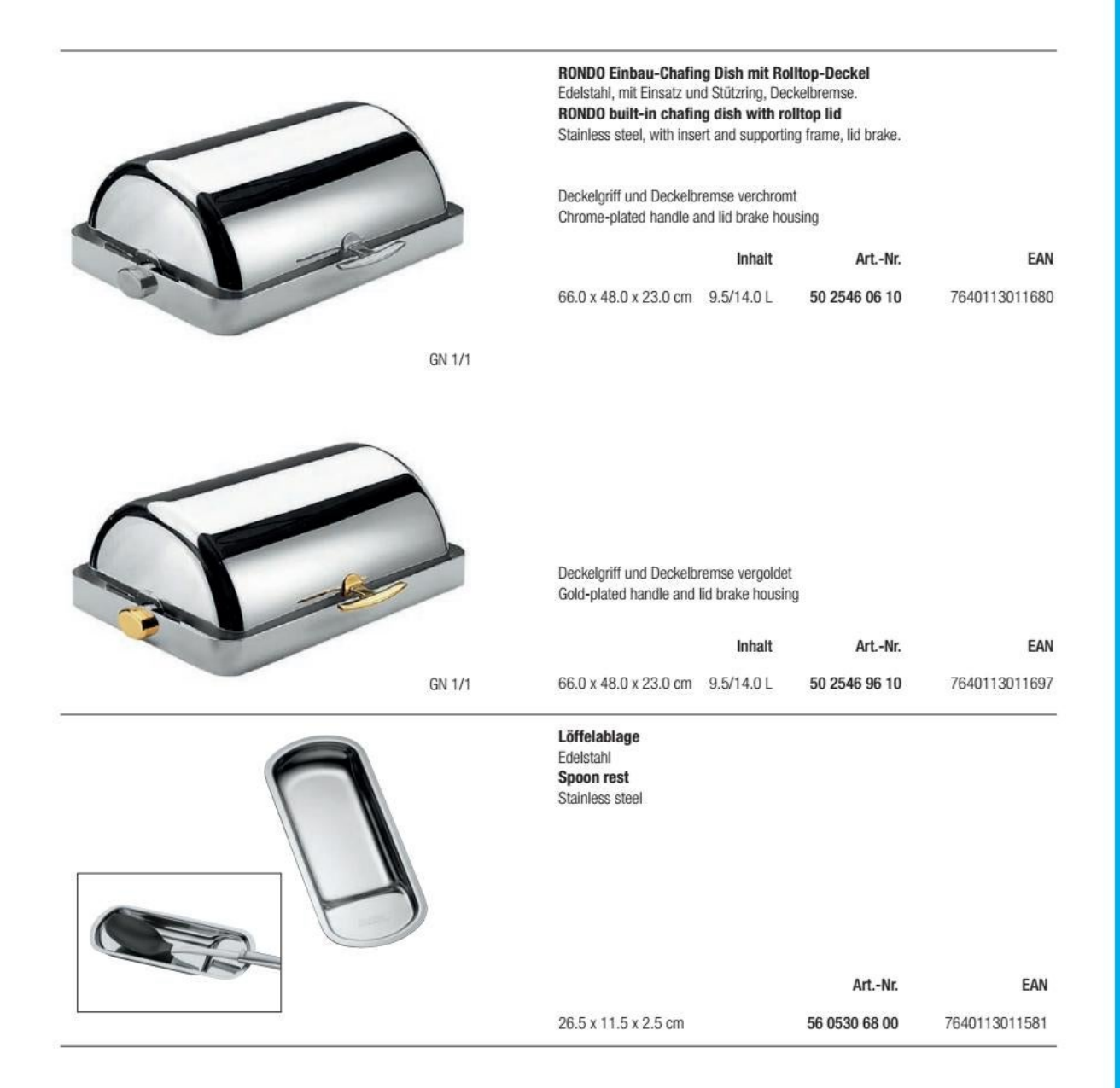

Spring
# $\fbox{\parbox{1.5cm} \begin{picture}(10,10) \put(0,0){\dashbox{0.5}(10,0){ }} \thinspace\textbf{RONDO} \put(0,0){\dashbox{0.5}(10,0){ }} \thinspace\textbf{RONDO} \put(0,0){\dashbox{0.5}(10,0){ }} \thinspace\textbf{L1} \end{picture} }$

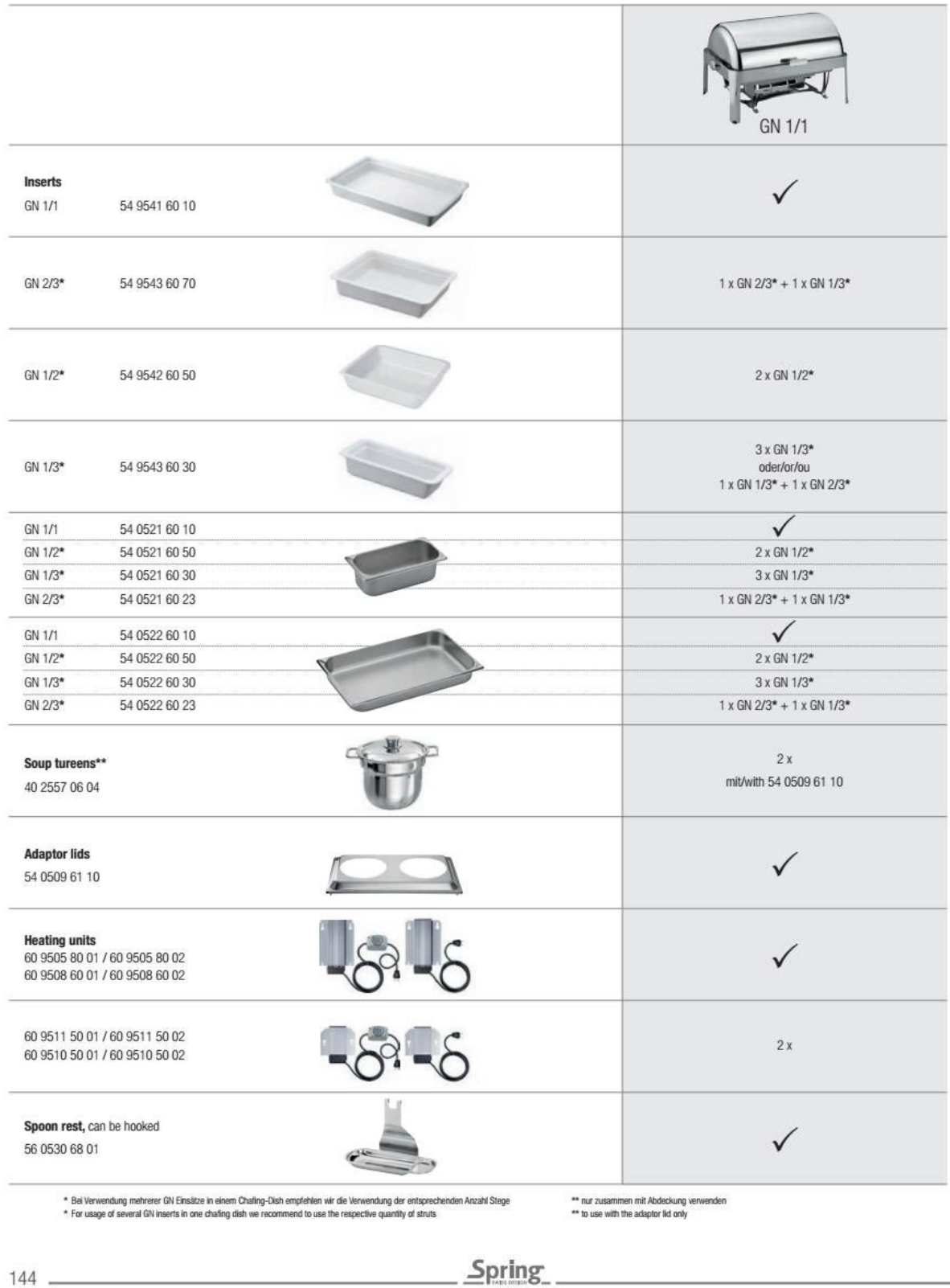

Convert web pages and HTML files to PDF in your applications with the Pdfcrowd [HTML to PDF API](https://pdfcrowd.com/api/?ref=pdf) [Printed with Pdfcrowd.com](https://pdfcrowd.com/html-to-pdf/?ref=pdf)

# $\begin{bmatrix} \text{RONDO} \\ \text{CONFIGURATION TABLE} \end{bmatrix}$

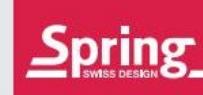

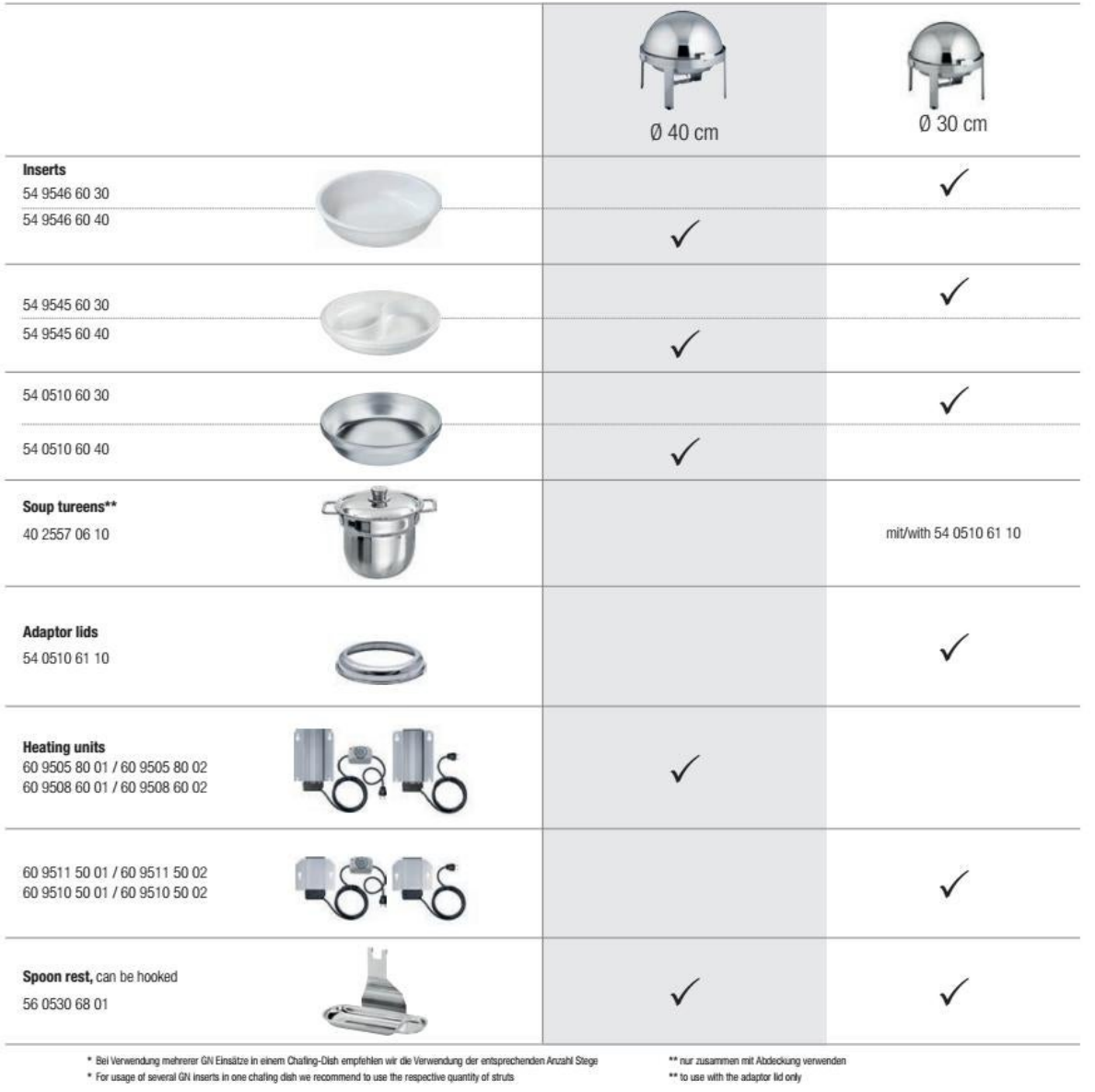

# **ECO CHAFING DISH**

Die ECO-Linie von Spring überzeugt mit perfekter Technik, makelloser Verarbeitung und zeitlosem Design. Das sind die entscheidenden Argumente für eine lange Lebensdauer.

Spring's ECO line shines in terms of technical perfection, faultless workmanship and timeless design: the keys to a long working life.

**ALCOHOL** 

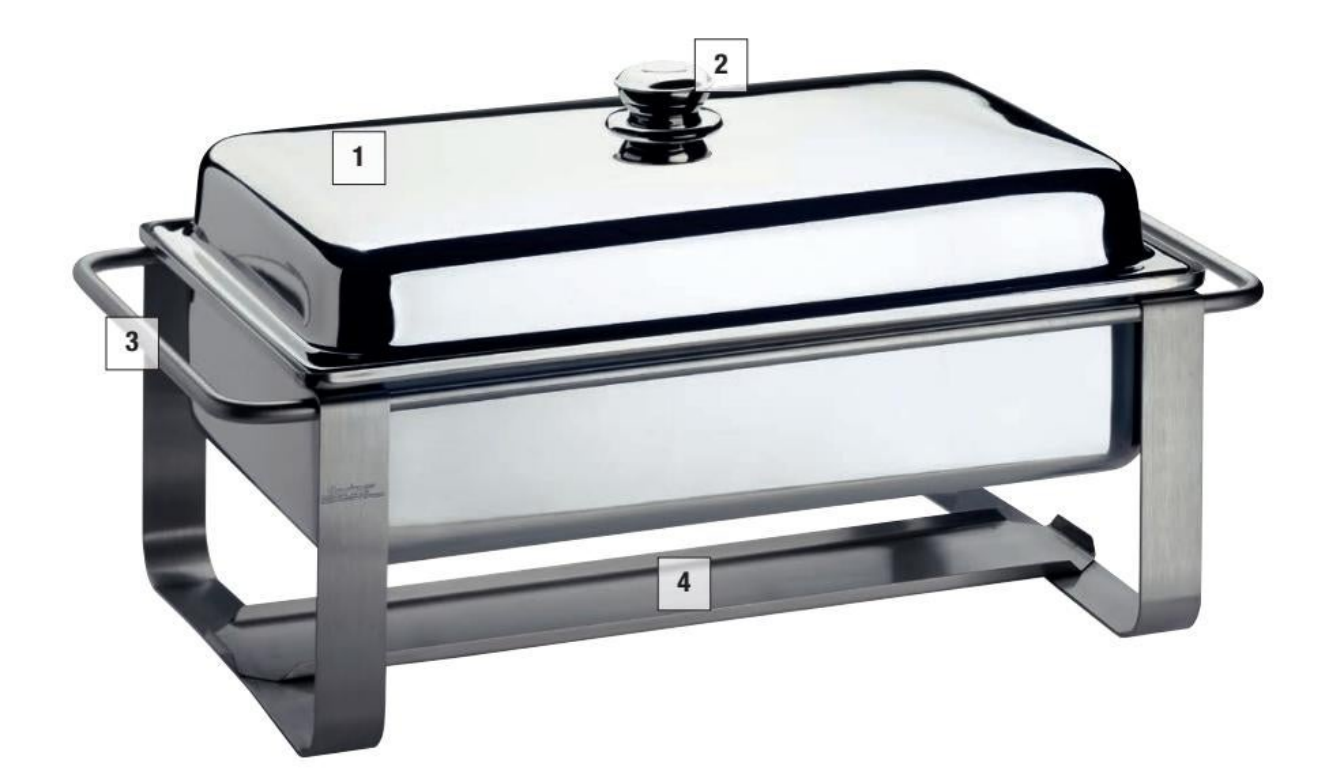

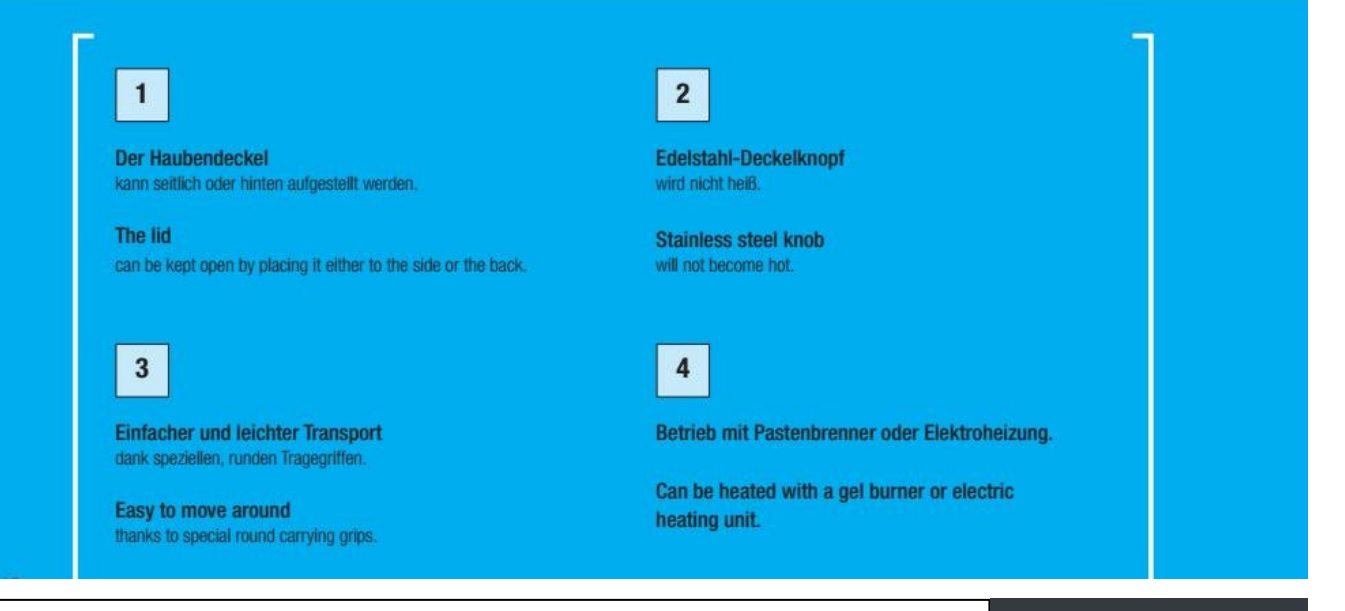

# **ECO CHAFING DISH**

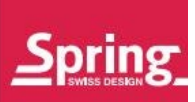

پ

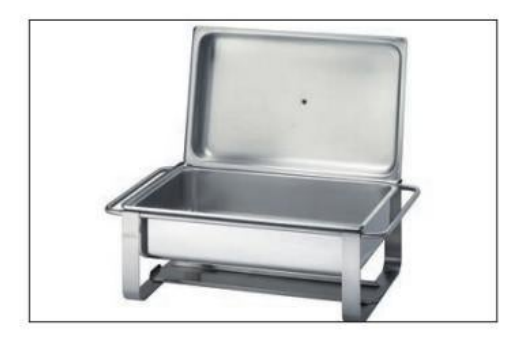

L

Zur einfacheren Bedienung wird der Haubendeckel hinten aufgestellt, Kondenswasser fließt in die Auffangrinne.

For ease of use the open lid can be placed at the back; condensation flows into the gutter.

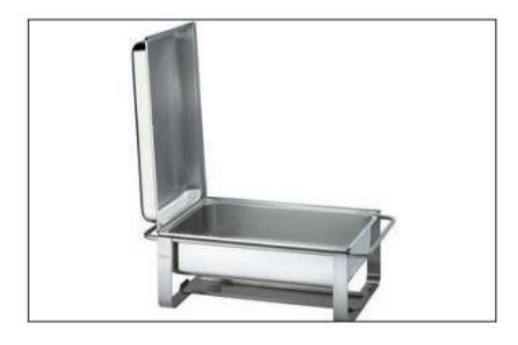

Auch das platzsparende seitliche Aufstellen des Haubendeckels ist möglich.

The lid can also be placed to the side to save space.

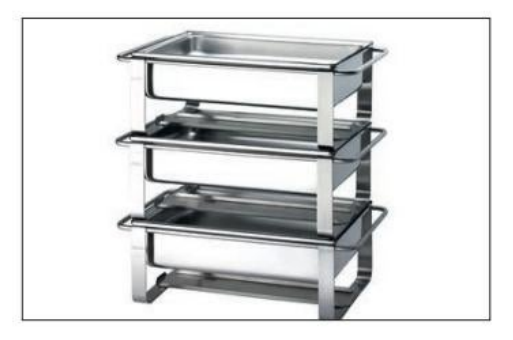

Für die Aufbewahrung und den Transport können die Chafing Dishes ECO problemlos gestapelt werden.

ECO chafing dishes are easy to stack for storage or transport.

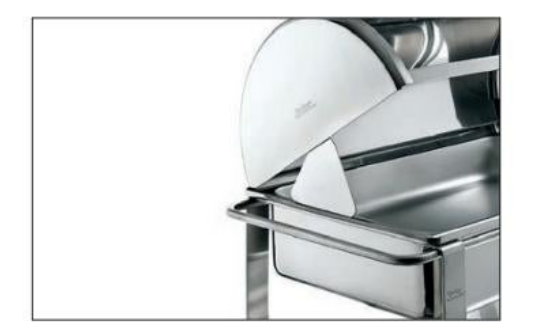

Die Tip-up Funktion hält den Rolltop-Deckel aufgeklappt zum einfachen Auswechseln der verschiedenen Einsätze.

The tip-up function holds the roll-top lid open to allow easy swapping of inserts.

## **ECO CATERING**

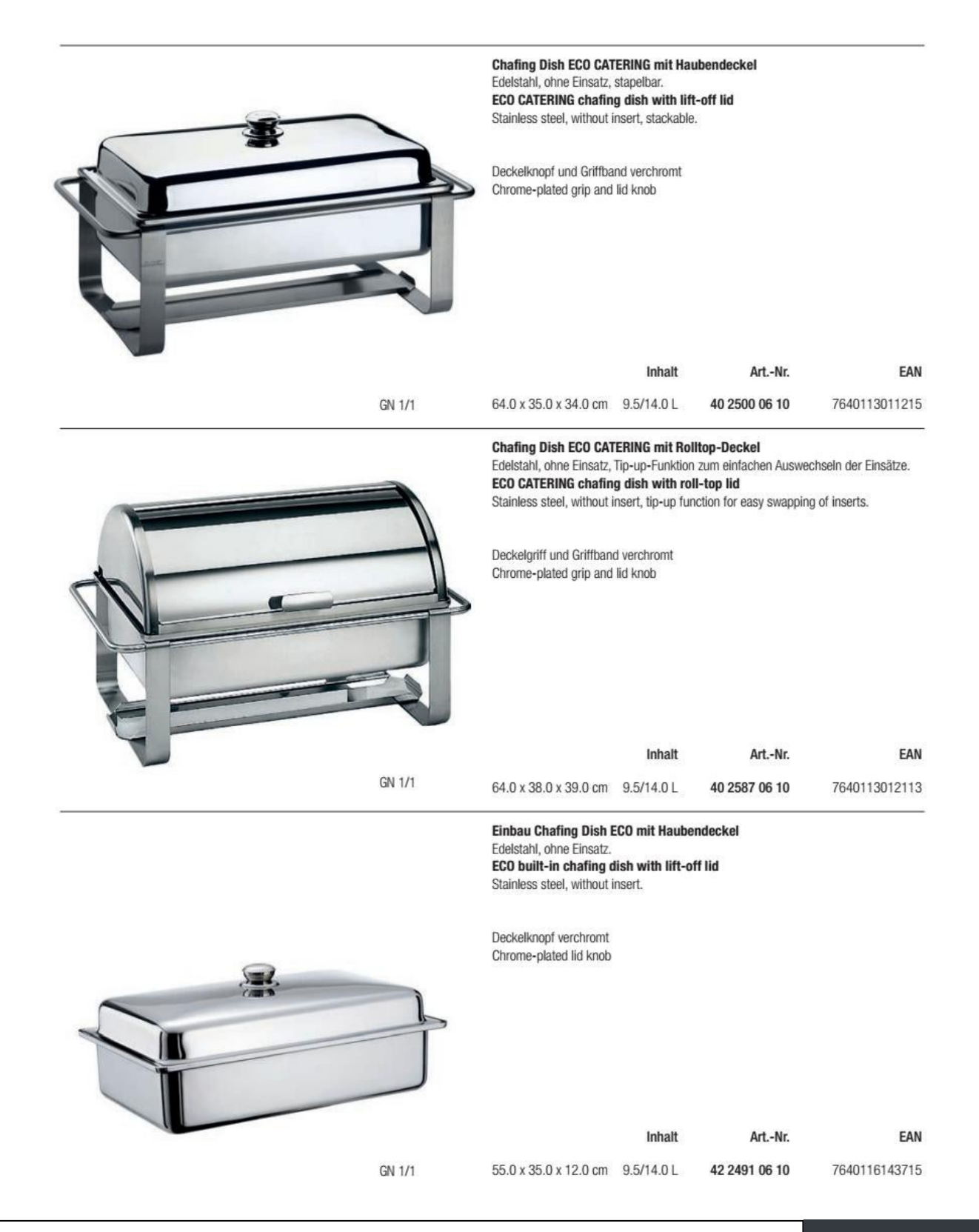

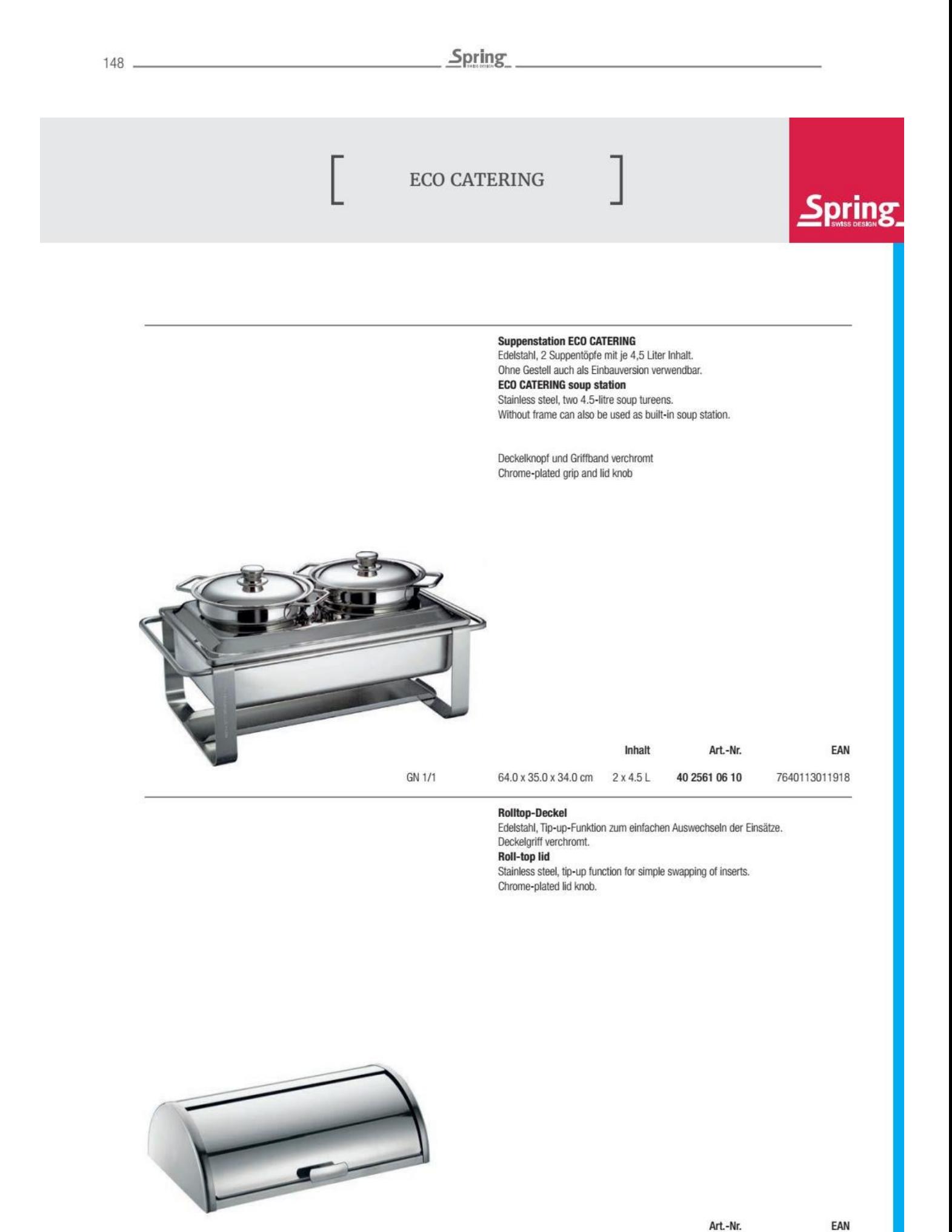

53.0 x 33.0 x 17.0 cm 40 2533 61 10 7640113013349

## **SOUP TUREENS**

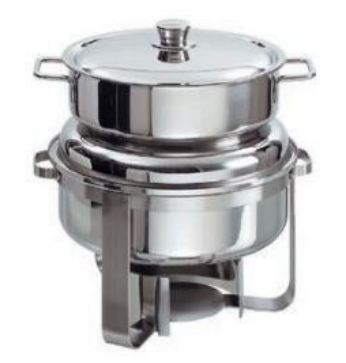

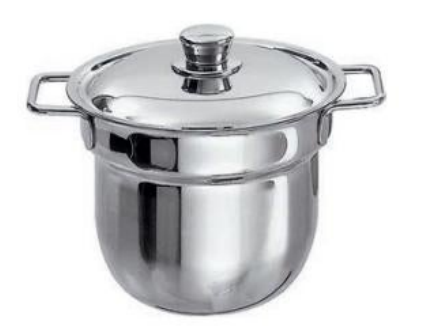

#### **Runde Suppenstation**

Edelstahl, 10 Liter Suppentopf mit Windschutz. Ohne Gestell als Einbauversion verwendbar. Round soup station

Stainless steel, 10-litre tureen, with wind break. Without frame can also be used as built-in unit.

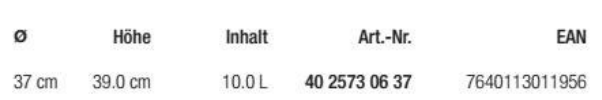

### Suppentopf

Edelstahl, mit Deckel, nur mit Abdeckung für Suppentöpfe verwendbar. Soup tureen

Stainless steel, with lid, to use with the adaptor lid for soup tureens only.

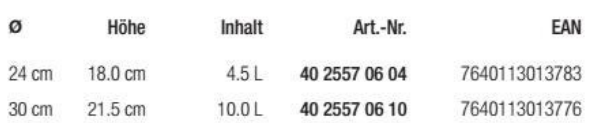

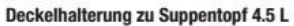

Aus Edelstahl, zum einfachen Öffnen und Schließen der Suppentöpfe.

Lid holder for soup tureens 4.5 L

In stainless steel, for easy opening and closing of soup tureens.

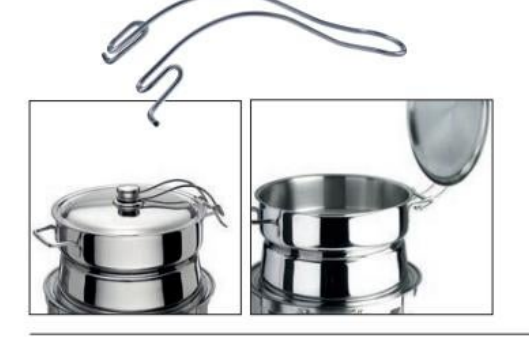

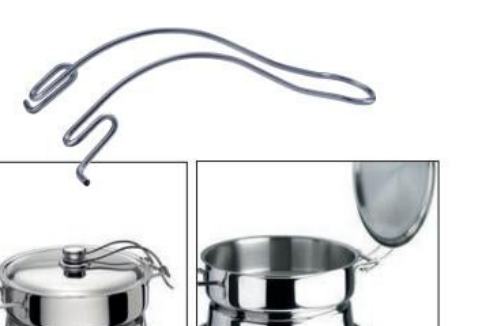

#### Deckelhalterung zu Suppentopf 10.0 L

Aus Edelstahl, zum einfachen Öffnen und Schließen der Suppentöpfe. Lid holder for soup tureens 10.0 L In stainless steel, for easy opening and closing of soup tureens.

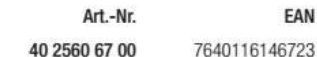

Art.-Nr.

40 2560 65 00

EAN

4052356006416

Convert web pages and HTML files to PDF in your applications with the Pdfcrowd HTML to PDF API Printed with Pdfcrowd.com

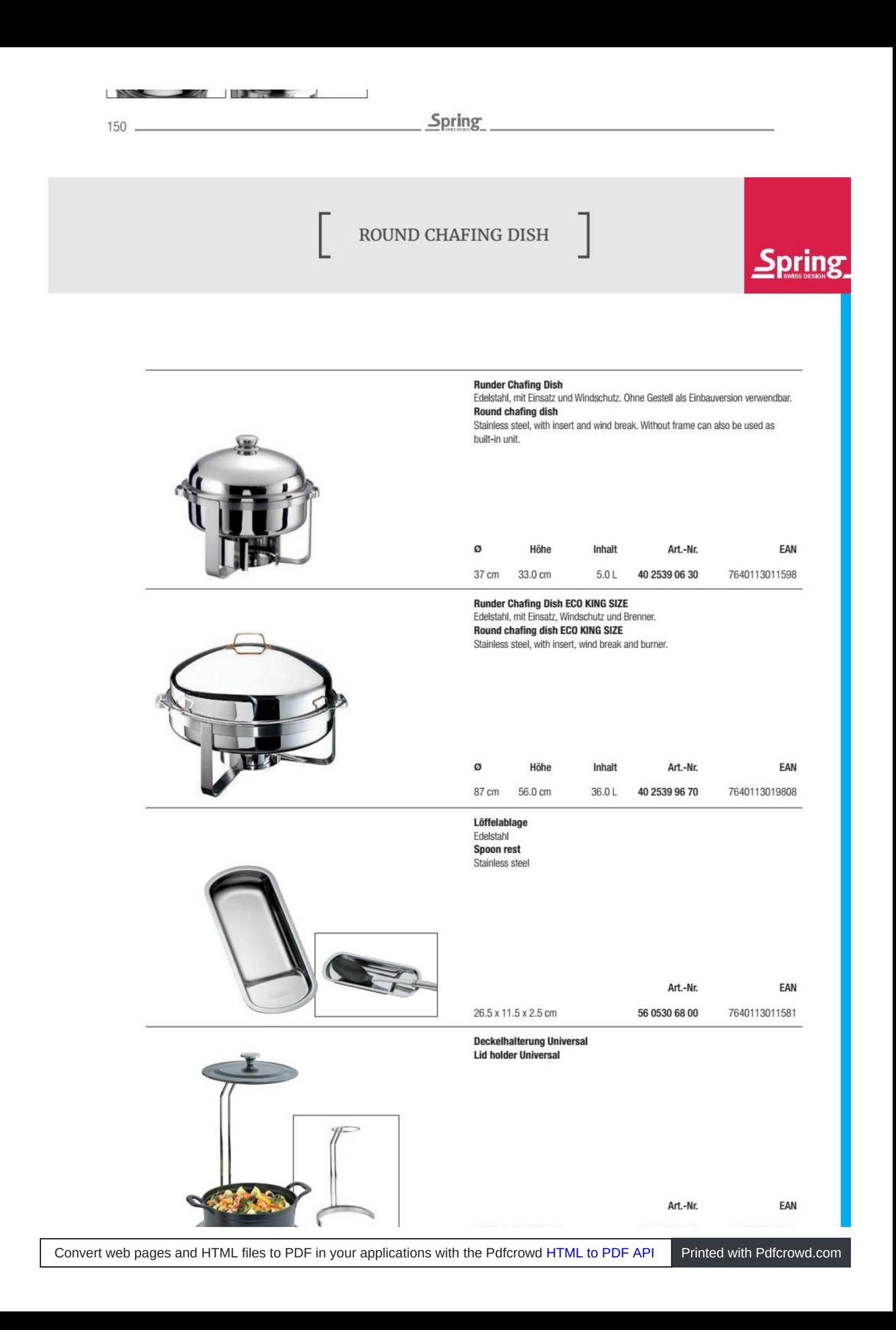

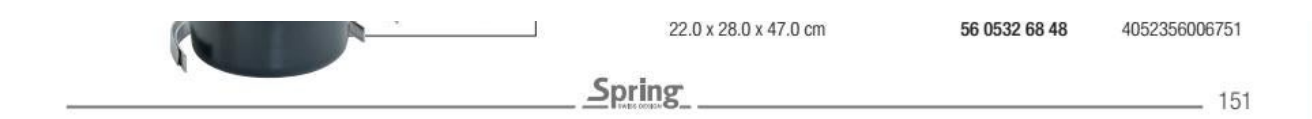

 $\begin{bmatrix} \begin{array}{c} \text{ECO} \end{array} \\ \text{CONFIGURATION TABLE} \end{bmatrix}$ 

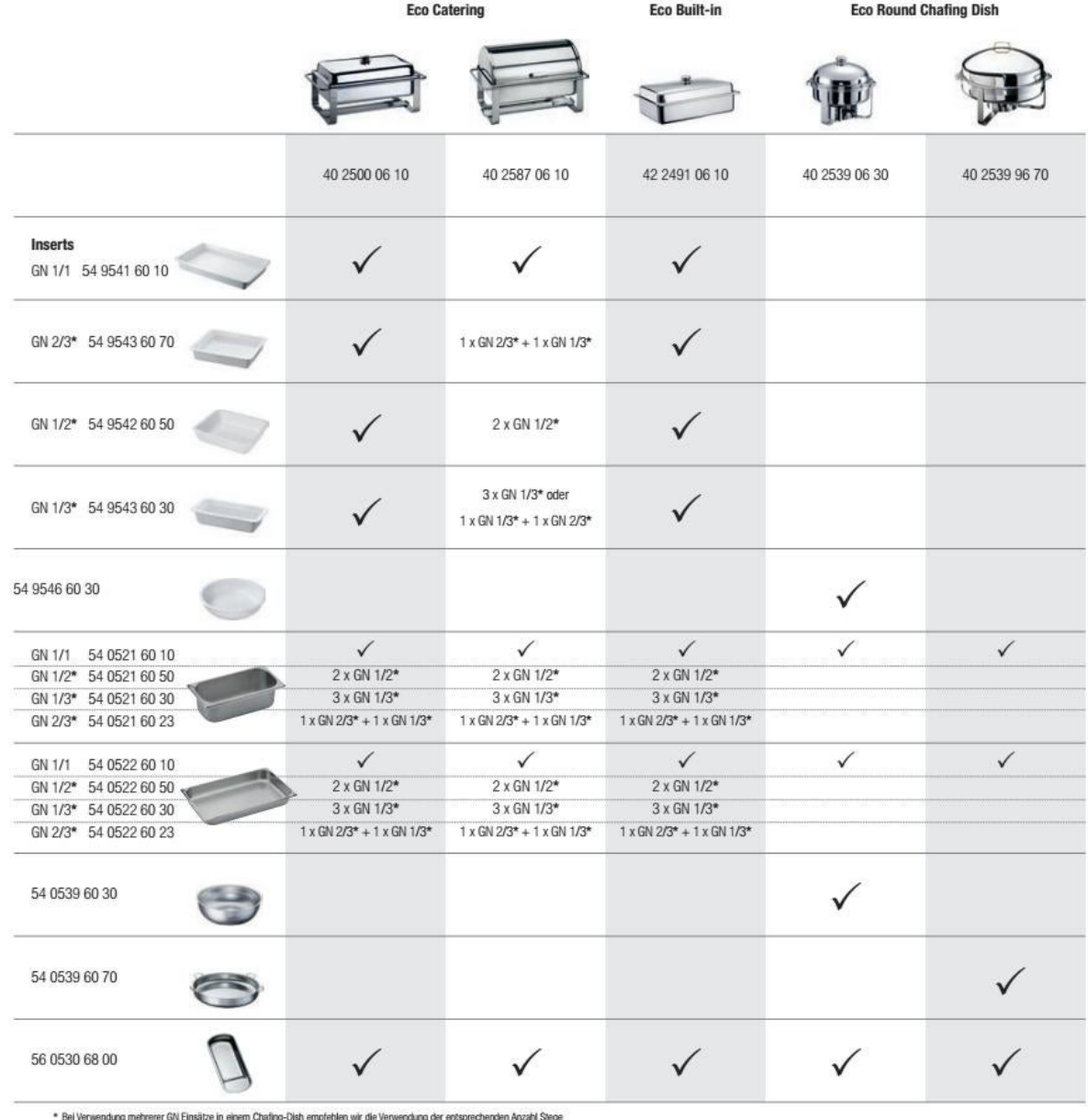

tel verwendung menrerer Giv Einsatze in einem Challing-Dish emprehien wir die verwendung der enisprech "<br>For usage of several GN Inserts in one chafing dish we recommend to use the respective quantity of struts.

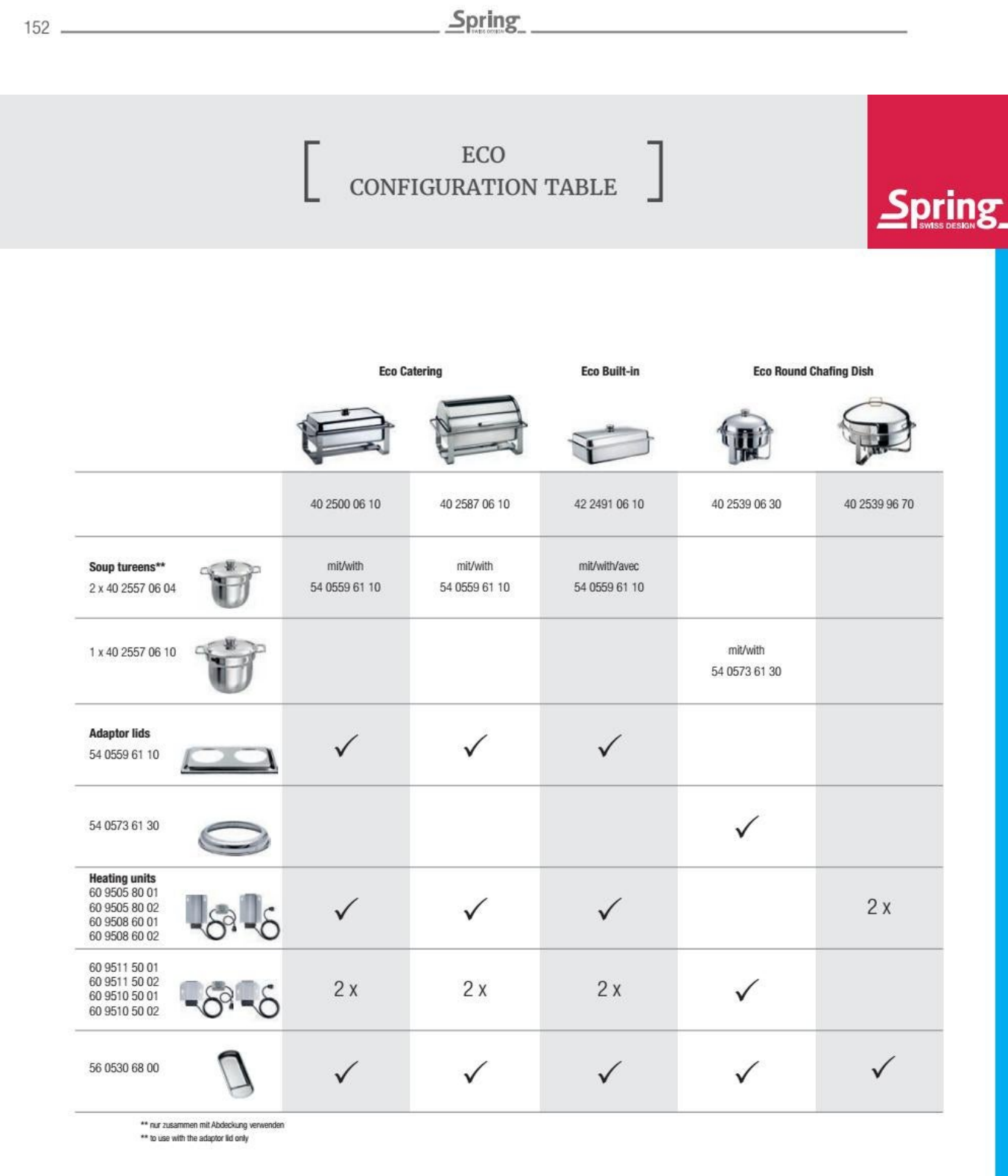

### Spring

#### 153

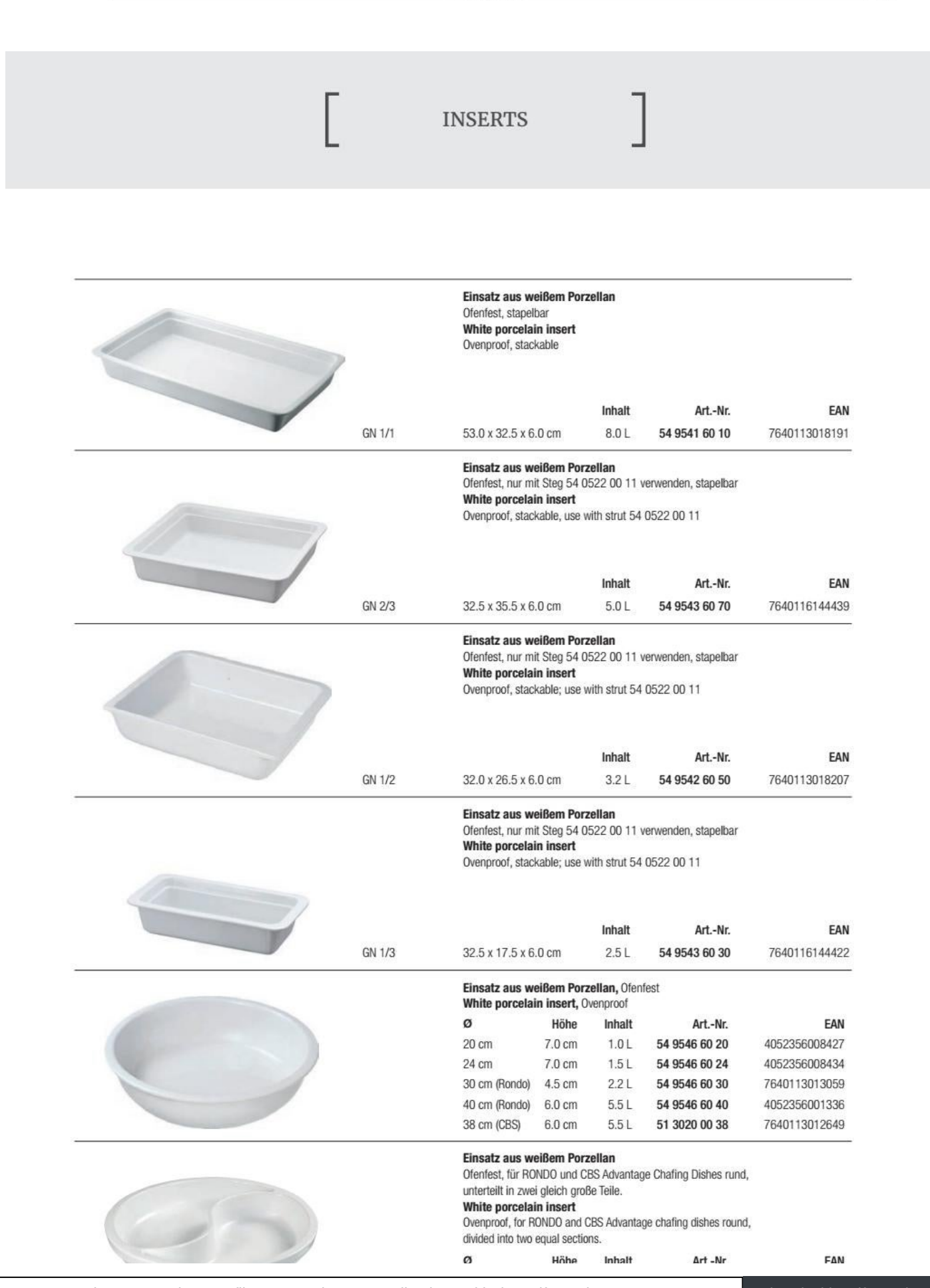

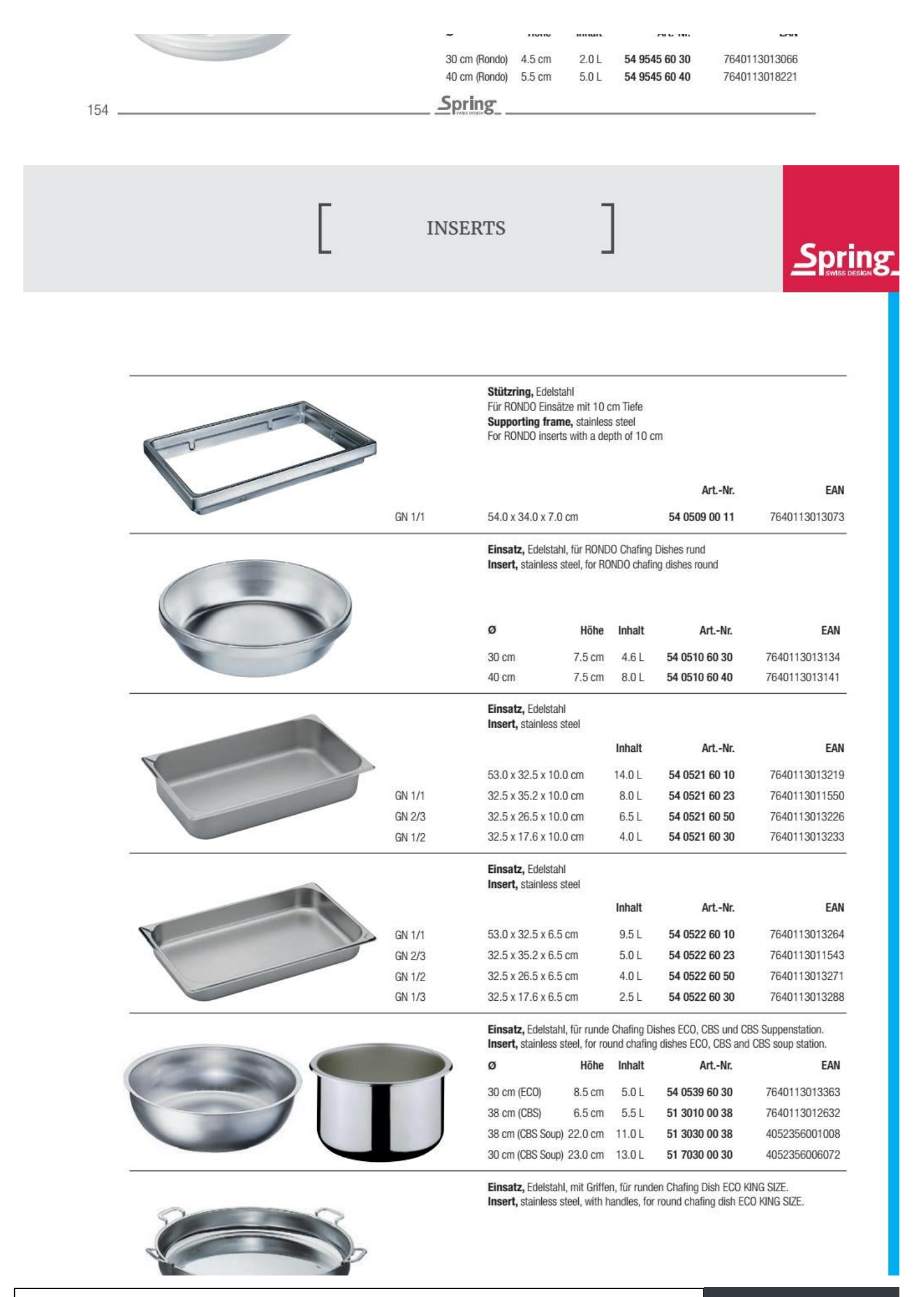

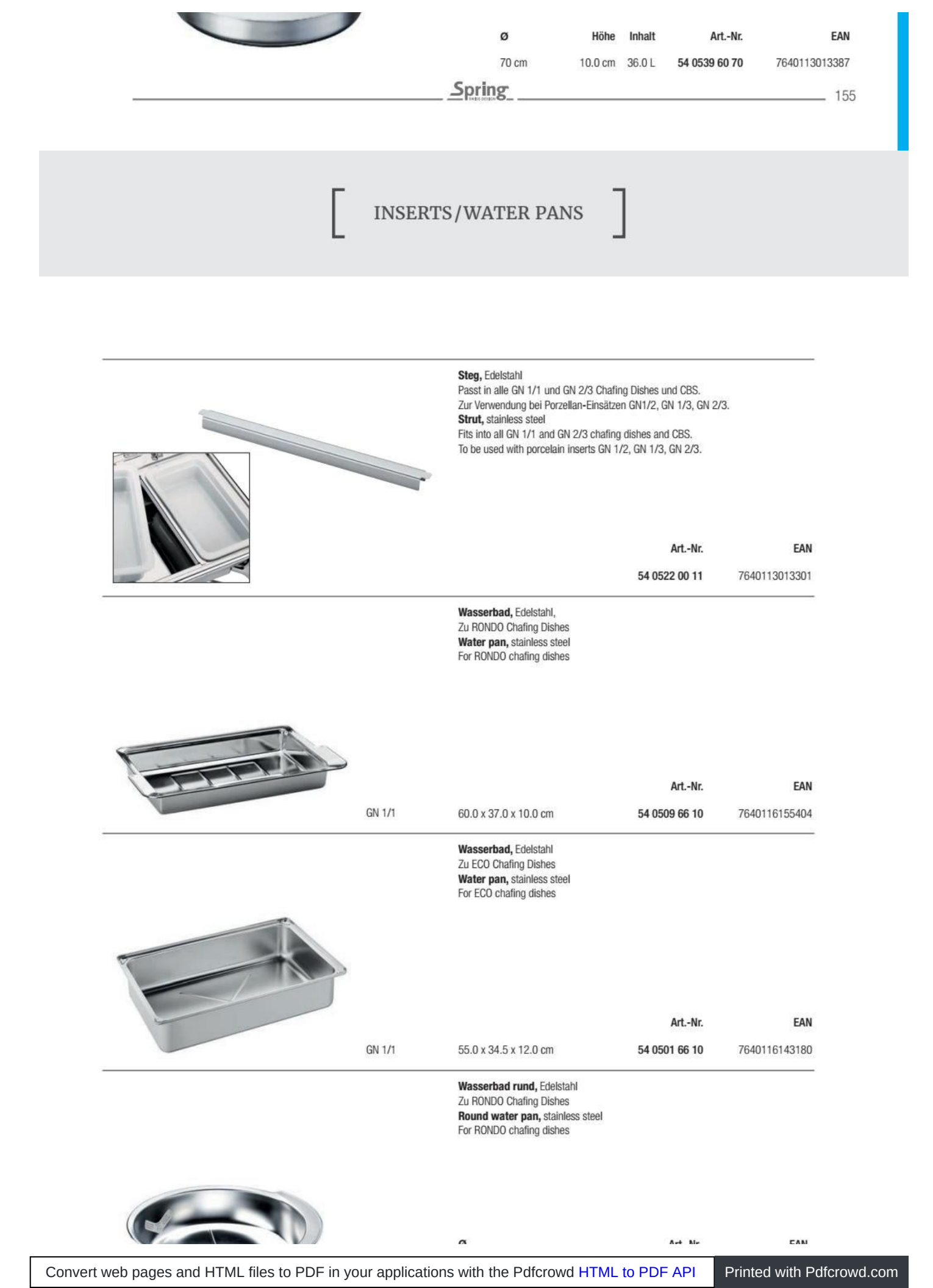

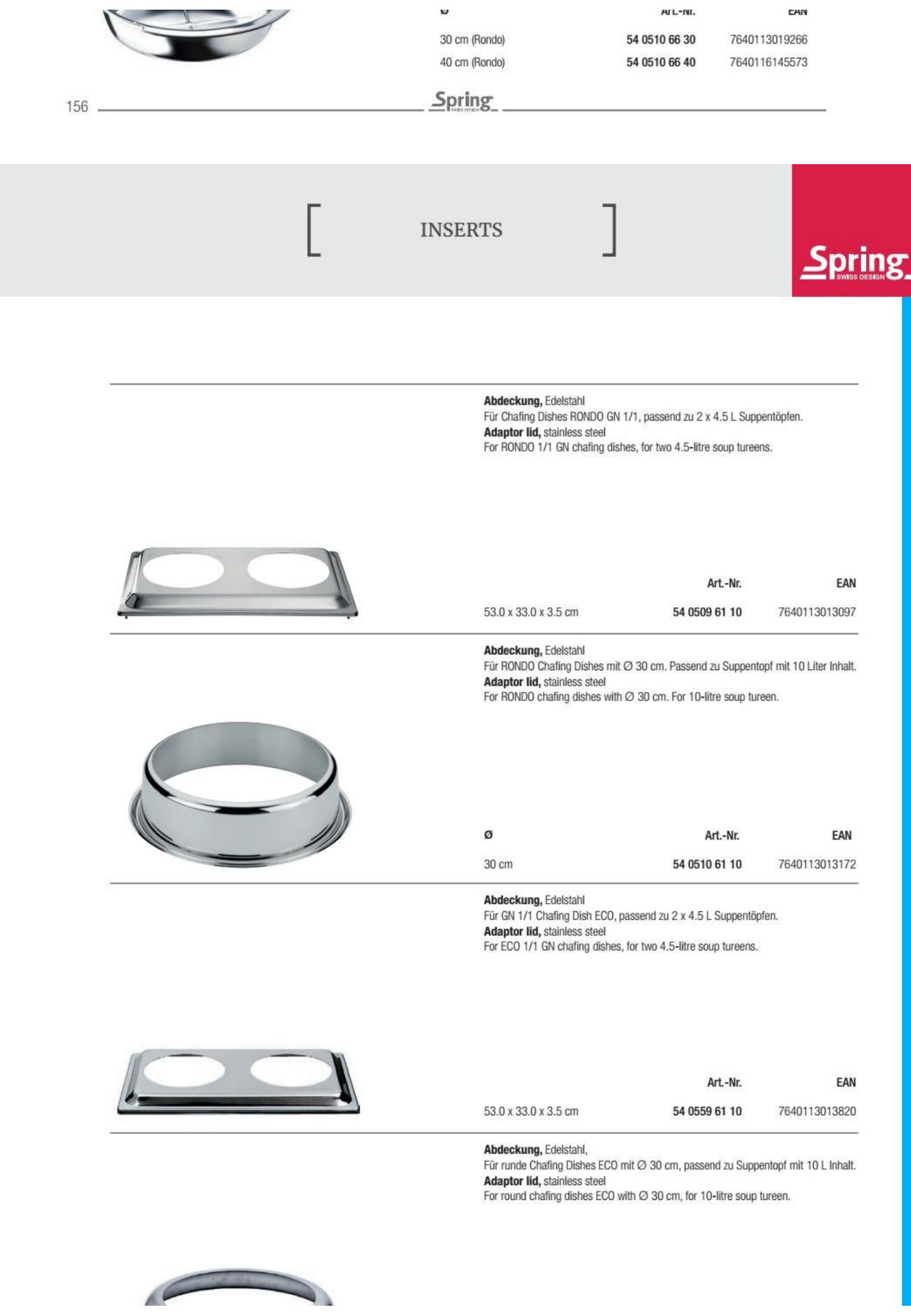

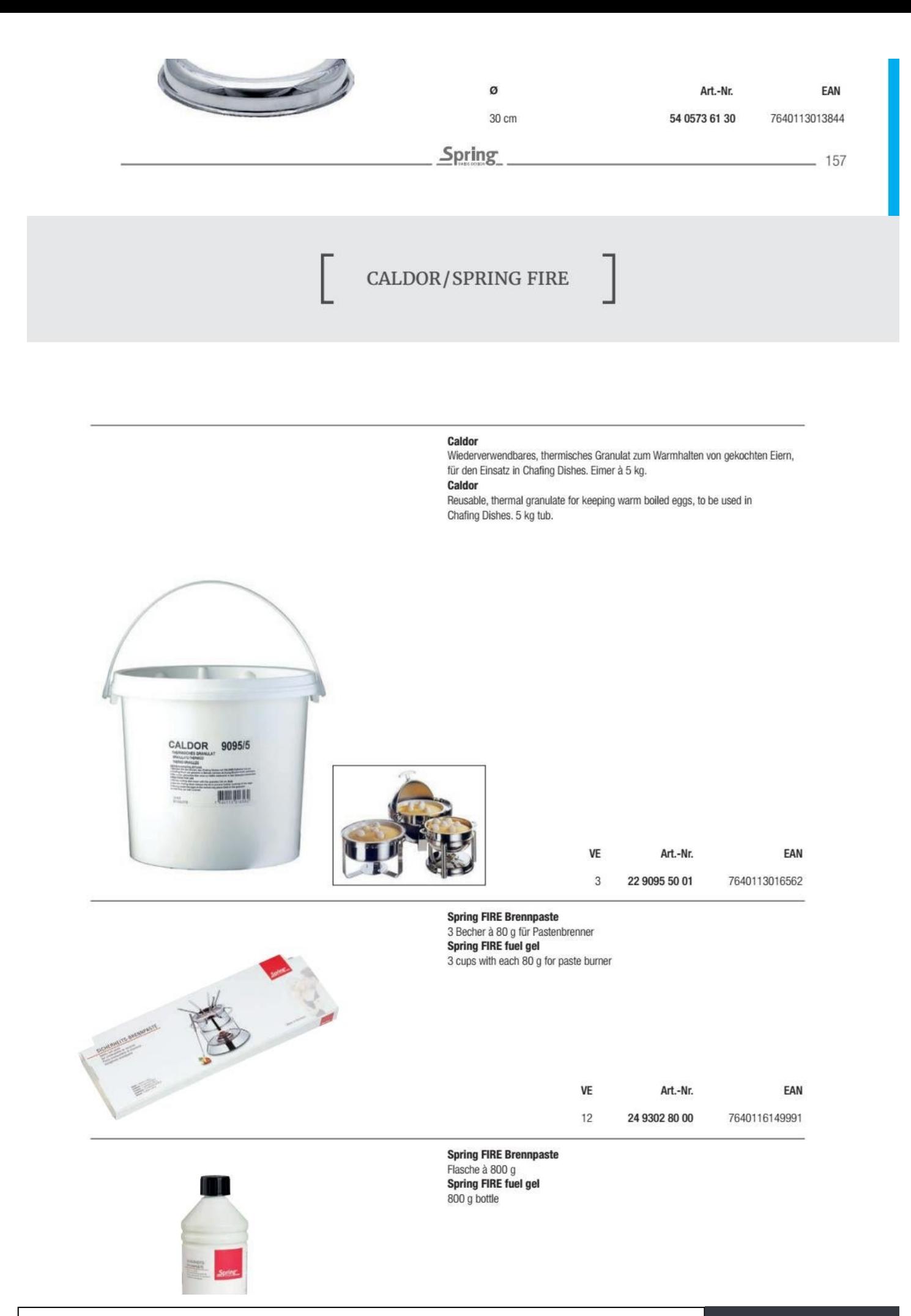

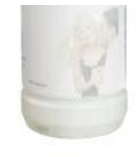

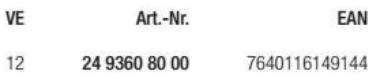

Spring

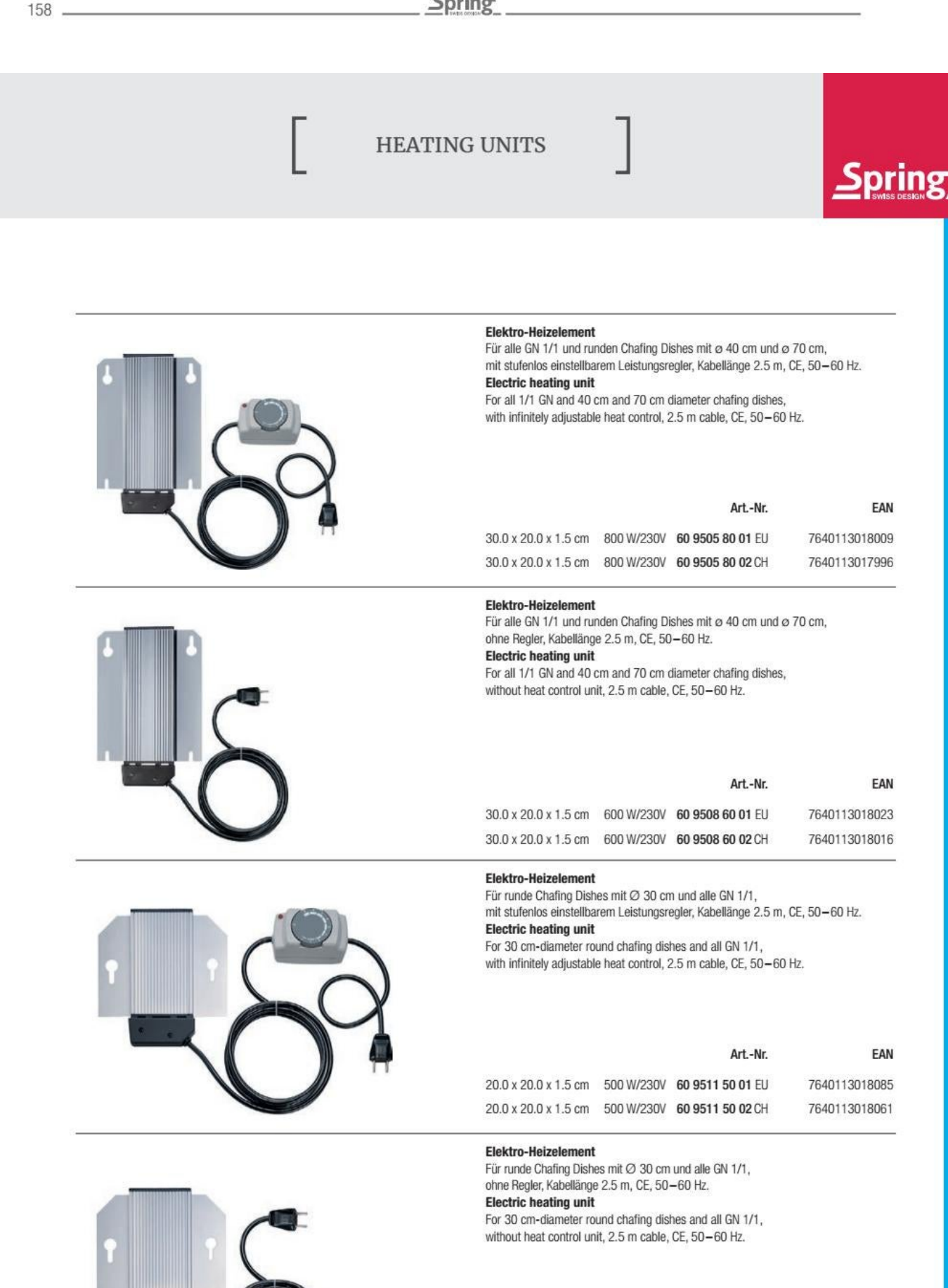

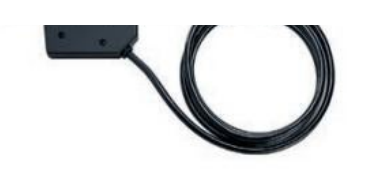

20.0 x 20.0 x 1.5 cm 500 W/230V 60 9510 50 01 EU 20.0 x 20.0 x 1.5 cm 500 W/230V 60 9510 50 02 CH

Art.-Nr.

EAN

7640113019754 7640113019747

Spring

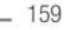

# BURNERS/ACCESSOIRES

#### Brennerblech, Edelstahl Für 3 Dosen zu GN 1/1 Chafing Dishes

Burner holder, stainless steel Holds 3 tins, for 1/1 GN chafing dishes

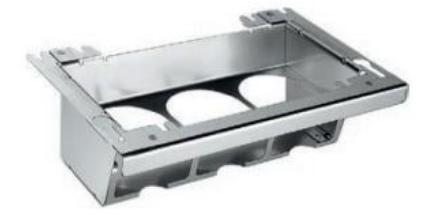

EAN Art.-Nr. 56 0509 68 10 7640113013080

Brennerblech, Edelstahl Für 1 Dose zu runden Chafing Dishes ø 30 cm Burner holder, stainless steel, Holds 1 tin, for 30 cm-diameter round chafing dishes

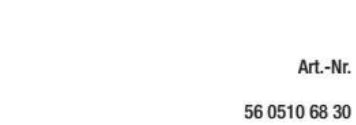

EAN lr. 7640113013158

Brennerblech, Edelstahl Für 2 Dosen zu runden Chafing Dishes ø 40 cm Burner holder, stainless steel Holds 2 tins, for 40 cm-diameter round chafing dishes

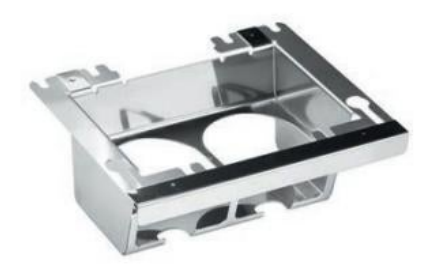

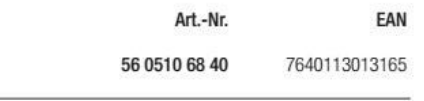

Windschutz, Edelstahl Zu ECO Chafing Dishes GN 1/1 Wind break, stainless steel For 1/1 GN ECO chafing dishes

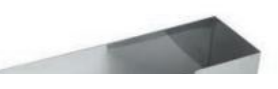

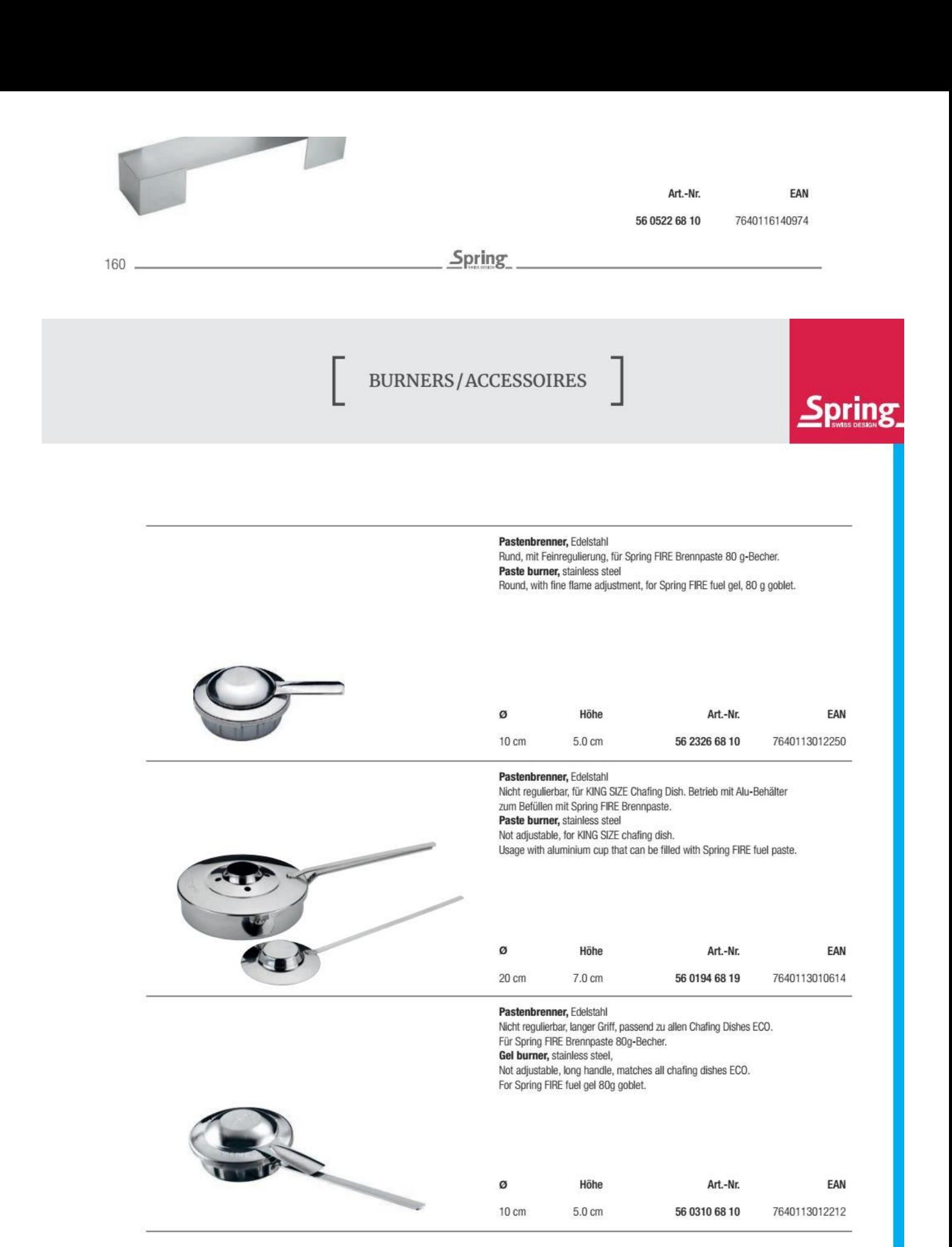

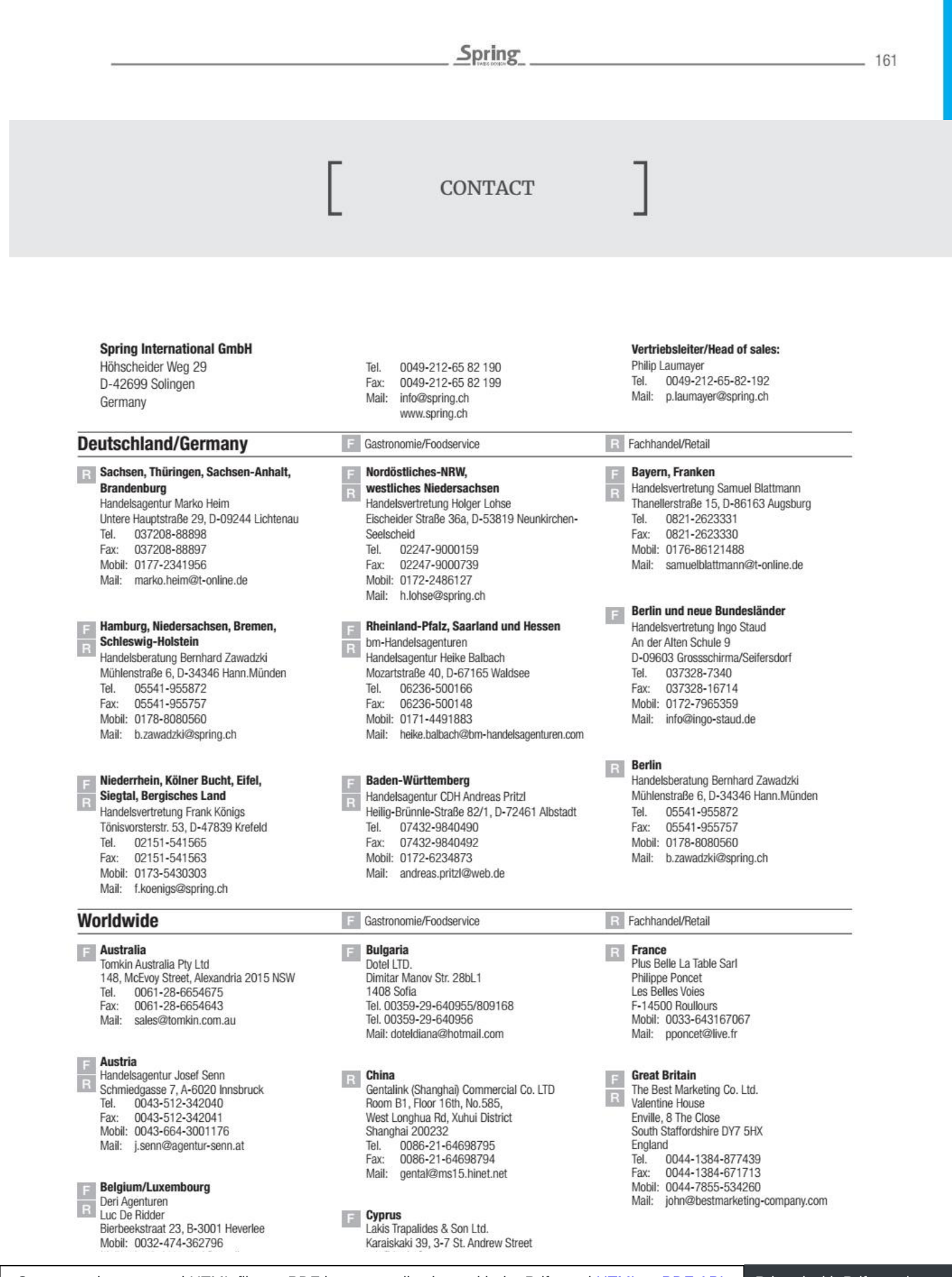

#### 54, Erinnis Street Limassol Tel. 00357-253-63230 00357-253-46856 Fax: stella@trapalides.com Mail:

Für Bestellungen gelten die in der Preisliste aufgeführten Allgemeinen Geschäftsbedingungen. Änderungen im Sortiment behalten wir uns vor. Orders are subject to our general terms and conditions listed in the pricelist. Collection is subject to modifications

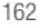

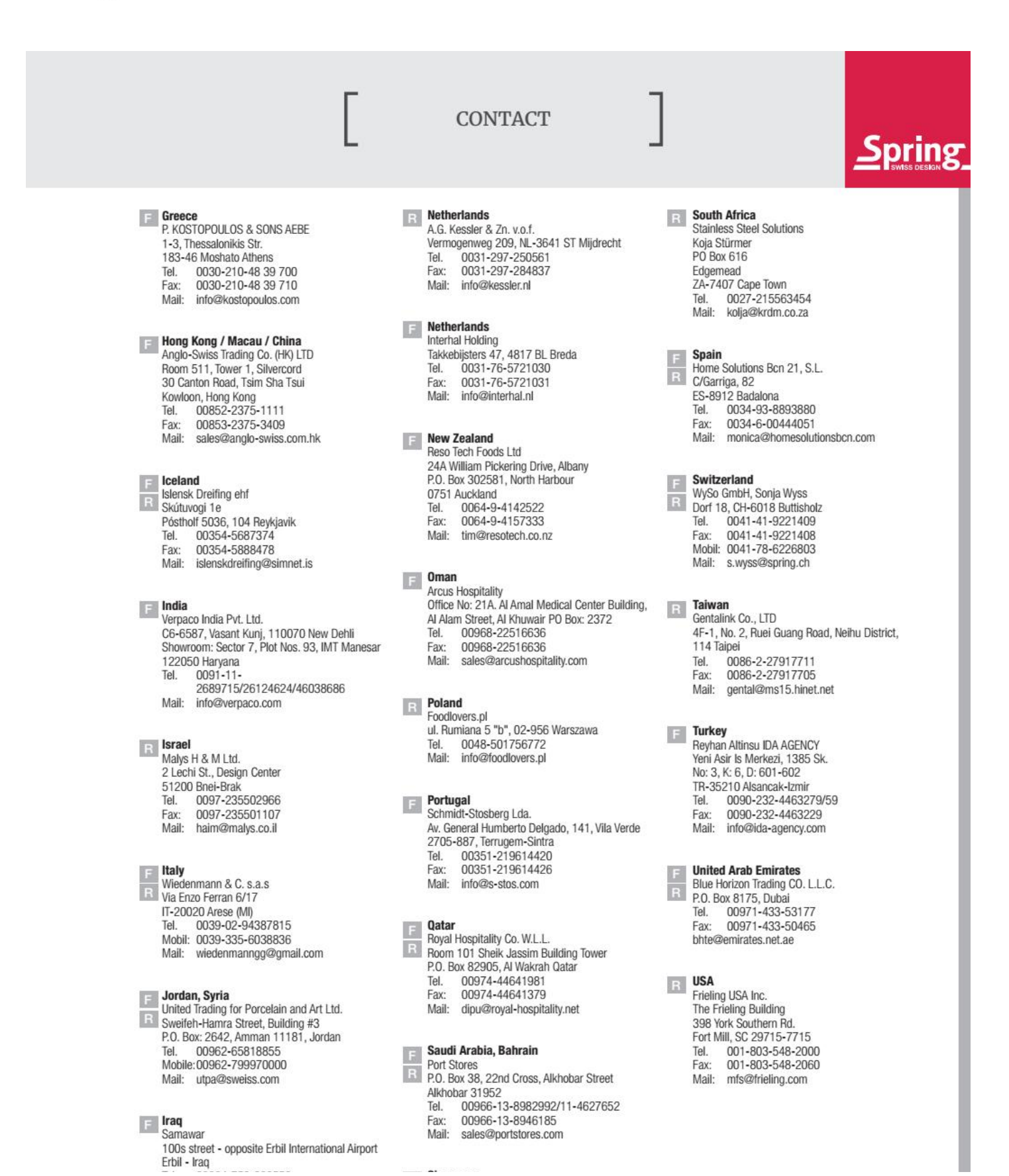

Convert web pages and HTML files to PDF in your applications with the Pdfcrowd [HTML to PDF API](https://pdfcrowd.com/api/?ref=pdf) [Printed with Pdfcrowd.com](https://pdfcrowd.com/html-to-pdf/?ref=pdf)

Tel. 00964-750-890550 Mail: raid@samawar-iraq.com

**E** Kuwait<br>Alshaya Trading Co. W.L.L. Fishing and any Co. With the Equipment & Laundry Division<br>Food Service Equipment & Laundry Division<br>P.O. Box 181, 13002 Safat<br>Tel. 00965-22243697<br>Fax: 00965-22242894 nermin.elkhouly@alshaya.com<br>Manju.thomas@alshaya.com Mail:

# **Singapore**<br>Andy Mannhart Asia Pte. Ltd.<br>705 Sims Drive, 06-10,<br>Shun Li Industrial Complex  $\mathbb{F}$

387384 Singapore Tel. 0065-6748-0688<br>Fax: 0065-6745-2282

- 
- Mail: singapore@andymannhart.com

163

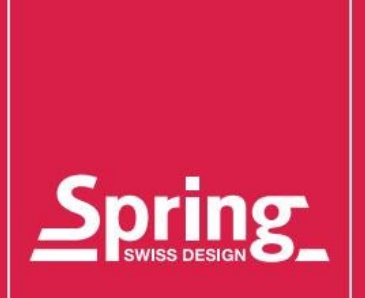

Nemational GmbH | Katalog 2020/2021<br>DOM 85 LO | Art.-Nr 98 9985 20 20

#### **Spring International GmbH**

Höhscheider Weg 29<br>D-42699 Solingen Germany

Tel. +49 212 65 82 190<br>Fax +49 212 65 82 199

info@spring.ch www.spring.ch စီ